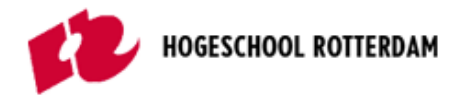

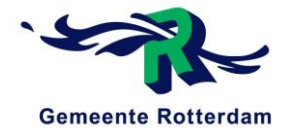

# Bijlagenmap

# Reconstructie van de Prins Hendrikbrug te Dordrecht

# **AFSTUDEERSCRIPTIE**

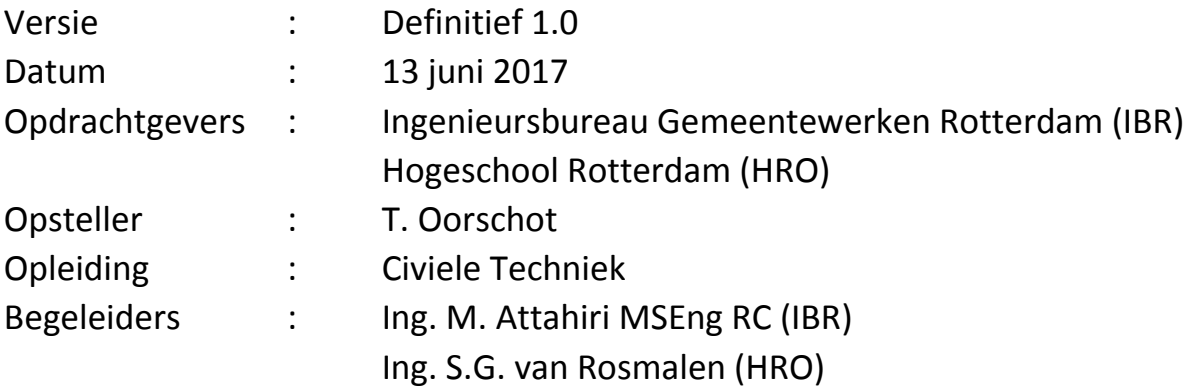

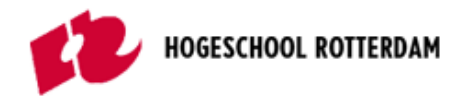

# **TITELPAGINA**

**Titel** Bijlagenmap

**Ondertitel** Reconstructie van de Prins Hendrikbrug te Dordrecht

**Versie** Definitief 1.0

**Datum** 13 juni 2017

**Auteur Contact Studentnummer**  T. (Tom) Oorschot t\_oorschot@hotmail.com 0875954

**Begeleiders Contact Instelling**  Ing. M. (Mustapha) Attahiri MSEng RC m.attahiri@rotterdam.nl IBR Ing. S.G. (Sven) van Rosmalen s.g.van.rosmalen@hr.nl HRO

Rotterdam, 13 juni 2017

**Ingenieursbureau Gemeentewerken Rotterdam (IBR)**  Cluster Stadsontwikkeling Afdeling Infra Constructies Wilhelminakade 179

# **Hogeschool Rotterdam (HRO)**

3002 AN Rotterdam

Instituut voor de Gebouwde Omgeving Opleiding Civiele Techniek G.J. de Jonghweg 4-6 3015 GG Rotterdam

**Gemeente Rotterdam** 

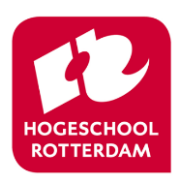

*Niets uit deze uitgave mag worden gekopieerd, verveelvoudigd en/of openbaar gemaakt worden door middel van druk, fotokopie of welke wijze dan ook, zonder voorafgaande schriftelijke toestemming van Ingenieursbureau Gemeentewerken Rotterdam.*

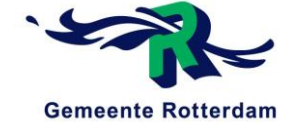

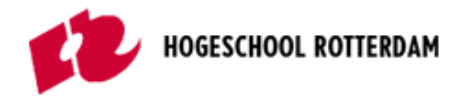

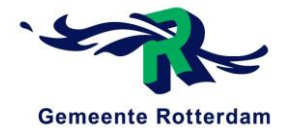

# **Inhoudsopgave**

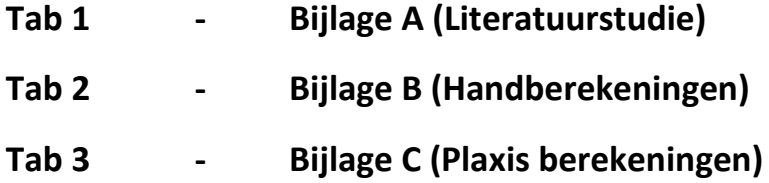

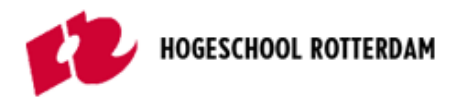

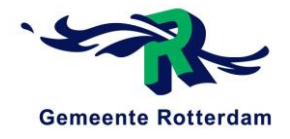

# Bijlage A: Literatuurstudie optimalisatiemogelijkheden funderingscapaciteit

Reconstructie van de Prins Hendrikbrug te Dordrecht

# **AFSTUDEERSCRIPTIE**

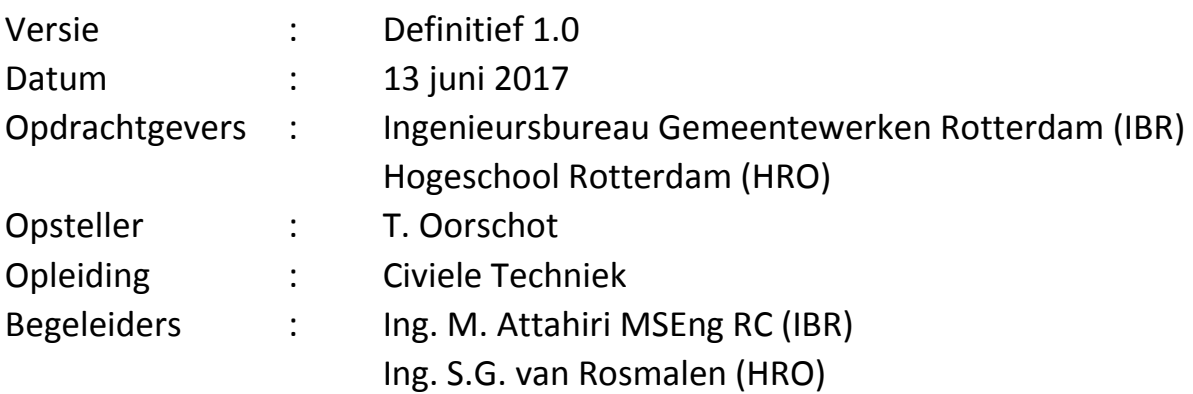

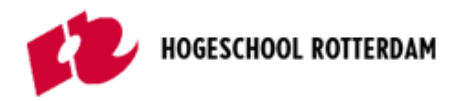

# <span id="page-4-0"></span>**TITELPAGINA**

**Titel** Literatuurstudie optimalisatiemogelijkheden funderingscapaciteit

# **Ondertitel**

Reconstructie van de Prins Hendrikbrug te Dordrecht

**Versie** Definitief 1.0

**Datum** 13 juni 2017

**Auteur Contact Studentnummer**  T. (Tom) Oorschot t\_oorschot@hotmail.com 0875954

**Begeleiders Contact Instelling**  Ing. M. (Mustapha) Attahiri MSEng RC m.attahiri@rotterdam.nl IBR Ing. S.G. (Sven) van Rosmalen s.g.van.rosmalen@hr.nl HRO

Rotterdam, 13 juni 2017

**Ingenieursbureau Gemeentewerken Rotterdam (IBR)**  Cluster Stadsontwikkeling Afdeling Infra Constructies Wilhelminakade 179 3002 AN Rotterdam

### **Hogeschool Rotterdam (HRO)**

Instituut voor de Gebouwde Omgeving Opleiding Civiele Techniek G.J. de Jonghweg 4-6 3015 GG Rotterdam

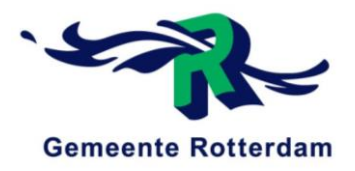

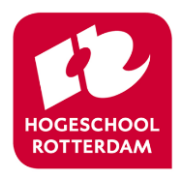

*Niets uit deze uitgave mag worden gekopieerd, verveelvoudigd en/of openbaar gemaakt worden door middel van druk, fotokopie of welke wijze dan ook, zonder voorafgaande schriftelijke toestemming van Ingenieursbureau Gemeentewerken Rotterdam.*

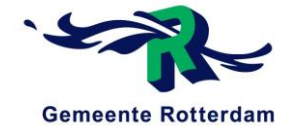

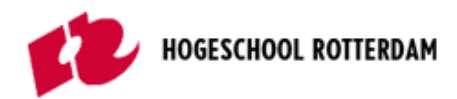

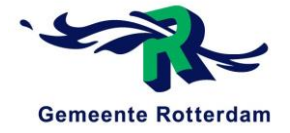

# **INHOUDSOPGAVE**

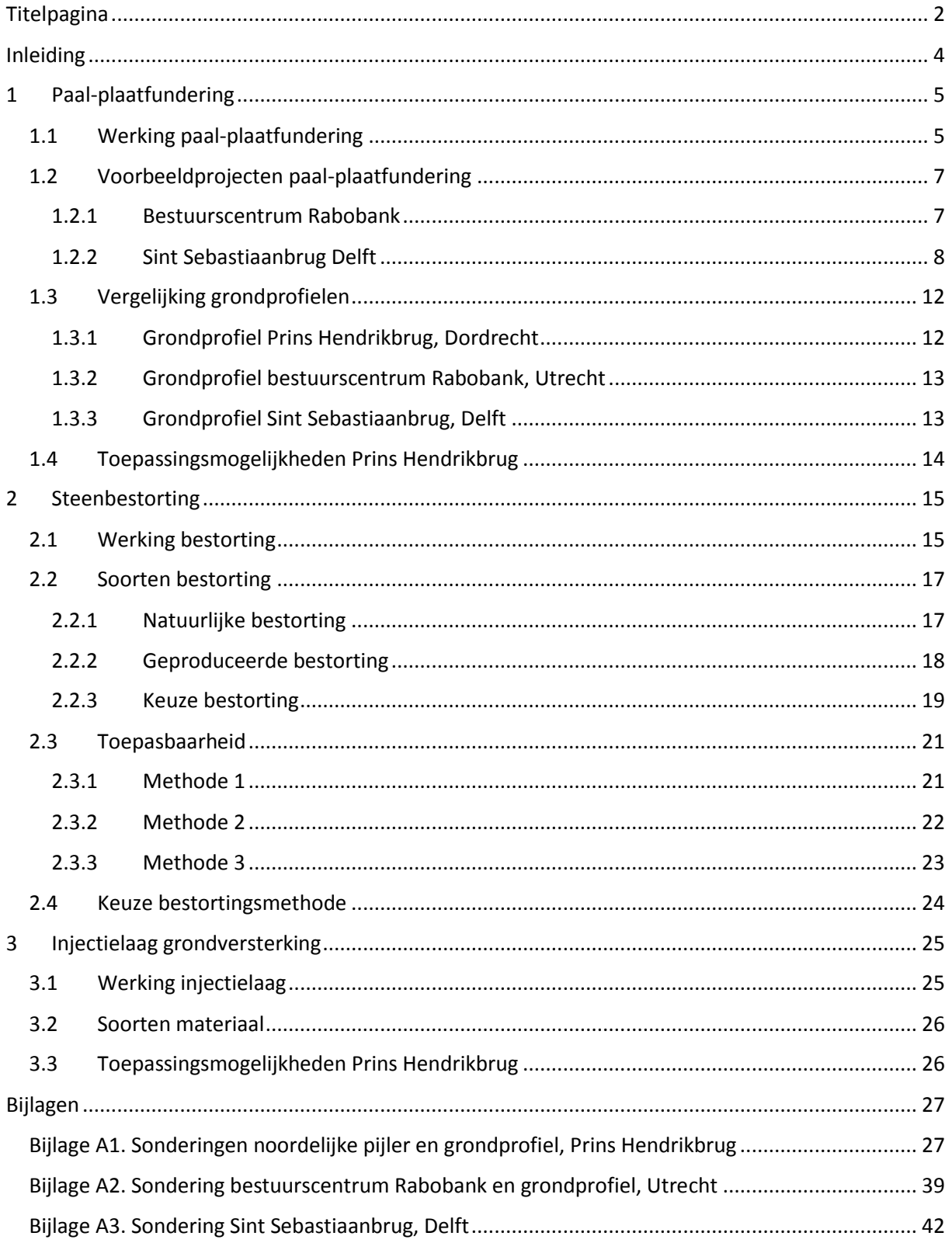

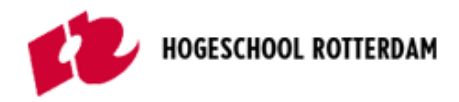

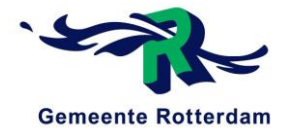

# <span id="page-6-0"></span>INLEIDING

In dit document worden drie verschillende optimalisatiemogelijkheden onderzocht die mogelijk tot gevolg kunnen hebben dat de paalbelasting van de noordelijke pijler van de Prins Hendrikbrug in Dordrecht ontlast wordt.

Iedere funderingsoptimalisatie zal toegelicht worden op de volgende aspecten:

- Werking
- Verschillende soorten
- Toepassingsmogelijkheden

Aan het eind van iedere optimalisatie wordt er geconcludeerd of deze een mogelijke kans van slagen heeft en of deze dus verder uitgezocht zal worden. De drie verschillende optimalisatiemogelijkheden luidden als volgt:

- Paal-plaatfundering
- Steenbestorting
- Injectielaag

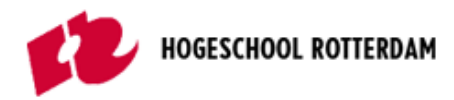

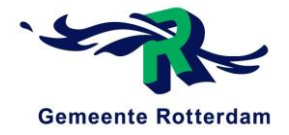

# <span id="page-7-0"></span>1 PAAL-PLAATFUNDERING

In dit hoofdstuk wordt beschreven hoe een paal-plaatfundering werkt en wat hier het nut van is. Ook komt hier naar voren wat er verwacht wordt van deze methode in de gegeven situatie en waar dit in voorgaande projecten ook gebruikt is.

# <span id="page-7-1"></span>1.1 WERKING PAAL-PLAATFUNDERING

In deze paragraaf wordt de werking van de paal-plaatfundering toegelicht. Dit wordt in eerste instantie gedaan voor de algemene werking van het systeem, waarna gekeken wordt hoe dit werkt in de gegeven situatie van de Prins Hendrikbrug.

# **Algemene werking**

Een plaatfundering is een fundering op staal waarbij een horizontale plaat, van bijvoorbeeld gewapend beton, als draagelement dient voor de gehele verdere bovenbouw. Een plaatfundering wordt alleen toegepast bij uitsluitend minder "zware" constructies met een draagkrachtige ondergrond. De huidige situatie van de Prins Hendrikbrug laat dit gezien de ondergrond niet toe. Zo zijn de pijlers gefundeerd op palen. Dit betekent echter niet dat de grond onder de pijler qua draagkracht niks levert. Zo zou de noordelijke pijler mogelijk als een paal-plaatfundering beschouwd kunnen worden.

Een paal-plaat bestaat uit drie delen: de plaat, de grond onder de plaat, die de bedding vormt, en de palen. Hierbij is het idee dat de funderingspalen de grootste drukkracht opnemen, maar dat een klein significant percentage van de drukkracht opgenomen kan worden door de grond onder de plaat. Dit zou in de huidige situatie van de Prins Hendrikbrug betekenen dat de grond onder het onderwaterbeton mogelijk een deel van de drukkracht op kan nemen en daarmee de heipalen qua drukkracht iets ontlast. In figuur 1.1. is de algemene werking van een paal-plaatfundering te zien.

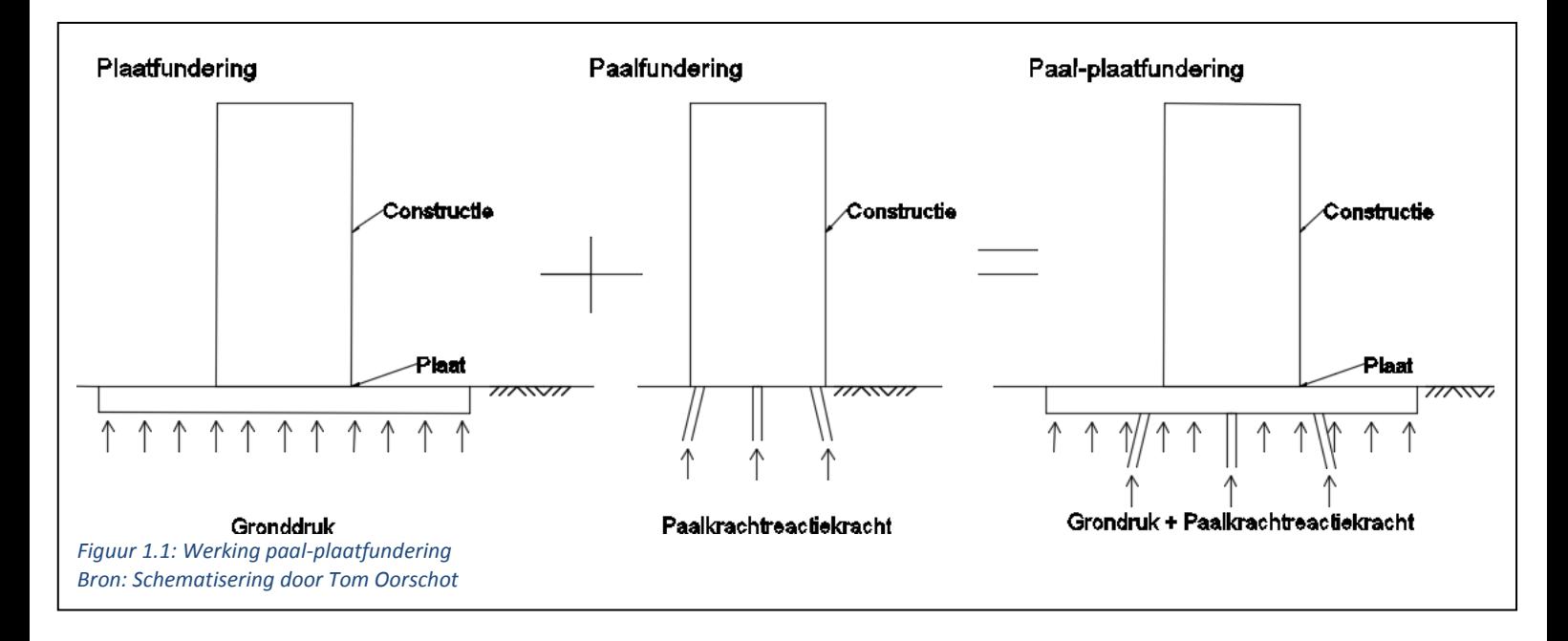

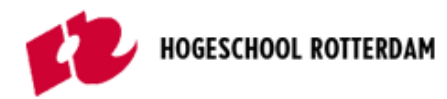

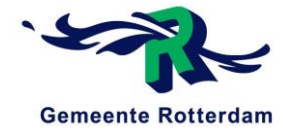

#### **Werking voor de Prins Hendrikbrug**

Het brugdek introduceert een verticale belasting op de fundering ten gevolge van de zwaartekracht en de verkeersbelasting. Tevens wordt er via het rijdek een horizontale kracht geïntroduceerd en een moment ten gevolge van de remkrachten veroorzaakt door het verkeer. Het krachten- en momentenspel is in de nieuwe situatie hetzelfde als in de oude situatie, zij het dat de belastingen groter worden ten gevolge van meer verkeersafwikkeling. Voor dit krachtenen momentenspel, zie figuur 1.2.

Uit de haalbaarheidsstudie van het Ingenieursbureau Drechtsteden (*Ingenieursbureau Drechtsteden, 2016*) blijkt dat het Ingenieursbureau de volgende twee aannames gemaakt heeft voor de werking van deze funderingsoptimalisatie.

- 1. De hart op hart afstand van de heipalen betreft 1,3 meter. Deze hart op hart afstand is dermate klein dat deze als wand beschouwd mag worden. Zo is de aanname van het Ingenieursbureau Rotterdam dat het grondpakket opgesloten is tussen de palen, zie figuur 1.3.
- 2. Daarnaast oefent de grond in reactie op de horizontale belasting een tegendruk. De fundering is als het ware ingeklemd en kan zo mogelijk de belasting op de palen verlagen. Het krachten- en momentenspel rekening houdend met bovenstaande is weergegeven in figuur 1.3.

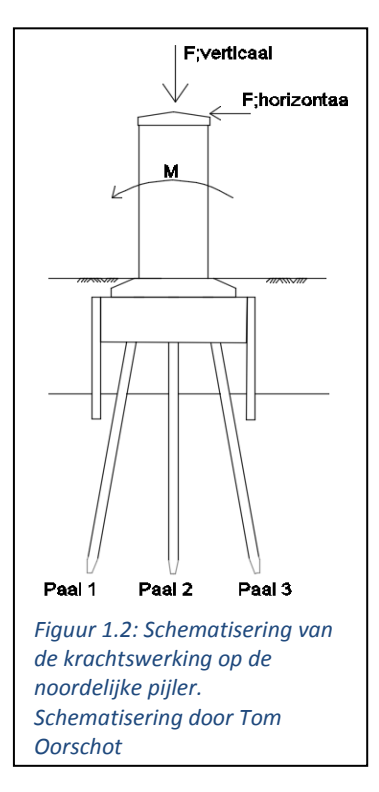

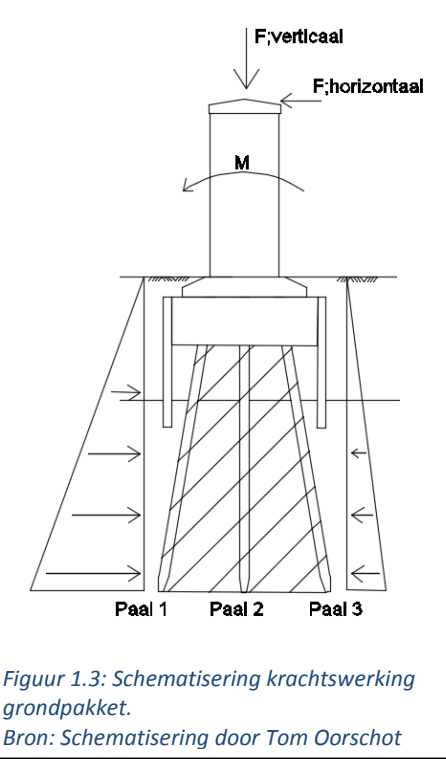

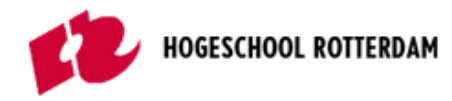

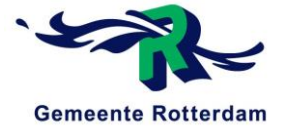

# <span id="page-9-0"></span>1.2 VOORBEELDPROJECTEN PAAL-PLAATFUNDERING

### <span id="page-9-1"></span>1.2.1 Bestuurscentrum Rabobank

De eerste paal-plaatfundering in Nederland is toegepast bij het bestuurscentrum Rabobank in Utrecht en is medio 2010 opgeleverd. Over deze constructie is het volgende artikel in Geotechniek gepubliceerd:

Galjaard, ir. J., Kimenai, ir. M.C.W (2008). *Nieuwbouw bestuurscentrum Rabobank Utrecht krijgt uitgebalanceerde fundering.* Geotechniek.

De belangrijkste informatie in dit artikel dat gerelateerd is aan dit afstudeerproject is hieronder in de samenvatting gegeven.

#### **Samenvatting**

In Utrecht is medio 2010 gebouwd aan de nieuwbouw van het bestuurscentrum van de Rabobank. Het plan omvat een kantoortoren van 105 meter hoogte en een diepe ondergrondse parkeergarage. De hoogbouw zou op staal gefundeerd kunnen worden, maar de bijbehorende zettingen waren echter niet acceptabel, en een fundering op palen was sterkte technisch niet nodig. Zodoende is er gekozen voor een oplossing die de voordelen van beide systemen combineert: een paal-plaatfundering.

#### Grondprofiel

Het grondprofiel komt overeen met het Utrechtse profiel; onder de toplaag een klei laag van circa 2,0 meter dik, met daaronder vastgepakt tot zeer vastgepakt zand, waarbij de conusweerstand kan oplopen tot 30 MPa. Op grotere diepte wordt het zand doorsneden door dunne kleilaagjes. De grondwaterstand bevindt zich gemiddeld op NAP + 0,5 meter.

### Belastingcombinaties

Door verschillende combinaties van de paalstijfheid en de stijfheid van de bedding te analyseren, worden de mogelijke omstandigheden ondervangen die voor een bepaald aspect maatgevend zijn. Zo is voor de grootst mogelijke gronddruk de combinatie van een bedding die stijf zal reageren, met palen die juist slap zijn overeenkomstig aan de ondergrens, maatgevend. Met rekenwaarde voor de belasting is onder de kern een gronddruk berekend van 270 kPa. De toelaatbare gronddruk is, mede gezien de aanlegdiepte en de afmetingen van de plaat, ruim 1600 kPa.

### Optredende drukkrachten

De maximale paalreacties treden op in de combinatie van een slappe bedding en een stijf lastzakkingsgedrag van de palen. Onder de kern staat de paal met de grootste paalrectie: 5195 kN. Hoewel deze maximale paalreactie aanzienlijk groter is dan de rekenwaarde van het paaldraagvermogen: 3170 kN, voldoet de fundering toch aan alle eisen. De grootste paalreactie is namelijk bepaald voor het geval de paal een draagvermogen heeft overeenkomstig de bovengrens. Mocht de paal slapper zijn, bijvoorbeeld overeenkomstig de ondergrens, dan zal de bijbehorende paalreactie ook kleiner zijn en dient de omringende bedding meer bij te dragen aan het geheel.

#### Conclusie

Uit de gemaakte analyses volgt dat de palen nog altijd merendeel van de belasting zullen dragen. Afhankelijk van de stijfheidsverhoudingen dragen de palen 62% tot 98% van de belasting. Dit betekent dat de grond onder de constructie wel degelijk een deel van de drukbelasting op kan nemen.

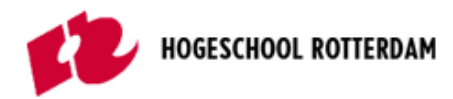

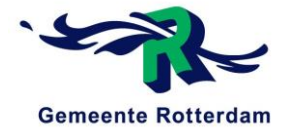

### <span id="page-10-0"></span>1.2.2 Sint Sebastiaanbrug Delft

De reconstructie van de Sint Sebastiaanbrug is een project dat uitgevoerd wordt door het Ingenieursbureau Rotterdam. De informatie in deze paragraaf inclusief de berekeningen uit Plaxis zijn afkomstig van de heer Spruit.

#### Situatie

De situatie van de Prins Hendrikbrug is vergelijkbaar met de situatie van de Sint Sebastiaanbrug in Delft. De huidige brug is in slechte staat en vertoont scheuren in het beton. De brug is daardoor niet meer geschikt voor de aanleg van de geplande trambaan die over deze brug dient te lopen. De nieuwe brug wordt een basculebrug op dezelfde locatie als de huidige brug, passend binnen het huidige bestemmingsplan. Om tot een economisch ontwerp te komen worden zoveel mogelijk elementen van de huidige brug hergebruikt in de nieuwe brug.

De Sint Sebastiaanbrug kent, net als de Prins Hendrikbrug, drie overspanningen, namelijk:

- Basculekelder Kolommen
- Kolommen Pijler 2
- Pijler 2 landhoofd.

#### Hergebruik onderdelen

Een van de her te gebruiken elementen die voor de financiële haalbaarheid van de aanpassing van groot belang is, is de middenpijler. Als deze niet hergebruikt kan worden, zijn de kosten voor sloop en vervanging groot vanwege de positie in het midden van de Delftse Schie.

Een aspect waarop de middenpijler moet worden getoetst is aanvaarbelasting. De aanvaarbelasting grijpt weliswaar op een lager, dus minder nadelig, niveau aan dan de rembelasting, maar is een orde van grootte groter dan de rembelasting. Deze aanvaarbelasting moet opgenomen kunnen worden door de fundering, betreffende de middenpijler. Deze is gefundeerd op betonnen heipalen die in staat moeten zijn om de belastingen op te nemen.

#### Rekenmethode

Met behulp van het eindige elementen rekenpakket Plaxis 2D is een model, zie figuur 1.4, gemaakt van de middenpijler. Aangezien de pijler een zeer stijve constructie is (een massieve betonnen balk van 20 m breedte, 2 m dik en 4 m hoog), wordt de aanvaarbelasting van 2000 kN verdeeld over de werkende breedte van de middenpijler. In het 2D model wordt daarom een belasting van 100 kN per strekkende meter

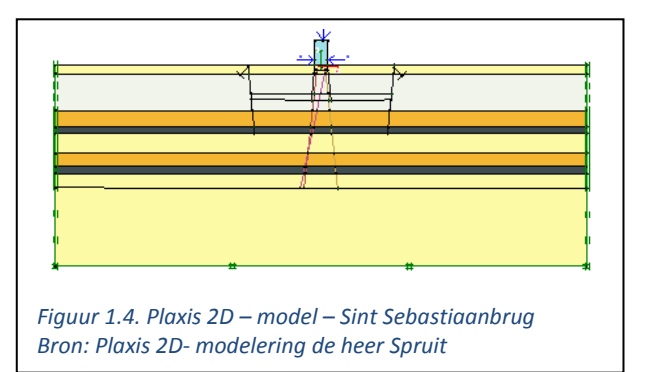

ingevoerd, aangrijpende op NAP +1,1 m. De bovenbelasting vanuit het dek is ingevoerd als een verticale belasting van 140 kN/m.

Om de initiële spanningen zo goed mogelijk te benaderen, is het graven van de Delftse Schie in de berekening meegenomen. De begrenzing van beide oevers van de Schie is vereenvoudigd.

De middenpijler is als massief beton op schoorpalen gemodelleerd, de palen met de module 'embedded pile' van Plaxis 2D, waarin de doorsnede en hart-op-hart afstand van de palen in de equivalente stijfheid wordt meegerekend. Als puntdraagvermogen is een verwacht bezwijkdraagvermogen van de paalpunt op basis van puntoppervlak en gemiddelde conusweerstand van de zandlaag rond de punt gebruikt. Op het niveau van de paalpunt is een extra laagscheiding ingevoerd.

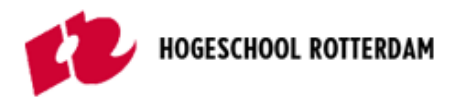

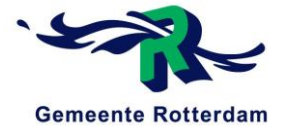

#### Invoer Plaxis

De ondergrond is geschematiseerd zoals weergegeven in onderstaande tabel.

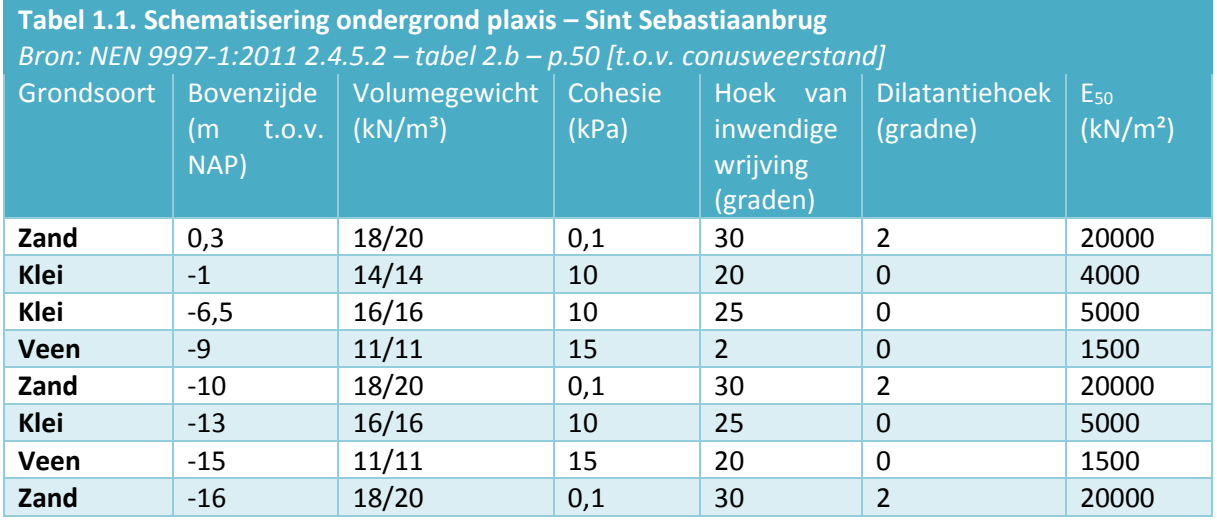

De E<sub>oed</sub> is gelijk gehouden aan de E<sub>50</sub> en de E<sub>ur</sub> is een factor 5 groter aangehouden dan E<sub>50</sub>.

#### Uitkomst

Voor een horizontale belasting van 100 kN/m' wordt een horizontale verplaatsing op oplegniveau van de brug verwacht van 0,05 tot 0,1 m. De gedraineerde berekeningen laten verplaatsingen van minder dan 0,1 m zien voor de aanvaarbelasting. Indien de aanvaarbelasting wordt verdubbeld, reageert de middenpijler verhoudingsgewijs slapper.

De ongedraineerde berekeningen laten een geringere verplaatsing zien. In werkelijkheid speelt ook de traagheid van de constructie nog een rol, zodat een reële verplaatsing bij aanvaring meer in de orde van grootte van 0,02 tot 0,05 m wordt verwacht.

De belastingen en vervormingen hebben de volgende momenten en dwarskrachten, zie figuur 1.5, 1.6 en 1.7, in de palen tot gevolg (uitgaande van horizontale belastingen van 100 kN/m' richting noord en zuid):

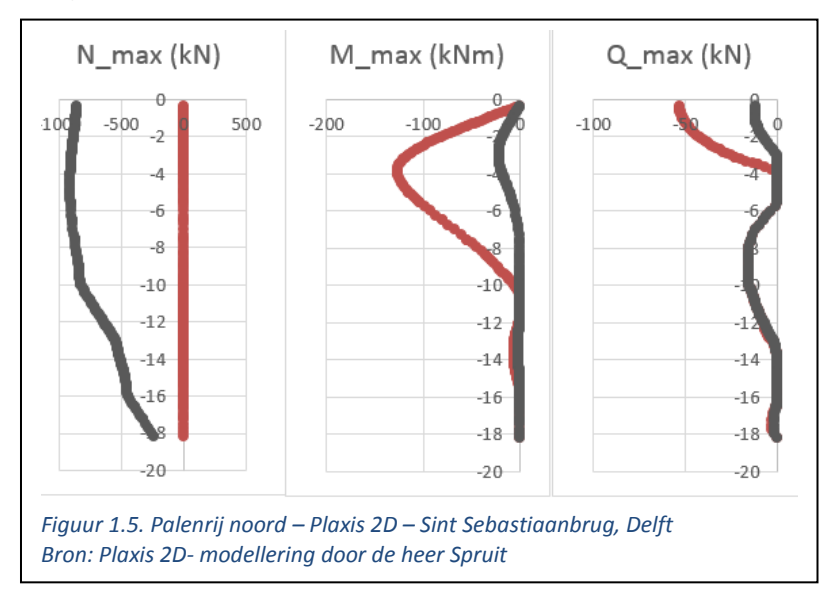

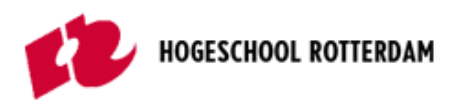

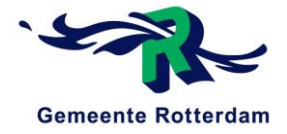

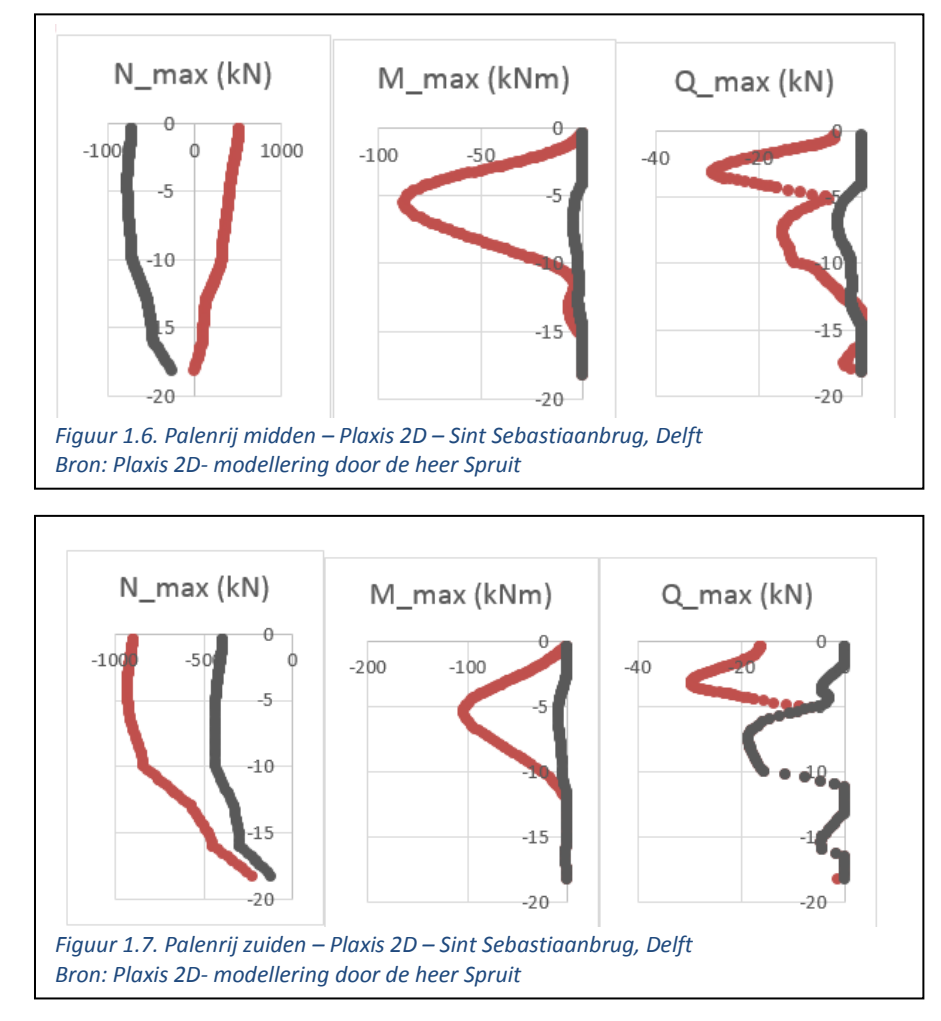

# Paalstijfheid (bij benadering) Noord: 800 kN / 0,0065 m = 123 MN/m Zuid: 500 kN / 0,007 m = 71 MN/m

Een goede range om mee te rekenen: Ondergrens reactiestijfheid 50 MN/m, bovengrens reactiestijfheid 150 MN/m.

Paalstijfheid (bij benadering) Noord: 800 kN / 0,0065 m = 123 MN/m Zuid: 500 kN / 0,007 m = 71 MN/m

Een goede range om mee te rekenen: Ondergrens reactiestijfheid 50 MN/m, bovengrens reactiestijfheid 150 MN/m.

### Conclusie

De middenpijler is in staat de aanvaarbelasting op te nemen. De berekende verwachte verplaatsingen liggen in de orde van grootte van 5 tot 10 cm. Vanwege het kortdurende karakter van de aanvaarbelasting en de dan optredende effecten van traagheid van de constructie en hogere stijfheid van de grond, wordt een reële verplaatsing bij aanvaring verwacht van ongeveer 2 tot 5 cm. Het is daarom raadzaam om een deel van de aanvaarbelasting via het brugdek ten zuiden van de middenpijler af te dragen naar het eerste steunpunt op de zuidoever

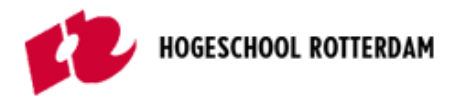

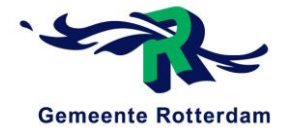

Geconcludeerd kan worden dat er bij een vergelijkbaar voorgaand project van het Ingenieursbureau Rotterdam een plaxismodel opgesteld is, waaruit voortgekomen is dat de grond in staat is kort durende horizontale belasting op te nemen, mits deze gemodelleerd is als een paal-plaatfundering.

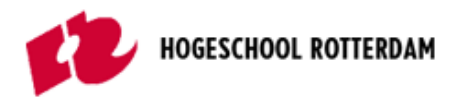

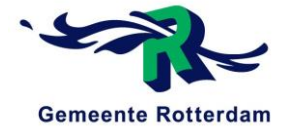

# <span id="page-14-0"></span>1.3 VERGELIJKING GRONDPROFIELEN

In de vorige paragraaf is aangetoond dat een paal-plaatfundering wel degelijk zou kunnen werken, omdat dit bij andere projecten ook is uitgevoerd en hier zijn vruchten heeft afgeworpen. In deze paragraaf zullen de onderliggende grondalgen van de verschillende projecten met elkaar vergeleken worden.

# <span id="page-14-1"></span>1.3.1 Grondprofiel Prins Hendrikbrug, Dordrecht

Het grondprofiel van de Prins Hendrikbrug is bepaald aan de hand van vier nieuw gemaakte sonderingen die naar voren komen uit de gemaakte haalbaarheidsstudie, zie figuur 1.8.

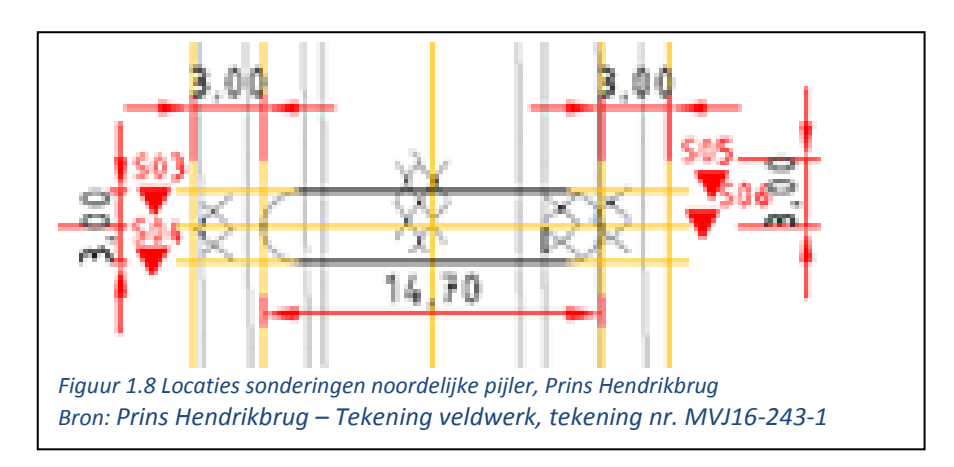

Hieruit komt naar voren dat er in totaal 4 sonderingen gemaakt zijn; S03, S04, S05 en S06. Deze sonderingen zijn terug te vinden in bijlage A1. Uit deze vier sonderingen is de conusweerstand en het wrijvingsgetal per halve meter afgelezen. Hier is per halve meter een gemiddelde waarde aangenomen over de vier sonderingen, zodat er één grondprofiel naar voren komt. De gevonden waardes voor de conusweerstand en het gemiddelde wrijvingsweerstand gemiddeld genomen over de vier sonderingen per halve meter zijn terug te vinden in bijlage A1. Het hieruit voortkomende grondprofiel is tevens opgenomen in bijlage A1. Hieruit blijkt dat de grond op te delen is in vier lagen, zie tabel 1.2.

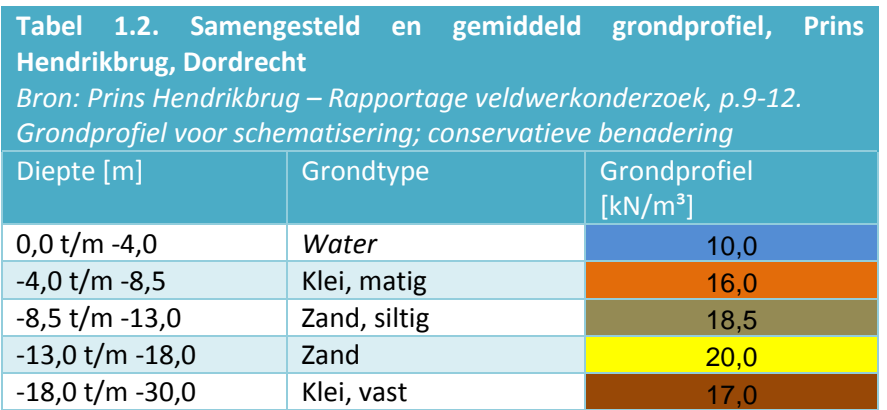

Uit bovenstaand grondprofiel blijkt dat er een draagkrachtige laag aanwezig is tussen -8 meter en -18 meter. Daaronder bevindt zich weer een kleilaag die de draagkracht van de grond niet ten goede komt.

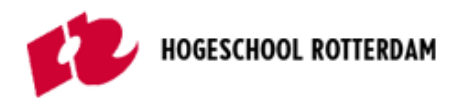

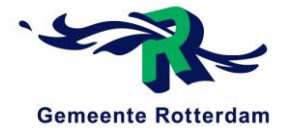

# <span id="page-15-0"></span>1.3.2 Grondprofiel bestuurscentrum Rabobank, Utrecht

De locatie van het bestuurscentrum van de Rabobank is Croeselaan 18, te Utrecht. Via het dinoloket is een sondering verkregen van de ondergrond en een bijbehorend grondprofiel. Deze sondering is terug te vinden in bijlage A2 samen met het daar voorkomende grondprofiel. Uit dit grondprofiel komt naar voren dat de grond op te delen is in vijf lagen, zie tabel 1.3.

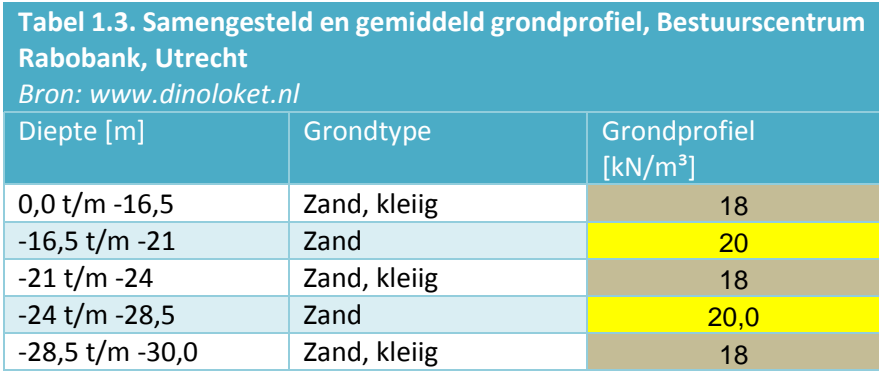

In tegenstelling tot de situatie bij de Prins Hendrikbrug is de grond in Utrecht onder de Rabobank veel draagkrachtiger. Er bevindt zich geen kleilaag op grotere diepte, waardoor de grond een grotere draagkracht biedt.

# <span id="page-15-1"></span>1.3.3 Grondprofiel Sint Sebastiaanbrug, Delft

De locatie van de Sint Sebastiaanbrug is gelegen in Delft, Zuid-Holland, en overspant het Gashouderpad, Rijnschiekanaal en de kanaalweg. Via het dinoloket is een sondering verkregen van de ondergrond en het bijbehorend grondprofiel. Deze sondering is terug te vinden in bijlage A3 samen met het daar voorkomende grondprofiel. Uit dit grondprofiel komt naar voren dat de grond op te delen is in vier lagen, zie tabel 1.4.

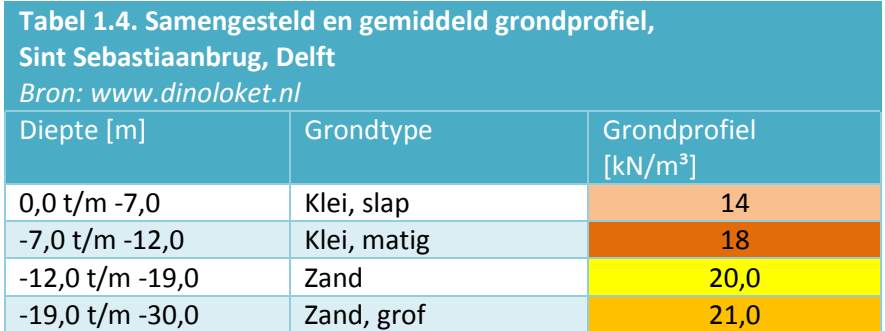

In tegenstelling tot de situatie bij de Prins Hendrikbrug is de grond in Delft onder de pijler van de Sint Sebastiaanbrug veel draagkrachtiger omdat deze na 12 meter diepte uit zand bestaat. Er bevindt zich geen kleilaag op grotere diepte, waardoor de grond een grotere draagkracht biedt.

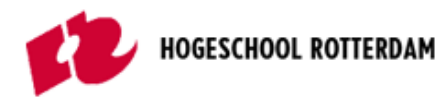

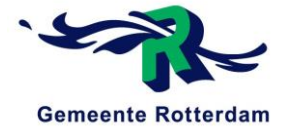

# <span id="page-16-0"></span>1.4 TOEPASSINGSMOGELIJKHEDEN PRINS HENDRIKBRUG

De twee voorbeeldprojecten blijken een stijvere ondergrond te hebben dan de Prins Hendrikbrug in Dordrecht. Dit betekent dat de grond in Dordrecht minder goed in staat zal zijn om de pijler qua paalbelasting te ontlasten. In verticale richting is dit gezien de bovenste kleilaag naar verwachting niets.

Dit betekent echter nog niet dat de grond niet in staat is om een deel van de kortdurende horizontale belasting op te nemen. Aangezien deze belasting maar heel kort duurt, kan de grond deze mogelijk voor een deel als veer opnemen.

In overleg met geotechnisch expert de heer Spruit is besloten dat er een kans is dat de grond rond de pijler de paalbelasting doet ontlasten. Zo lijkt dit een reële toepassingsmogelijkheid.

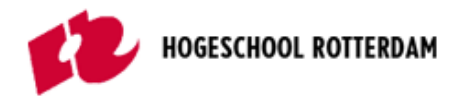

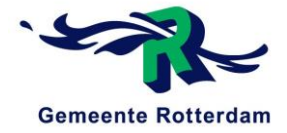

# <span id="page-17-0"></span>2 STEENBESTORTING

In dit hoofdstuk van de literatuurstudie wordt beschreven hoe steenbestorting werkt en wat hier het nut van is. Ook komt hier naar voren wat er verwacht wordt van deze methode in de gegeven situatie en waar dit in voorgaande projecten ook gebruikt is.

# <span id="page-17-1"></span>2.1 WERKING BESTORTING

Waterbouwsteen is een verzamelnaam voor allerlei soorten grofkorrelig materiaal dat wordt gebruikt in waterbouwkundige constructies. Door de verschillende soorten waterbouwsteen wordt deze in verschillende constructie voor verschillende doeleinden toegepast. Enkele van deze toepassingen worden kort toegelicht.

### **Oeverbescherming**

Nederland is een laaggelegen land dat in overvloed te maken heeft met hoogstaand water. Zo dient het laag liggende land beschermt te worden tegen de dreigende zee. Dit gebeurt onder meer door waterbouwsteen, ofwel steenbestorting. Deze steenbestorting wordt toegepast ter versteviging van de kade of oever. Door toepassing van deze rotsachtige stenen kunnen de grondlagen van de kade minder gemakkelijk wegspoelen waardoor het land beschermt blijft, zie figuur 2.1.

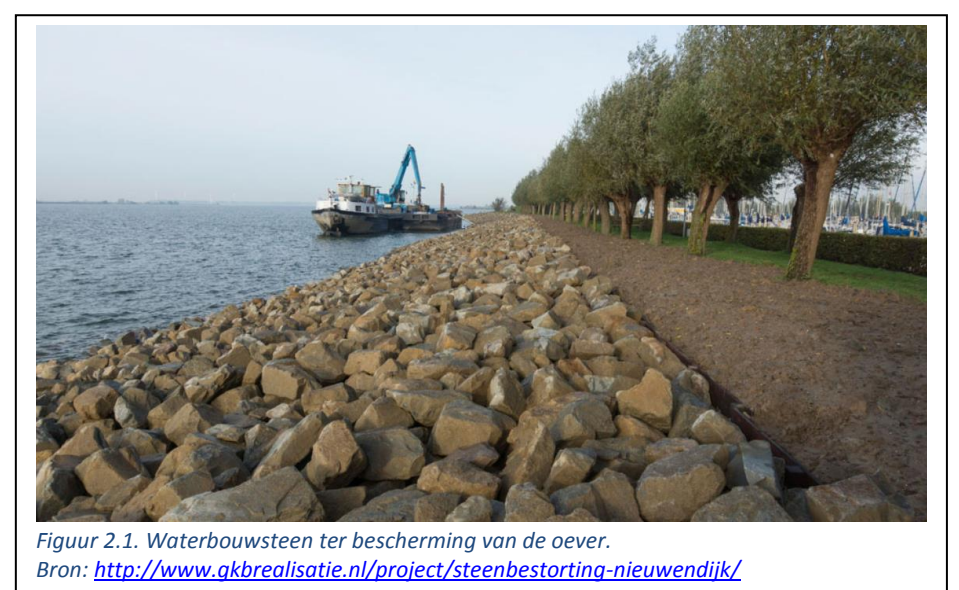

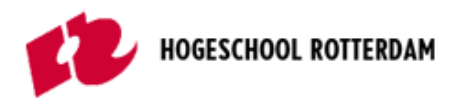

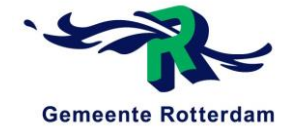

#### **Bodembescherming**

Ook wordt steenbestorting toegepast op de bodem van rivieren die gebruikt worden door grote schepen om zich in te verplaatsen. De grote motoren van de schepen kunnen het zand op de bodem soms wegblazen wat kuilen creëert. Bij toepassing van een damwand is het zand aan de waterzijde van cruciaal belang, gezien deze de tegendruk biedt, zie figuur 2.2.

De steenbestorting wordt aan de waterkant van de damwand op de bodem geplaatst. Deze zorgt voor een versteviging van de bodem waardoor de motoren van de scheepvaart het onderliggende zand niet meer weg kunnen blazen. Zo neemt de tegendruk van de grond niet langer af. Daarnaast biedt de steenbestorting vaak een hogere tegendruk dan zand. Dit is gunstig voor de inklemming van de damwand.

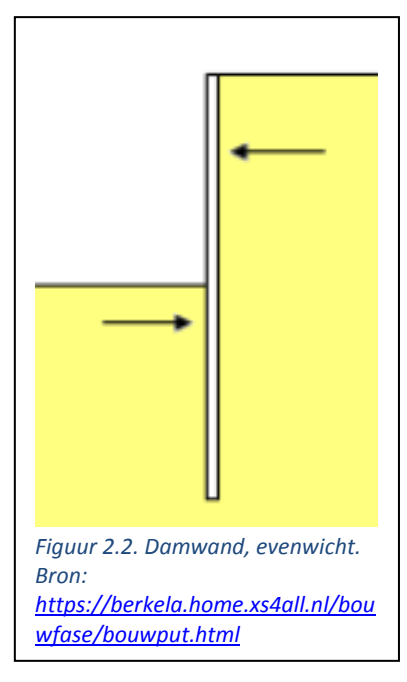

#### **Ophoogmateriaal/onderwaterdrempel**

Een andere mogelijkheid voor het toepassen van steenbestorting is als ophoogmateriaal. In de gegeven situatie betekent dit dat de pijler beter en hoger ingeklemd wordt waardoor deze de horizontale kortdurende remkrachten beter op kan nemen, zie figuur 2.3. De steenbestorting die aan de voet van de pijler wordt aangebracht kan een horizontale reactiekracht uitoefenen. Deze horizontale reactiekracht wordt opgeroepen door de horizontale kortdurende rembelasting in de pijler. Deze rembelasting wordt in de huidige situatie opgenomen door de funderingspalen onder de pijler. Door middel van het toepassen van deze steenbestorting worden de palen mogelijk voor een deel ontlast.

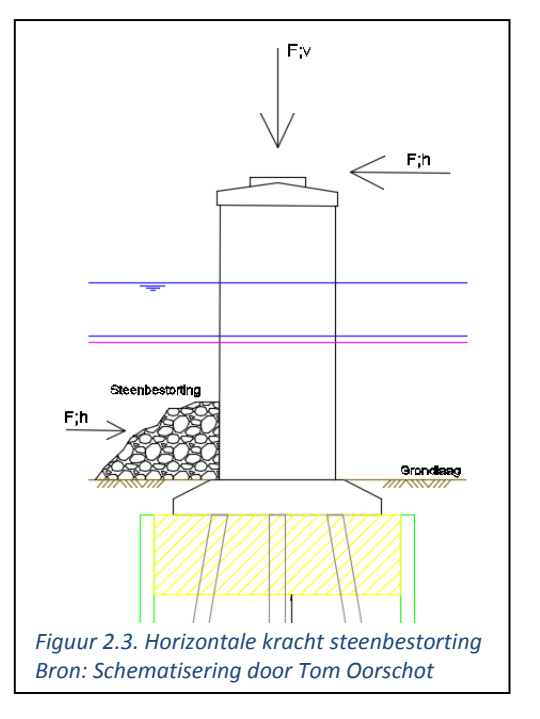

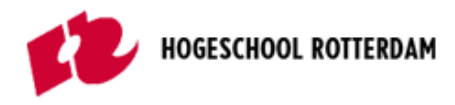

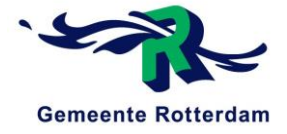

# <span id="page-19-0"></span>2.2 SOORTEN BESTORTING

In totaal zijn er twee verschillende vormen van bestorting, namelijk: natuurlijke waterbouwsteen en geproduceerde waterbouwsteen. Hieronder zullen allebei de vormen worden toegelicht aan de hand van voorbeeldmaterialen.

# <span id="page-19-1"></span>2.2.1 Natuurlijke bestorting

Natuurlijke bestorting kan zoals de naam al zegt direct uit de natuur gewonnen worden. In tabel 2.1. zijn de meeste gebruikte soorten natuurlijk bouwsteen terug te vinden.

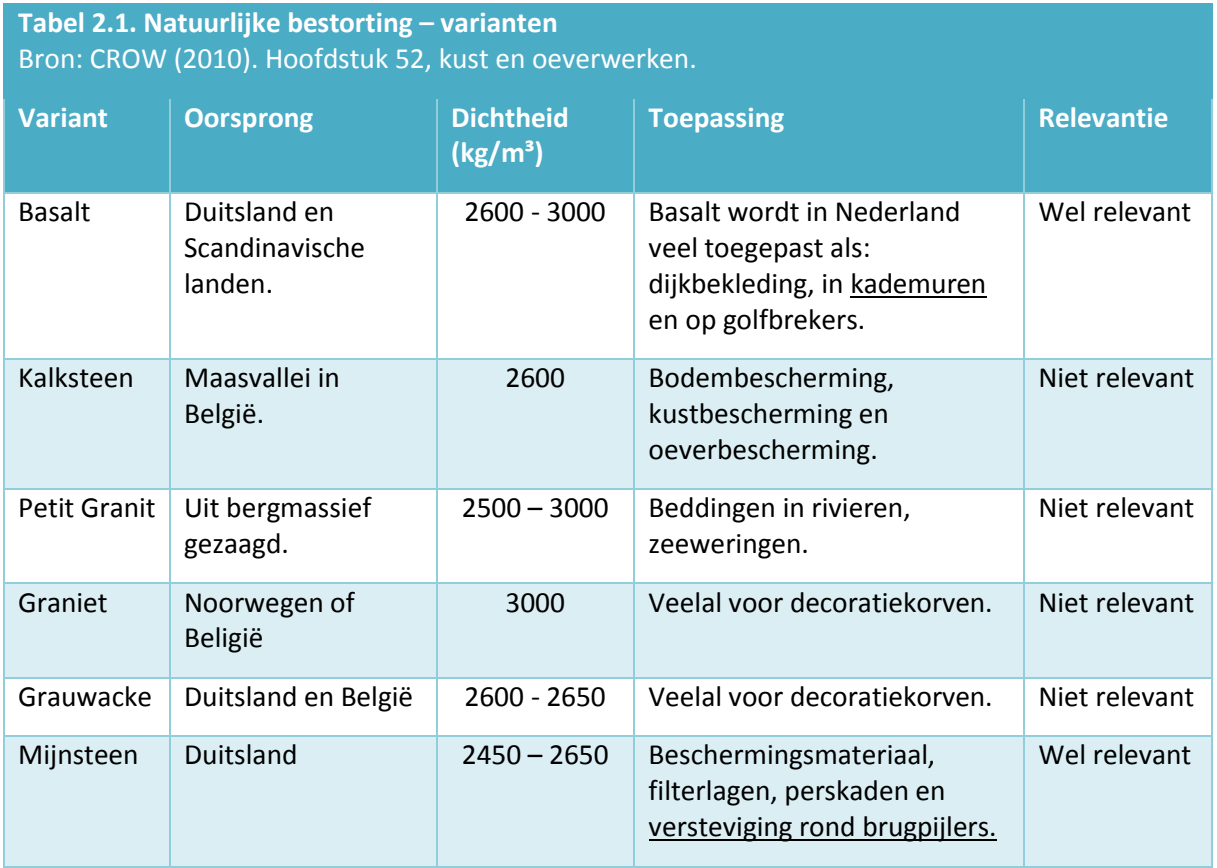

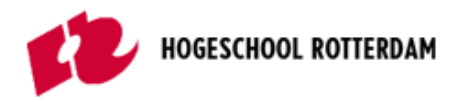

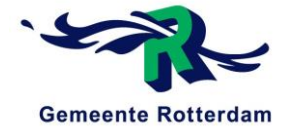

# <span id="page-20-0"></span>2.2.2 Geproduceerde bestorting

Geproduceerde bestorting wordt, zoals de naam als zegt, op een kunstmatige manier gewonnen worden. De meeste soorten kunstmatige waterbouwsteen zijn diverse soorten slak en terug te vinden in tabel 2.2.

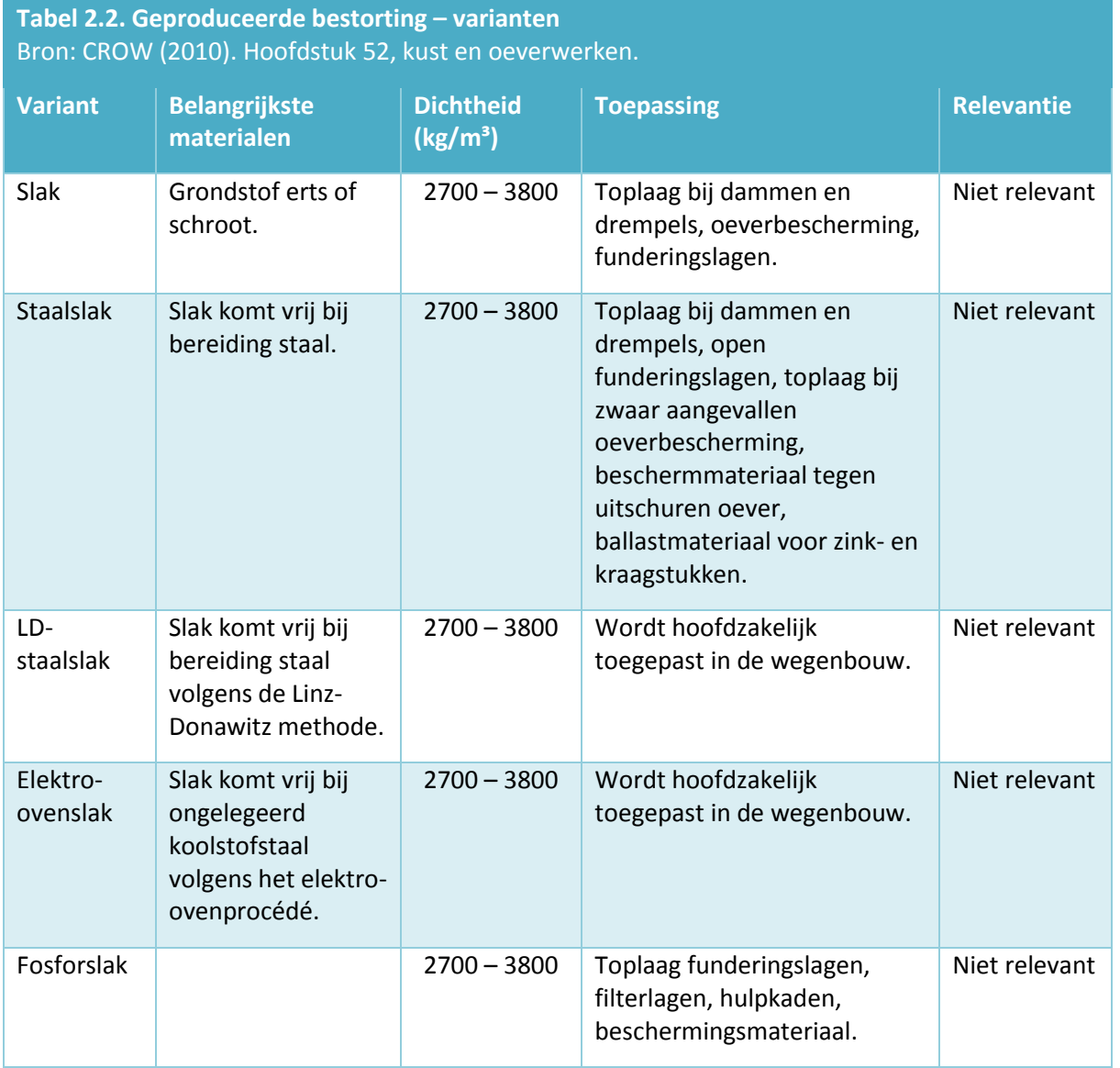

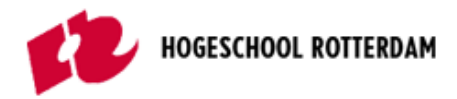

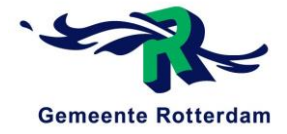

# <span id="page-21-0"></span>2.2.3 Keuze bestorting

Uit de voorgaande twee paragrafen blijkt dat van de twee verschillende soorten bestorting, namelijk natuurlijke bestorting en een geproduceerde bestorting, alleen de natuurlijke bestorting eventueel geschikte mogelijkheden biedt, namelijk basalt en mijnsteen.

#### **Basalt**

Basalt is een gesteente wat in Nederland hoofdzakelijk wordt geïmporteerd uit Duitsland. Het is een zeer sterk materiaal en wordt hoofdzakelijk gebruikt in de wegenbouw en als dijkbekleding, zie figuur 2.4. Zo is basalt geschikt om over grote kilometers geplaatst te worden en dient hoofdzakelijk als een goede bescherming voor de onderliggende grondlagen.

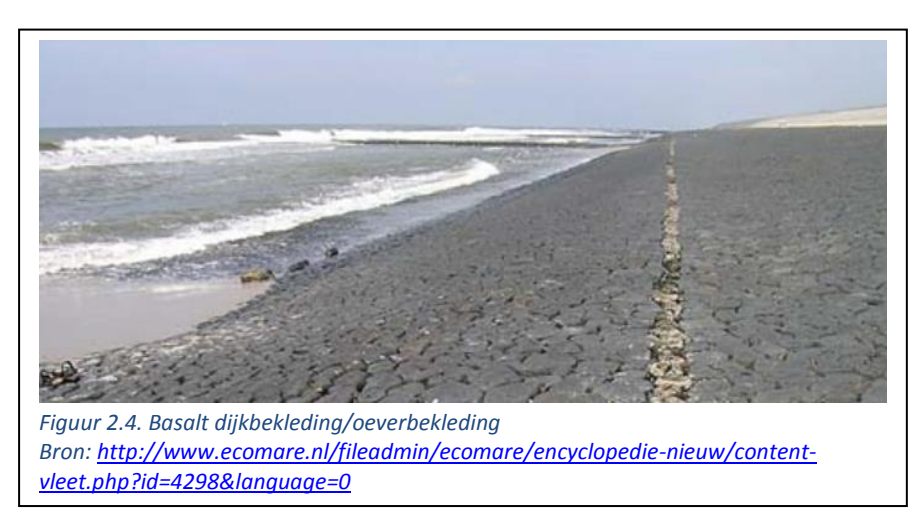

#### *Voordelen*

- Biedt een zeer goede bescherming tegen het wegspoelen door het water van onderliggende grondlagen.
- Is in staat korte horizontale belastingen op te nemen.

### *Nadelen*

- In de praktijk wordt volgens de heer Spruit., geotechnisch specialist bij het ingenieursbureau Rotterdam, basalt niet rond pijlers toegepast, maar hoofdzakelijk voor dijkbekleding.

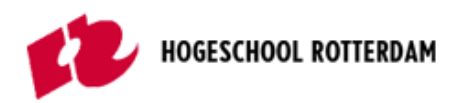

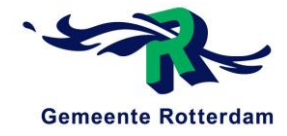

#### **Mijnsteen**

Mijnsteen is een verzamelnaam voor alle soorten nevengesteenten die bij de winning van steenkool vrijkomen. Mijnsteen is qua uiterlijke kenmerken vergelijkbaar met grind, zie figuur 2.5, en is dus op andere vlakken toepasbaar als het voorgaande basalt gesteente.

De dichtheid van mijnsteen varieert tussen de 2450 en de 2650 kg/m<sup>3</sup>.

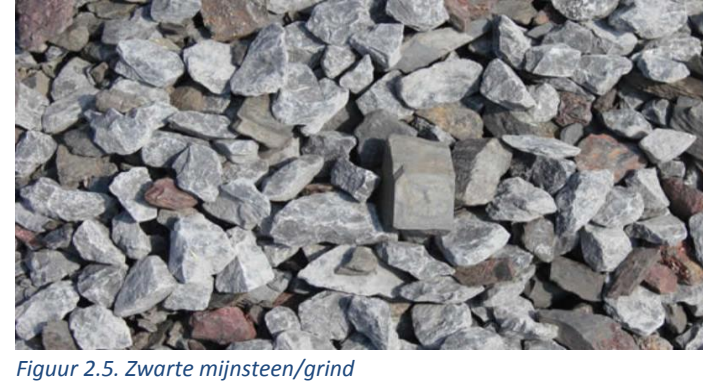

*Bron[: http://www.loonengrondwerkendevries.nl/grondstoffen.html](http://www.loonengrondwerkendevries.nl/grondstoffen.html)*

Deze variatie wordt, volgens Stichting CROW (2010), *Hoofdstuk 52, Kust- en oeverwerken,* veroorzaakt door enerzijds het verschil in krachten die bij het ontstaan op het materiaal worden uitgeoefend, anderzijds door de hoeveelheid koolstof en andere vreemde elementen die in verschillende concentraties de mijnsteen aanwezig kunnen zijn.

In de waterbouw wordt vrijwel uitsluitend zwarte mijnsteen toegepast. Mijnsteen is ongeschikt voor toepassing in top- en afdeklagen, omdat onder langdurige invloed van atmosferische omstandigheden mijnsteen geleidelijk uiteenvalt tot steeds kleinere plaatvormige delen, waarbij vorst en dooiwisselingen het verweringsproces kunnen bespoedigen. Mijnsteen valt bij gebruik onder water en diep in ophogingen boven water echter niet of nauwelijks uiteen. Daardoor is mijnsteen zeer geschikt voor waterbouwkundige toepassingen.

Zo blijkt dat mijnsteen ook geschikt is als ophoogmateriaal voor onderwaterdrempels, als vulmateriaal voor het dempen van havens en als beschermlaag van de bodem en oevers tegen erosie, omdat het onder water niet of nauwelijks verweert. Het kan worden toegepast in (buitenbochten van) rivieren, rond brugpijlers en rond in het water geplaatste palen en masten.

### *Voordelen*

- Zeer geschikt voor onderwatergebruik.
- Mijnsteen wordt in de praktijk rond brugpijlers geplaatst.
- Kan vanwege de bijbehorende dichtheid mogelijk kortdurende horizontale rembelastingen opvangen.

### *Nadelen*

- Variatie in dichtheid. Dit maakt het materiaal minder betrouwbaar en daarom lastiger om mee te rekenen.

#### **Keuze bestorting**

De twee relevante bestortingen zijn beide beoordeeld op toepasbaarheid en de nodige voor- en nadelen. Hieruit komt naar voren dat mijnsteen zeer goed toepasbaar is en in de praktijk vaker rond pijlers geplaatst wordt. Basalt wordt in de praktijk niet rond pijlers geplaatst, maar hoofdzakelijk als dijkbekleding gebruikt.

Al met al kan er geconcludeerd worden dat er als bestorting een grindachtig materiaal benodigd is zoals mijnsteen. Aangezien verschillende grindachtige materialen dezelfde stijfheidseigenschappen met zicht meebrengen maakt het in de praktijk voor de functie van de steenbestorting niet veel uit welk materiaal er exact gekozen wordt.

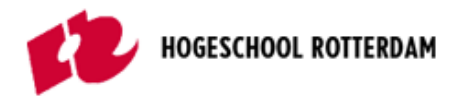

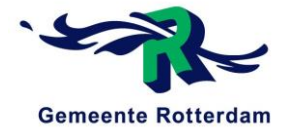

# <span id="page-23-0"></span>2.3 TOEPASBAARHEID

In deze paragraaf wordt toegelicht op welke methode een steenbestorting toegepast kan worden in de gegeven situatie. Iedere methode wordt toegelicht aan de hand van een schets en voor- en nadelen.

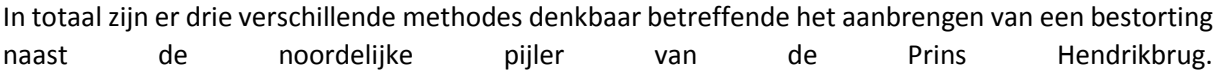

# <span id="page-23-1"></span>2.3.1 Methode 1

Zoals in paragraaf 2.1 reeds vermeld betreft deze steenbestorting een ophoging, zie figuur 2.6. Hier wordt de steenbestorting aangebracht op de bestaande uit slib bestaande bodem. De horizontale remkrachten, die bovenin de pijler tot uiting komen, worden voor een deel gecompenseerd door de horizontale kracht van de steenbestorting.

### *Voordelen*

- Door de grote overspanning tussen de noordelijke en zuidelijke pijler kan de steenbestorting, qua breedte, ver worden toegepast zonder dat dit in strijd is met de gestelde doorvaarthoogte eisen.
- Gezien de breedte van de steenbestorting geen probleem is kan deze ook hoog toegepast worden. Dit resulteert in een grotere horizontale kracht.
- Deze methode is eenvoudig aan te brengen aangezien er niet gebaggerd hoeft te worden.
- De bestorting zorgt ervoor dat de onderliggende grondlagen niet weggespoeld worden.

### *Nadelen*

Bij toepassing van deze methode wordt de doorvaartbreedte tussen de

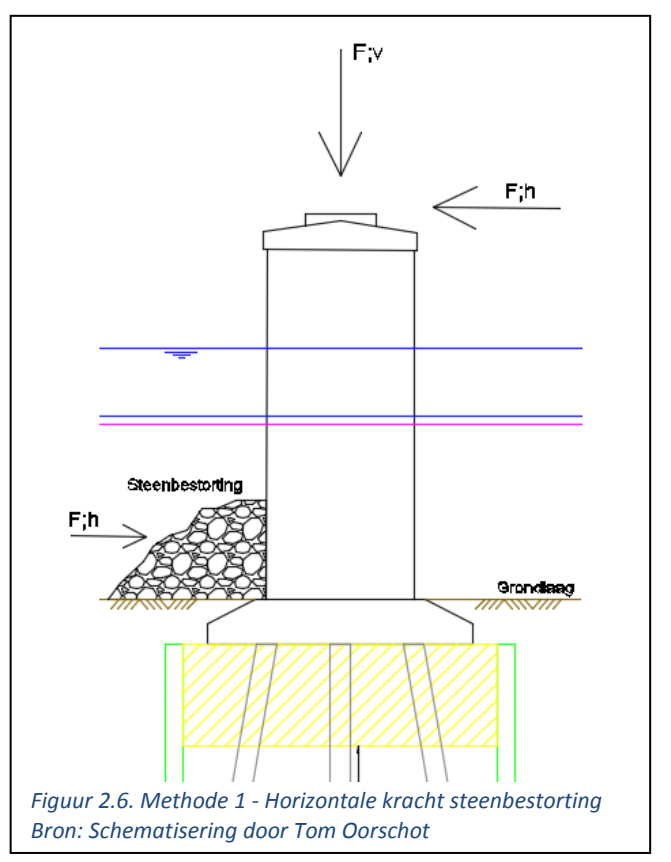

noordelijke en zuidelijke pijler ingekort. Dit is niet onmogelijk, maar is vanuit de opdrachtgever niet wenselijk.

Gezien de steenbestorting bovenop de bestaande sliblaag wordt aangebracht komt het gewicht van deze steenbestorting op de bestaande fundering terecht. Dit geeft een extra gewicht naar beneden wat de paalbelasting niet ten goede komt.

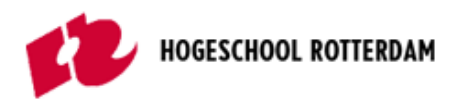

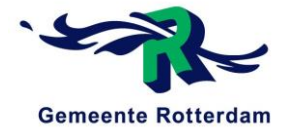

# <span id="page-24-0"></span>2.3.2 Methode 2

De tweede methode voor het toepassen van een steenbestorting betreft het ontgraven van de sliblaag en de steenbestorting toepassen, zie figuur 2.7. Dit betekent dat de pijler niet tot een hoger niveau ingeklemd wordt, maar onderin nu wel door een stevigere grondlaag. Een steenbestorting biedt in vergelijking met een laagslib een grotere horizontale weerstand.

### *Voordelen*

- De bestaande doorvaartbreedte voor de scheepvaart blijft in tact.
- De steenbestorting biedt in vergelijking met de sliblaag een grotere horizontale weerstand.
- De bestorting zorgt er tevens voor dat de onderliggende grondlagen niet weg kunnen spoelen.

### *Nadelen*

Gezien de bestorting boven de bestaande fundering wordt aangebracht komt het gewicht hiervan op de bestaande fundering terecht. Wel dient er rekening gehouden te worden met het feit dat de sliblaag die er nu op ligt in dit scenario verdwijnt. Desalniettemin komt er qua gewicht een verticale belasting bij.

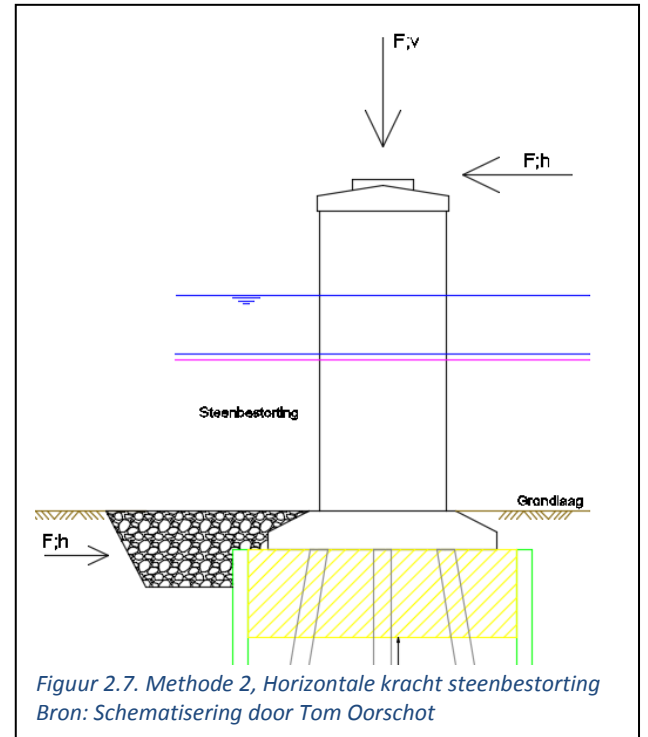

Er dient gebaggerd te worden voordat de bestorting aangebracht kan worden.

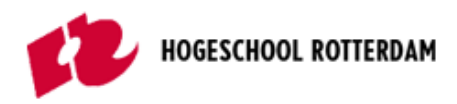

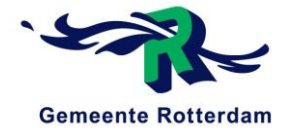

# <span id="page-25-0"></span>2.3.3 Methode 3

De derde en laatste methode, betreffende het toepassen van een bestorting ter versteviging van de pijler, lijkt aanzienlijk op de tweede methode, zie figuur 2.8. Ook hier wordt de sliblaag ontgraven en vervangen door een bestorting. Deze bestorting wordt echter alleen naast de pijler aangebracht en niet deels boven de fundering. Zo komt er geen extra belasting op de bestaande fundering en kan de bestorting toch een deel van de kortdurende horizontale rembelasting opnemen. Wel dient er overwogen te worden of na afloop de sliblaag boven de bestorting weer terug geplaats moet worden.

#### *Voordelen*

- De bestaande doorvaartbreedte voor de scheepvaart blijft in tact.
- De steenbestorting biedt in vergelijking met de sliblaag een grotere horizontale weerstand.
- Geen extra belasting door de bestorting op de bestaande fundering.

#### *Nadelen*

- Er dient gebaggerd te worden voor de aanbreng van de bestorting.
- De sliblaag boven de bestorting eventueel opnieuw aanbrengen.
- Bij aanbreng van de bovenliggende sliblaag biedt de bestorting dus geen bescherming voor het wegspoelen van deze sliblaag.

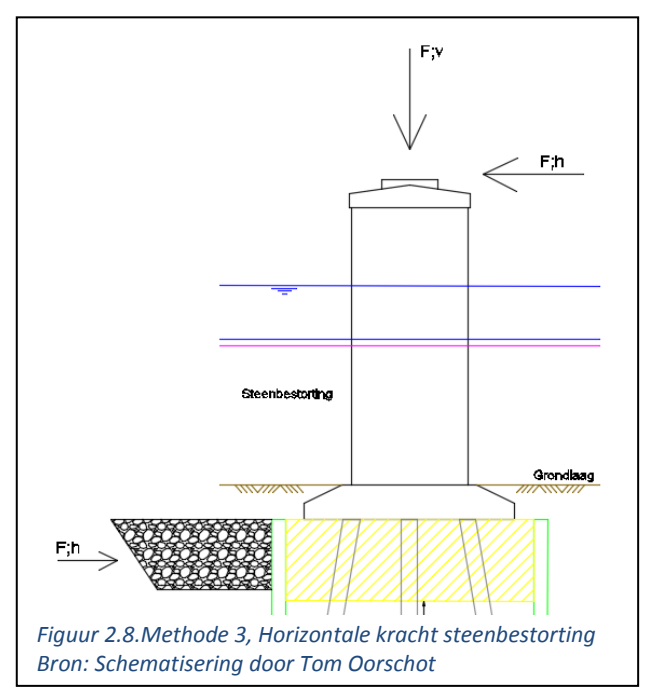

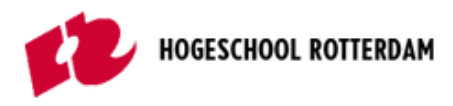

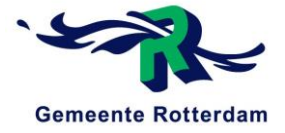

# <span id="page-26-0"></span>2.4 KEUZE BESTORTINGSMETHODE

In deze paragraaf wordt de keuze beschreven die gemaakt is uit de drie gegeven methodes voor het aanbrengen van de steenbestorting, zie tabel 2.3.

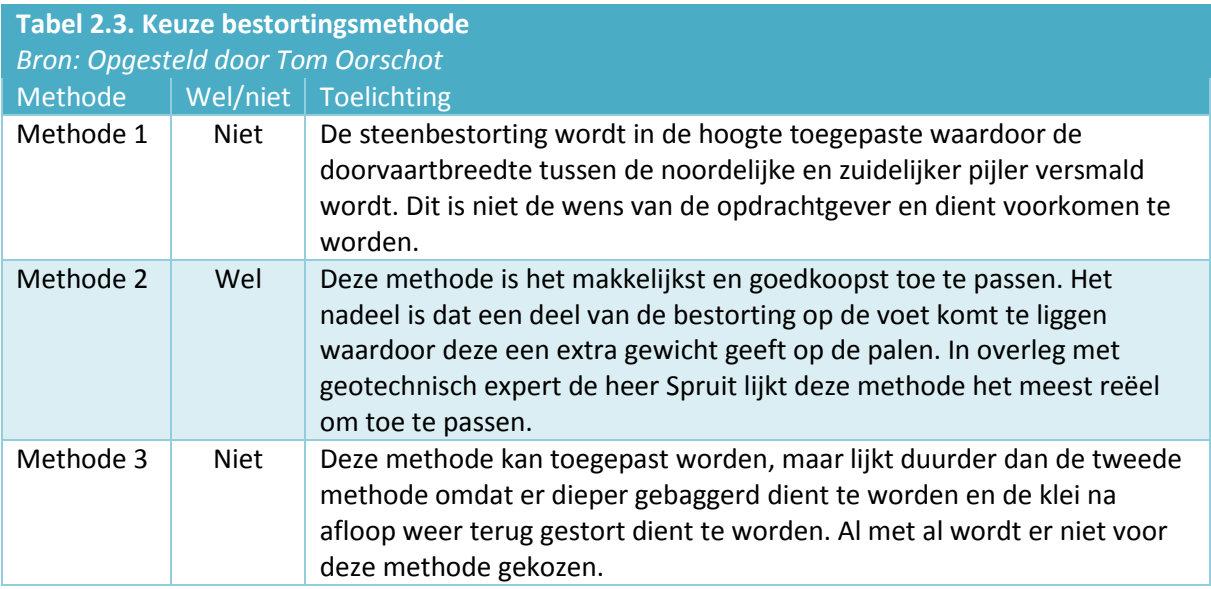

Uit tabel 2.3. blijkt dat methode 2 de beste en meest reële methode is om de steenbestorting toe te passen.

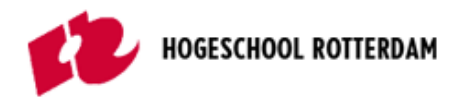

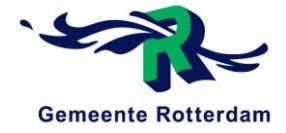

# <span id="page-27-0"></span>3 INJECTIELAAG GRONDVERSTERKING

De derde en laatste methode die onderzocht wordt in deze literatuurstudie is een injectie laag. Zo wordt er in dit hoofdstuk beschreven hoe deze werkt en waarom wel of niet van toepassing is, gegeven de situatie.

# <span id="page-27-1"></span>3.1 WERKING INJECTIELAAG

In sommige situaties is het benodigd om de aanwezige grondlagen te verstevigen ten aanzien van een bepaald project of bouwwerk dat hier gebouwd dient te worden. Een vorm van deze grondstabilisatie is een grondinjectie. Deze injectie verlijmt zandkorrels met een mengsel van water en waterglas en zorgt ervoor dat de ondergrond stabieler wordt en te voorkomen dat grondwater infiltreert. Hierin worden twee soorten grondinjecties onderscheden, namelijk horizontale en verticale grondinjecties.

Over deze twee soorten grondinjecties is het volgende artikel geschreven wat als basis dient voor de verslaglegging van dit hoofdstuk:

BALM, Betonreparaties sinds 1962, *Grondinjectie voor horizontale of verticale stabilisatie van grond en funderingen*

### **Horizontale grondinjecties**

Een horizontale grondinjectie wordt, zoals de benaming al suggereert, als een horizontale waterafsluitende laag aangebracht. Deze horizontale geleiachtige laag wordt ook wel de gellaag genoemd. Afhankelijk van de diepte waarop deze aangebracht wordt houdt deze laag het onderliggende grondwater tegen. Zo is een dergelijke grondinjectie handig toe te passen onder de vloer van bouwkuip. Zo blijft deze droog en stroomt deze niet vol met grondwater, zie ook figuur 3.1. In de praktijk wordt hier ook vaak onderwaterbeton voor gebruikt.

Naast de waterkerende functie van de grondinjectie kan deze ook dienen als grondstabilisering. Door de grondinjectie verkrijgt de onderliggende grond een hogere

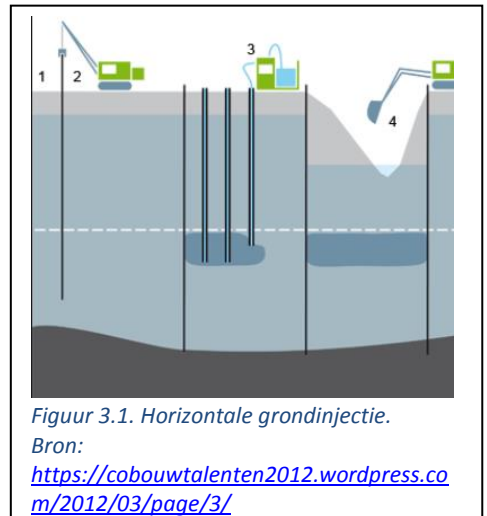

stijfheid waardoor deze draagkrachtiger wordt. Zo wordt deze techniek toegepast om funderingen te verstevigen, paalpunten te versterken of de bodem onder een constructie te versterken, bijvoorbeeld om ene extra opbouw mogelijk te maken. Dat alles op voorwaarde dat de grond bestaat uit fijnkorrelig zand of grind.

# **Verticale grondinjecties**

Verticale injecties, ofwel constructieve grondinjecties, zijn in principe hetzelfde als horizontale injecties alleen worden deze verticaal aangebracht. Deze techniek wordt gebruikt bij (dreigende) verzakking van de funderingen. Via lansen die onder en/of naast bestaande funderingen worden geplaatst, wordt de injectievloeistof in de grond gepompt. De fundering wordt op deze manier zodanig versterkt dat er eventueel geen damwanden meer benodigd zijn.

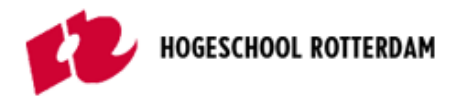

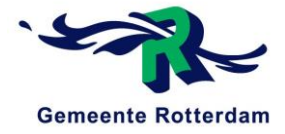

# <span id="page-28-0"></span>3.2 SOORTEN MATERIAAL

Bij toepassing van een grondinjectie kunnen verschillende materialen toegepast worden. Deze materialen staan in deze paragraaf toegelicht.

### **Silicaten**

Waterglas is een materiaal gebaseerd op silicaten. In combinatie met zand wordt een harde of ondoordringbare laag gevormd. De vloeistof bindt de korrels onderling en vult de poriën tussen de zandkorrels. Er kan een druksterkte worden bereikt van zo'n 5 N/mm². Door meer "verharder" toe te voegen kan de druksterkte nog meer worden verhoogd. Gezien de viscositeit dan behoorlijk toeneemt wordt het wel steeds moeilijker het materiaal te injecteren. (Solid ID, 2015)

### **Gel**

Gel wordt voornamelijk toegepast als grondwaterkering, maar de toepassingen zijn legio. Voor het dichten van zeer fijn zand op grote diepten of afdichtingen rondom kelders en achter damwanden kan dit materiaal uitstekend dienen. Doordat de viscositeit lager is dan alle andere injectieharsen gaat het materiaal gemakkelijk onder hoge druk in de grond. (Injection, 2017)

### **Polyurethaan**

Kunstharsen op basis van Polyurethaan kunnen zowel plastisch als hard worden in de ondergrond doordat het reageert met het in de bodem aanwezige grondwater. De reactietijd kan met katalysatoren worden versneld, zodat ook bij heftige stromingen lekkages snel worden gedicht. Polyurethanen kunnen aan vrijwel elke grondsoort worden aangepast. Vaak zal eerst een proefinjectie plaatsvinden, waarna er een juist mengsel met de correctie expansie kan worden toegepast. (Solid ID, 2015)

### **Cement gebonden injecties**

<span id="page-28-1"></span>Minerale vloeistoffen hebben een hogere viscositeit. Ze worden voornamelijk gebruikt voor grovere bodems, het vullen van zeer grote openingen of het injecteren van grindnesten. (Solid ID, 2015)

# 3.3 TOEPASSINGSMOGELIJKHEDEN PRINS HENDRIKBRUG

Uit paragraaf 3.1. blijkt dat een toepassing van grondinjectie onder de noordelijke pijler van de Prins Hendrikbrug neer komt op een verticale grondinjectie. Dit omdat deze techniek gebruikt wordt om te voorkomen dat funderingen gaan zakken. De fundering zou zo versterkt kunnen worden waardoor het gewenste paaldraagvermogen mogelijk toch gehaald wordt.

Het grote nadeel van deze techniek is dat deze alleen toepasbaar is in een zanderige ondergrond. Gezien een injectie laag hoofdzakelijk de zandkorrels verlijmt en zo een stevigere ondergrond creëert is dit alleen mogelijk als er ook daadwerkelijk een zandlaag onder de fundering aanwezig is. De zandlaag waar de Prins Hendrikbrug op gefundeerd is bevindt zich echter tussen -8m en -22m diepte, zie ook bijlage A1 voor de grondopbouw. De directe draagkracht van de grond, om de kortdurende rembelasting te kunnen compenseren, dient direct onder en naast de fundering toegepast te worden. Dit is gezien de aanwezige kleilagen op deze posities niet aan te raden. Daarnaast is het nog maar de vraag hoe een grondinjectie onder water stand houdt. Al met al lijkt deze methode niet hoopgevend en wordt deze in eerste instantie niet onderzocht.

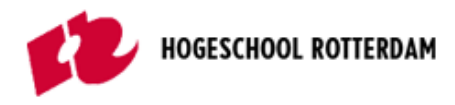

<span id="page-29-1"></span><span id="page-29-0"></span>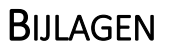

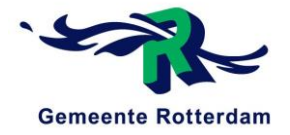

# BIJLAGE A1. SONDERINGEN NOORDELIJKE PIJLER EN GRONDPROFIEL, PRINS HENDRIKBRUG

De bijlage voor de bepaling van het samengestelde en gemiddelde grondprofiel rond de noordelijke pijler bestaat uit de volgende, in volgorde genoemde, elementen:

- Overzicht sonderingslocatie;
- Sondering S03;
- Sondering S04;
- Sondering S05;
- Sondering S06;
- Waardes conusweerstand;
- Waardes wrijvingsgetal;
- Grondsoorten en –eigenschappen;
- Bepaling grondprofiel.

### **Overzicht sonderingslocatie**

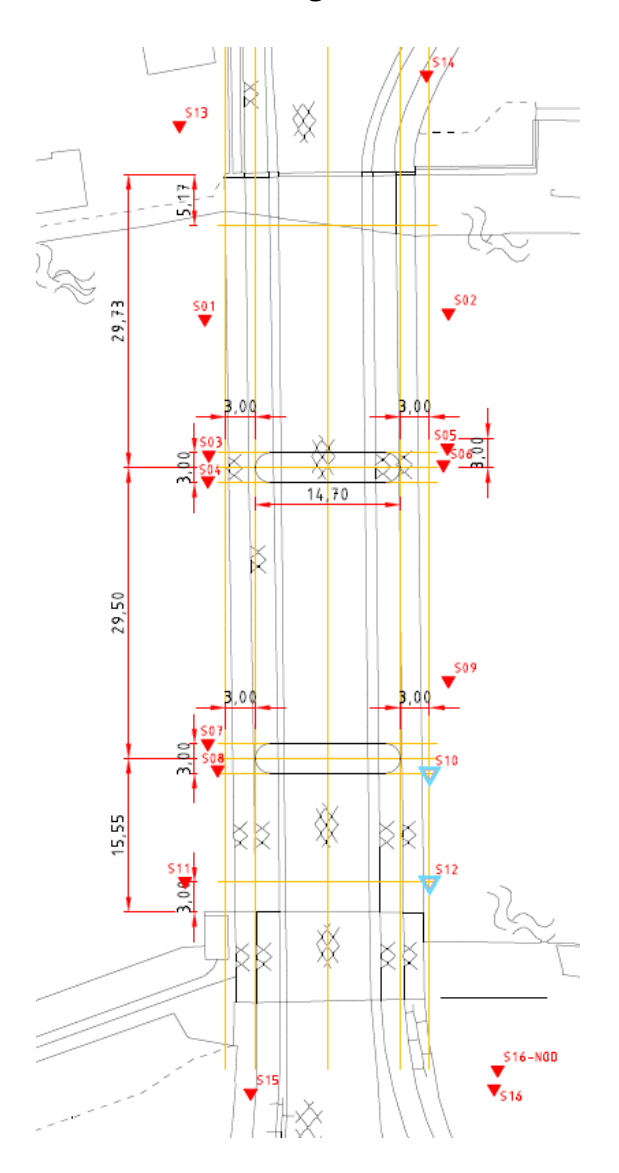

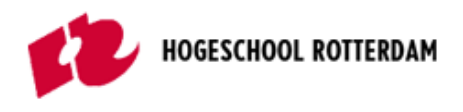

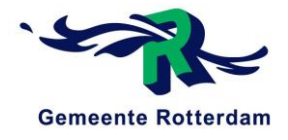

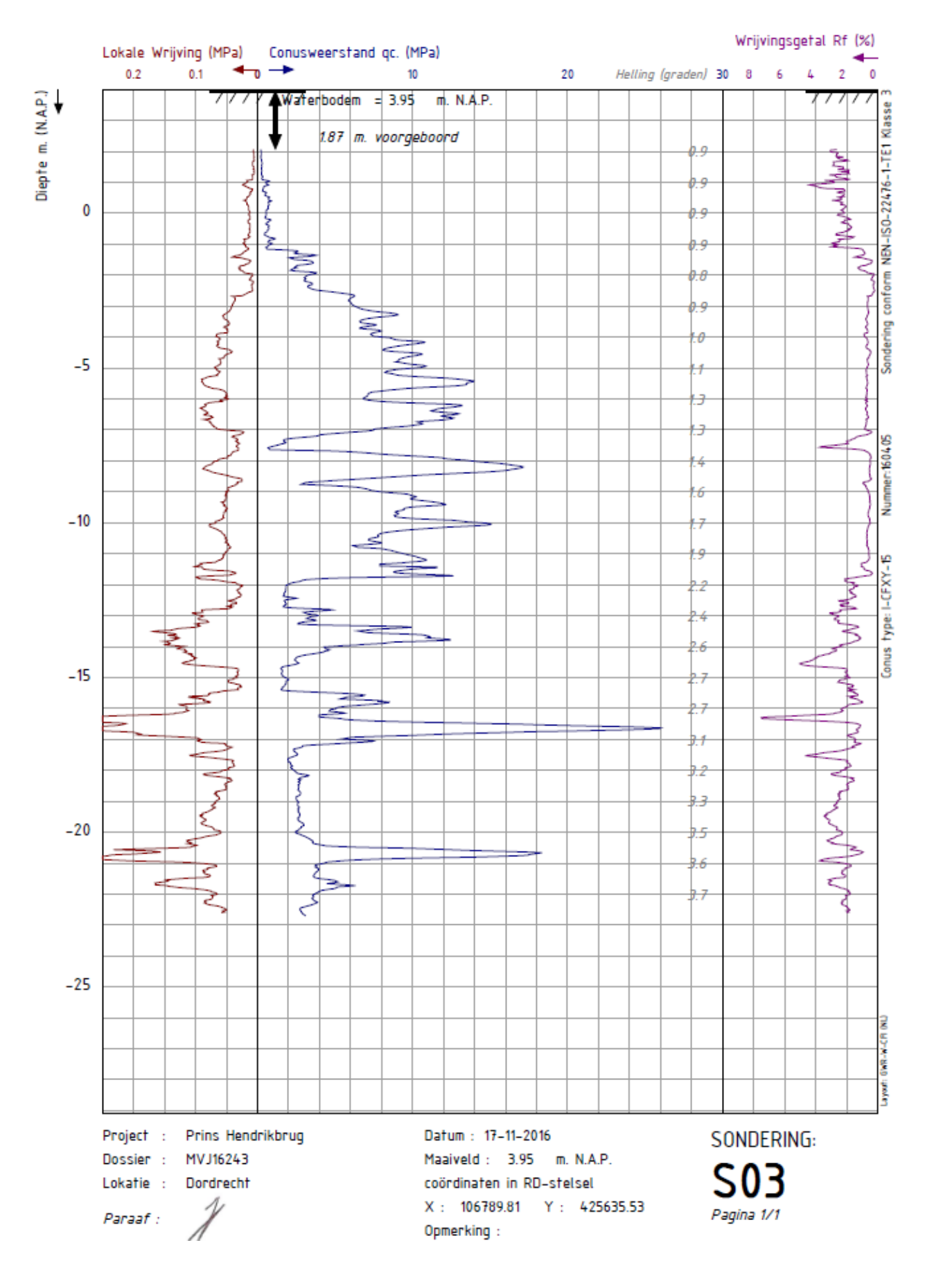

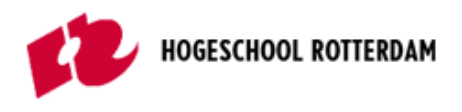

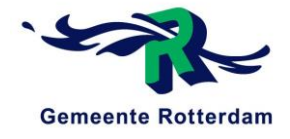

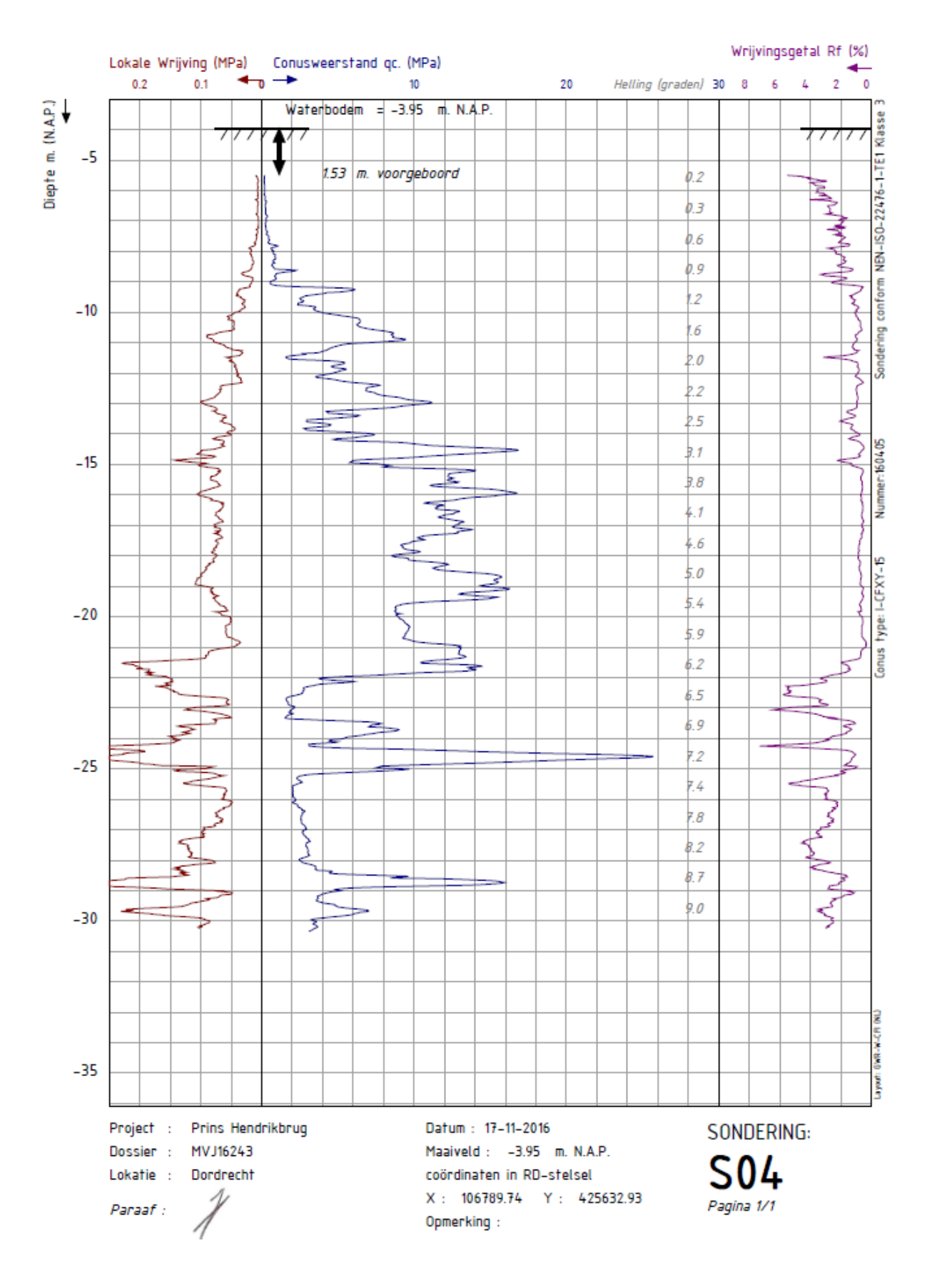

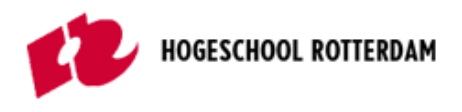

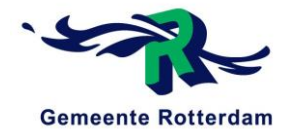

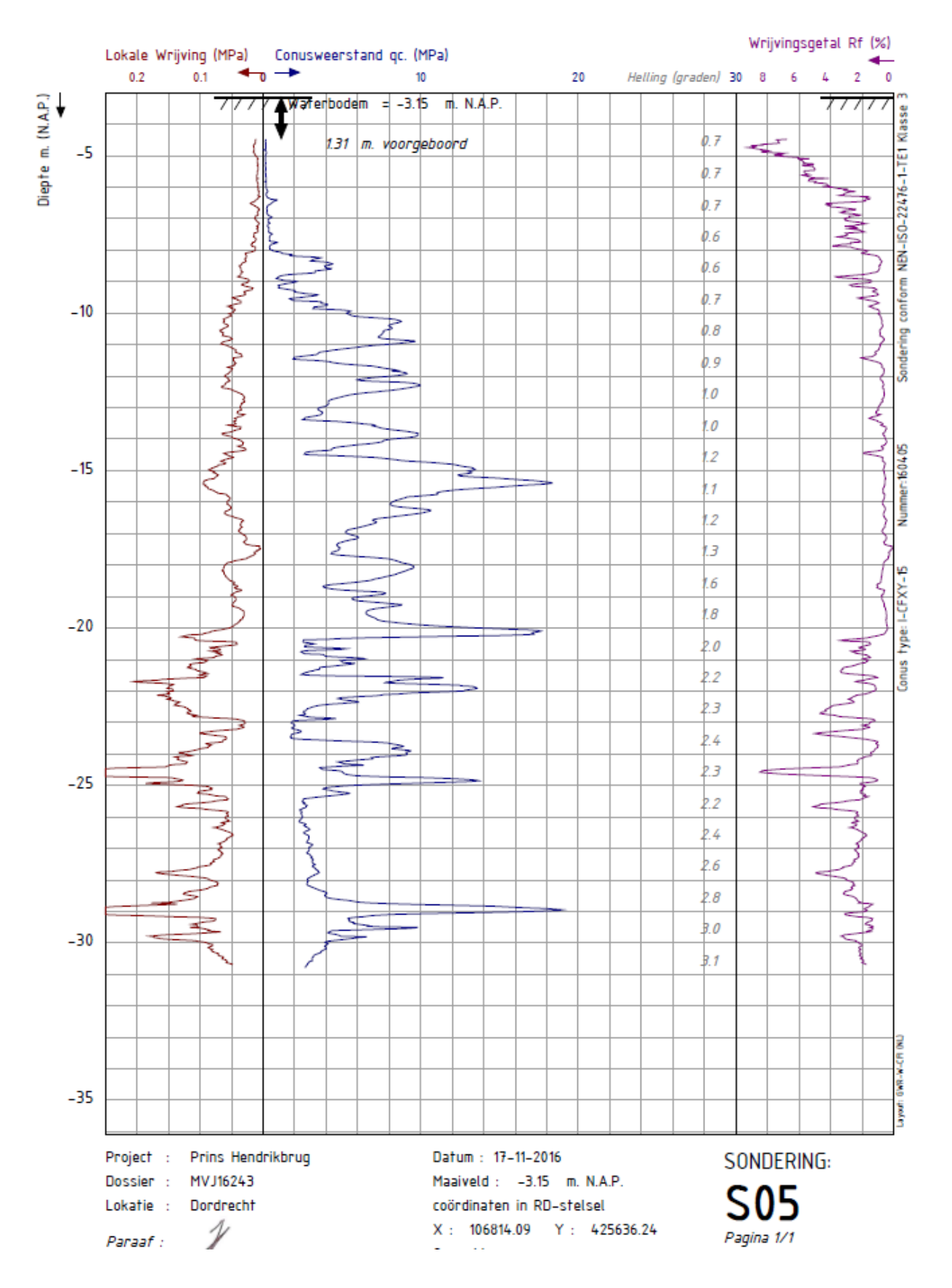

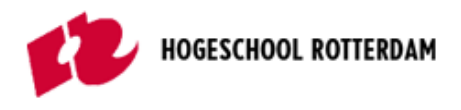

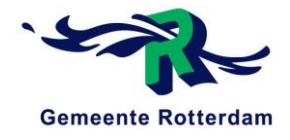

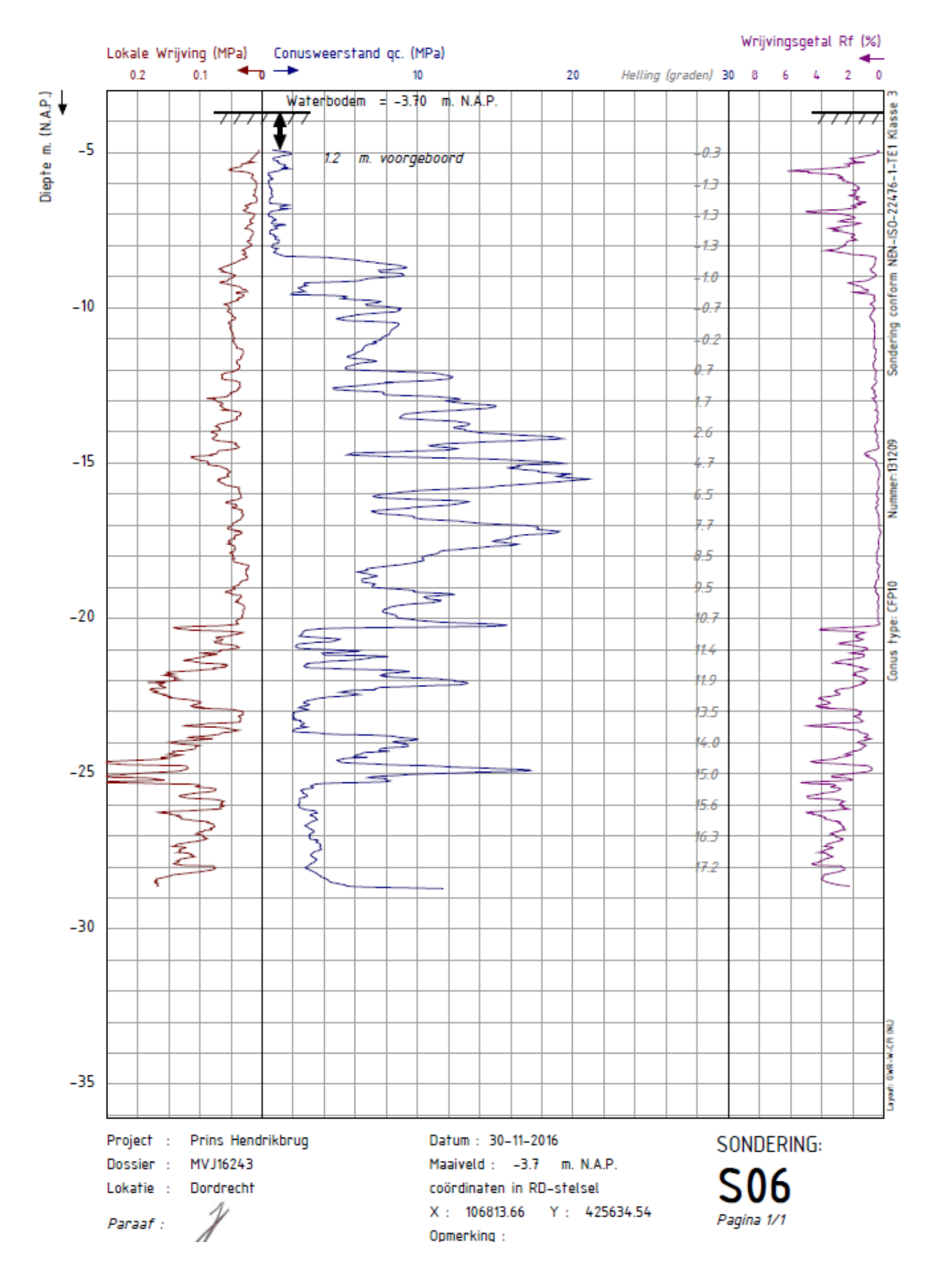

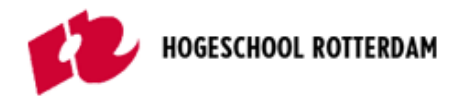

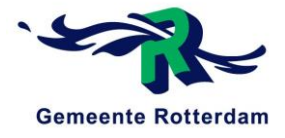

# **Waardes conusweerstanden**

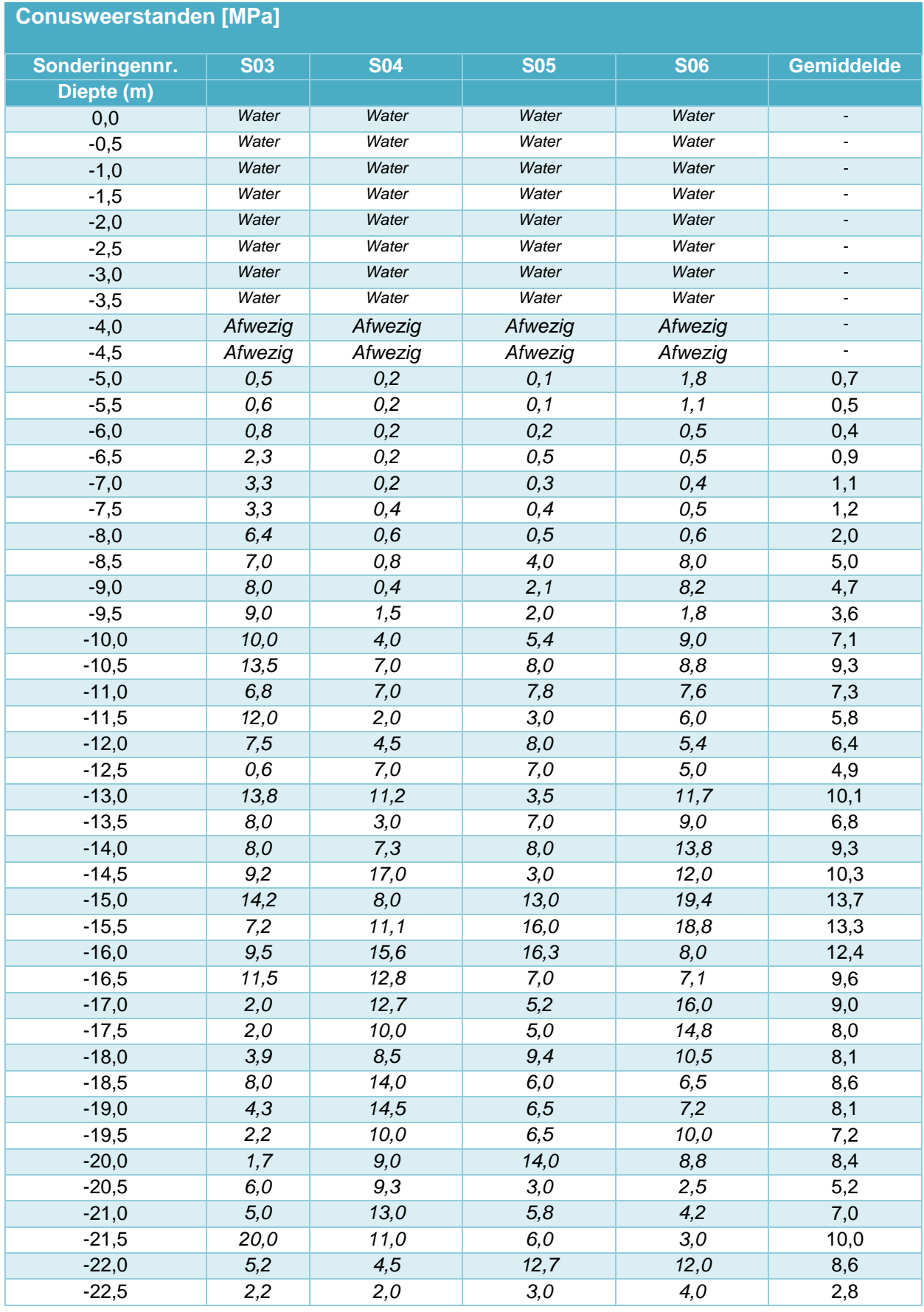

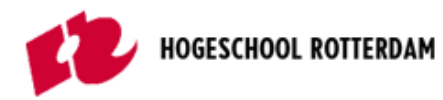

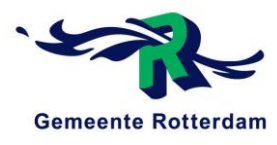

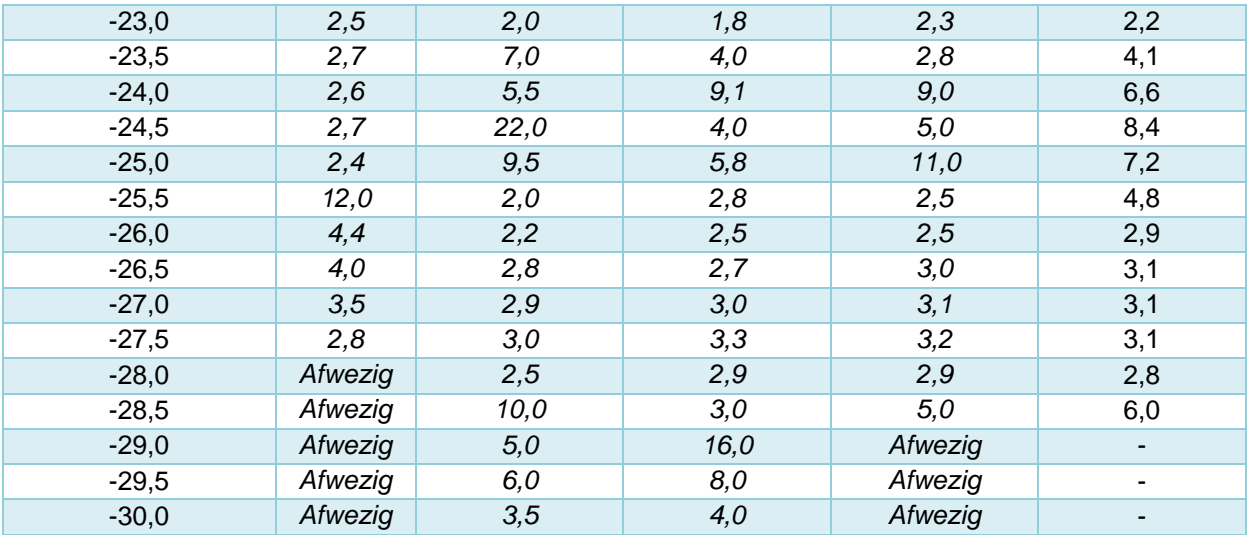
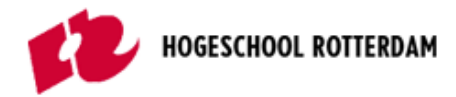

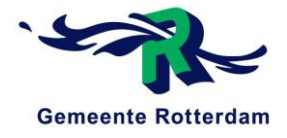

### **Waardes wrijvingsgetal**

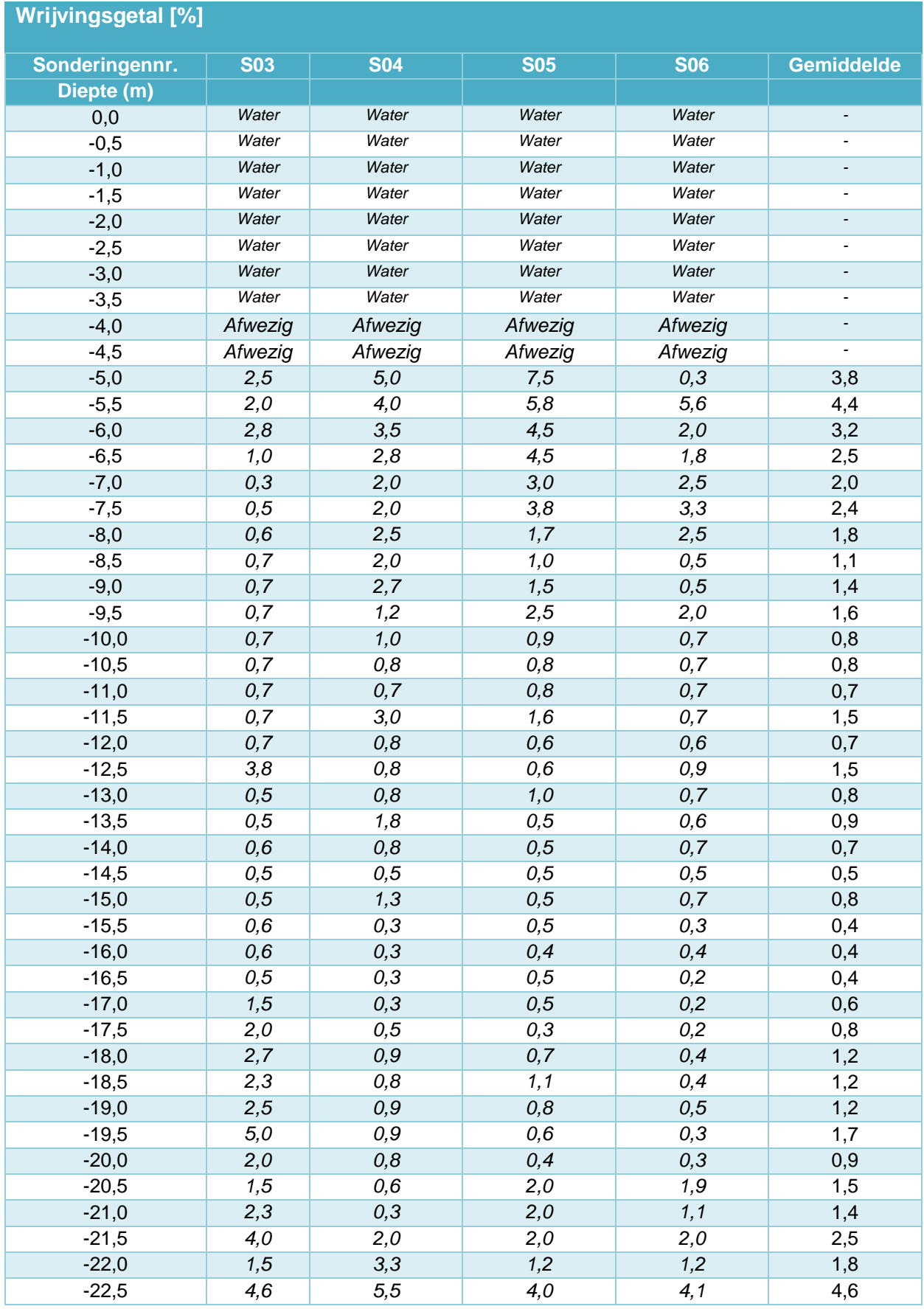

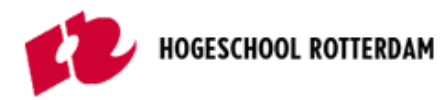

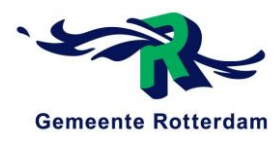

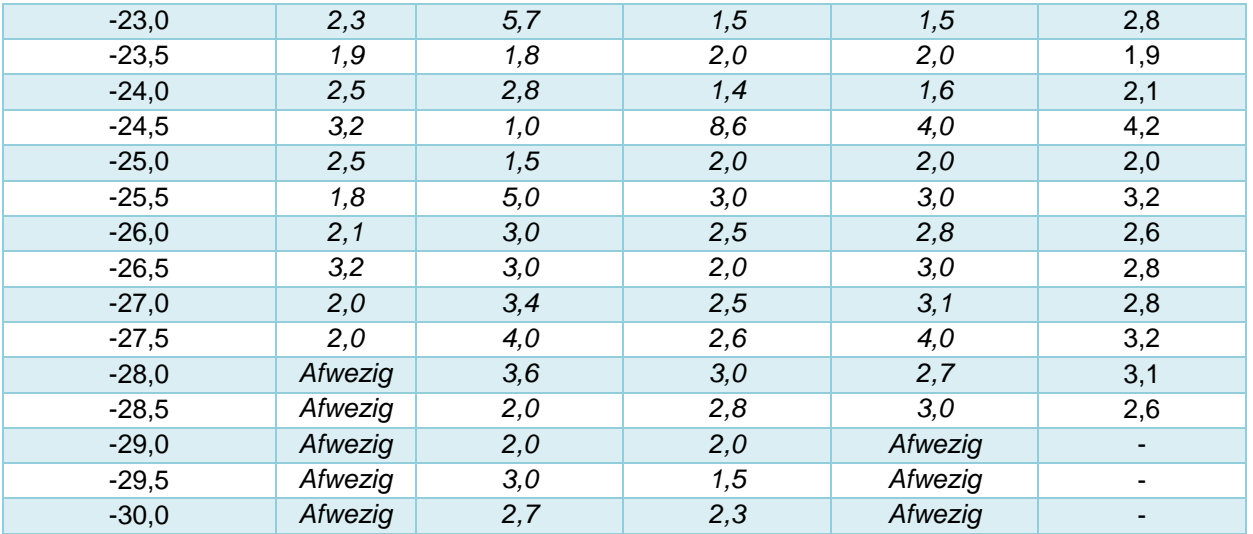

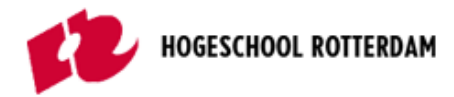

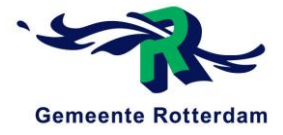

### **Grondsoorten en –eigenschappen**

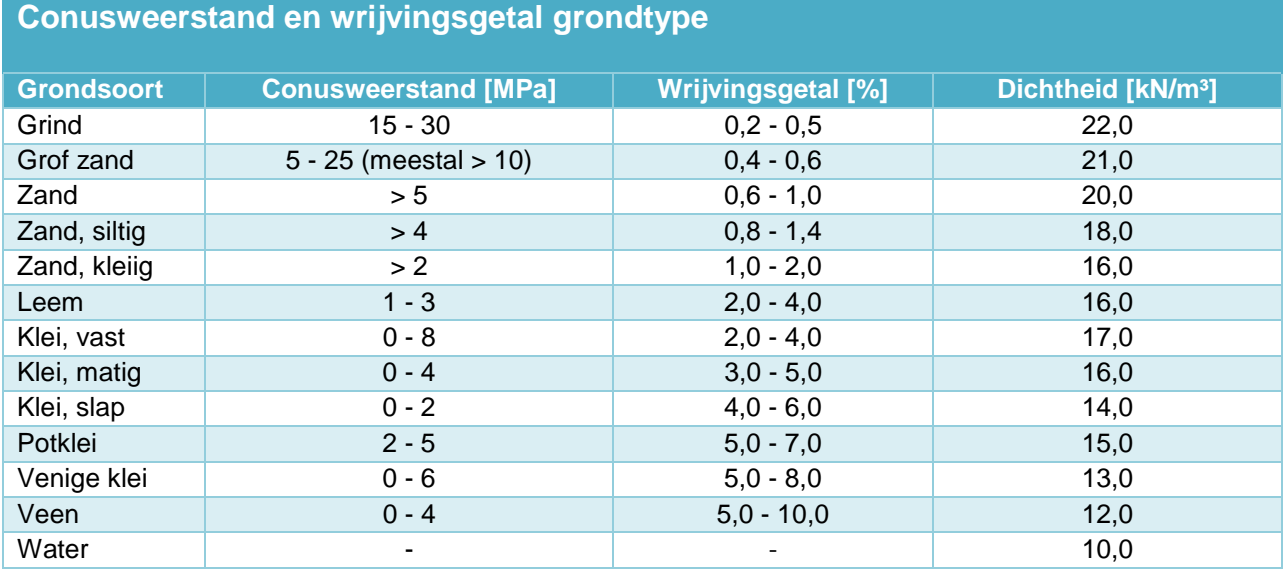

### **Grondeigenschappen**

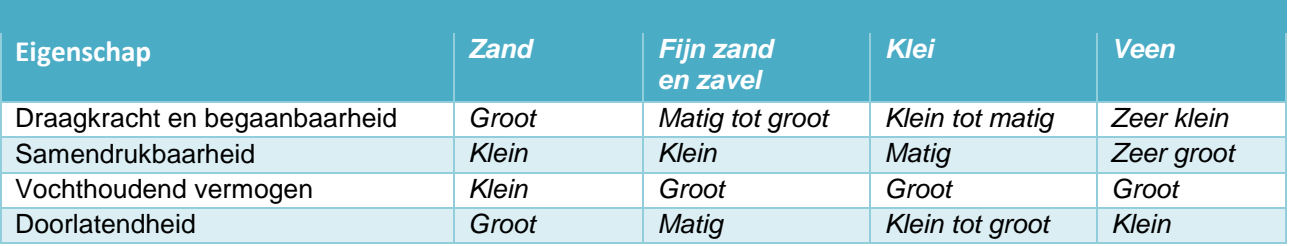

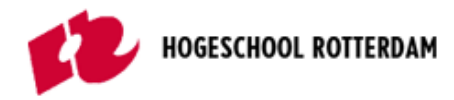

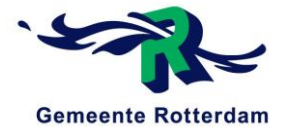

## **Bepaling grondprofiel**

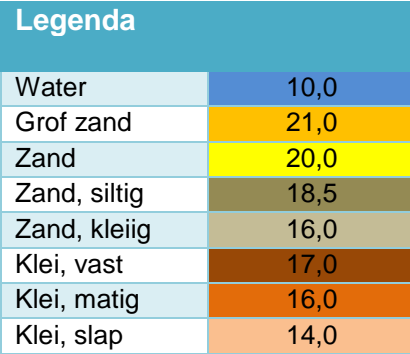

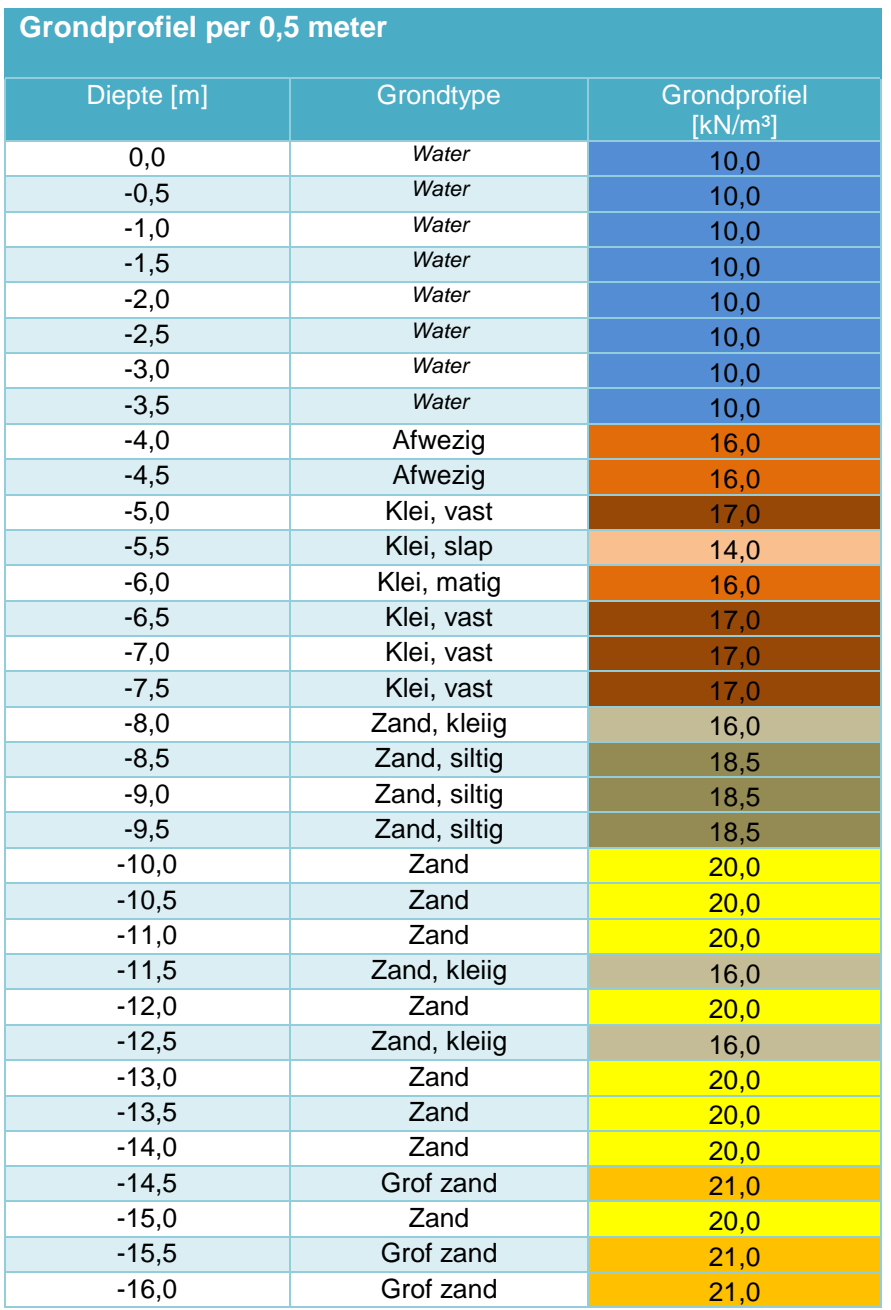

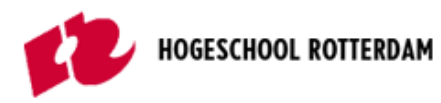

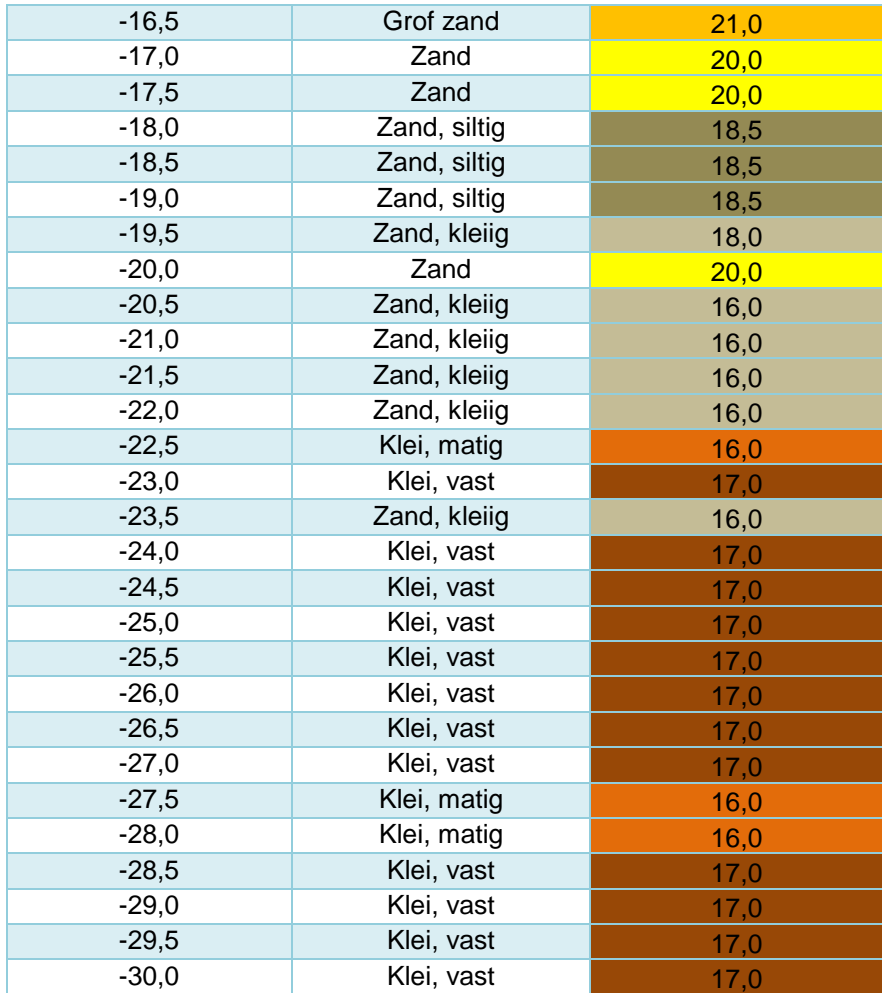

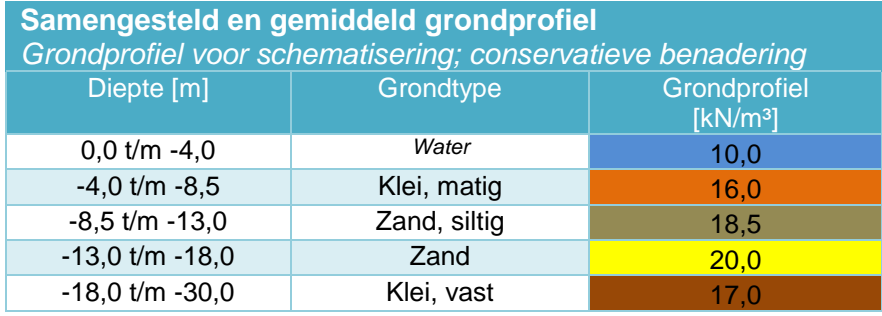

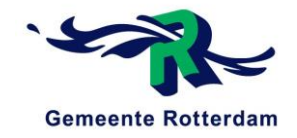

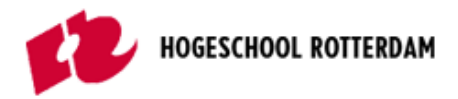

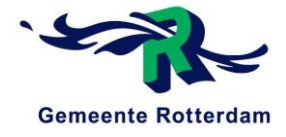

### BIJLAGE A2. SONDERING BESTUURSCENTRUM RABOBANK EN GRONDPROFIEL, UTRECHT

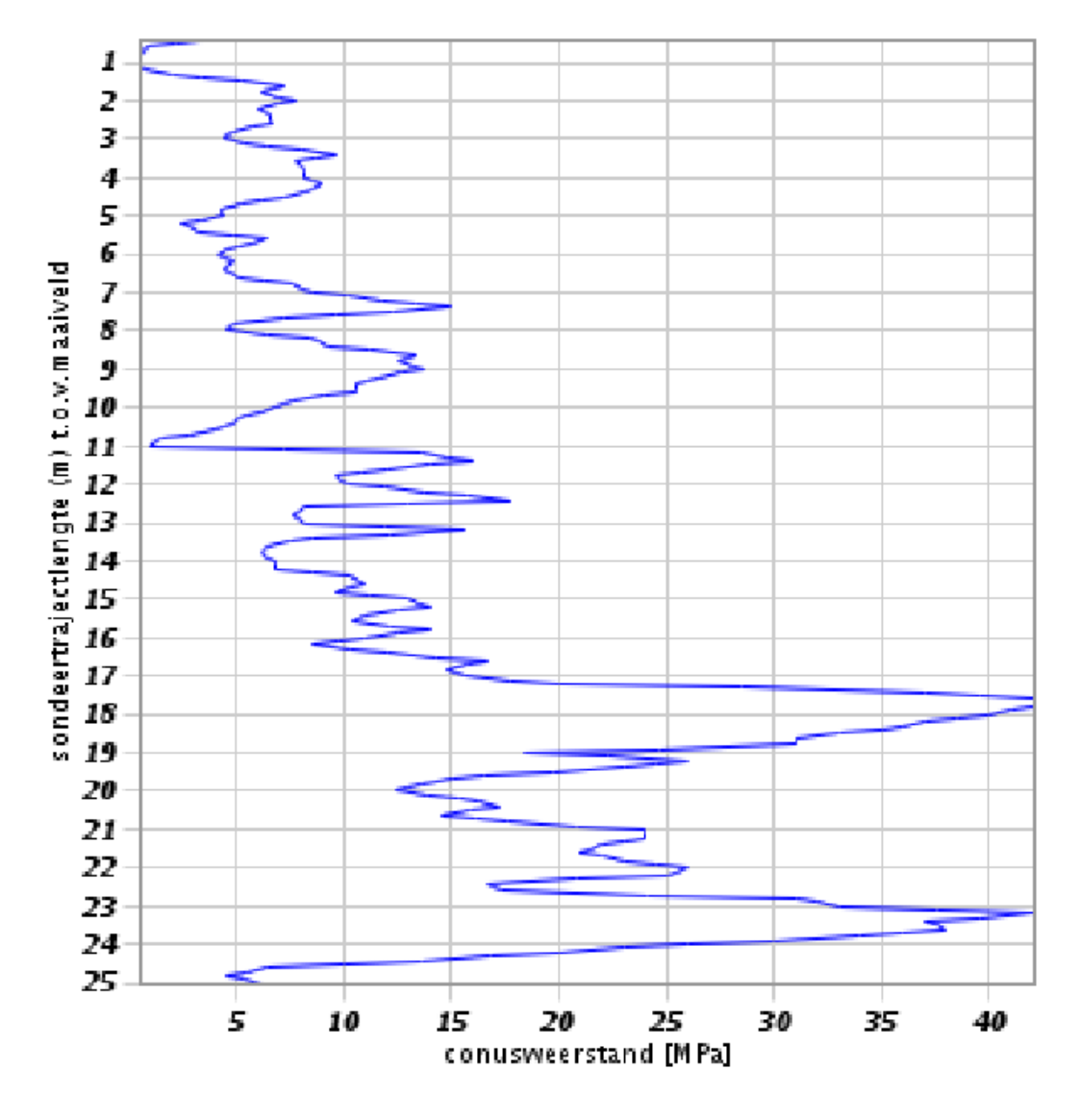

BRO ID: CPT000000024950 Aangeleverde locatie: 135875, 455445 (RD) Starttijd meten conuspenetratietest: 25-06-1985 Datum van registratie: 11-01-2017

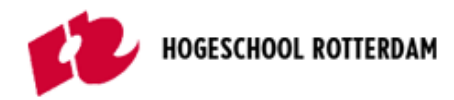

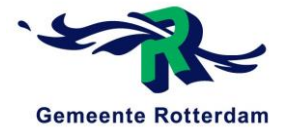

### **Bepaling grondprofiel**

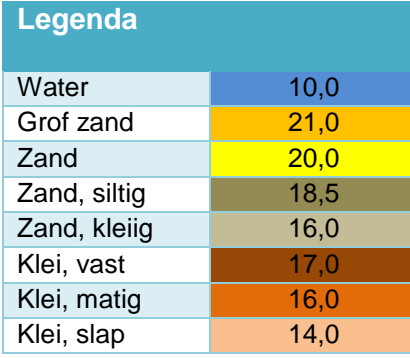

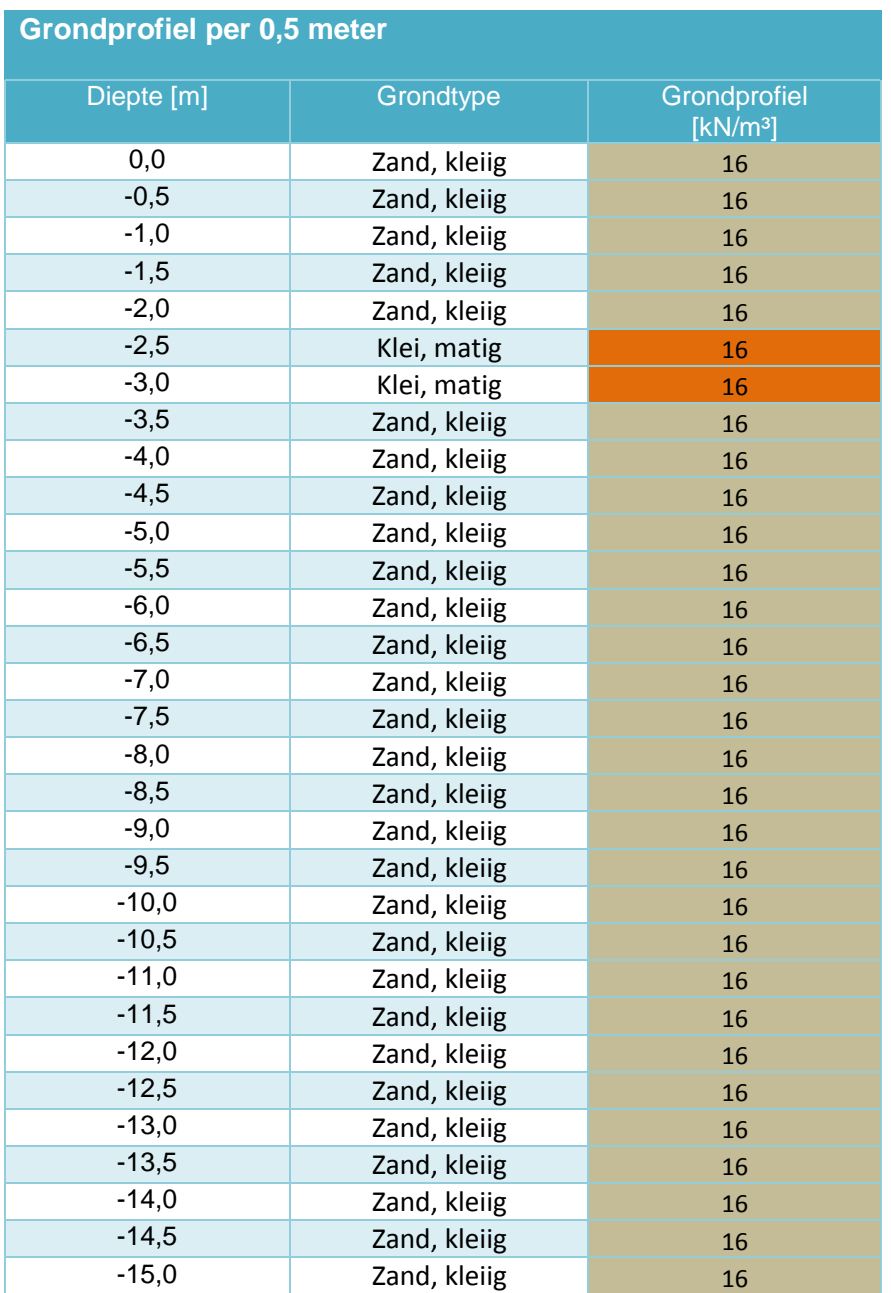

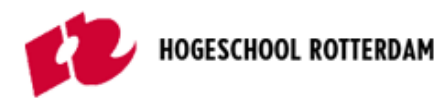

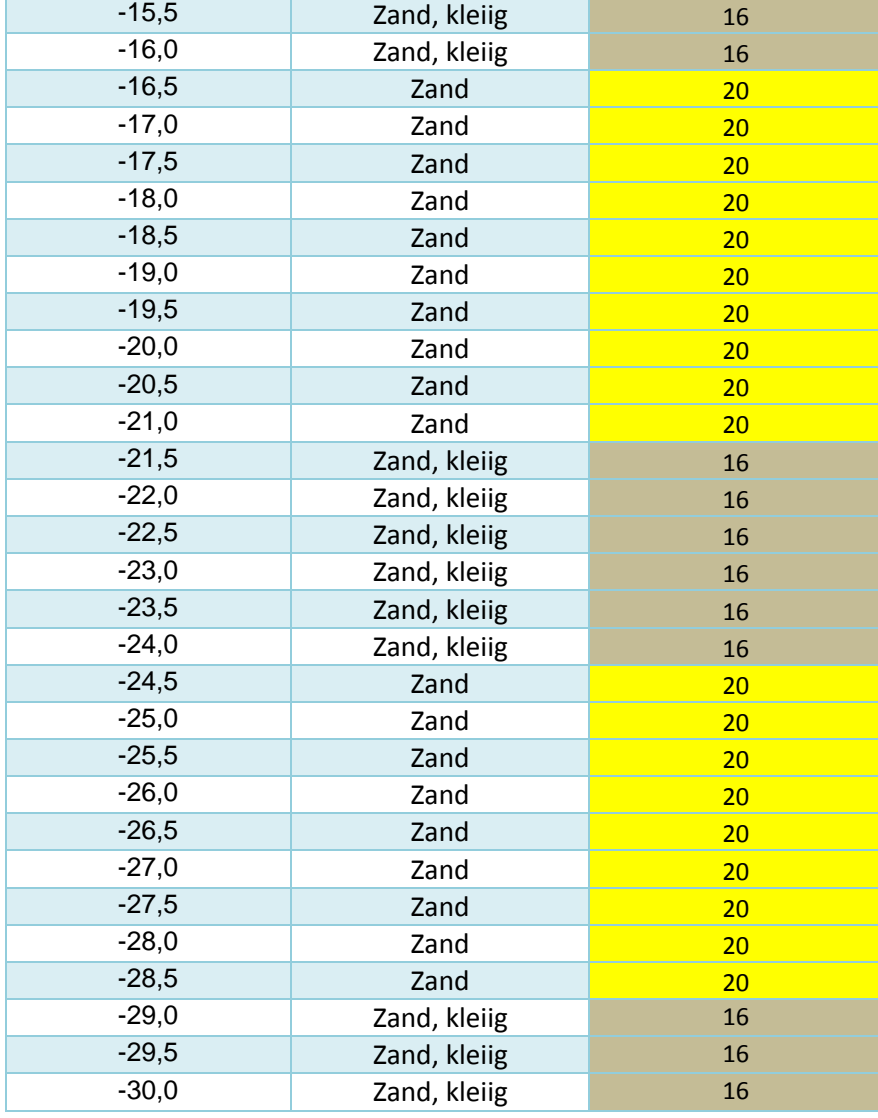

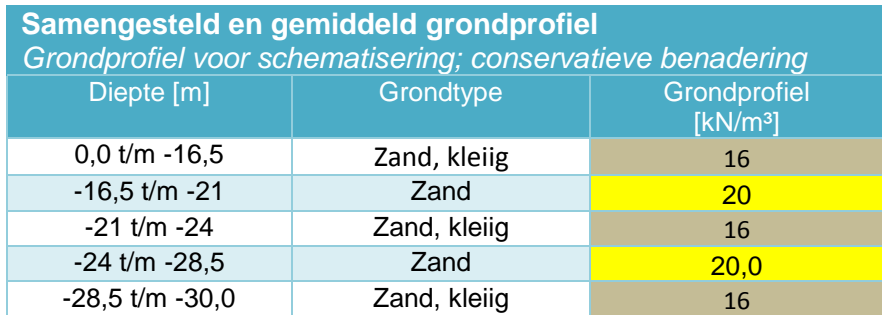

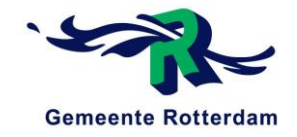

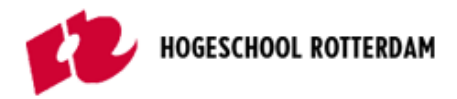

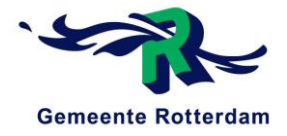

### BIJLAGE A3. SONDERING SINT SEBASTIAANBRUG, DELFT

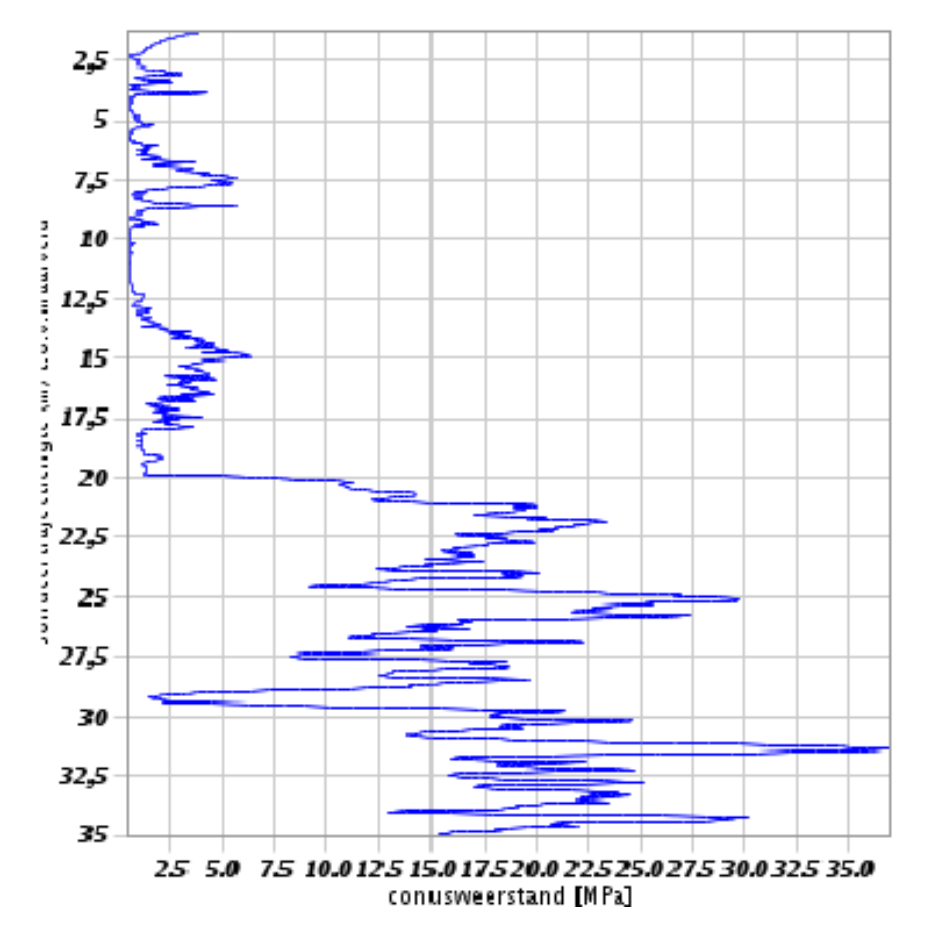

BRO ID: CPT000000052401

Aangeleverde locatie: 84672, 446999.7 (RD) Starttijd meten conuspenetratietest: 08-04-2006 Datum van registratie: 13-01-2017

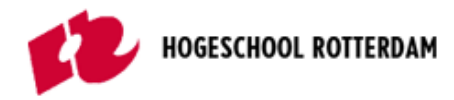

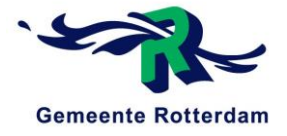

## **Bepaling grondprofiel**

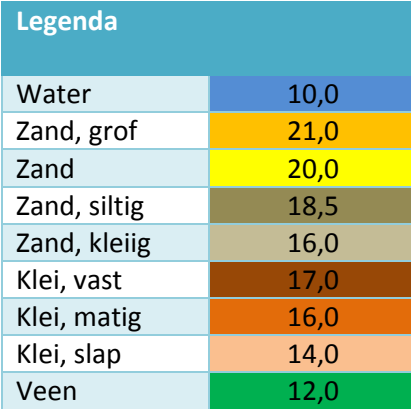

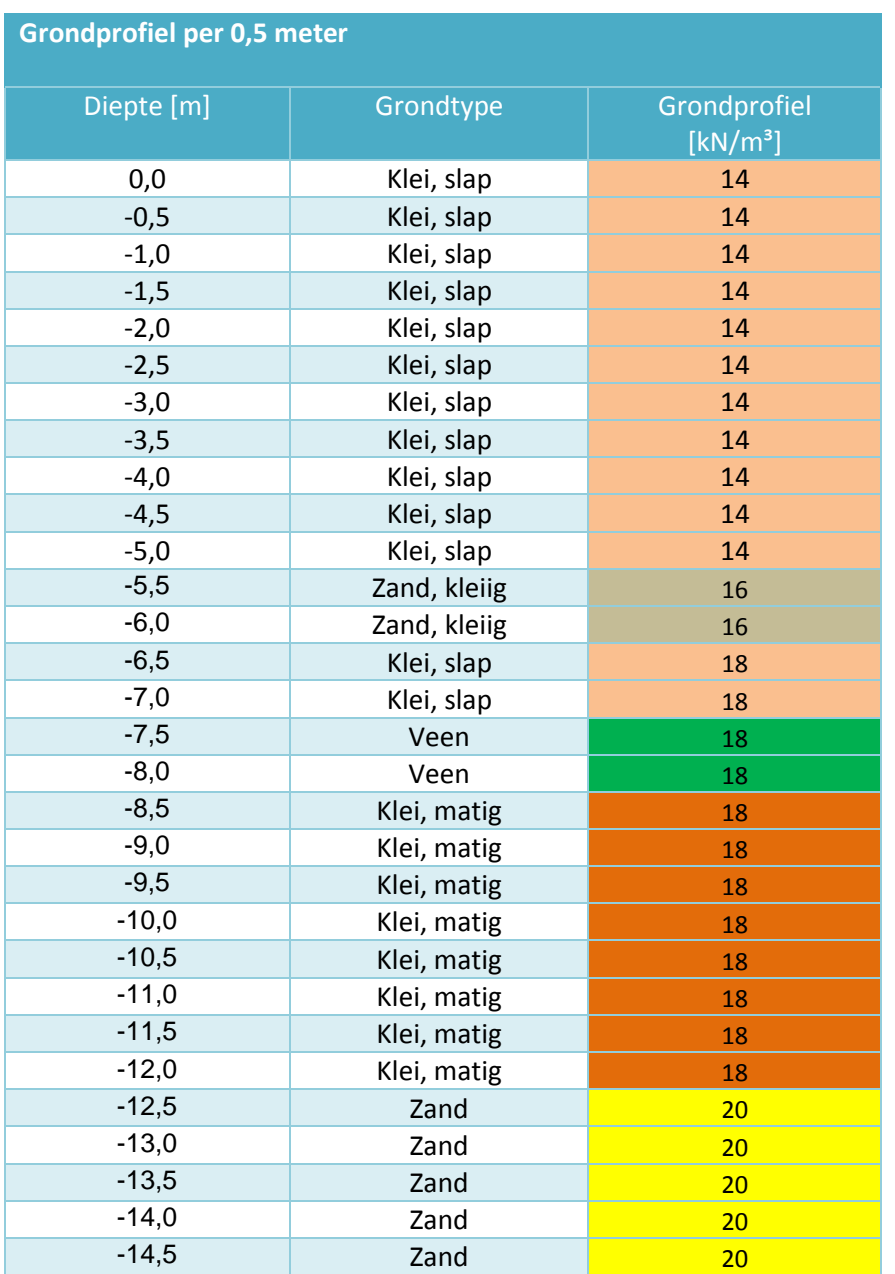

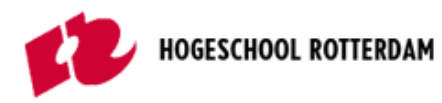

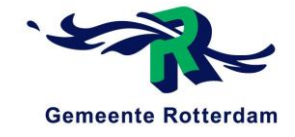

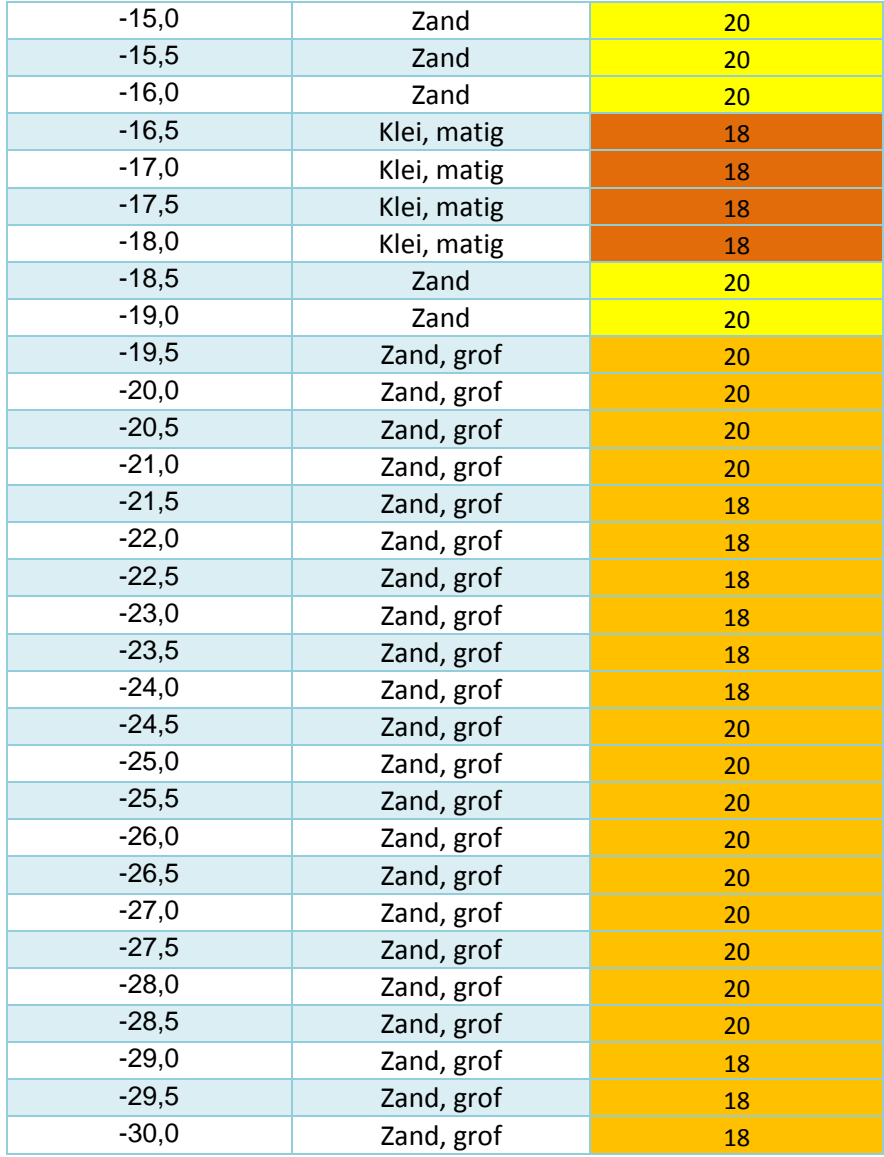

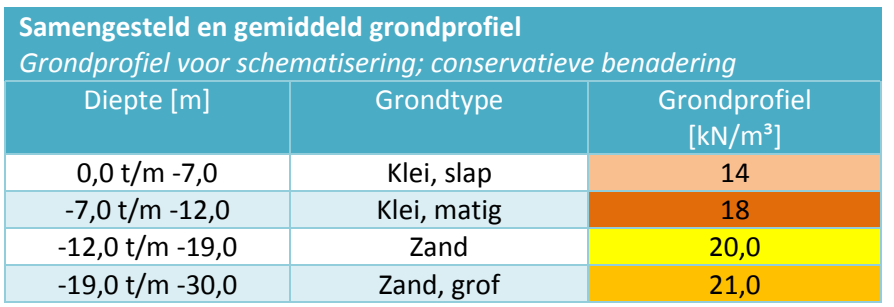

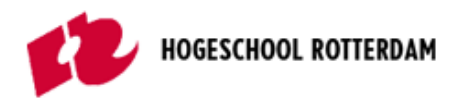

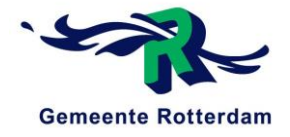

# Bijlage B: Handberekeningen paalreacties

Reconstructie van de Prins Hendrikbrug te Dordrecht

### **AFSTUDEERSCRIPTIE**

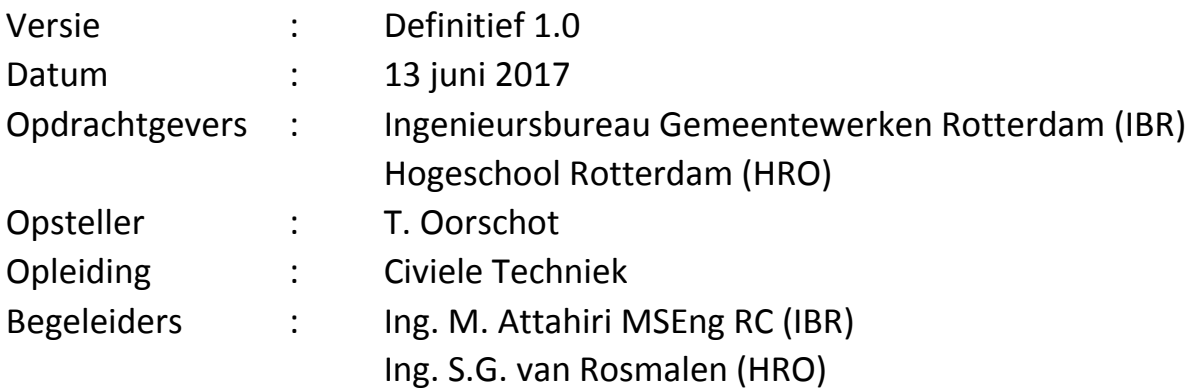

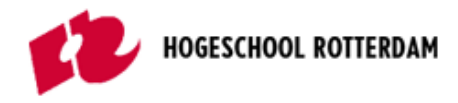

## <span id="page-48-0"></span>**TITELPAGINA**

**Titel** Handberekeningen paalreacties

**Ondertitel** Reconstructie van de Prins Hendrikbrug te Dordrecht

**Versie** Definitief 1.0

**Datum** 13 juni 2017

**Auteur Contact Studentnummer**  T. (Tom) Oorschot t\_oorschot@hotmail.com 0875954

**Begeleiders Contact Instelling**  Ing. M. (Mustapha) Attahiri MSEng RC m.attahiri@rotterdam.nl IBR Ing. S.G. (Sven) van Rosmalen s.g.van.rosmalen@hr.nl HRO

Rotterdam, 13 juni 2017

**Ingenieursbureau Gemeentewerken Rotterdam (IBR)**  Cluster Stadsontwikkeling Afdeling Infra Constructies Wilhelminakade 179 3002 AN Rotterdam

### **Hogeschool Rotterdam (HRO)**

Instituut voor de Gebouwde Omgeving Opleiding Civiele Techniek G.J. de Jonghweg 4-6 3015 GG Rotterdam

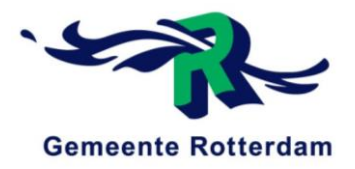

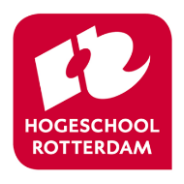

*Niets uit deze uitgave mag worden gekopieerd, verveelvoudigd en/of openbaar gemaakt worden door middel van druk, fotokopie of welke wijze dan ook, zonder voorafgaande schriftelijke toestemming van Ingenieursbureau Gemeentewerken Rotterdam.* 

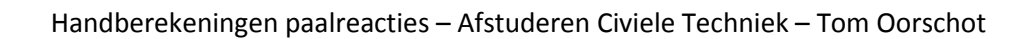

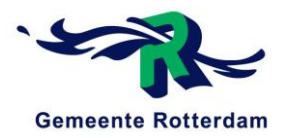

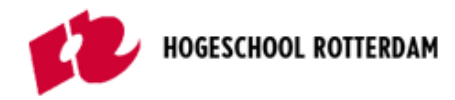

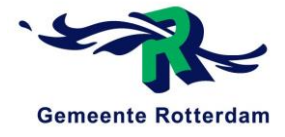

## **INHOUDSOPGAVE**

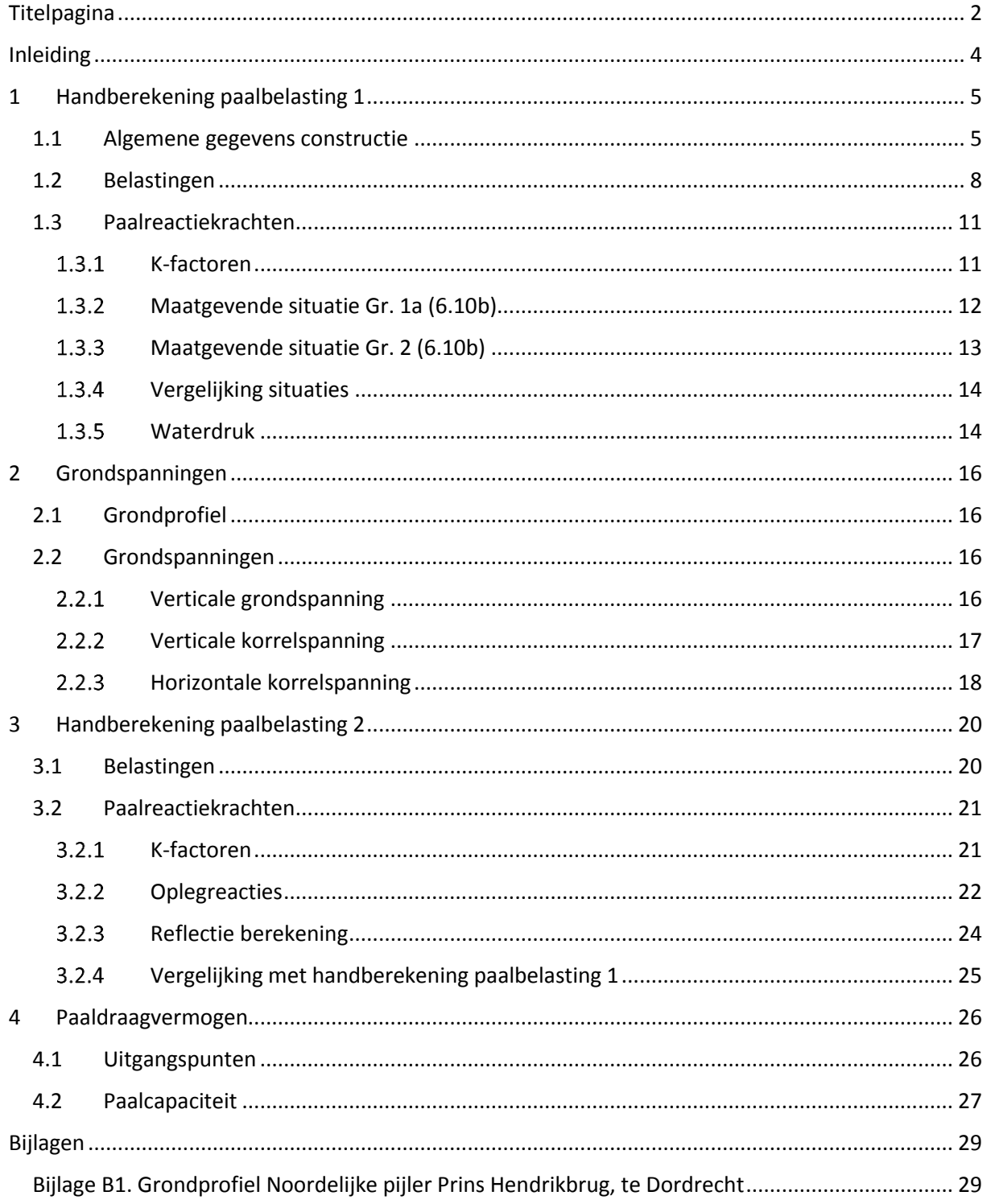

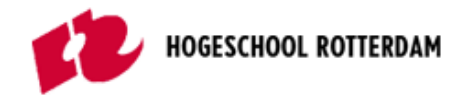

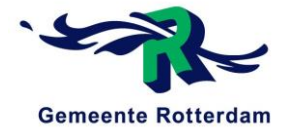

## <span id="page-50-0"></span>INLEIDING

Om een betere doorstroming te creëren van één van de belangrijkste hoofdontsluitingsroutes van Dordrecht, het traject Merwedestraat – Oranjelaan, dient de Prins Hendrikbrug gereconstrueerd te worden. Dit reconstructieproject wordt uitgevoerd door de Gemeente Rotterdam in opdracht van Ingenieursbureau Drechtsteden.

In dit document zijn de gemaakte handberekeningen terug te vinden betreffende de noordelijke pijler van de Prins Hendrikbrug. Hierin worden de volgende verschillende handberekeningen onderscheden:

- Handberekening paalbelasting 1 (exclusief invloed grond)
- Grondspanningen
- Handberekening paalbelasting 2 (inclusief invloed grond)
- Paaldraagvermogen

De uitkomsten van handberekening 1 worden aan het eind van dit rapport vergeleken met de uitkomsten van handberekening 2. Hierin zullen de resultaten van handberekening 1 en handberekening 2 als een boven- en ondergrens dienen voor de resultaten voortkomend uit het Plaxis model. Deze resultaten zullen tussen de resultaten van de twee handberekeningen in vallen.

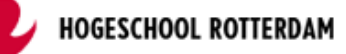

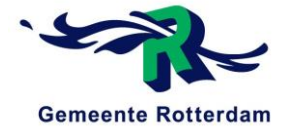

## <span id="page-51-0"></span>1 HANDBEREKENING PAALBELASTING 1

In dit hoofdstuk worden de paalbelastingen onder de noordelijke pijler van de Prins Hendrikbrug berekent door gebruik te maken van de verplaatsingsmethode er vanuit gaande dat de grond geen enkele invloed levert. Dit omdat deze ook niet meegenomen is in het originele model gemaakt door het Ingenieursbureau Rotterdam in het programma Scia Engineer, door de heer Attahiri.

### <span id="page-51-1"></span>1.1 ALGEMENE GEGEVENS CONSTRUCTIE

Zie figuur 1.1.1. voor een totaaloverzicht van de constructie.

Zie de volgende tabellen voor algemene gegevens betreffende de constructie:

- Tabel 1.1.1. Gegevens pijlerconstructie
- Tabel 1.1.2. Gegevens onderwaterbeton
- Tabel 1.1.3. Gegevens heipalen

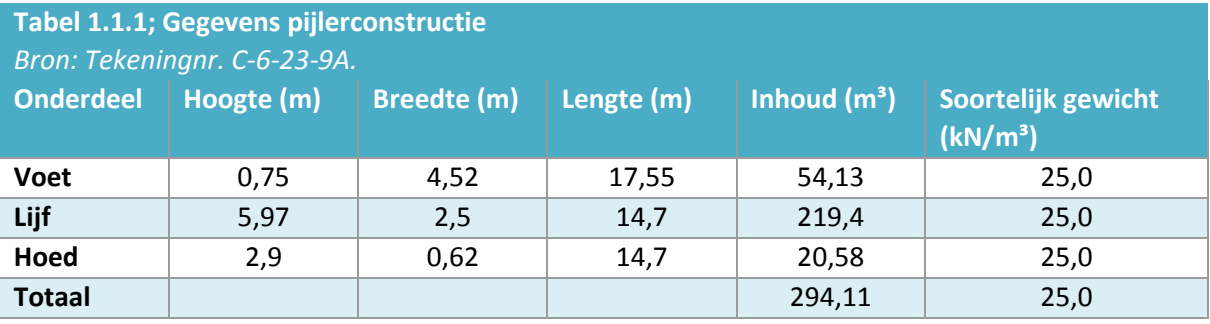

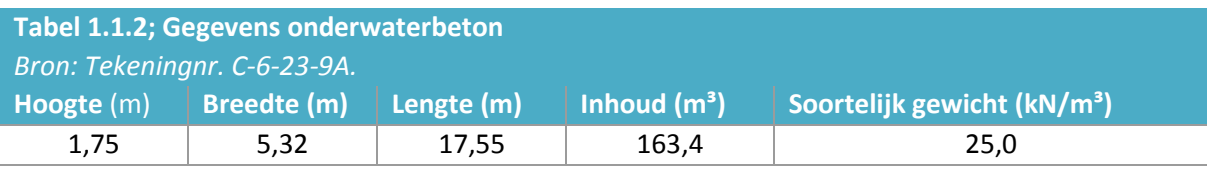

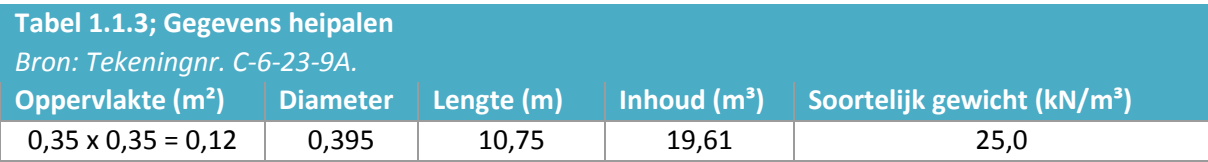

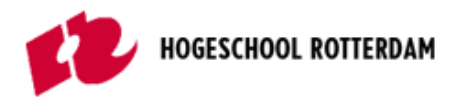

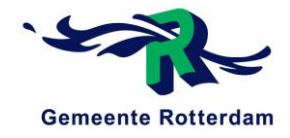

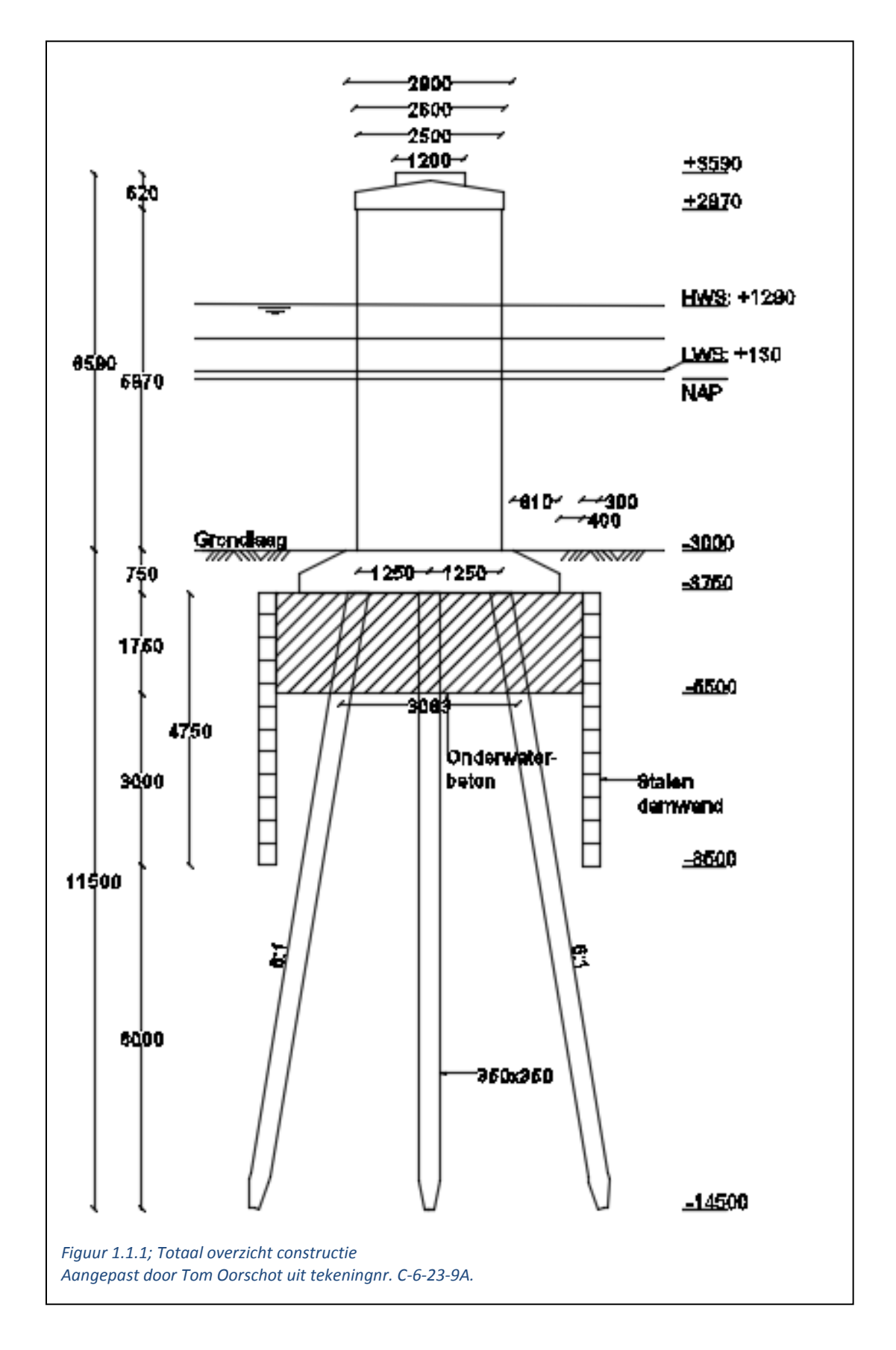

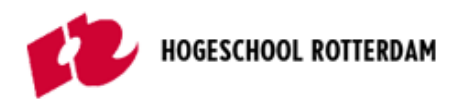

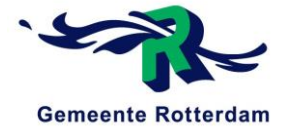

### **Schematisch overzicht en krachtsverdeling**

Een schematisch overzicht van de situatie is weergegeven in figuur 1.1.2. Daarnaast is het krachtschema weergegeven in figuur 1.1.3.

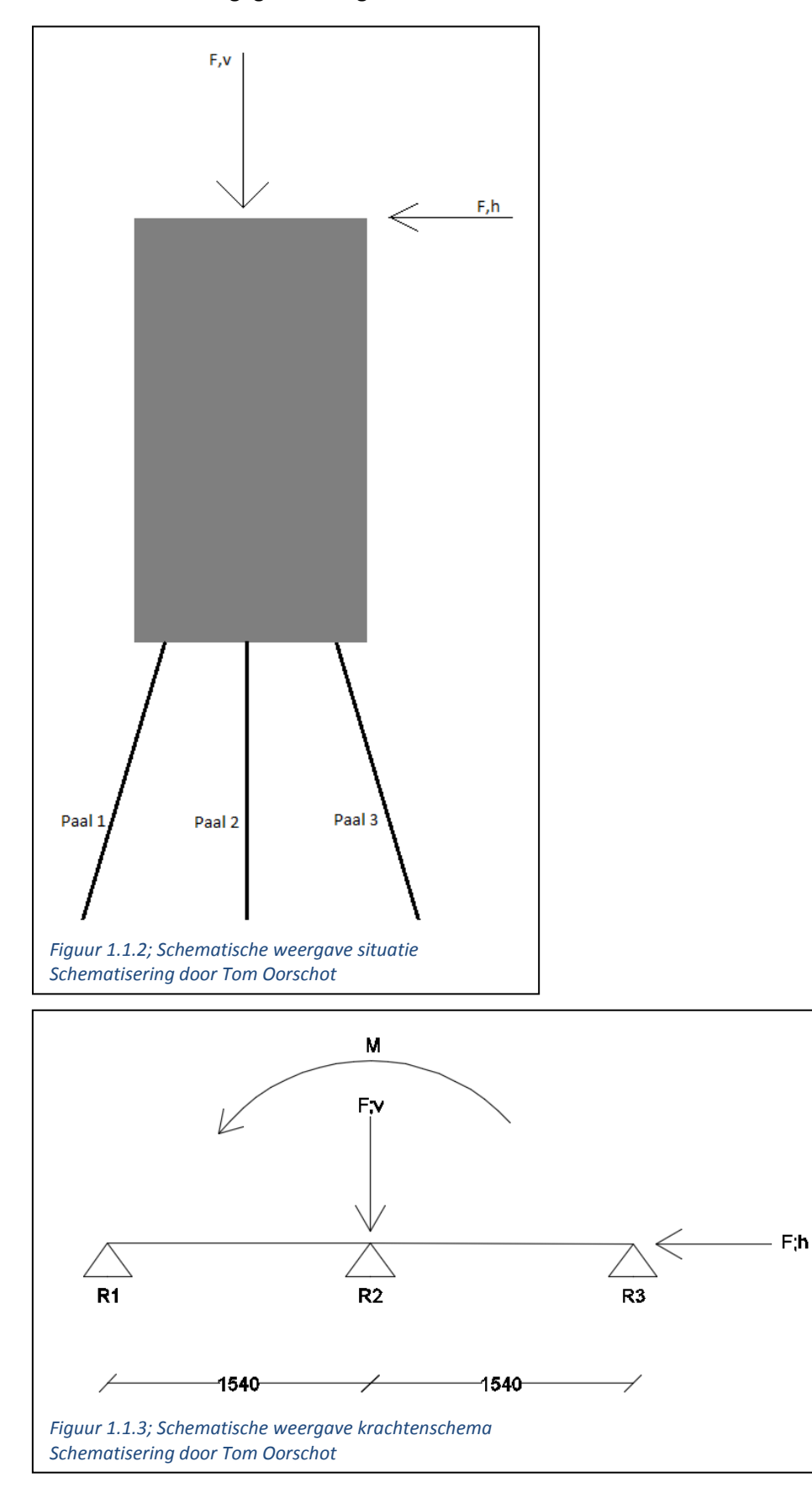

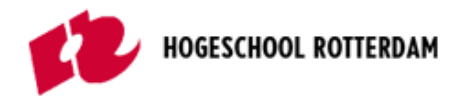

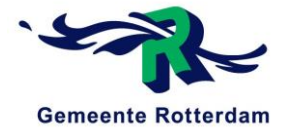

### <span id="page-54-0"></span>1.2 BELASTINGEN

*De belastingwaarde die gebruikt worden in deze berekening komen voort uit een Scia model, geleverd door het ingenieursbureau, waarin de gehele constructie gesimuleerd is zonder de werking van de ondergrond.* 

De pijler heeft in totaal twee oplegpunten. Dit resulteert in twee aangrijpingspunten voor de verticale en horizontale oplegreacties. De pijler verspreidt deze krachten gelijkmatig over een lengte van 14,7 meter, zie figuur 1.2.1.

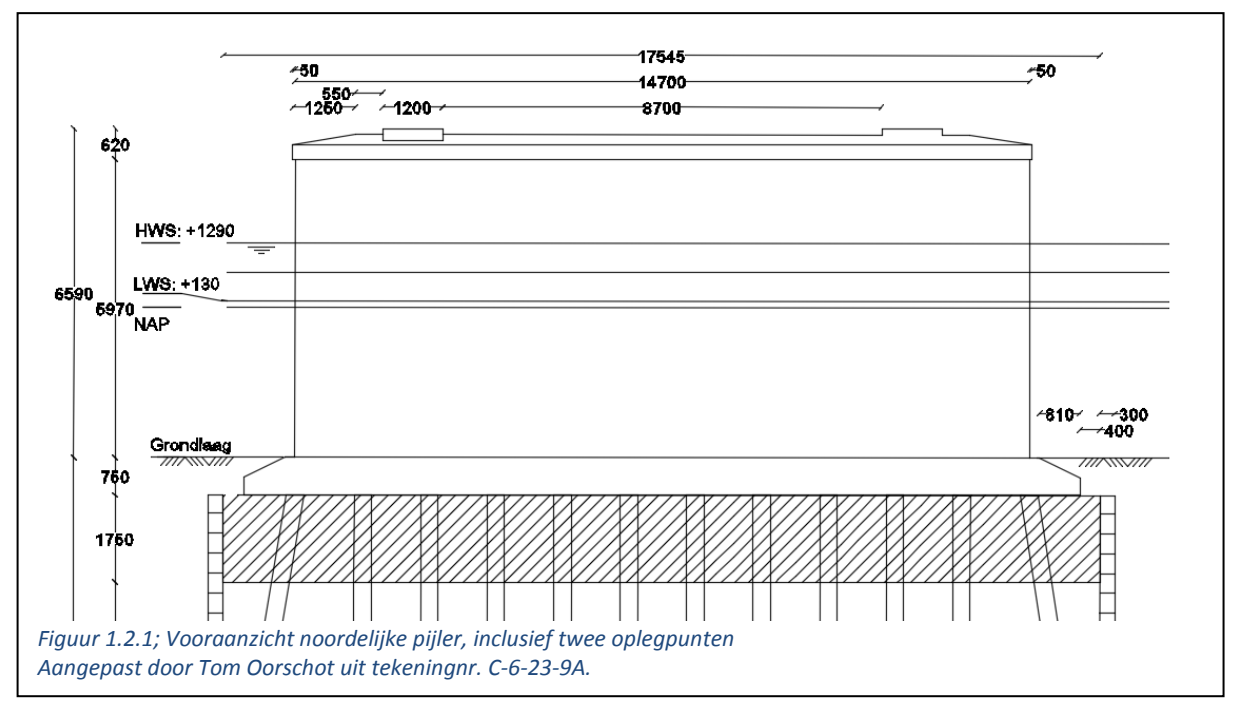

Door de verschillende gemaakte belastingcombinaties komen er verschillende oplegreacties naar voren, waarvan de hoogste maatgevend is. Deze belastingcombinaties komen voort uit het Sciamodel van de noordelijke pijler van de Prins Hendrikbrug, geleverd door het Ingenieursbureau, gemodelleerd door ing. M. Attahiri. In tabel 1.2.1. is weergegeven welke belastingcombinatie maatgevend is voor de verticale en horizontale kracht.

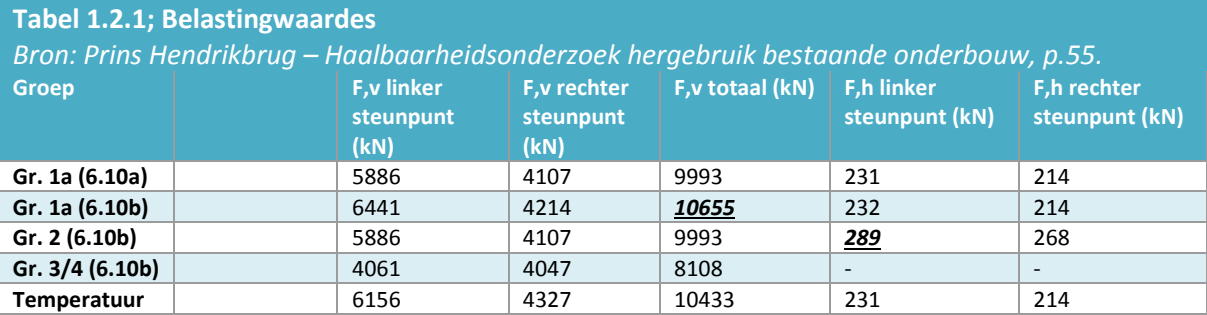

Uit bovenstaande tabel blijkt de maatgevende verticale belasting uit een andere combinatie volgt als de maatgevende horizontale belasting. Dit betekent dat voor beide groepen de paalbelastingen berekent zullen worden.

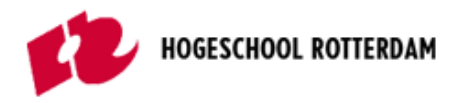

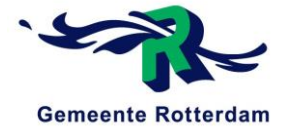

### *Eigen gewicht pijler en onderwaterbeton*

Uit tabel 1.1.1, gegevens pijlerconstructie, blijkt dat de totale inhoud van de pijler gelijk is aan 294,11 m<sup>3</sup>. De oppervlakte van de pijlerconstructie, zie figuur 1.1.1. is gelijk aan:

Liif: 14.925 m<sup>2</sup> Voet: 3,066 m² Dak: 1,28 m²

Totaal: 19,27 m²

Gezien het soortelijk gewicht van beton gelijk is aan 23,5 kN/ $m^3$ , zie de haalbaarheidsstudie van het Ingenieursbureau Rotterdam is het gewicht per strekkende meter gelijk aan:

### 19,27 \* 23,5 = *452,8 kN/m*

Uit tabel 1.1.2, gegevens onderwaterbeton, blijkt dat de totale inhoud van het onderwaterbeton gelijk is aan 163,4 m³. Dit geeft een gewicht per strekkende meter van (163,4 \* 23,5)/17,55 = **218,8 kN/m.**

In totaal levert dit een gewicht van **671,6 kN/m.** De palen staan over de gehele lengte 1,30 meter hart op hart. Dit betekent dat het eigen gewicht van de pijler en het onderwaterbeton tezamen gelijk is aan:

### 1,3 \* 671,6 = *873,1 kN*

Gezien de maatgevende situaties berekend zijn met belastingcombinatie 6.10b wordt het eigengewicht vermenigvuldigd met een factor 1,2.

873,1 \* 1,2 = *1047,7 kN*

Nu het eigen gewicht van de constructie bekend is dienen de verticale en horizontale krachten per palenrij bepaald te worden voor de twee maatgevende belastingcombinaties.

Uit de afmetingen van de constructie blijkt dat de afstand van de bovenkant van de pijler tot de onderkant van het onderwaterbeton gelijk is aan 9,09 meter.

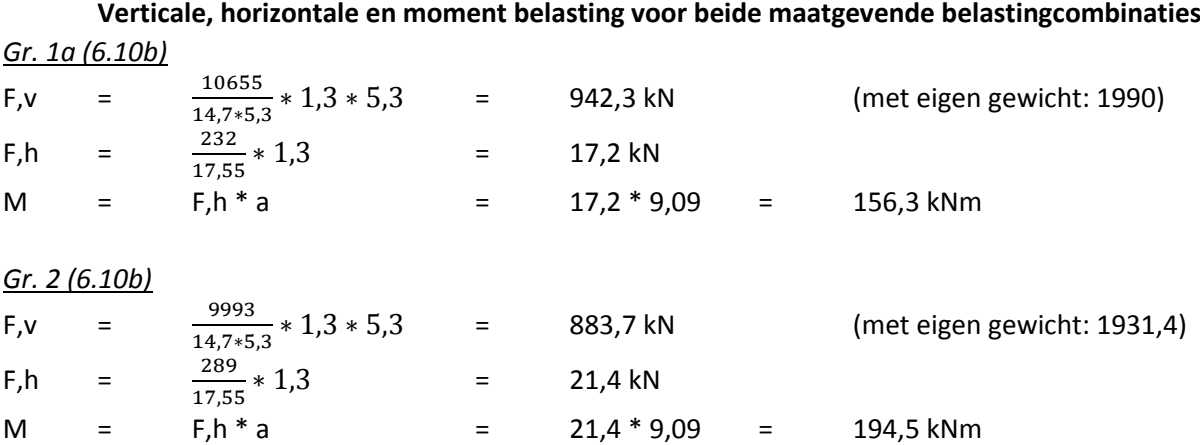

Voor beide bovenstaande situaties worden de paalreactiekrachten berekend. Zie figuur 1.2.2. en figuur 1.2.3. voor een overzicht van het krachtenschema.

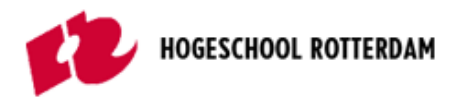

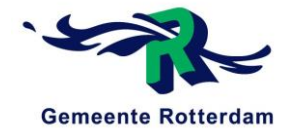

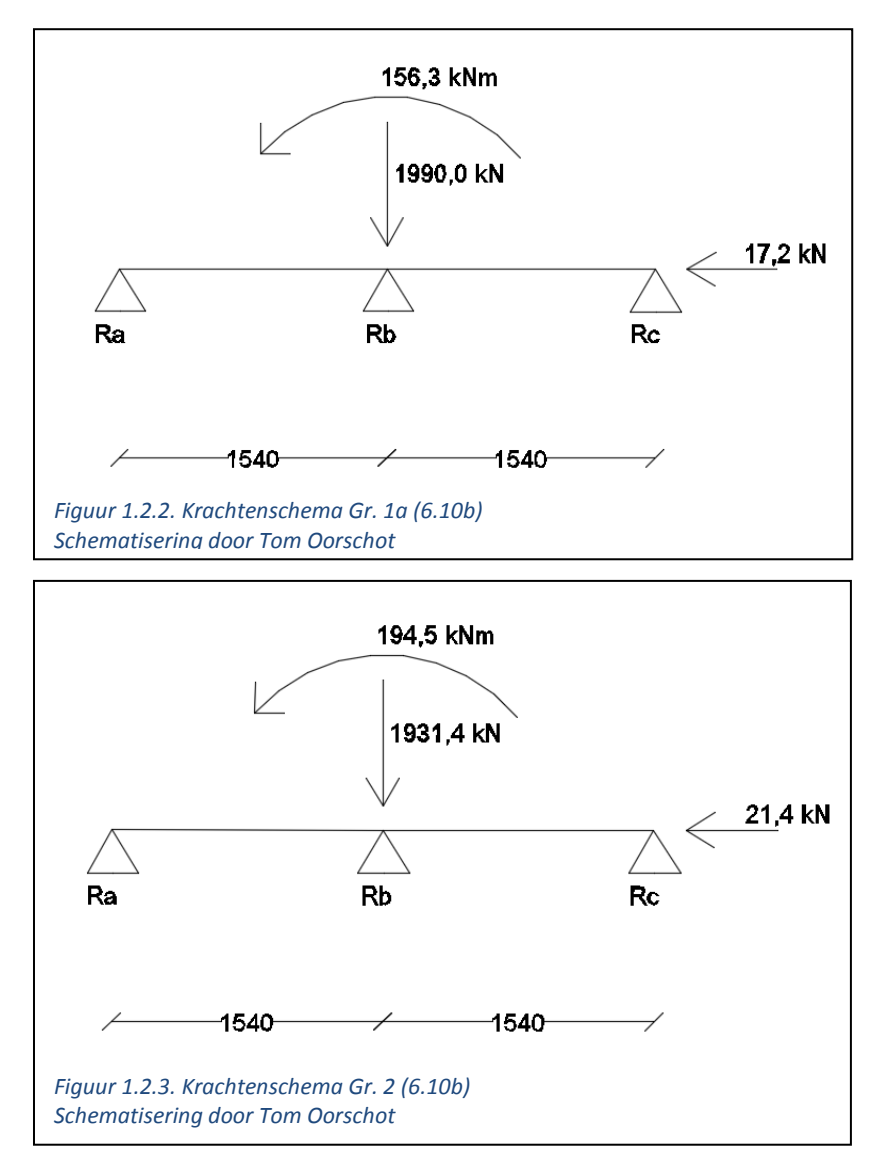

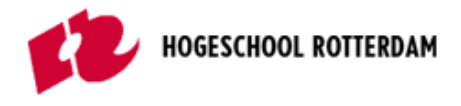

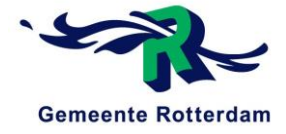

## <span id="page-57-0"></span>1.3 PAALREACTIEKRACHTEN

In dit hoofdstuk worden de paalbelastingen berekend voor handberekening 1. De invloed van de grond wordt hierin achterwegen gelaten.

### <span id="page-57-1"></span>1.3.1 K-factoren

Nu de krachten verwerkt zijn in een krachtschema kunnen de krachten op de palen berekend worden. Dit zal gebeuren aan de hand van de onderstaande k-factoren met bijbehorende formule:

$$
k11 = +\sum k(\sin \alpha)^2
$$
  
\n
$$
K12 = K21 = -\sum k * \sin \alpha * \cos \alpha
$$
  
\n
$$
k13 = k31 = -\sum x * k * \sin \alpha * \cos \alpha
$$
  
\n
$$
K22 = +\sum k * (\cos \alpha)^2
$$
  
\n
$$
K23 = K32 = +\sum x * k * (\cos \alpha)^2
$$
  
\n
$$
K33 = +\sum x^2 * k * (\cos \alpha)^2
$$

De k-waardes zijn geen representatieve waardes, maar indicatieve waardes ten opzichte van elkaar, oftewel: deze geven de verhouding aan van de palen onderling. Vanwege het feit dat de drie palen aan elkaar gelijk zijn, is de verhouding gelijk aan 1:1.

De X-waarde die benodigd is betreft de afstand van de paal tot het aangrijppunt van de verticale kracht in meters.

De laatste niet eerder genoemde waarde betreft α, welke gelijk is aan de inverse tangens van de verhouding 1:6. De verschillende waardes voor de k-factoren zijn weergegeven in tabel 1.3.1.

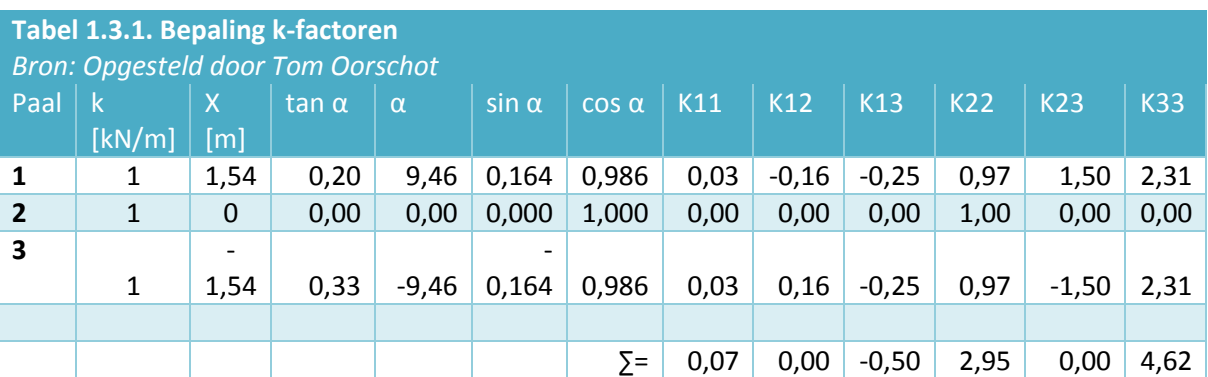

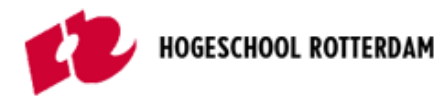

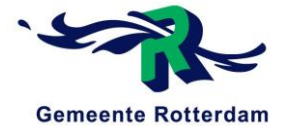

Nu de verschillende k-factoren bekend zijn (zie tabel 5.6), dienen de Ux, Uy en ϕz bepaald te worden. Dit gebeurd aan de hand van onderstaande formules:

> $K11 * Ux + K21 * Uy + K31 * \varphi z = Fx$  $K12 * Ux + K22 * Uy + K32 * \varphi z = Fy$  $K13 * Ux + K23 * Uy + K33 * \omega z = Mz$

#### <span id="page-58-0"></span> $1.3.2$ Maatgevende situatie Gr. 1a (6.10b)

Invulling van de eerder berekende waardes in de bovenstaande formules:

 $0.07 * Ux + 0 * Uy - 0.5 * \omega z = -17.2$  $0 * Ux + 2.95 * Uy + 0 * \omega z = 1990$  $0.07 * Ux + 0 * Uy + 4.62 * \varphi z = 156.3$ 

Hieruit volgend de waardes voor de in bovenstaande formules weergegeven onbekenden: Hierbij dient rekening gehouden te worden met het feit dat deze waardes niet realistisch zijn, aangezien er voor de k-waarde van de palen een verhouding is gebruikt en geen realistische waarde!

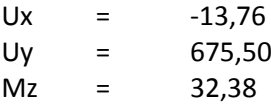

Na het bepalen van de drie bovenstaande waardes, kunnen de krachten in de vier palen berekend worden. Dit wordt gedaan met behulp van de volgende formule:

$$
N = +ux * k * sin \alpha - uy * k * cos \alpha - x * \varphi z * k * cos \alpha
$$

Invulling van deze formule geeft de diverse paalbelastingen per paal. De berekeningen hiervan zijn hieronder weergegeven:

$$
Paal 1 = -13.76 * 1 * sin(9.46) - 675.50 * 1 * cos(9.46) - 1.54 * 32.38 * cos(9.46)
$$

 $Paul 1 = -717.8 kN \gg druk$ 

 $Paal 2 = -13,76 * 1 * sin(9,46) - 675,50 * 1 * cos(9,46) - 0 * 32,38 * cos(9,46)$ 

$$
Paal\ 2 = -675.5\ kn \gg druk
$$

 $Paal 3 = -13,76 * 1 * sin(9,46) - 675,50 * 1 * cos(9,46) + 1,54 * 32,38 * cos(9,46)$ 

$$
Paal\ 3 = -614.9\ kN \gg druk
$$

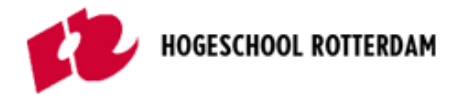

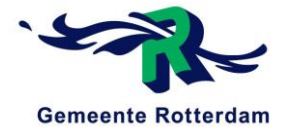

#### <span id="page-59-0"></span> $1.3.3$ Maatgevende situatie Gr. 2 (6.10b)

Invulling van de eerder berekende waardes in de bovenstaande formules:

 $0.07 * Ux + 0 * Uy - 0.5 * \varphi z = -21.4$  $0 * Ux + 2.95 * Uy + 0 * \varphi z = 1931.4$  $0.07 * Ux + 0 * Uy + 4.62 * \omega z = 194.5$ 

Hieruit volgend de waardes voor de in bovenstaande formules weergegeven onbekenden: Hierbij dient rekening gehouden te worden met het feit dat deze waardes niet realistisch zijn, aangezien er voor de k-waarde van de palen een verhouding is gebruikt en geen realistische waarde!

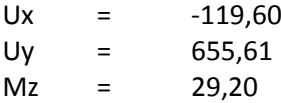

Na het bepalen van de drie bovenstaande waardes, kunnen de krachten in de vier palen berekend worden. Dit wordt gedaan met behulp van de volgende formule:

$$
N = +ux * k * sin \alpha - uy * k * cos \alpha - x * \varphi z * k * cos \alpha
$$

Invulling van deze formule geeft de diverse paalbelastingen per paal. De berekeningen hiervan zijn hieronder weergegeven:

 $Paul 1 = -119,60 * 1 * sin(9,46) - 655,61 * 1 * cos(9,46) - 1,54 * 29,20 * cos(9,46)$ 

 $Paul 1 = -710.7 kN \gg druk$ 

 $Paul\ 2 = -119,60 * 1 * sin(9,46) - 655,61 * 1 * cos(9,46) - 0 * 29,20 * cos(9,46)$ 

Paal  $2 = -655.6$  kN  $\gg$  druk

 $Paal 3 = -119.60 * 1 * sin(9.46) - 655.61 * 1 * cos(9.46) + 1.54 * 29.20 * cos(9.46)$ 

 $Paul 3 = -582.7 kN \gg druk$ 

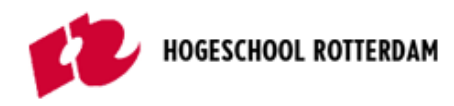

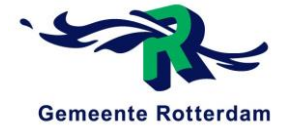

#### <span id="page-60-0"></span> $1.3.4$ Vergelijking situaties

In tabel 1.3.1 worden de paalkrachten voortkomend uit de twee maatgevende situaties tegenover elkaar uitgezet.

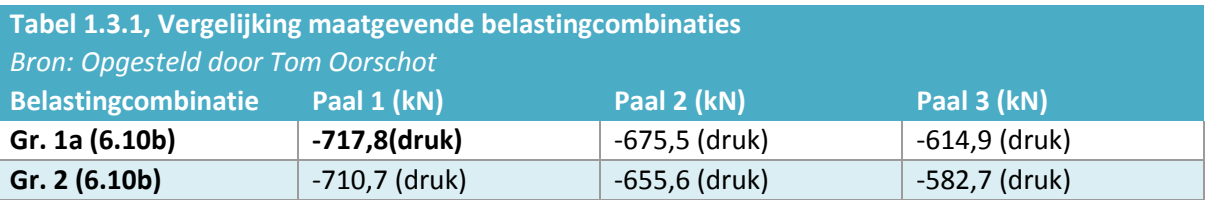

Hieruit blijkt dat de maatgevende drukbelasting gelijk is aan **-717,8 kN** (druk).

#### <span id="page-60-1"></span> $1.3.5$ Waterdruk

De berekende paalreacties worden in de praktijk nog iets verder ontlast gezien er onder de pijler nog een waterdruk omhoog aanwezig is. Deze bevindt zich slechts in het midden onder de pijler gezien er aan de zijkant van de pijler ook water boven de constructie zit, zie figuur 1.3.1.

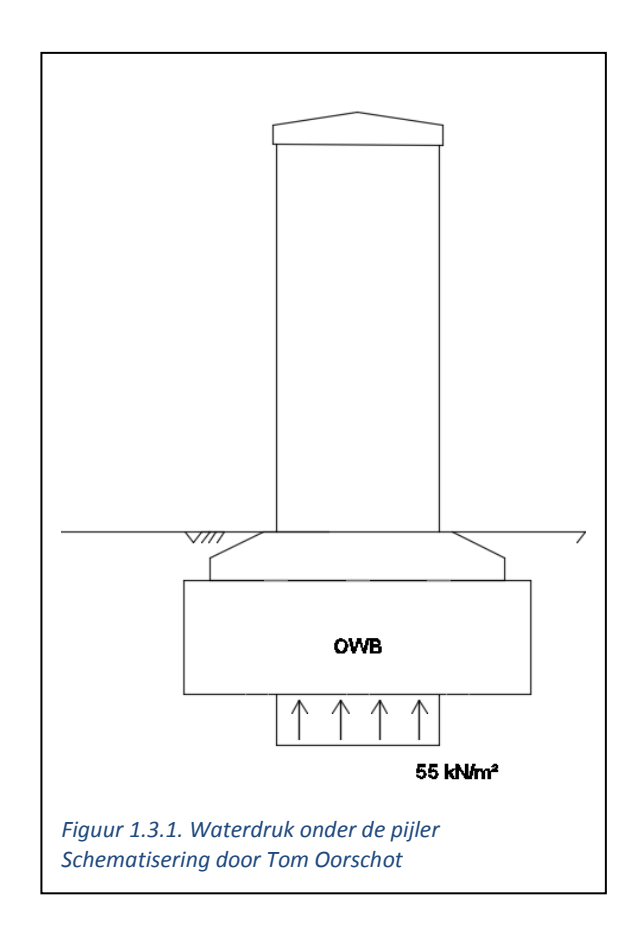

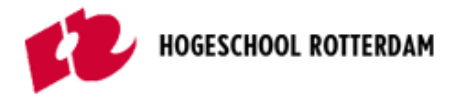

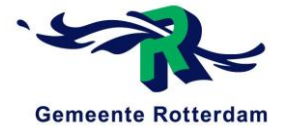

Deze waterdruk is gelijk aan:

$$
10 * 5.5 * 1.3 * 2.5 = 178.75 kN
$$

Aangezien de waterdruk positief werkt voor het ontlasten van de palen wordt hier een belastingfactor van 0,9 toegepast. Dit betekent dat iedere paal met nog ongeveer 54 kN gereduceerd kan worden.

Rekening houdend met de waterdruk onder de pijler komen de volgende paalreacties naar voren, zie tabel 1.3.2.

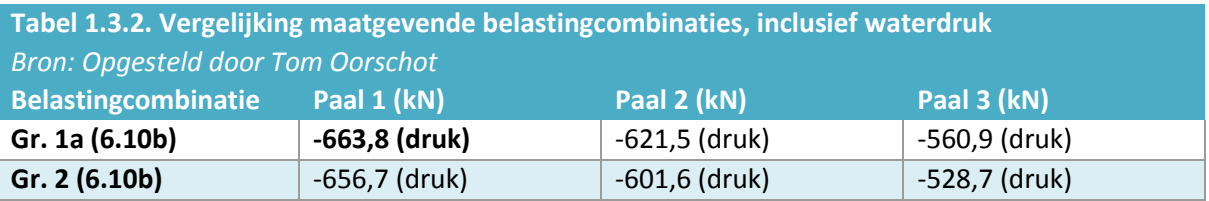

Hieruit blijkt dat de maatgevende drukbelasting gelijk is aan **-663.8 kN** (druk).

### **Vergelijking Scia resultaten**

Het door het ingenieursbureau gemaakte scia model van de constructie berekent de paalbelastingen 3-dimensionaal nauwkeuriger als dat dit met de hand mogelijk is, zie figuur 1.3.1. Ook hier blijkt dat Gr. 1a (6.10b) maatgevend is.

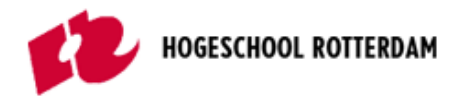

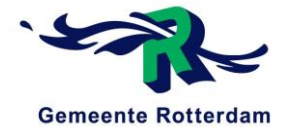

## <span id="page-62-0"></span>2 GRONDSPANNINGEN

<span id="page-62-1"></span>In dit hoofdstuk worden de grondspanningen berekend. Zo komt er naar voren welke grondlagen er aanwezig zijn en wat de bijbehorende grondspanningen zijn.

### 2.1 GRONDPROFIEL

Rond de Noordelijke Pijler van de Prins Hendrikbrug, te Dordrecht, zijn een viertal sonderingen gemaakt, zie bijlage B1 van dit rapport. Uit deze sonderingen komen de conusweerstanden en wrijvingsgetallen naar voren. Aan de hand van deze gegevens kan het grondprofiel samengesteld worden, zie bijlage B1.

Een vereenvoudigde vorm van dit grondprofiel staat hieronder weergegeven in tabel 2.1.1.

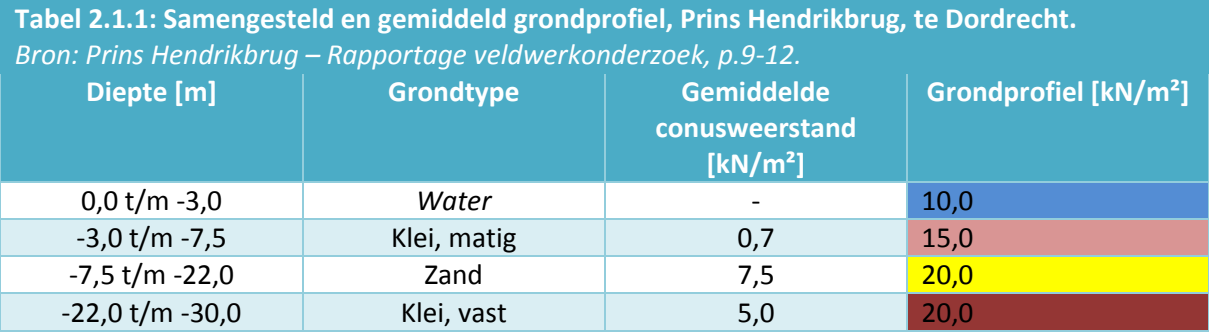

### <span id="page-62-2"></span>2.2 GRONDSPANNINGEN

In deze paragraaf zijn de aanwezige grondspanningen terug te vinden voortkomend uit tabel 2.1.1.

### <span id="page-62-3"></span>2.2.1 Verticale grondspanning

Nu de grondsoorten die aanwezig zijn op de desbetreffende locatie bekend zijn kunnen de verticale grondspanningen berekend worden, zie tabel 2.2.1.

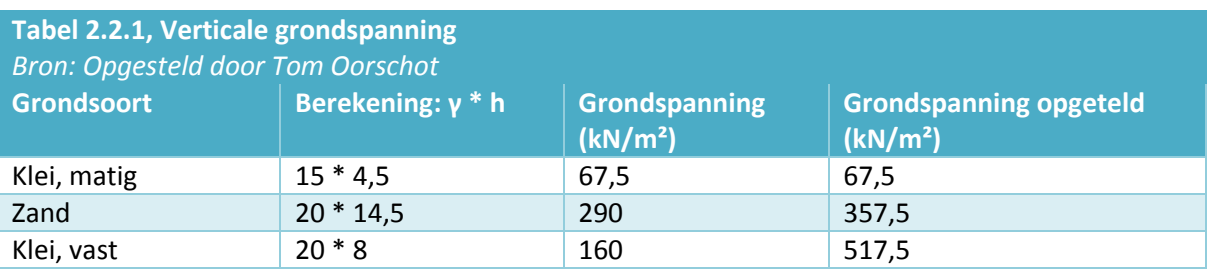

De totale verticale grondspanning betreft op een diepte van 30 meter, onder NAP, 517,5 kN/m².

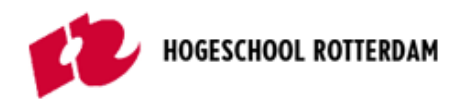

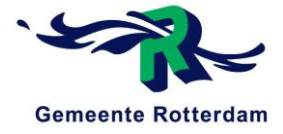

### <span id="page-63-0"></span>2.2.2 Verticale korrelspanning

Nu de verticale grondspanning bekend is wordt de verticale korrelspanning berekend, zie tabel 2.2.1. De verticale korrelspanning is terug te vinden in tabel 2.2.2.

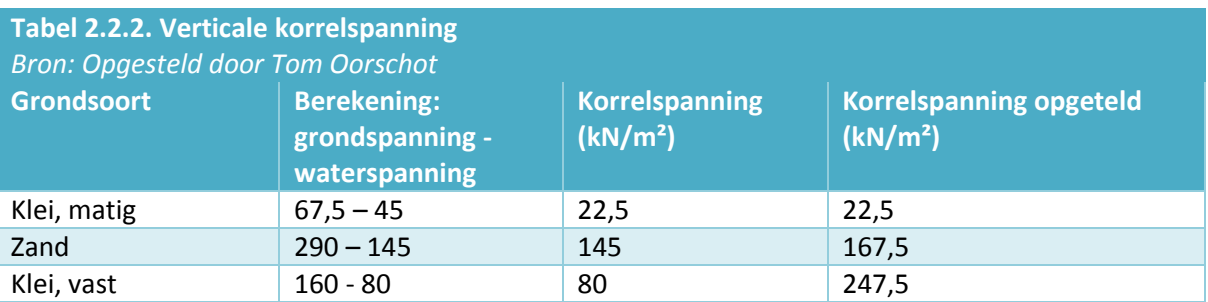

De totale verticale korrelspanning betreft op een diepte van 30 meter, onder NAP, 247,5 kN/m².

Zie tevens figuur 2.2.1. voor de verticale grond- en korrelspanning.

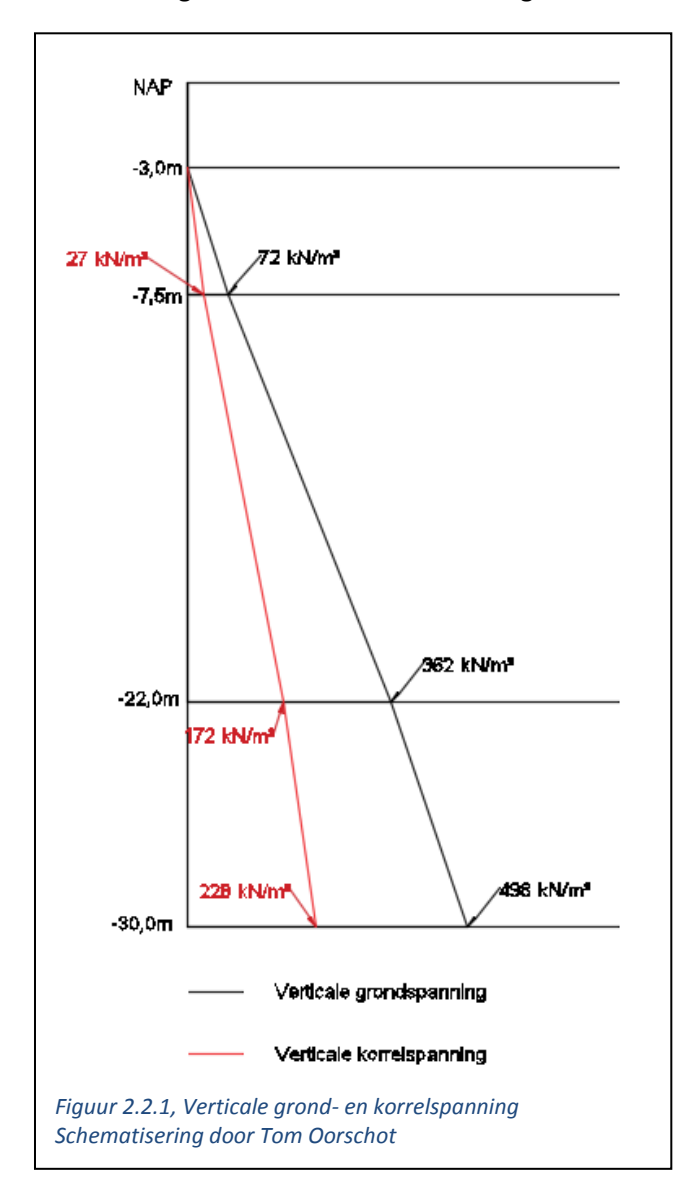

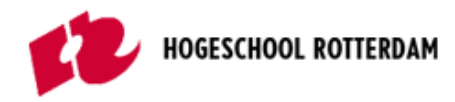

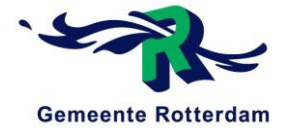

### <span id="page-64-0"></span>2.2.3 Horizontale korrelspanning

Nu de verticale korrelspanning bekend is kan de horizontale korrelspanning berekend worden. Om deze te kunnen berekenen dient de waarde voor de verticale korrelspanning vermenigvuldigd te worden met de actieve of passieve k-factor. Deze k-factor kan berekend worden aan de hand van de volgende formule:

$$
k; passief = \frac{1 + Sin\varphi}{1 - Sin\varphi}
$$

Hierin is de waarde voor φ (phi) gelijk aan de hoek van inwendige wrijving afhankelijk van de grondlaag. De k-factoren zijn terug te vinden in tabel 2.2.3.

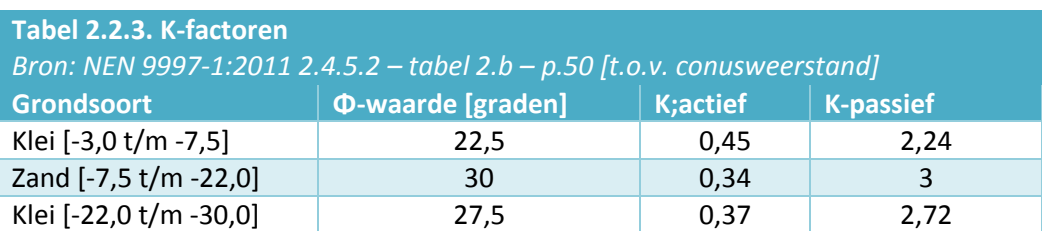

Nu de k-factoren voor de actieve- en passieve gronddruk bekend zijn kan de horizontale korrelspanning berekend worden, zie tabel 2.2.4.

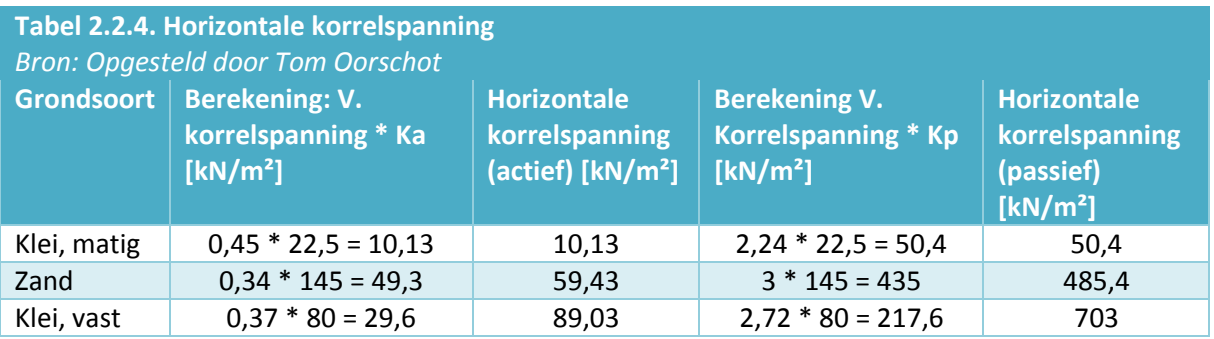

Zie tevens figuur 2.2.2. voor het verloop van de actieve- en passieve korrelspanning.

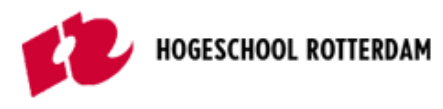

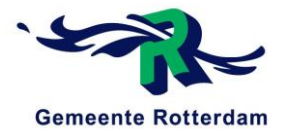

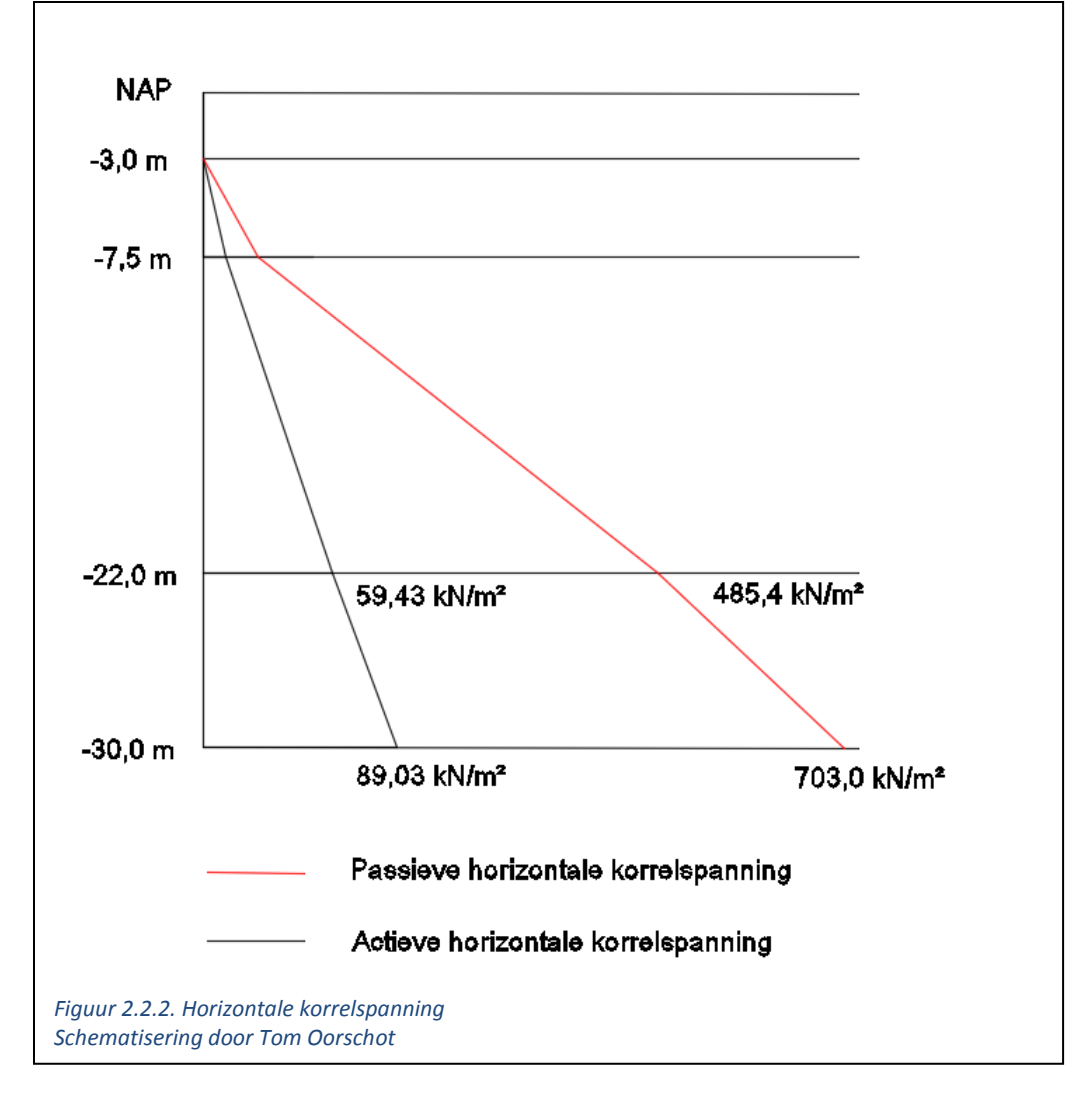

Een ander interessant gegeven, betreffende de horizontale korrelspanning, is de waarde van de horizontale korrelspanning tot de onderkant van de palen, zie figuur 1.1.1. Deze waarde is terug te vinden in tabel 2.2.5.

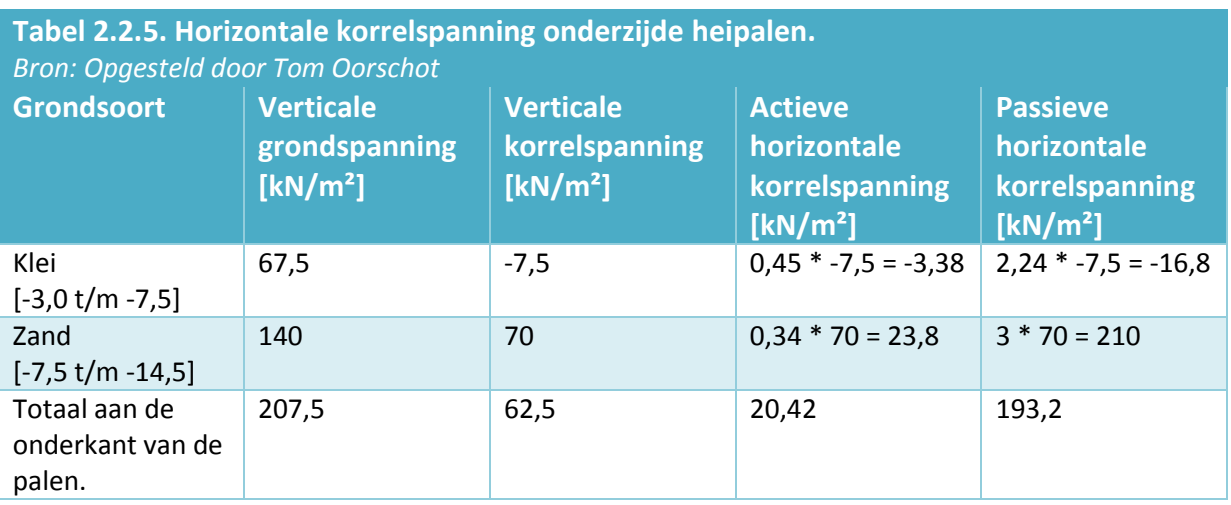

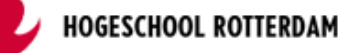

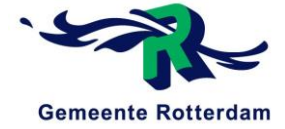

## <span id="page-66-0"></span>3 HANDBEREKENING PAALBELASTING 2

In dit hoofdstuk wordt voor een tweede maal de paalbelasting berekent, vergelijkbaar met de handberekening uit hoofdstuk 1. Ook bij deze berekening wordt gebruik gemaakt van de verplaatsingsmethode. Het kritieke verschil is dat in deze handberekeningen de weerstand van de grond meegenomen wordt. De grond rond de fundering is in staat een kortdurende horizontale remkracht op te nemen. Deze handberekening geeft een indicatie van de paalontlasting.

In dit hoofdstuk gelden dezelfde algemene gegevens van de constructie, zie paragraaf 1.1, en dezelfde bovenbouwbelastingen, zie paragraaf 1.2. Ook wordt er alleen gekeken naar Gr. 1a (6.10b) gezien handberekening 1 aangetoond heeft dat deze belastingcombinatie maatgevend is.

### <span id="page-66-1"></span>3.1 BELASTINGEN

De grond rondom de fundering van de noordelijke pijler van de Prins Hendrikbrug, te Dordrecht, neemt een deel van de kortdurende horizontale rembelasting op. De grond veert als het ware enig sinds terug. In deze paragraaf wordt ingegaan op de belasting die de grond op de constructie uitoefent in dit scenario.

Uit hoofdstuk 1, paragraaf 1.3.4. blijkt dat de maatgevende situatie voor de paalbelasting Gr. 1a (6.10b) is. Daarnaast blijkt uit hoofdstuk 2, paragraaf 2.2.3. dat de passieve horizontale korrelspanning onderaan de heipalen gelijk is aan 193,2 kN/ $m<sup>2</sup>$  en de actieve horizontale korrelspanning gelijk is aan 20,42 kN/m². Dit resulteert in de volgende situatie, zie figuur 3.1.1.

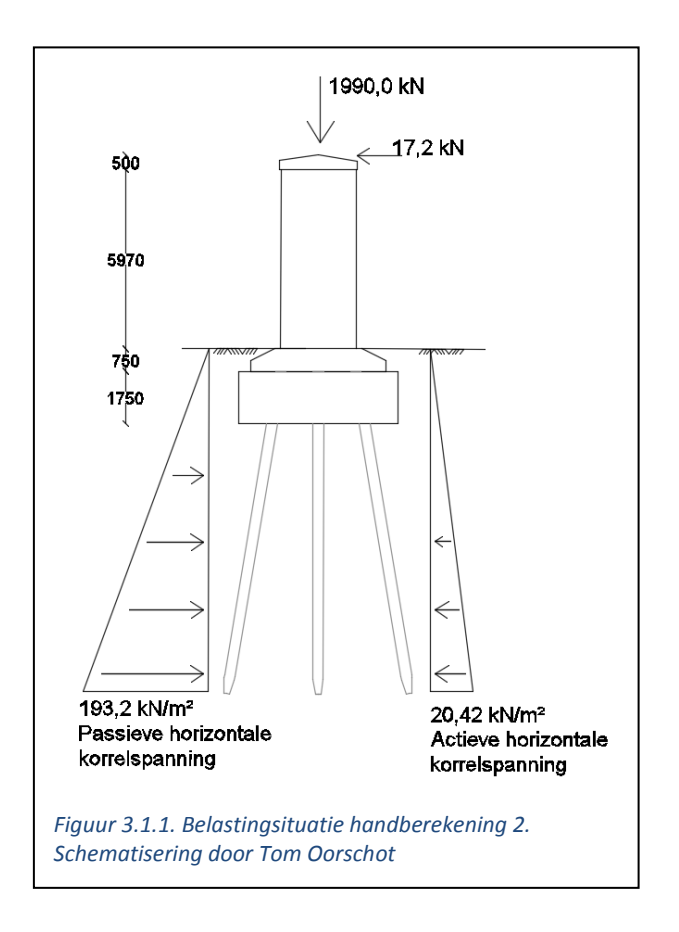

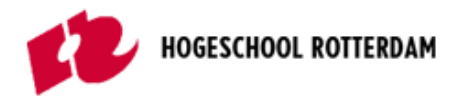

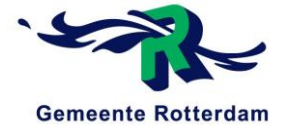

In overleg met geotechnisch expert de heer van Dalen is besloten dat de palen als een plaat aanschouwd mogen worden, omdat deze dermate dicht op elkaar staan.

De passieve horizontale korrelspanning levert een reactiekracht op de kortdurende horizontale rembelasting. De passieve horizontale korrelspanning levert de grootste reactiekracht. Deze reactiekracht is gelijk aan:

$$
(193.2 - 20.42) * 1.3 * 11.5 * 0.5 = 1291.5 kN
$$

Deze kracht grijpt aan op 2/3 \* hoogte van de palen, ofwel 7,7 meter onder maaiveld. De remkracht van 17,2 kN geeft om dit punt een moment van 17,2 \* 14,7 = 243,7 kNm. Dit moment kan ruim door de grond opgenomen worden.

### <span id="page-67-0"></span>3.2 PAALREACTIEKRACHTEN

In deze paragraaf worden de uiteindelijke paalkrachten berekent ervan uitgaande dat de grond de kortdurende horizontale belasting volledig opneemt.

#### <span id="page-67-1"></span> $3.2.1$ K-factoren

Nu bekend is dat de grond de horizontale kracht volledig op kan nemen zal alleen de verticale kracht nog een druk uitoefenen op de palen. Dit zal gebeuren aan de hand van de onderstaande k-factoren met bijbehorende formule:

$$
k11 = +\sum k(\sin \alpha)^2
$$
  
\n
$$
K12 = K21 = -\sum k * \sin \alpha * \cos \alpha
$$
  
\n
$$
k13 = k31 = -\sum x * k * \sin \alpha * \cos \alpha
$$
  
\n
$$
K22 = +\sum k * (\cos \alpha)^2
$$
  
\n
$$
K23 = K32 = +\sum x * k * (\cos \alpha)^2
$$
  
\n
$$
K33 = +\sum x^2 * k * (\cos \alpha)^2
$$

De k-waardes zijn geen representatieve waardes, maar indicatieve waardes ten opzichte van elkaar, oftewel: deze geven de verhouding aan van de palen onderling. Vanwege het feit dat de drie palen aan elkaar gelijk zijn, is de verhouding gelijk aan 1:1.

De X-waarde die benodigd is betreft de afstand van de paal tot het aangrijppunt van de verticale kracht in meters.

De laatste niet eerder genoemde waarde betreft α, welke gelijk is aan de inverse tangens van de verhouding 1:6. De verschillende waardes voor de k-factoren zijn weergegeven in tabel 3.1.1.

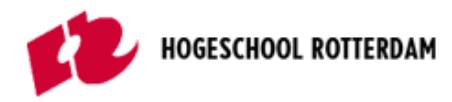

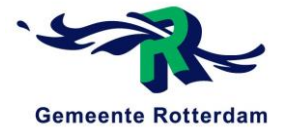

## **Tabel 3.1.1. Bepaling k-factoren**

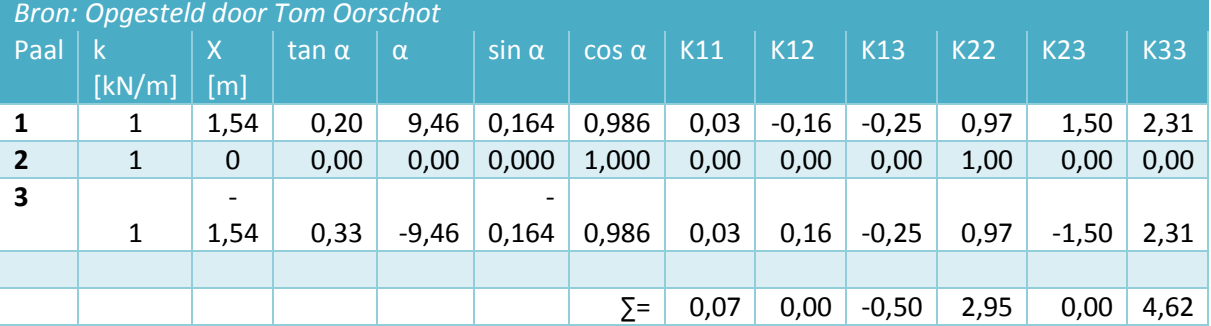

Nu de verschillende k-factoren bekend zijn, zie tabel 3.1.1, dienen de Ux, Uy en ϕz bepaald te worden. Dit gebeurd aan de hand van onderstaande formules:

> $K11 * Ux + K21 * Uy + K31 * \varphi z = Fx$  $K12 * Ux + K22 * Uy + K32 * \varphi z = Fy$  $K13 * Ux + K23 * Uy + K33 * \varphi z = Mz$

#### <span id="page-68-0"></span> $3.2.2$ Oplegreacties

Uit de voorgaande berekening blijkt dat de grond in staat is de horizontale belasting op te nemen. In de praktijk zal dit niet volledig gebeuren. Toch wordt er in deze berekening vanuit gegaan dat de totale horizontale kracht opgenomen wordt samen met het moment. Dit zal in de praktijk nooit voorkomen, maar functioneert in deze berekening als ondergrens voor de paalbelasting. Invulling van de eerder berekende waardes in de bovenstaande formules:

$$
0.07 * Ux + 0 * Uy - 0.5 * \varphi z = 0
$$
  

$$
0 * Ux + 2.95 * Uy + 0 * \varphi z = 1990
$$
  

$$
0.07 * Ux + 0 * Uy + 4.62 * \varphi z = 0
$$

Hieruit volgend de waardes voor de in bovenstaande formules weergegeven onbekenden: Hierbij dient rekening gehouden te worden met het feit dat deze waardes niet realistisch zijn, aangezien er voor de k-waarde van de palen een verhouding is gebruikt en geen realistische waarde!

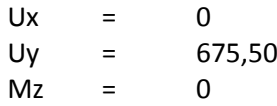

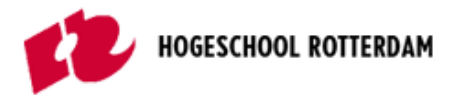

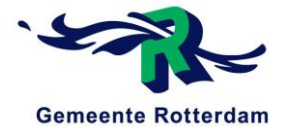

Na het bepalen van de drie bovenstaande waardes, kunnen de krachten in de vier palen berekend worden. Dit wordt gedaan met behulp van de volgende formule:

$$
N = +ux * k * sin \alpha - uy * k * cos \alpha - x * \varphi z * k * cos \alpha
$$

Invulling van deze formule geeft de diverse paalbelastingen per paal. De berekeningen hiervan zijn hieronder weergegeven:

\n
$$
\text{Paul } 1 = 0 \times 1 \times \sin(9,46) - 675,50 \times 1 \times \cos(9,46) - 1,54 \times 0 \times \cos(9,46)
$$
\n

\n\n $\text{Paul } 1 = -666,3 \, kN \gg \text{druk}$ \n

\n\n $\text{Paul } 2 = 0 \times 1 \times \sin(9,46) - 675,50 \times 1 \times \cos(9,46) - 1,54 \times 0 \times \cos(9,46)$ \n

\n\n $\text{Paul } 2 = -675,5 \, kN \gg \text{druk}$ \n

\n\n $\text{Paul } 3 = 0 \times 1 \times \sin(9,46) - 675,50 \times 1 \times \cos(9,46) + 1,54 \times 0 \times \cos(9,46)$ \n

\n\n $\text{Paul } 3 = -666,3 \, kN \gg \text{druk}$ \n

De berekende paalreacties worden in de praktijk nog iets verder ontlast gezien er onder de pijler nog een waterdruk omhoog aanwezig is. Deze bevindt zich slechts in het midden onder de pijler gezien er aan de zijkant van de pijler ook water boven de constructie zit, zie figuur 3.2.1.

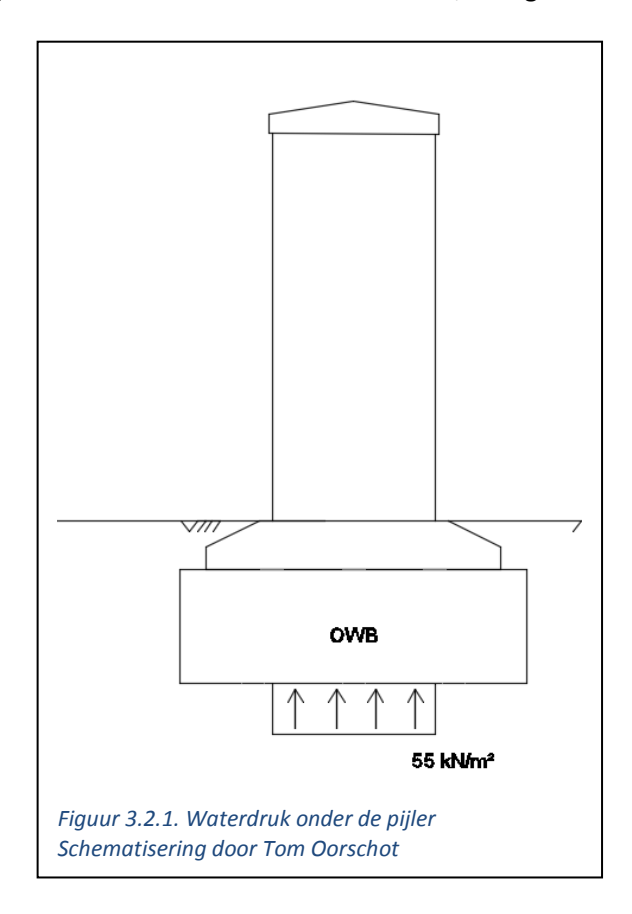

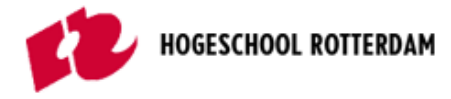

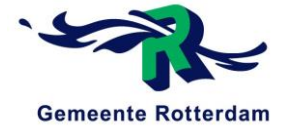

Deze waterdruk is gelijk aan:

$$
10 * 5.5 * 1.3 * 2.5 = 178.75 kN
$$

Deze kracht wordt verdeeld over drie palen en resulteert in een afname per paal van ongeveer 60 kN. Zo komen de volgende paalbelastingen naar voren:

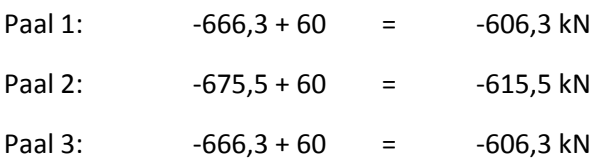

### <span id="page-70-0"></span>3.2.3 Reflectie berekening

De gemaakte handberekening gaat er vanuit dat de grond de totale horizontale kracht op kan nemen.

In theorie is dit ook mogelijk gezien de palen als een plaat beschouwd mogen worden en de horizontale korrelspanning dermate veel kracht kan leveren dat de gehele constructie als het ware ingeklemd wordt.

In de praktijk zal dit nooit gebeuren gezien de grond niet permanent een kracht uitoefent op de fundering. De grond oefent deze kracht pas uit in reactie op een deformatie in de funderingspalen als resultaat van de horizontale rembelasting. Dit betekent dat in realiteit paal 1 altijd meer belasting zal dragen dan paal 3.

Aangezien handberekening 1 ervanuit gaat dat de grond rondom de fundering niets opneemt en handberekening 2 ervanuit gaat dat de grond alles opneemt, kunnen deze twee extreme situaties als boven en onder- waarde gezien worden. De resultaten die uit het Plaxis model dienen ongeveer als volgt uit te komen:

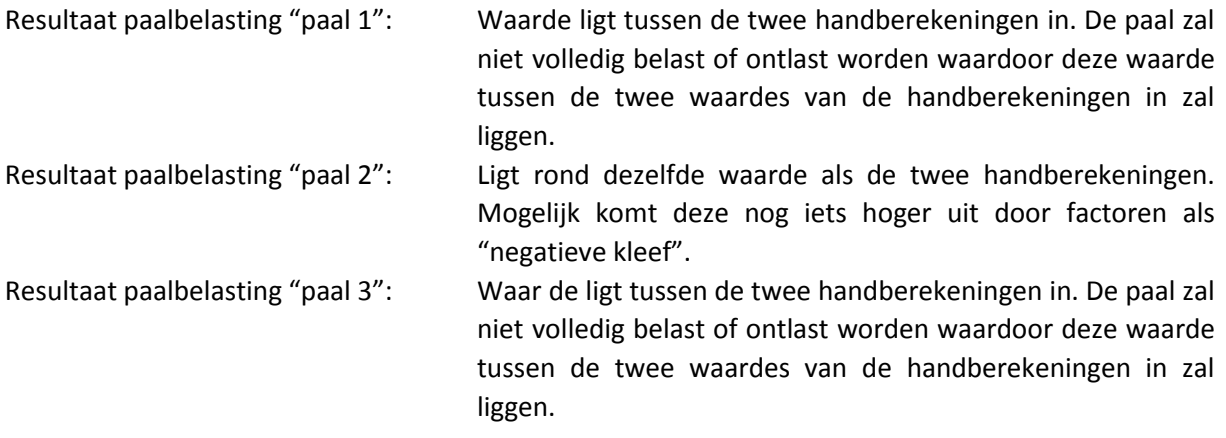

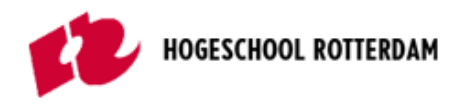

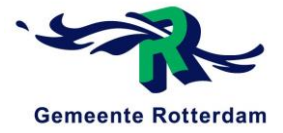

### <span id="page-71-0"></span>Vergelijking met handberekening paalbelasting 1

In vergelijking met de paalbelastingen voortkomende uit de eerste handberekening, waarin de aanname is dat de grond niets doet, blijkt uit de tweede gemaakte handberekening dat de grond een klein deel van de kortdurende horizontale rembelasting opneemt, zie tabel 3.2.1.

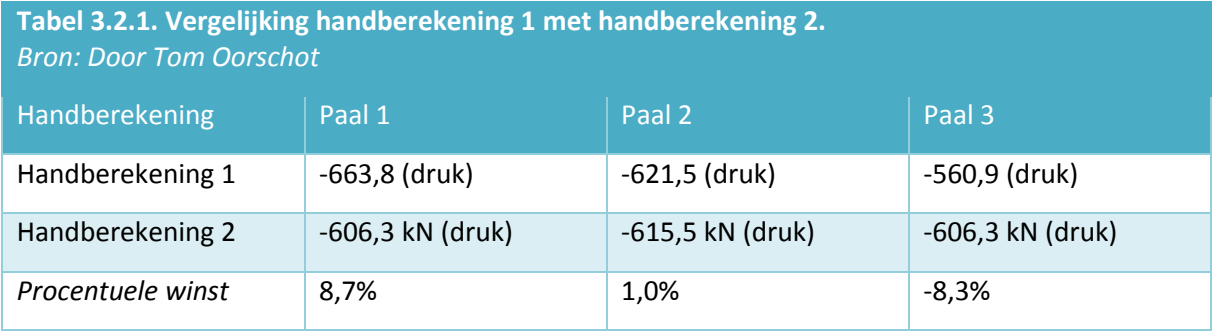
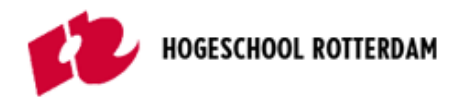

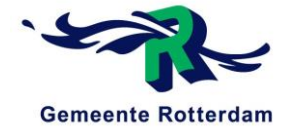

# 4 PAALDRAAGVERMOGEN

In dit hoofdstuk is berekent wat het paaldraagvermogen van de betonnen heipalen onder de noordelijke pijler van de Prins Hendrikbrug bedraagt. Uit de haalbaarheidsstudie, opgesteld door het Ingenieursbureau Rotterdam, blijkt dat het maximale paaldraagvermogen 750 kN bedraagt. Dit is echter niet de kracht waaronder de paal bezwijkt. Wat deze kracht wel is staat in dit hoofdstuk beschreven.

# 4.1 UITGANGSPUNTEN

Voor het bepalen van het paalpuntdraagvermogen wordt gebruik gemaakt van de conusweerstanden voortkomend uit sondering S04, gemaakt op 17-11-2016 door het ingenieursbureau van Rotterdam, zie figuur 4.1.1.

 $Q<sub>c,1</sub>$  is de kleinst gevonden gemiddelde waarde over een afstand van 0,7-4D onder de paal.

 $Q_{c,2}$  is het gemiddelde van gebied twee, maar mag niet hoger zijn dan de laagste waarde van  $Q_{c,1}$ .  $Q<sub>c,3</sub>$  is de gemiddelde conusweerstand over een lengte van 8D van de onderkant van de paal naar boven toe. In dit gemiddelde mogen geen conusweerstanden meegenomen worden die hoger zijn dan de waarde van  $Q_{c,2}$ .

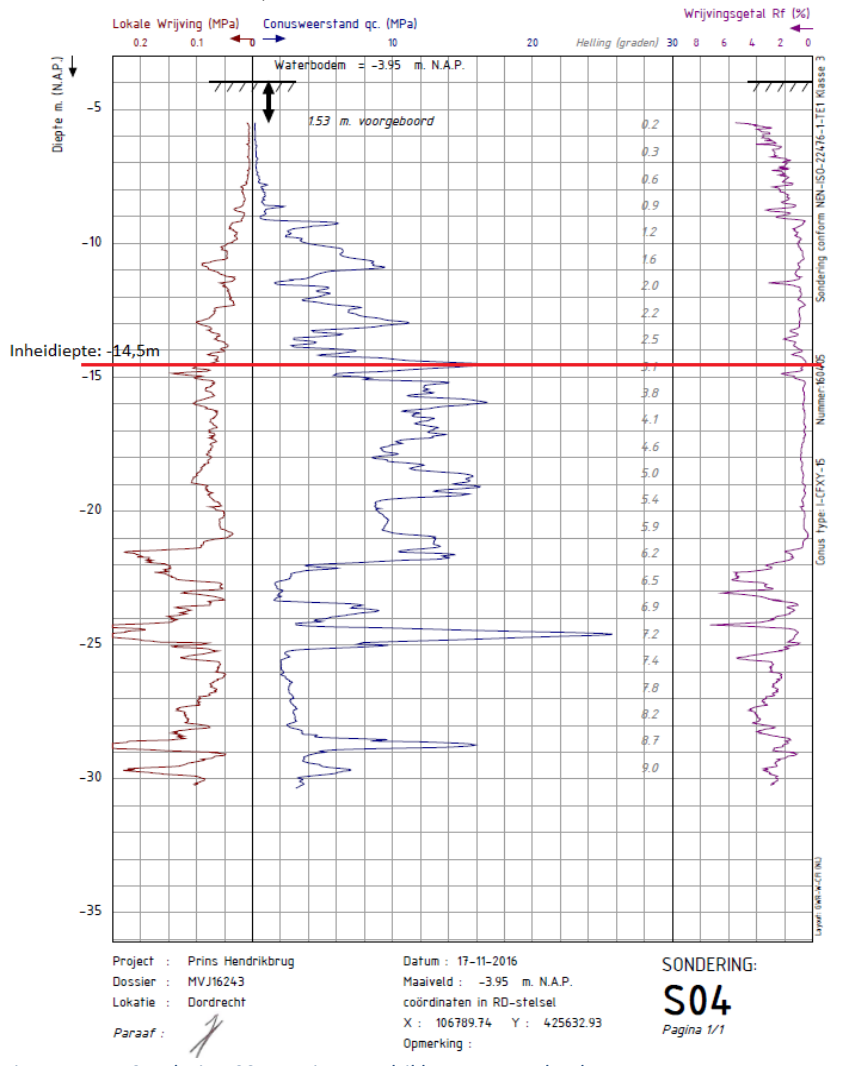

*Figuur 4.1.1: Sondering S04 – Prins Hendrikbrug, te Dordrecht Bron: Prins Hendrikbrug – Rapportage veldwerkonderzoek, p.9-12.*

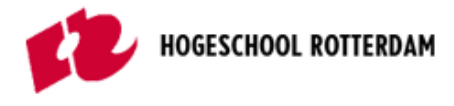

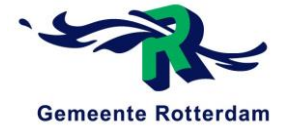

### 4.2 PAALCAPACITEIT

De paalcapaciteit wordt berekend aan de hand van de conusweerstand.

*Qc,1*

De afstand waarover  $Q_{c,1}$  berekend dient te worden ligt tussen de 0,7 – 4D. De "D" staat voor de diameter. Deze dient berekend te worden gezien de aanwezige heipalen vierkant zijn en niet rond.

$$
D = \sqrt{\frac{4}{\pi} * a^2}
$$

$$
D = \sqrt{\frac{4}{\pi} * 350^2} = 395 \text{ mm}
$$

Deze afstanden komen neer op de volgende waarde:

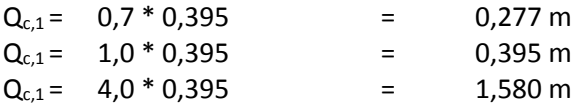

De kleinste waarde voor de gemiddelde conusweerstand over één van deze gebieden is de waarde voor Q<sub>c,1</sub>. Deze kleinste waarde komt naar voren bij 4D.

De afstand voor Q<sub>c,3</sub>, oftewel 8D, komt neer op 3,16 meter, zie figuur 4.1.2.

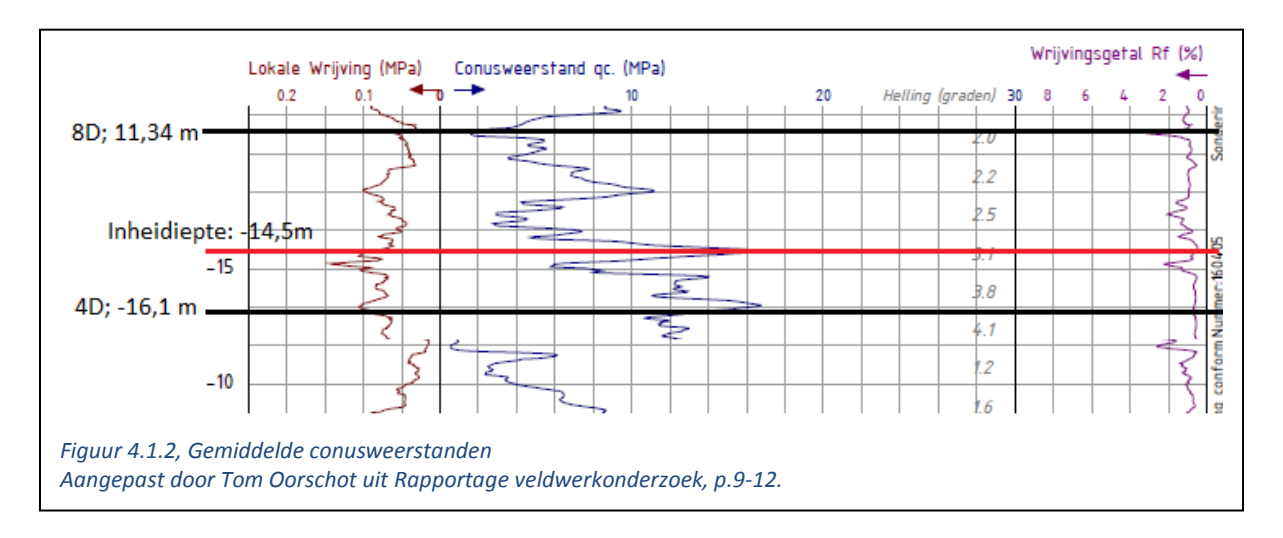

#### *Gemiddelde waardes Qc,1*

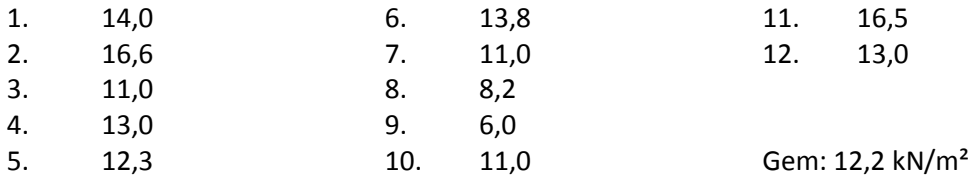

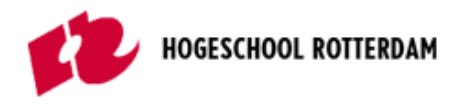

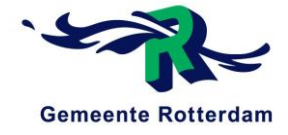

*Gemiddelde waardes Qc,2*

Gem: 8 kN/m²

#### *Gemiddelde waardes Qc,3*

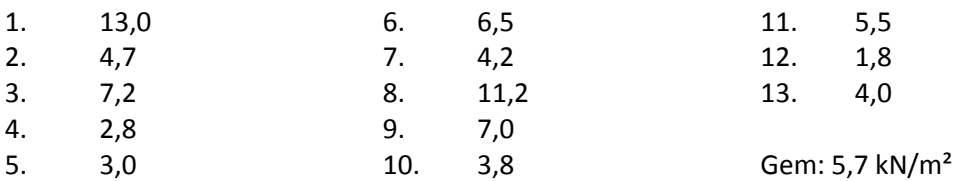

Met de formule van Koppenjan kan het bezwijkdraagvermogen bepaald worden. Deze formule luidt als volgt:

$$
F; punt = A * k * \frac{Q; c1 + Q; c2}{2} + Q; c3
$$
  
2 \* 10<sup>3</sup>

->

$$
F; punt = 0.35 * 0.35 * 1 * \frac{\frac{12.2 + 8}{2} + 5.7}{2} * 10^3 = 970 kN
$$

Volgens de haalbaarheidsstudie van het ingenieursbureau Rotterdam mag het paaldraagvermogen onder de noordelijke pijler van de Prins Hendrikbrug gelijk aan 750 kN. De paal lijkt echter pas te bezwijken bij ongeveer 1000 kN. Zo lijkt er een veiligheidsfactor van ongeveer 0,75 te zijn toegepast.

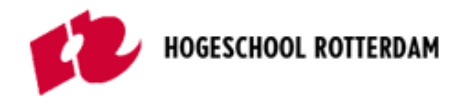

BIJLAGEN

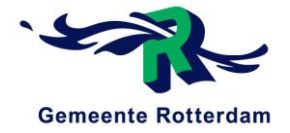

#### BIJLAGE B1. GRONDPROFIEL NOORDELIJKE PIJLER PRINS HENDRIKBRUG, TE DORDRECHT

De bijlage voor de bepaling van het samengestelde en gemiddelde grondprofiel rond de noordelijke pijler bestaat uit de volgende, in volgorde genoemde, elementen:

- Overzicht sonderingslocatie;
- Sondering S03;
- Sondering S04;
- Sondering S05;
- Sondering S06;
- Waardes conusweerstand en wrijvingsgetal;
- Grondeigenschappen;
- Bepaling grondprofiel.

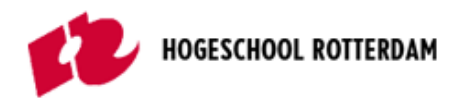

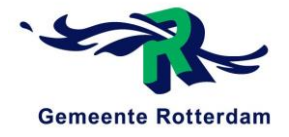

# **Overzicht sonderingslocatie**

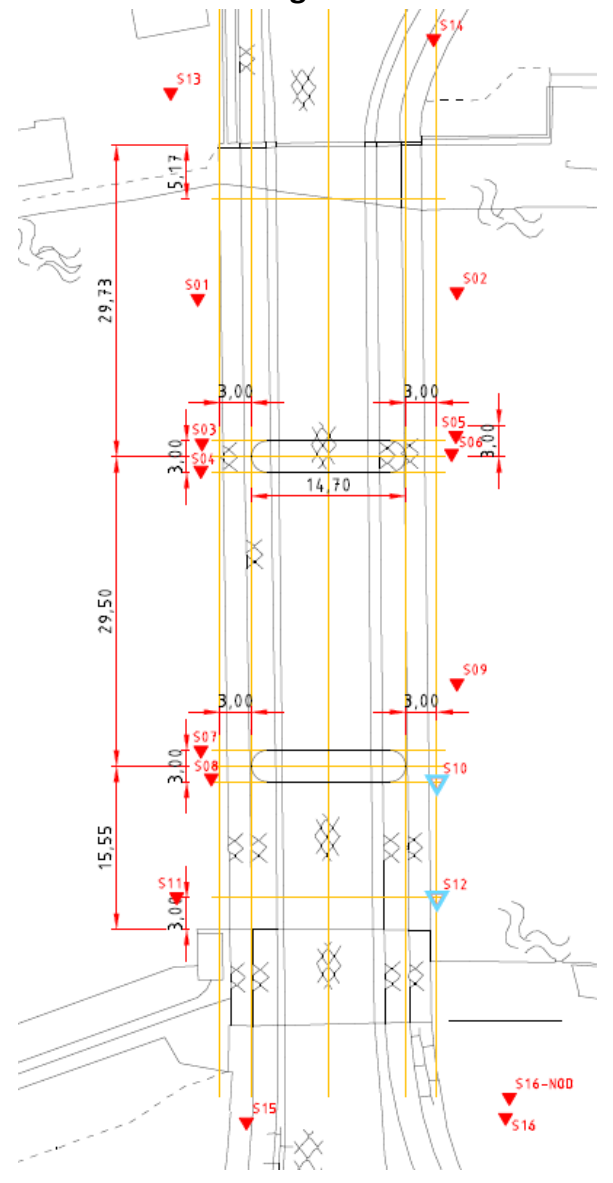

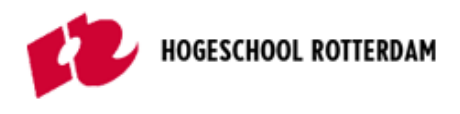

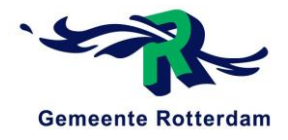

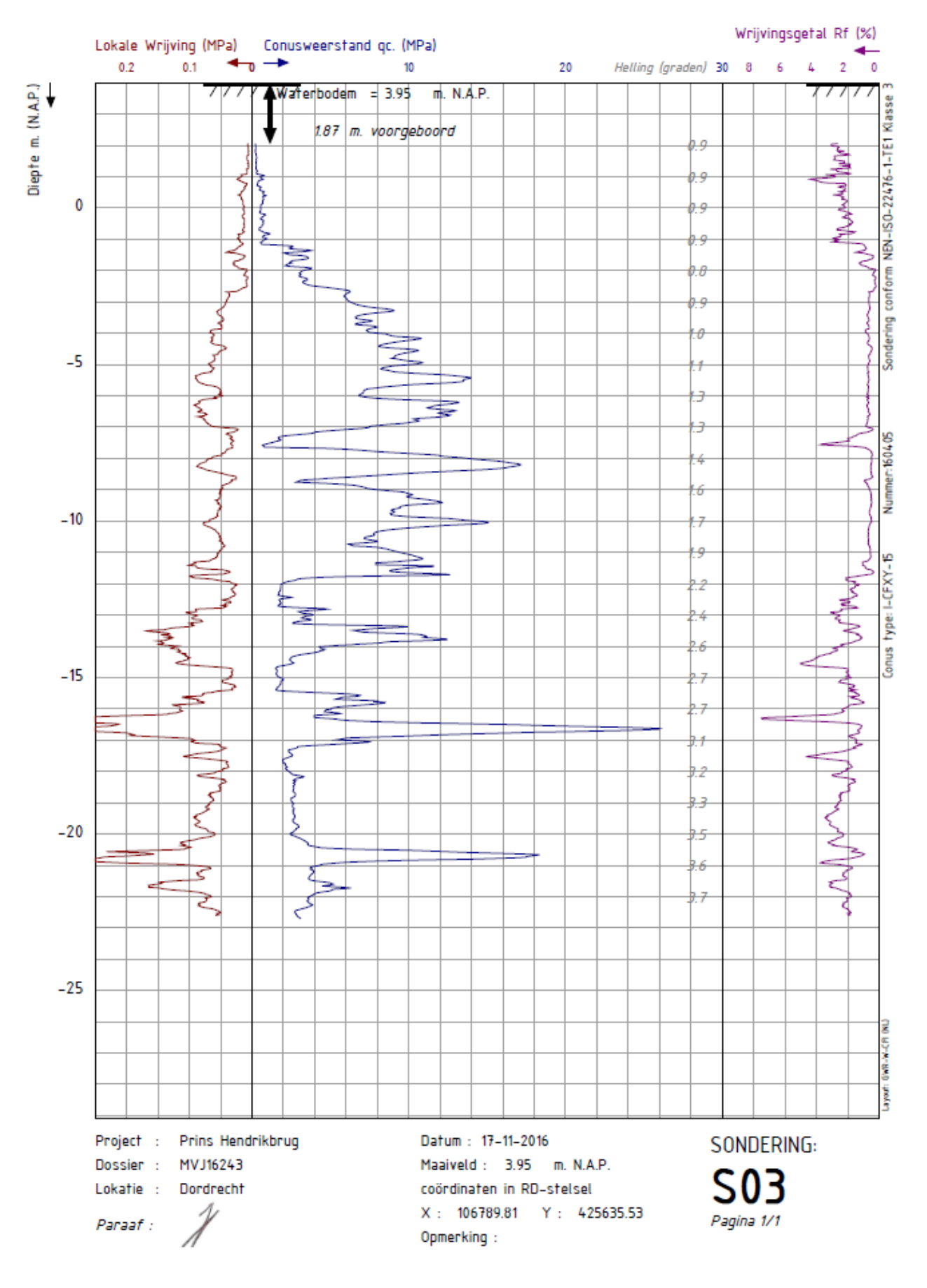

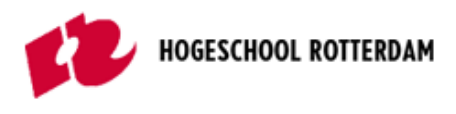

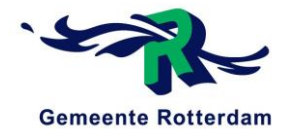

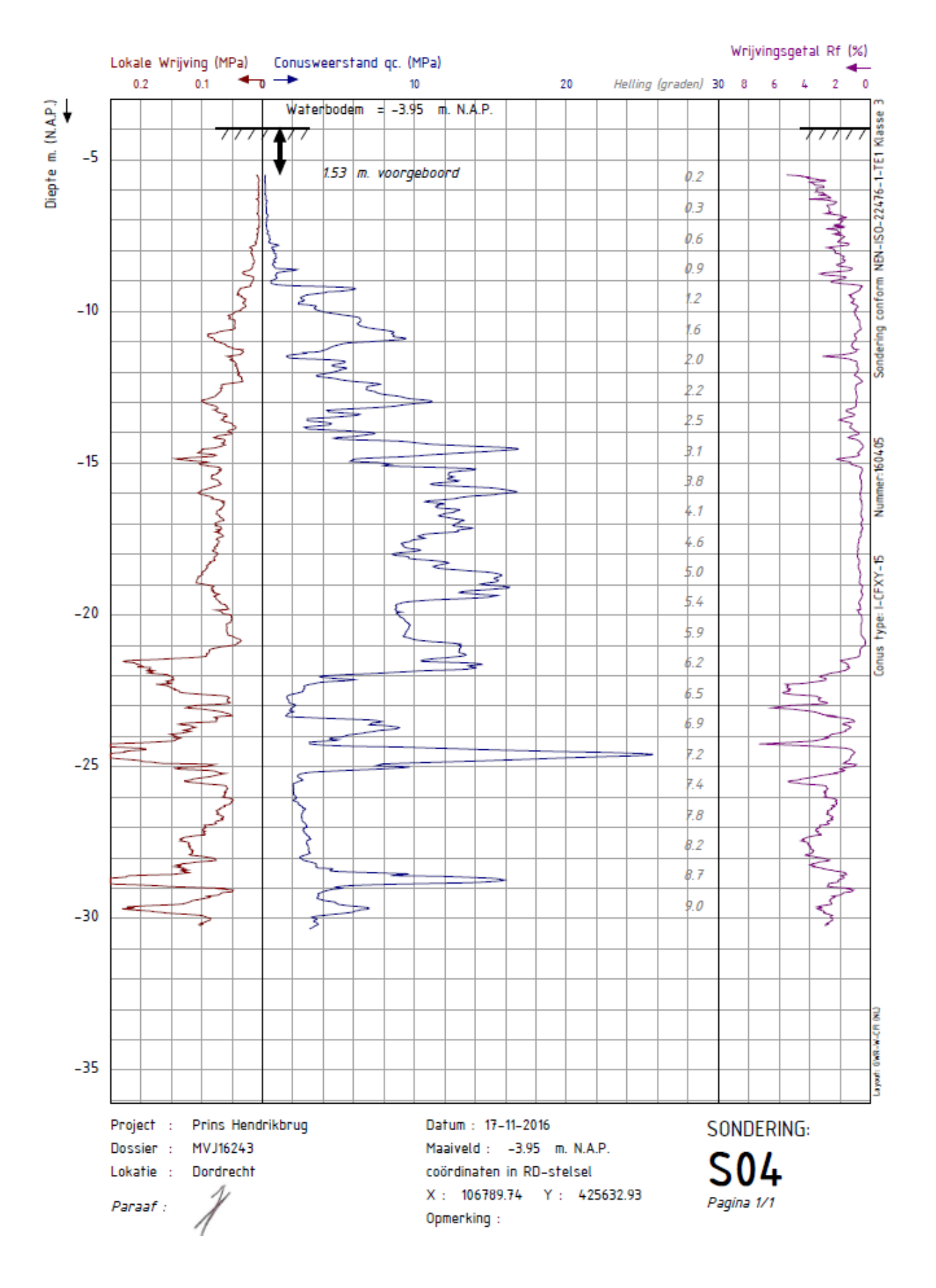

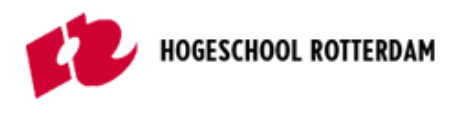

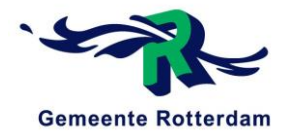

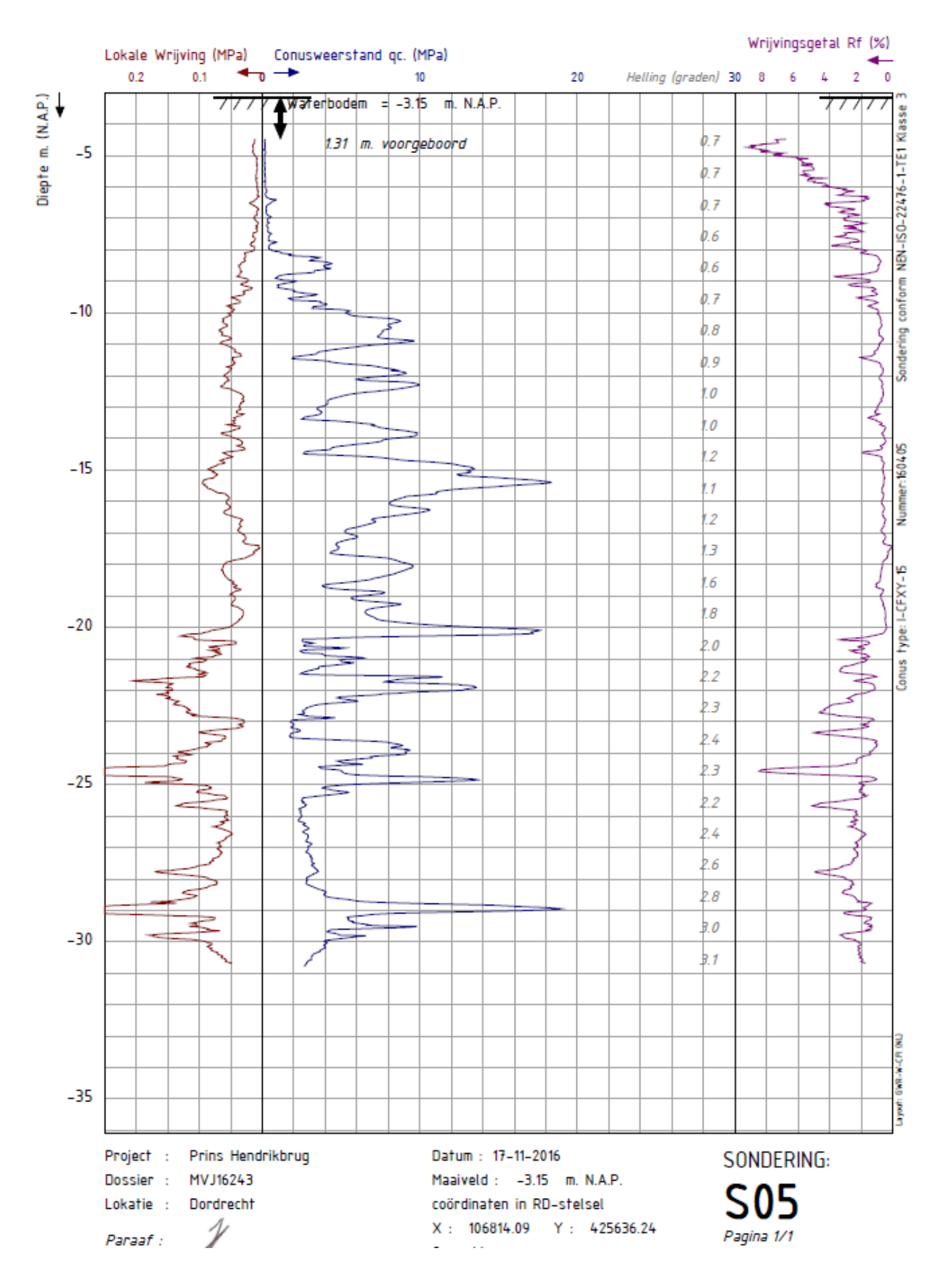

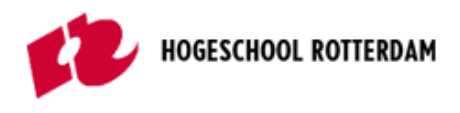

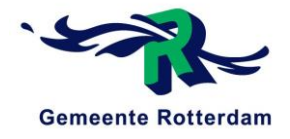

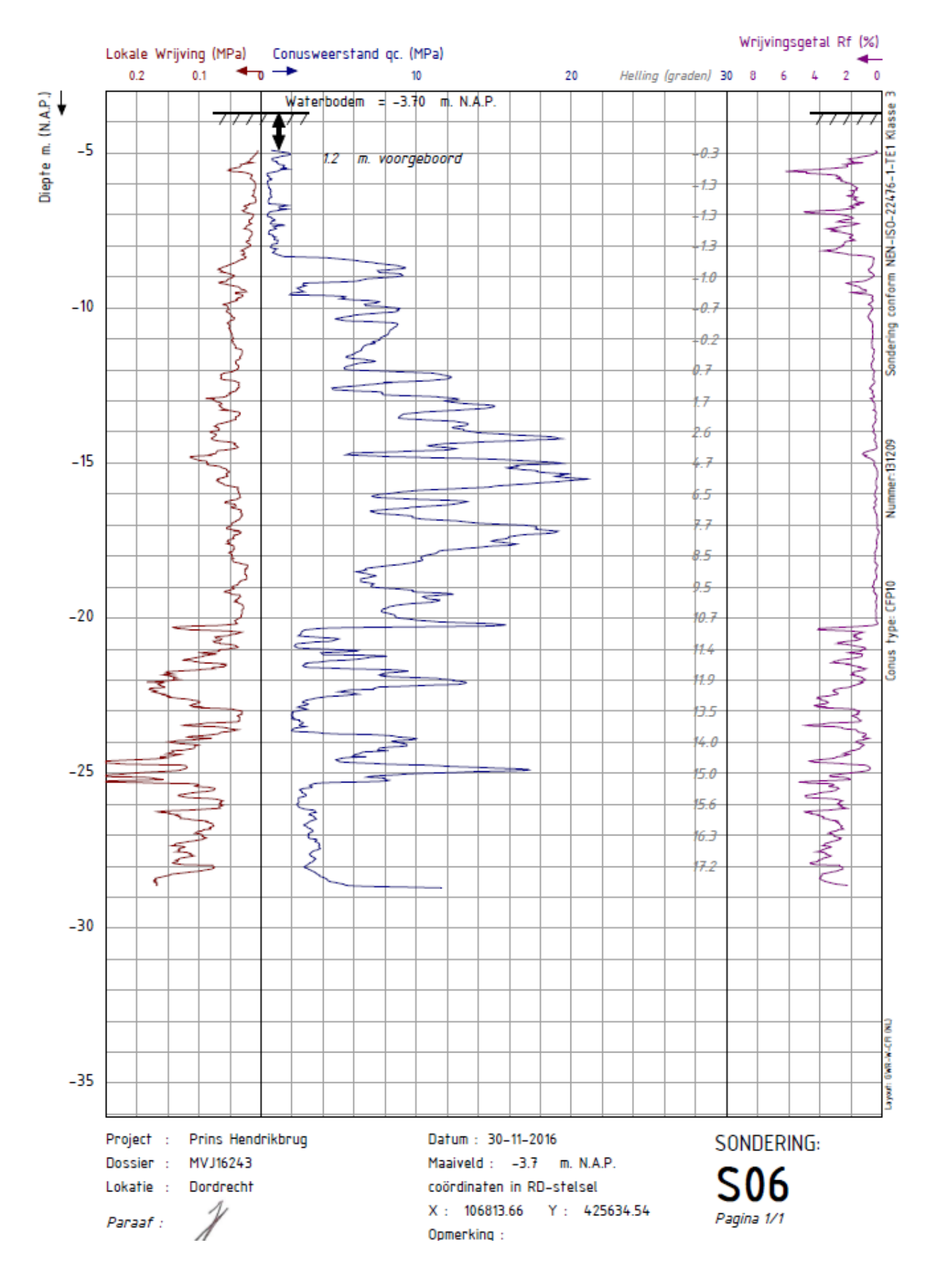

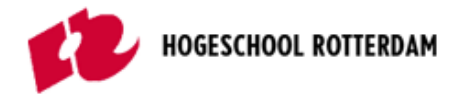

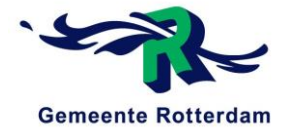

# **Waardes conusweerstand en wrijvingsgetal**

### **Conusweerstand (MPa)**

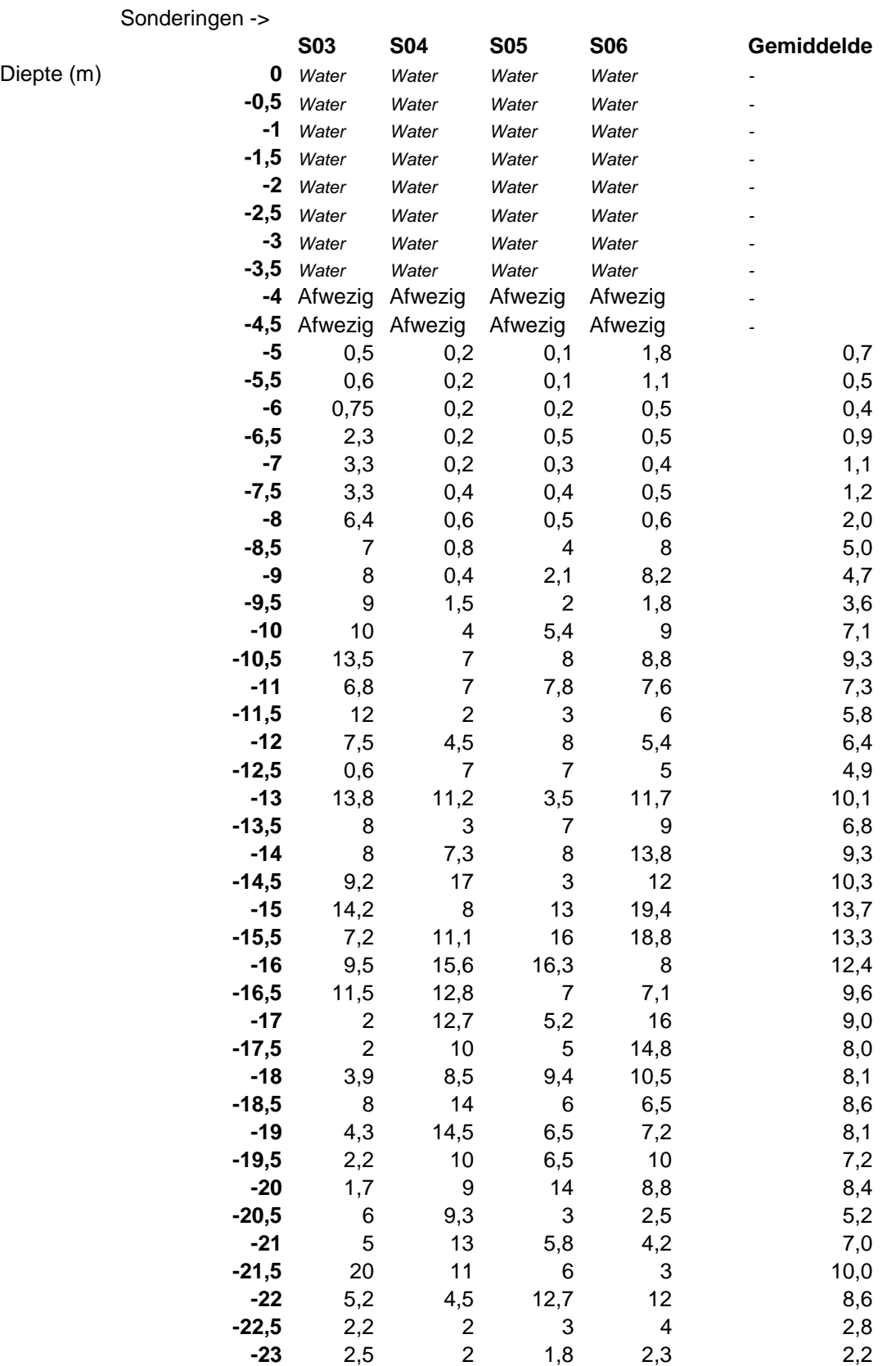

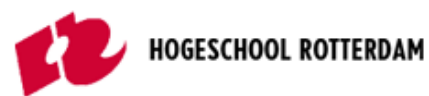

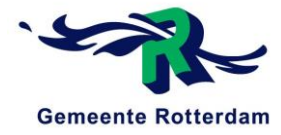

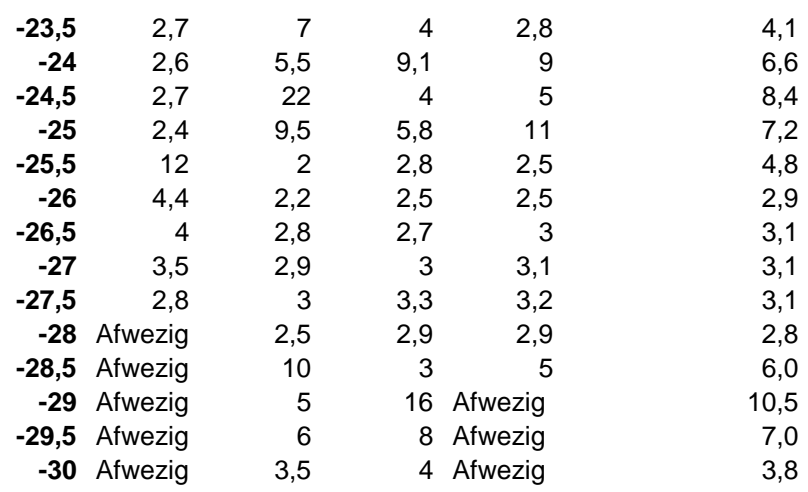

### **Wrijvingsgetal (%)**

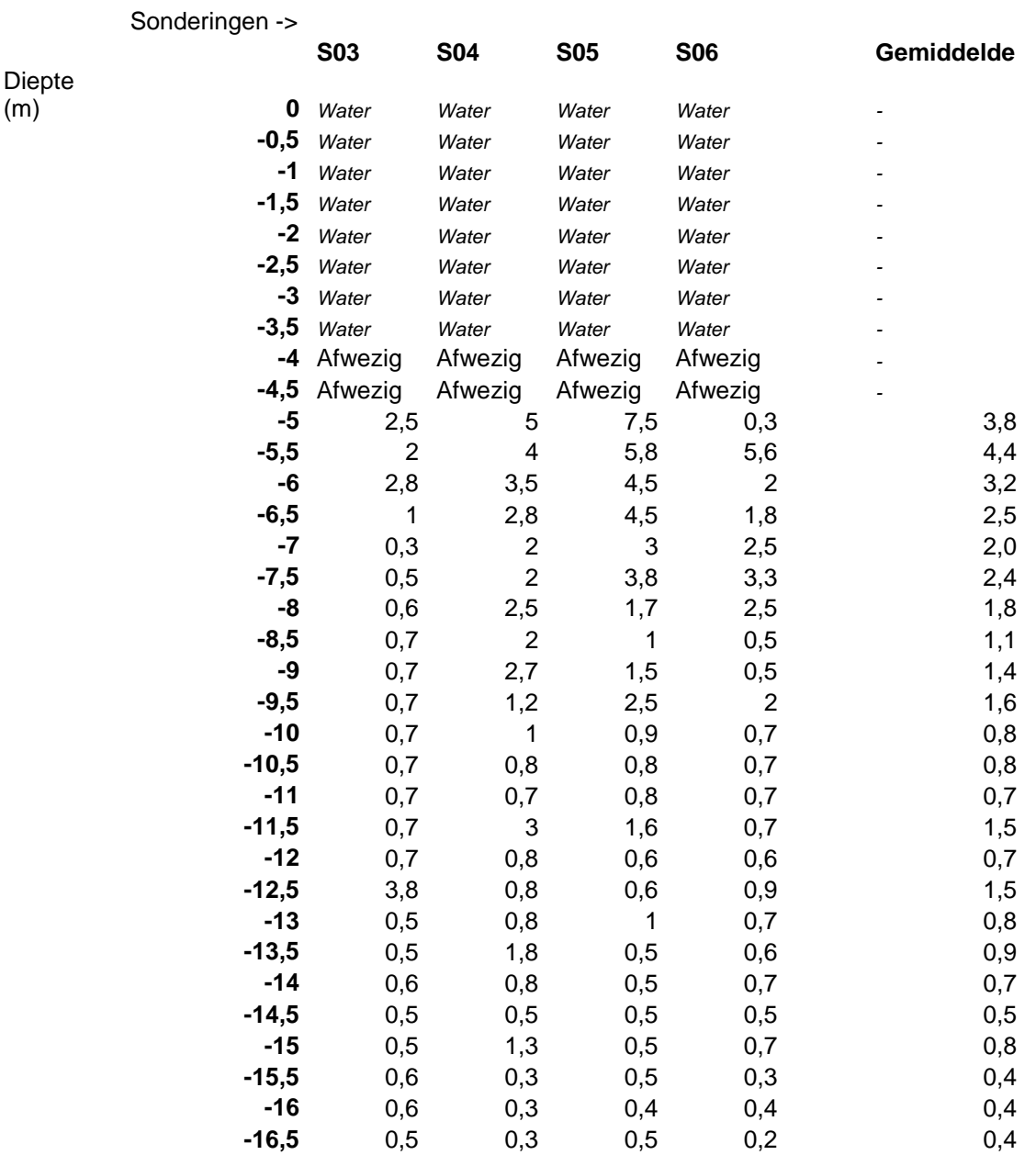

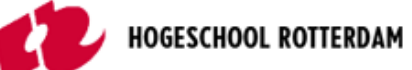

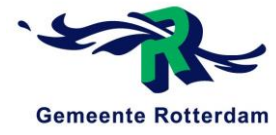

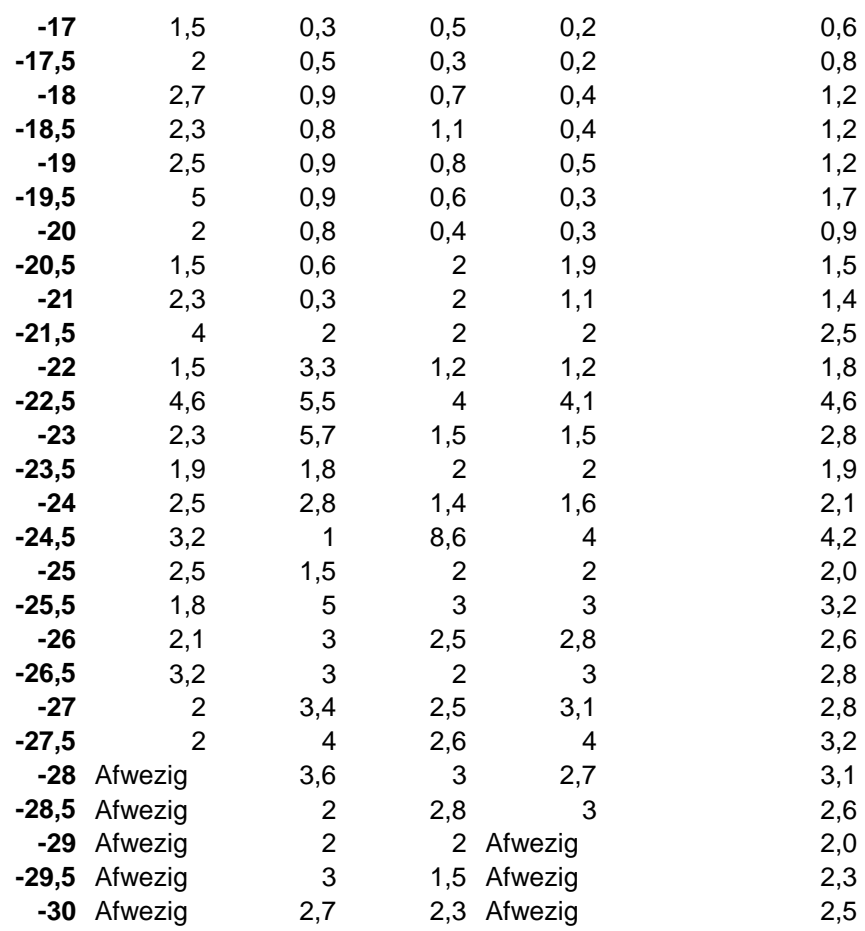

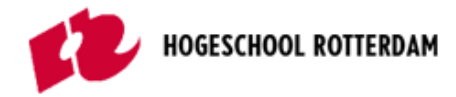

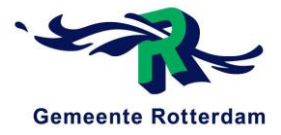

# **Grondeigenschappen**

### **Conusweerstand en wrijvingsgetal grondtype (Blok, 2014)**

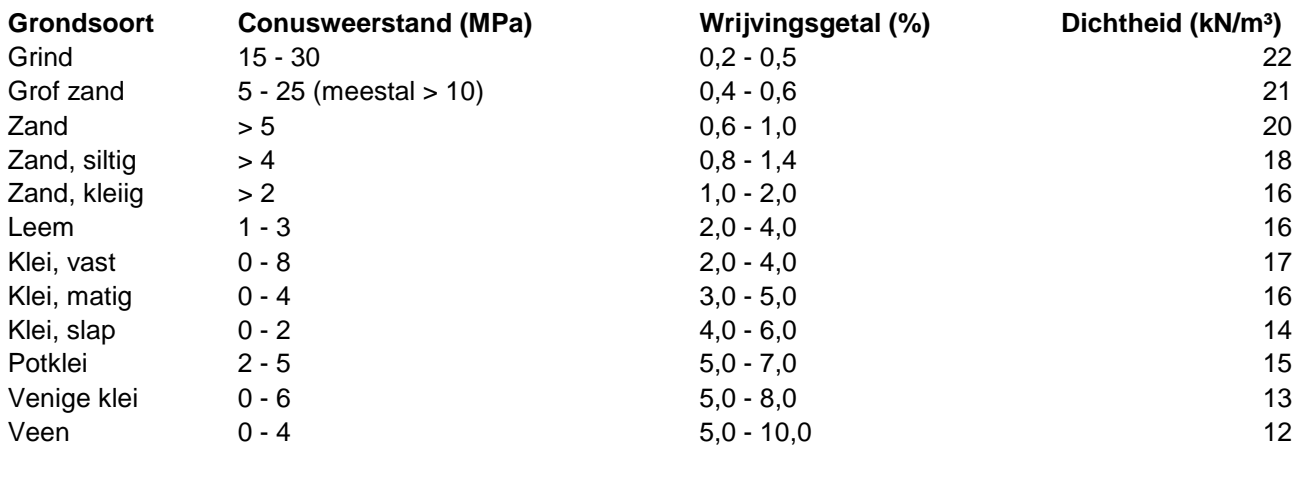

Water 10

#### **Eigenschappen**

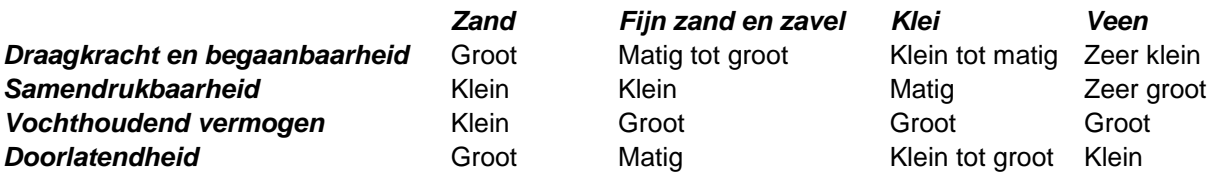

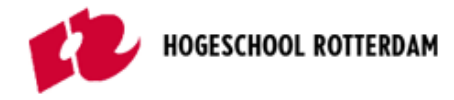

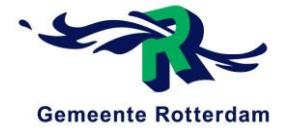

# **Bepaling grondprofiel**

### **Grondprofiel per halve meter**

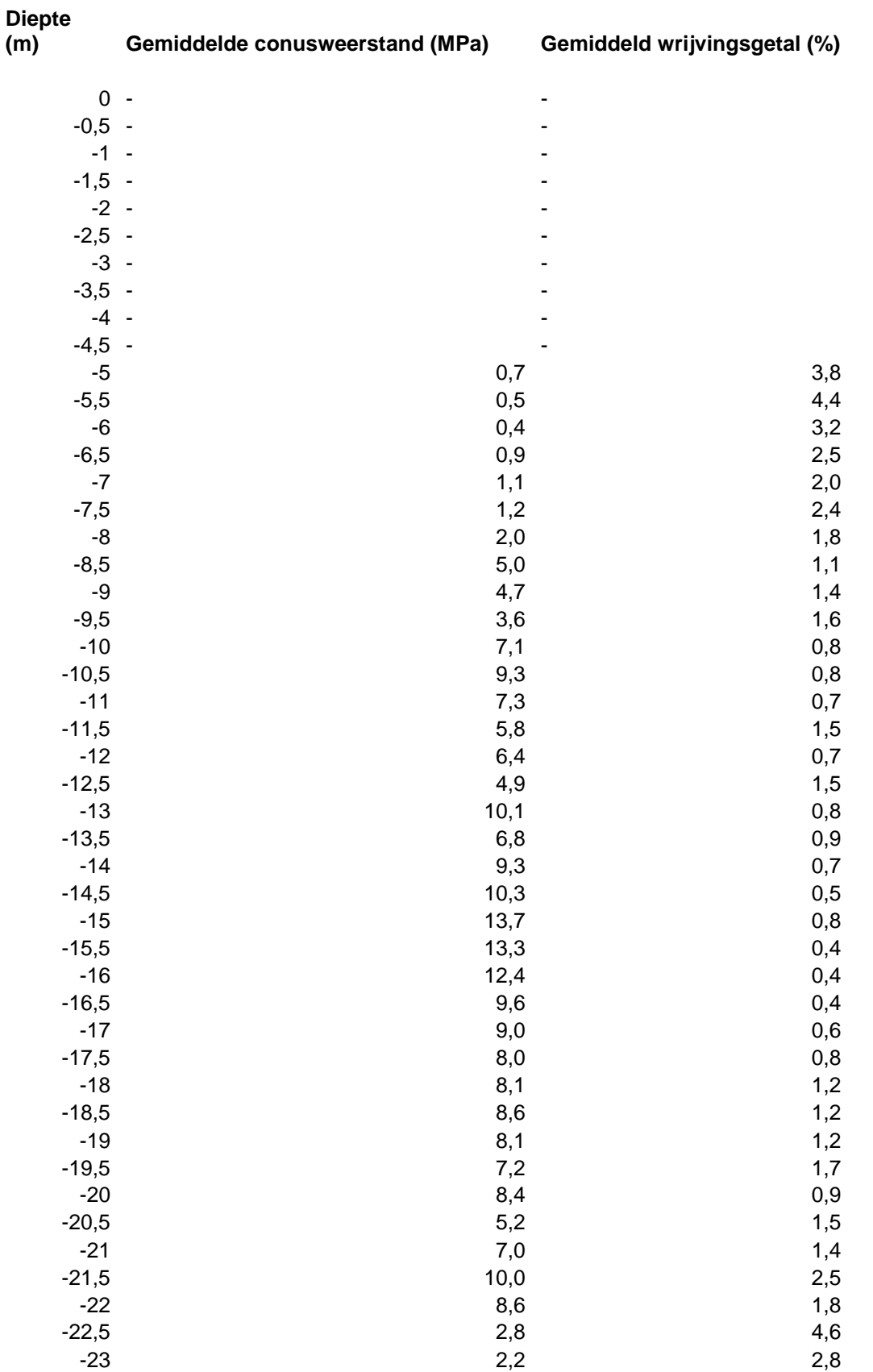

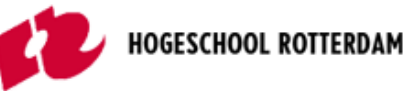

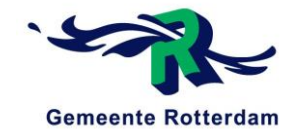

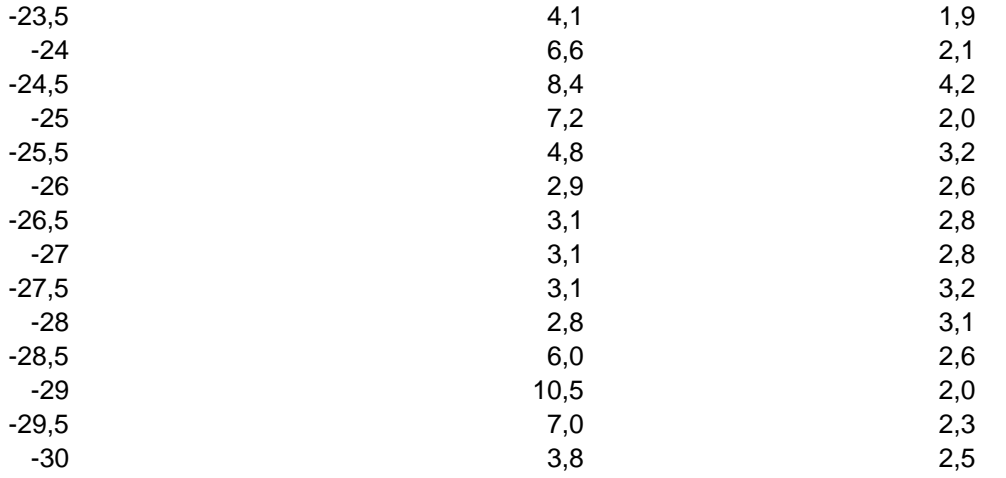

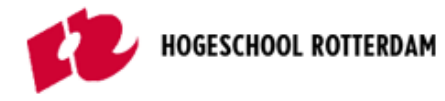

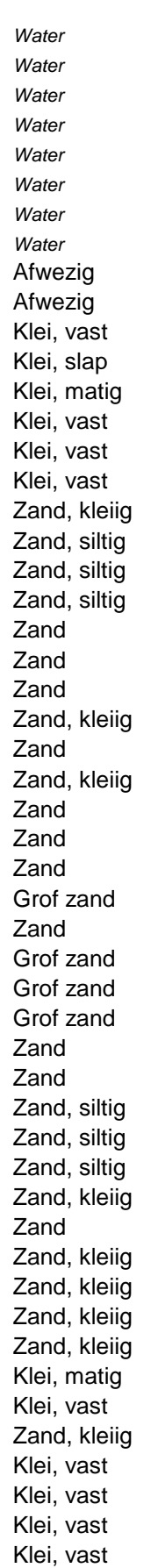

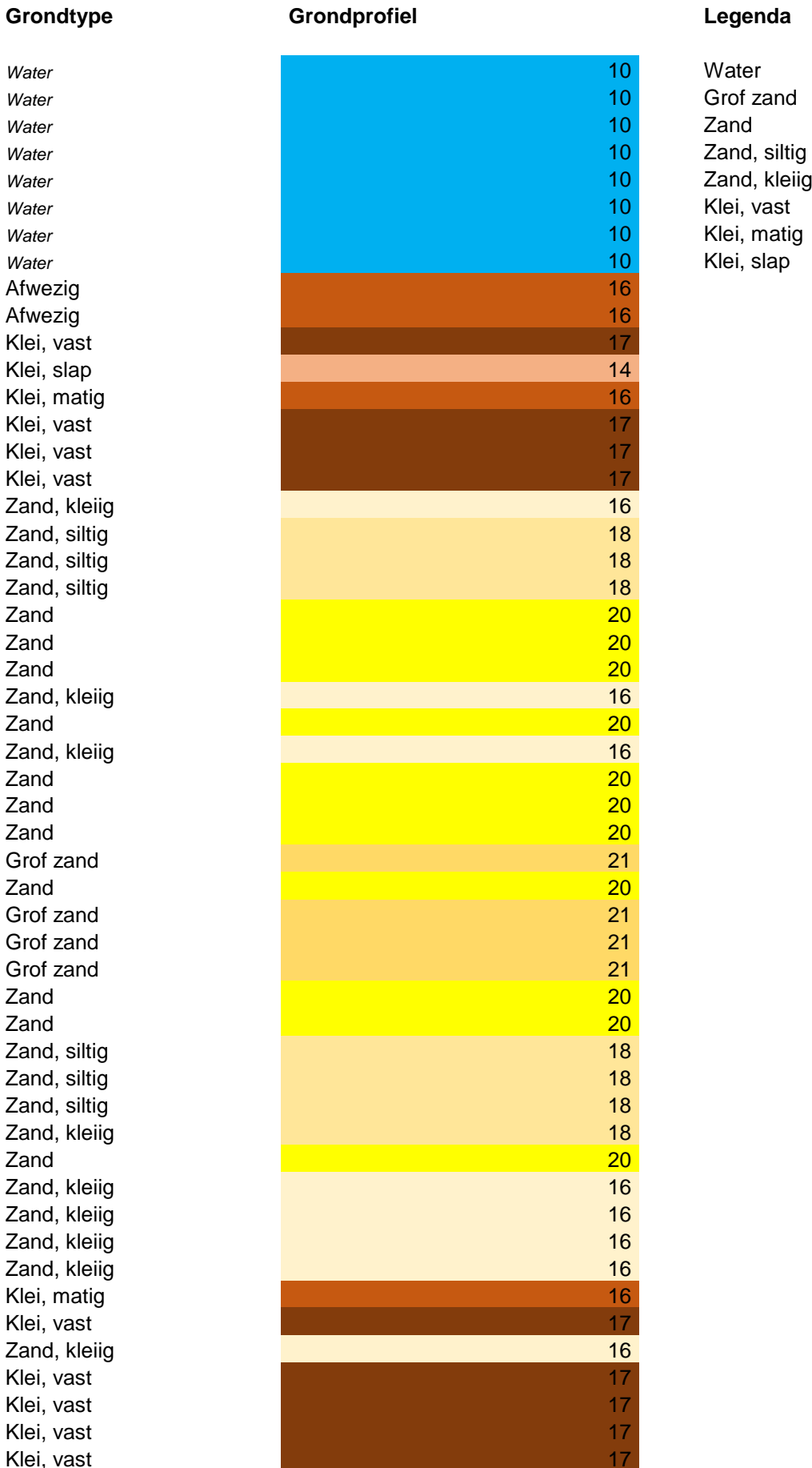

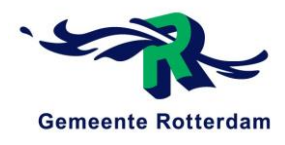

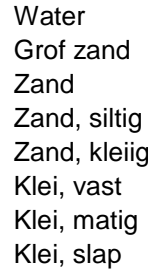

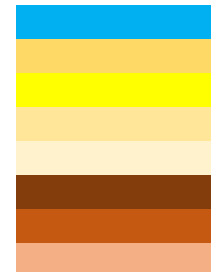

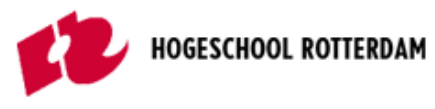

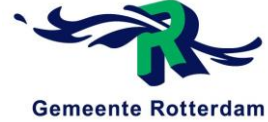

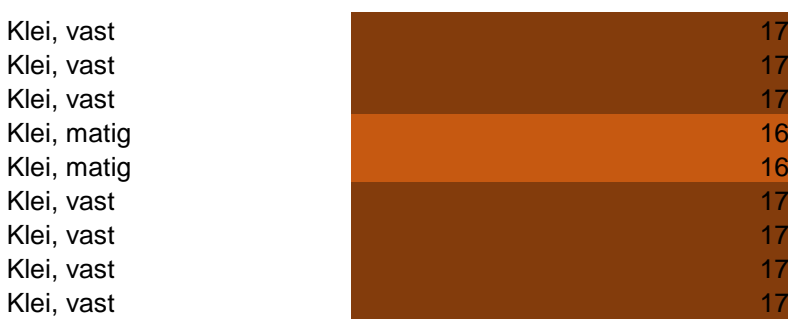

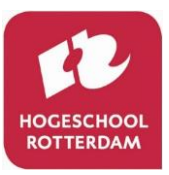

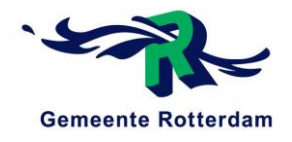

# Bijlage C: Plaxis berekeningen

Reconstructie van de Prins Hendrikbrug te Dordrecht

### **AFSTUDEERSCRIPTIE**

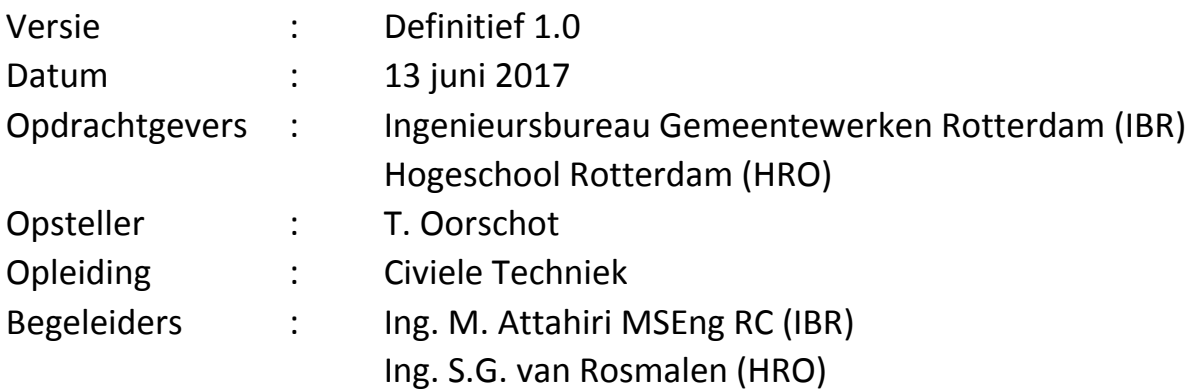

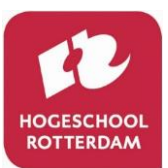

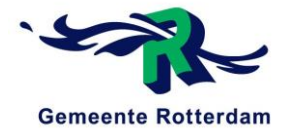

# <span id="page-90-0"></span>**TITELPAGINA**

**Titel** Plaxis berekeningen

#### **Ondertitel**

Reconstructie van de Prins Hendrikbrug te Dordrecht

**Versie** Definitief 1.0

**Datum** 13 juni 2017

**Auteur Contact Studentnummer**  T. (Tom) Oorschot the thorschot@hotmail.com 0875954

**Begeleiders Contact Instelling**  Ing. M. (Mustapha) Attahiri MSEng RC m.attahiri@rotterdam.nl IBR Ing. S.G. (Sven) van Rosmalen s.g.van.rosmalen@hr.nl HRO

Rotterdam, 13 juni 2017

#### **Ingenieursbureau Gemeentewerken Rotterdam (IBR)**

Cluster Stadsontwikkeling Afdeling Infra Constructies Wilhelminakade 179 3002 AN Rotterdam

#### **Hogeschool Rotterdam (HRO)**

Instituut voor de Gebouwde Omgeving Opleiding Civiele Techniek G.J. de Jonghweg 4-6 3015 GG Rotterdam

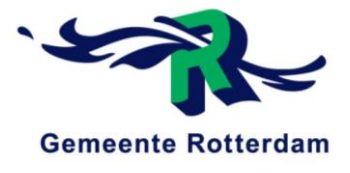

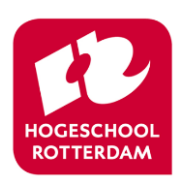

*Niets uit deze uitgave mag worden gekopieerd, verveelvoudigd en/of openbaar gemaakt worden door middel van druk, fotokopie of welke wijze dan ook, zonder voorafgaande schriftelijke toestemming van Ingenieursbureau Gemeentewerken Rotterdam.*

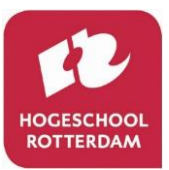

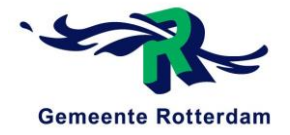

# **INHOUDSOPGAVE**

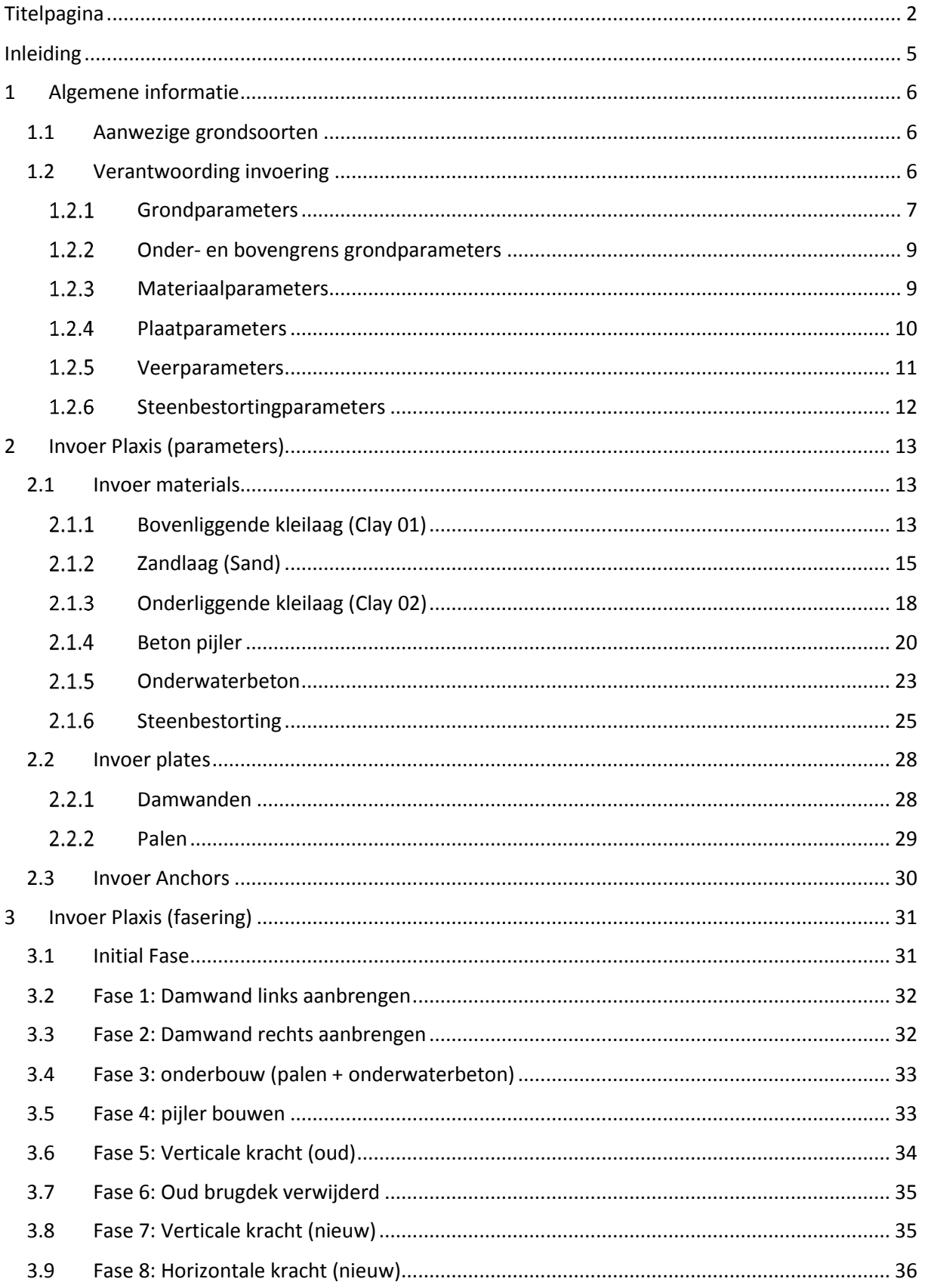

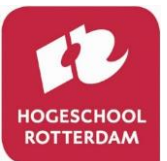

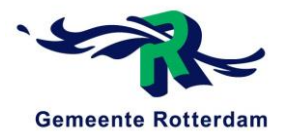

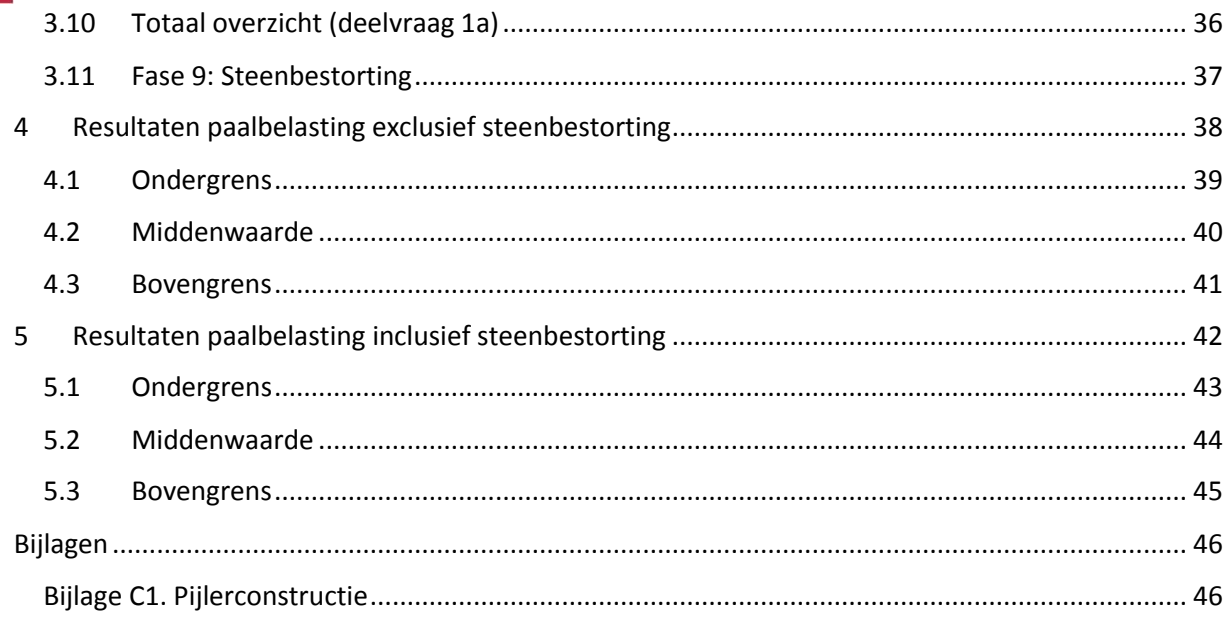

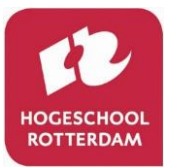

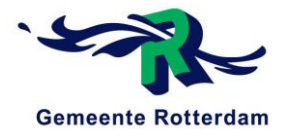

# <span id="page-93-0"></span>INLEIDING

In dit document zijn de gemaakte berekeningen met het programma Plaxis verantwoord en toegelicht. Zo worden de volgende onderwerpen in dit verslag toegelicht:

#### **Invoer**

- Materiaalinformatie (parameters)
- Faseringen

#### **Uitvoer**

- Paalbelastingen (deelvraag 1a)
- Paalbelastingen (deelvraag 1b)

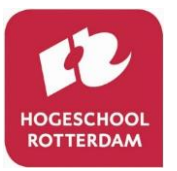

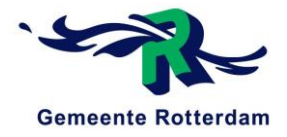

# <span id="page-94-0"></span>1 ALGEMENE INFORMATIE

<span id="page-94-1"></span>In dit hoofdstuk wordt algemene informatie gegeven voorafgaand aan de modellering in Plaxis.

### 1.1 AANWEZIGE GRONDSOORTEN

Uit de literatuurstudie terug te vinden in bijlage A van de bijlagemap blijkt dat de ondergrond van de Prins Hendrikbrug vereenvoudigd kan worden, zie tabel 1.1.

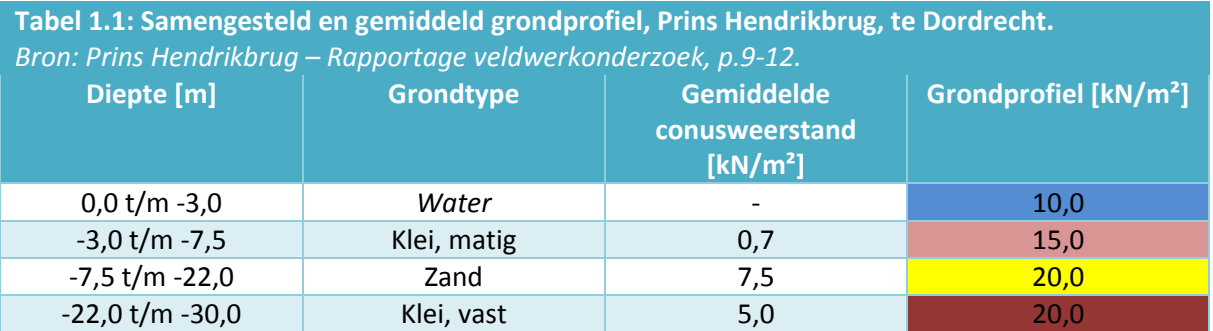

Deze verschillende grondlagen dienen in Plaxis gemodelleerd te worden als "drained" of "undrained". Het is zeer cruciaal voor de uitkomsten van het Plaxis model of de grondlagen en materialen gemodelleerd worden als "drained" of "undrained". Plaxis onderscheidt deze twee situaties om niet alleen doordringbare zandlagen te kunnen modelleren, maar ook bijna ondoordringbare kleilagen. Overmatige poriedruk wordt berekend gedurende plastische berekeningen, terwijl "undrained soils" toegewezen zijn voor veranderlijke belastingen *(Plaxis Manual, 2012).*

Over het verloop van de tijd zal de grond zich als "undrained" gaan gedragen omdat het water uiteindelijk uit de grond verdwijnt. Voor een kortdurende belasting dient de grond dus als undrained gemodelleerd te worden. De aanwezige grondlagen dienen als "drained" gemodelleerd te worden totdat de belastingen toegevoegd worden. Na deze toevoeging dient de grond als "undrained" gemodelleerd te worden.

#### <span id="page-94-2"></span>1.2 VERANTWOORDING INVOERING

In deze paragraaf wordt de invoering van de gegevens in Plaxis verantwoord. De volgende onderdelen zullen in Plaxis gemodelleerd worden:

- **Grondparameters**
- Materiaalparameters
- Plaatparameters
- Veerparameters
- Steenbestortingparameters

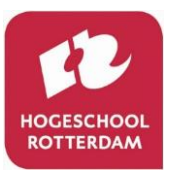

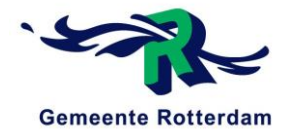

#### <span id="page-95-0"></span> $1.2.1$ Grondparameters

De betekenis voor de parameters die ingevuld dienen te worden voor verschillende grondlagen is hieronder weergegeven, zie tabel 1.2.

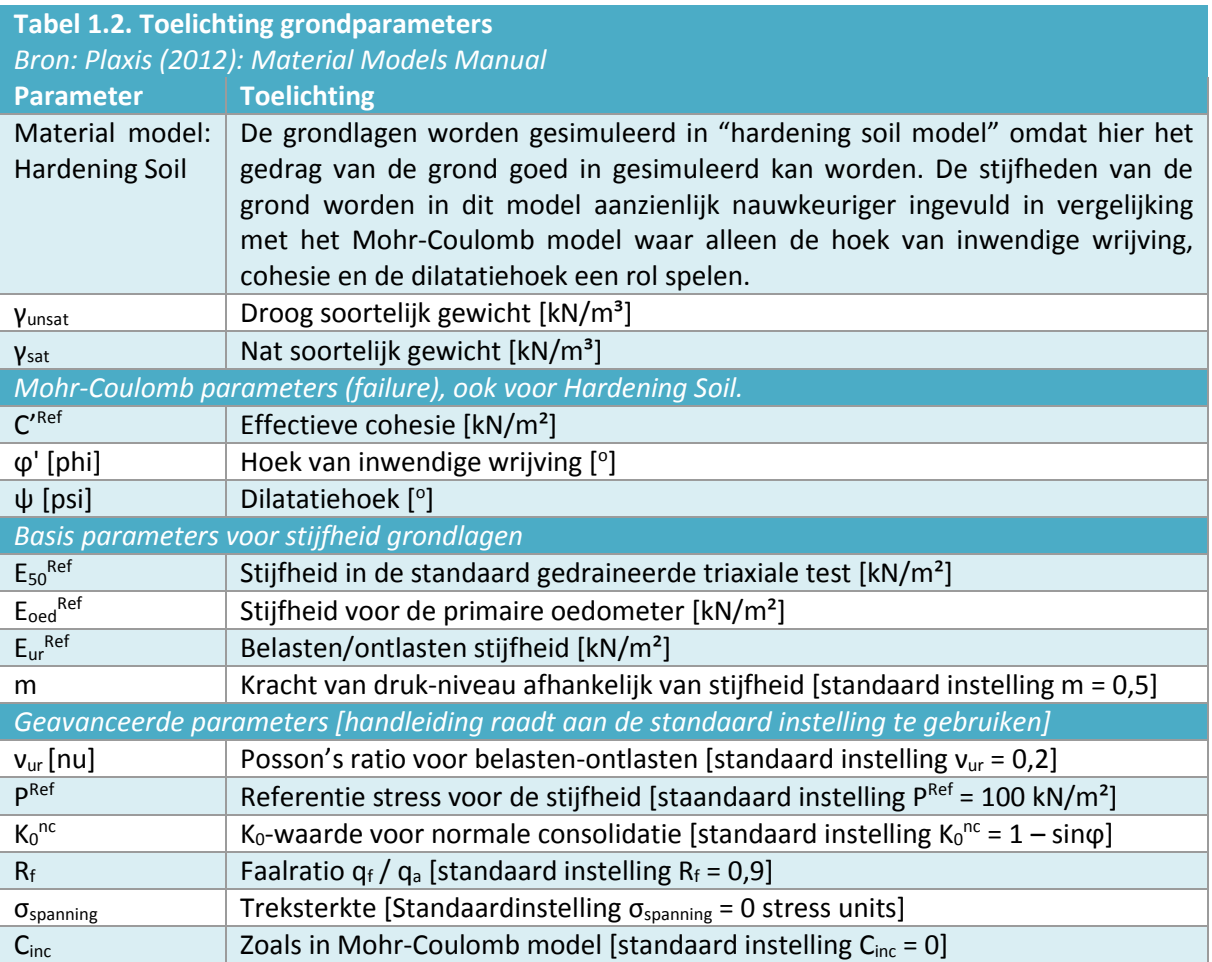

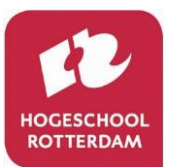

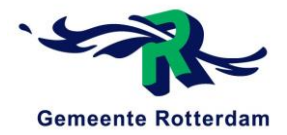

Nu bekend is wat alle verschillende parameters betekenen dienen de waardes van deze parameters voor de verschillende grondlagen, zie tabel 1.1, bepaald te worden. Hierin worden de standaard instellingen van Plaxis gehandhaafd zoals weergegeven in tabel 1.2. en dus achterwegen gelaten. Voor de verschillende grondlagen worden de volgende parameters ingevuld, zie tabel 1.3.

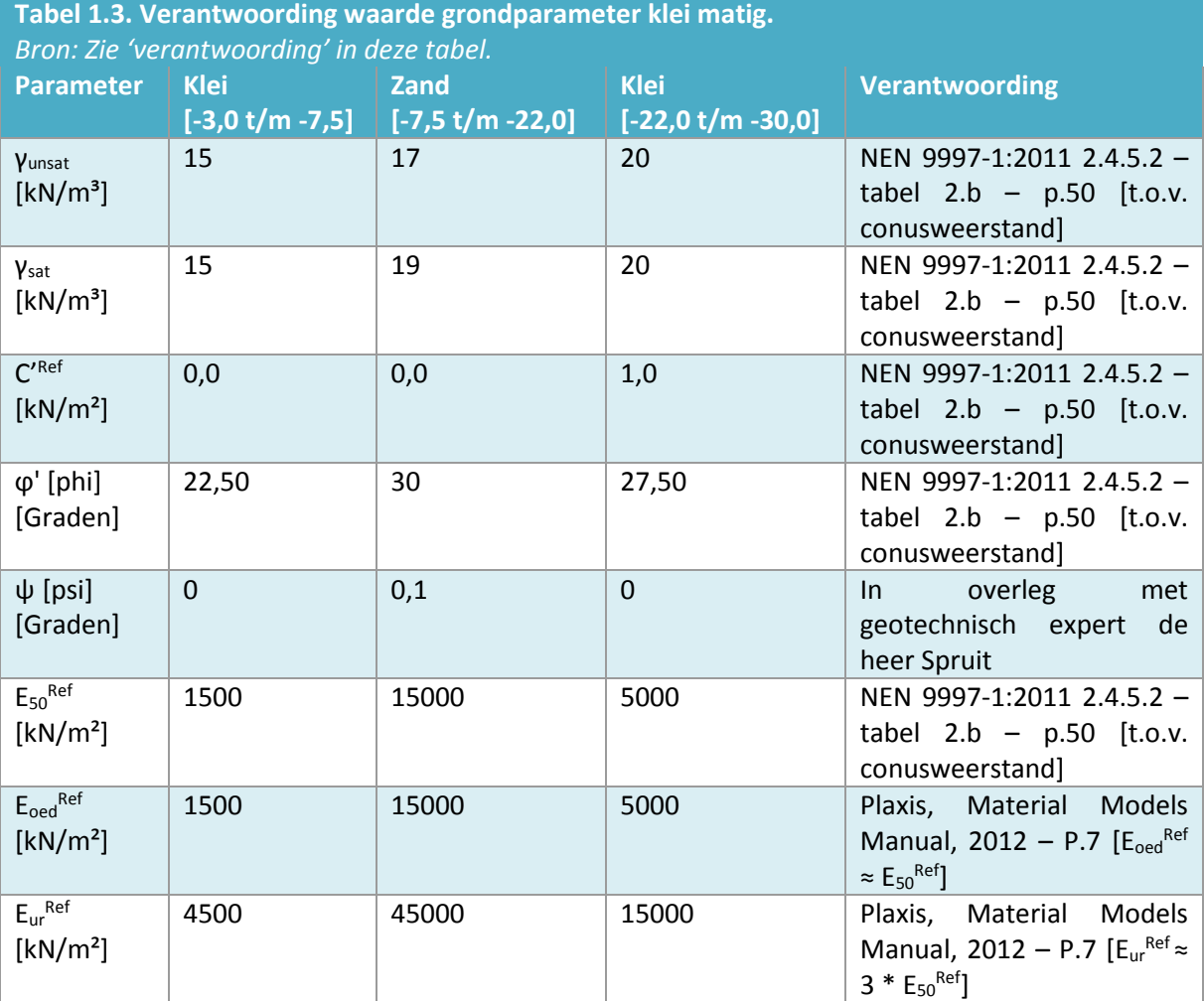

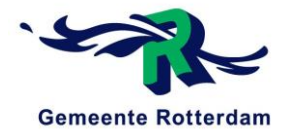

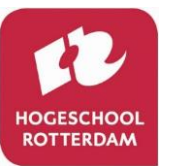

#### <span id="page-97-0"></span> $1.2.2$ Onder- en bovengrens grondparameters

Aangezien de grondparameters van de aanwezige grondlagen alleen exact bepaald kunnen worden door middel van grondig bodemonderzoek en dit nog niet gebeurd is, is de uitkomst van het Plaxis model niet exact. In overleg met geotechnisch expert de heer Spruit is besloten een onder- en bovengrens aan te houden voor de stijfheidsparameters van 20% lager en 20% hoger dan de gevonden middenwaarde. Deze stijfheidsparameters zijn de parameters die de grootste invloed uitoefenen op de paalbelastingsreductie. Deze onder en bovengrens is weergegeven in tabel 1.4.

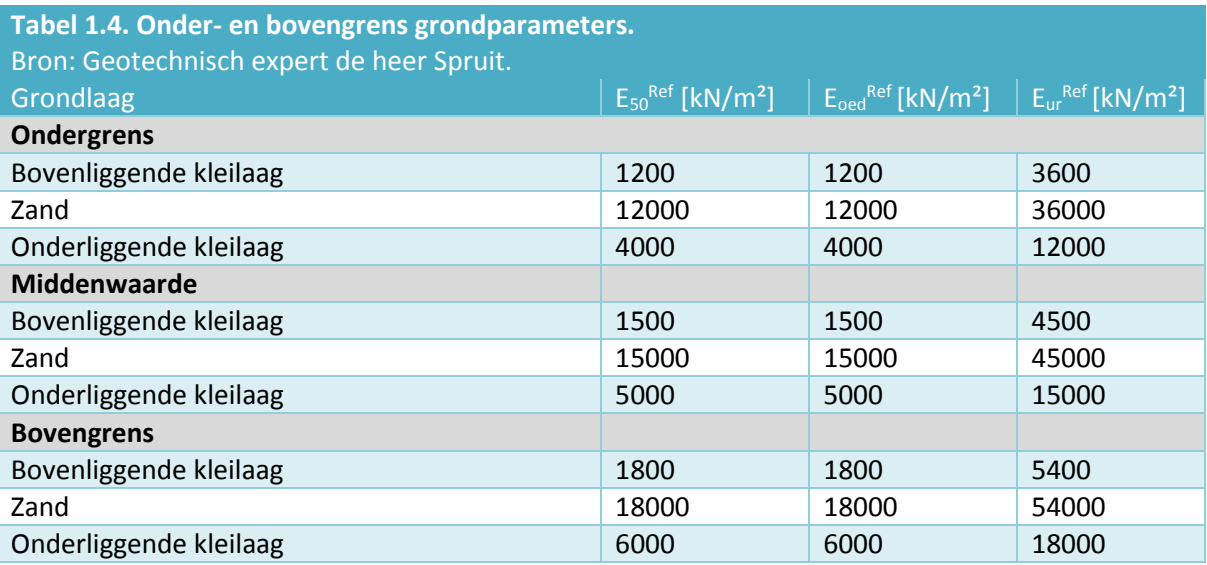

#### <span id="page-97-1"></span> $1.2.3$ Materiaalparameters

De betekenis voor de parameters die ingevuld dienen te worden voor verschillende materialen is hieronder weergegeven in tabel 1.5. De informatie in deze tabel komt voort uit de Plaxis Material Models Manual, 2012.

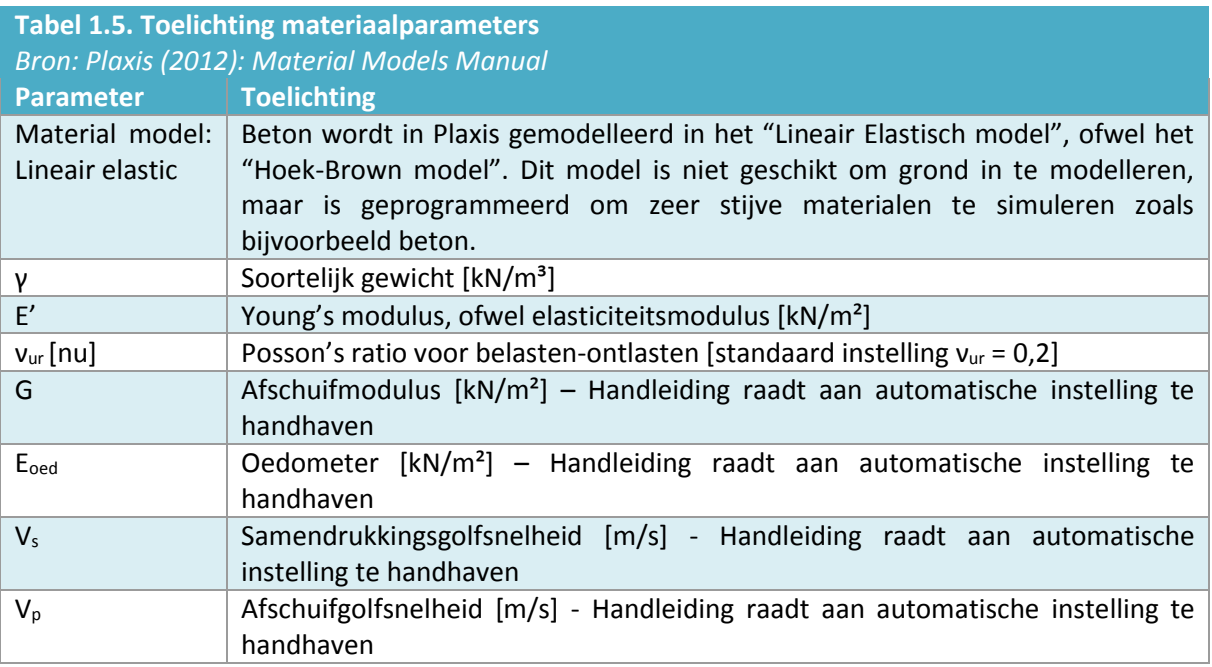

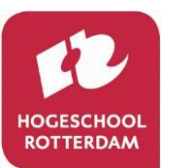

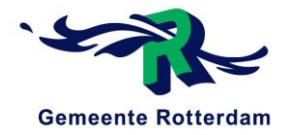

Nu bekend is wat alle verschillende parameters betekenen dienen de waardes van deze parameters voor de verschillende materialen, beton (pijler) en onderwaterbeton, bepaald te worden. Hierin worden de automatische instellingen gehandhaafd, zie tabel 1.5.

#### **Beton pijler & onderwaterbeton**

Voor het beton waar de pijler uit bestaat en het onderwaterbeton worden de volgende parameters ingevuld, zie tabel 1.6.

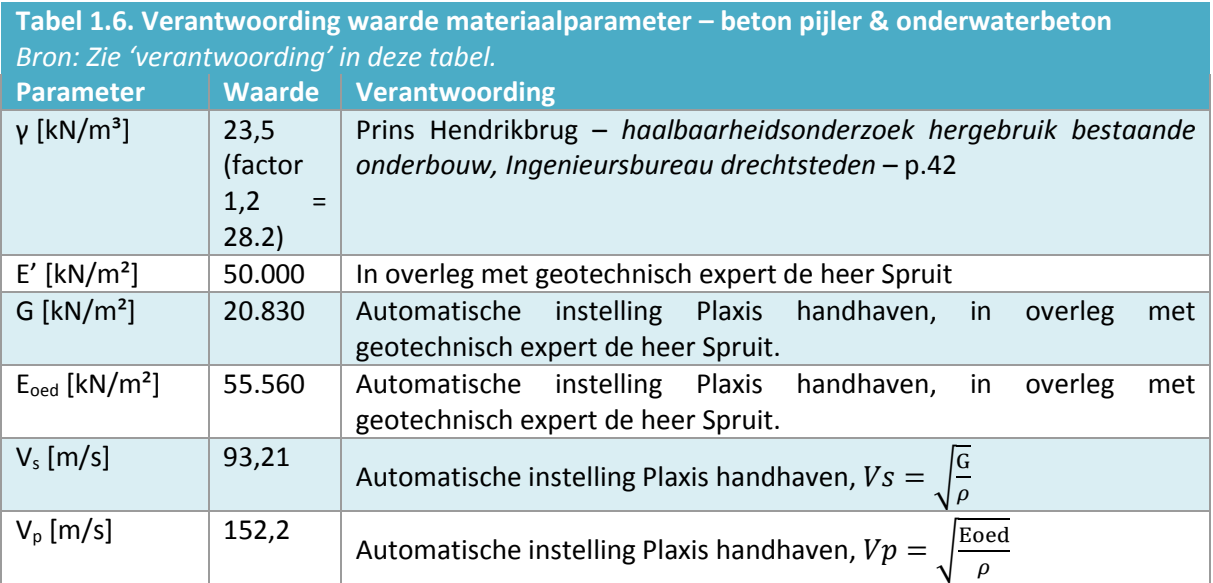

#### <span id="page-98-0"></span>1.2.4 Plaatparameters

In Plaxis zullen verscheidene materialen als een plaat (plate) gemodelleerd worden. Dit betreft de betonnen heipalen en de stalen damwanden. De benodigde parameters voor de platen voor het computerprogramma Plaxis staan hieronder weergegeven, zie tabel 1.7.

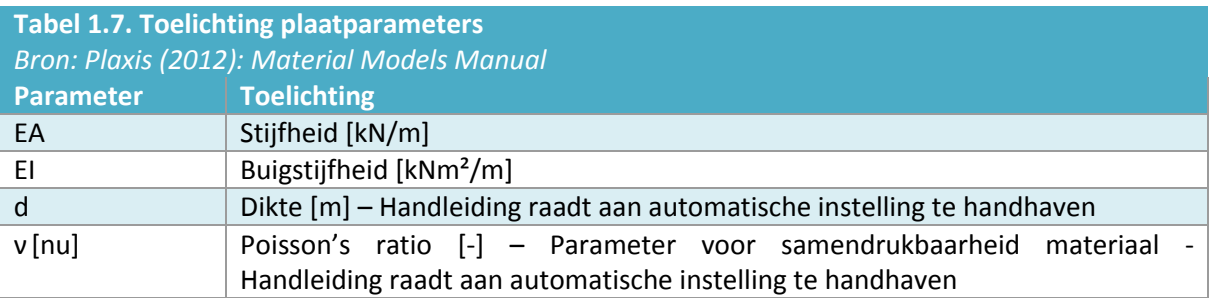

Nu bekend is wat alle verschillende parameters betekenen dienen de waardes van deze parameters voor de verschillende platen bepaald te worden. Hierin worden de automatische instellingen gehandhaafd, zie tabel 1.7.

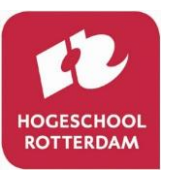

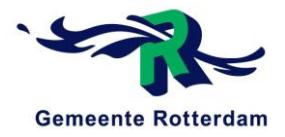

#### **Betonnen heipalen**

Voor de betonnen heipalen worden de volgende parameters ingevuld, zie tabel 1.8.

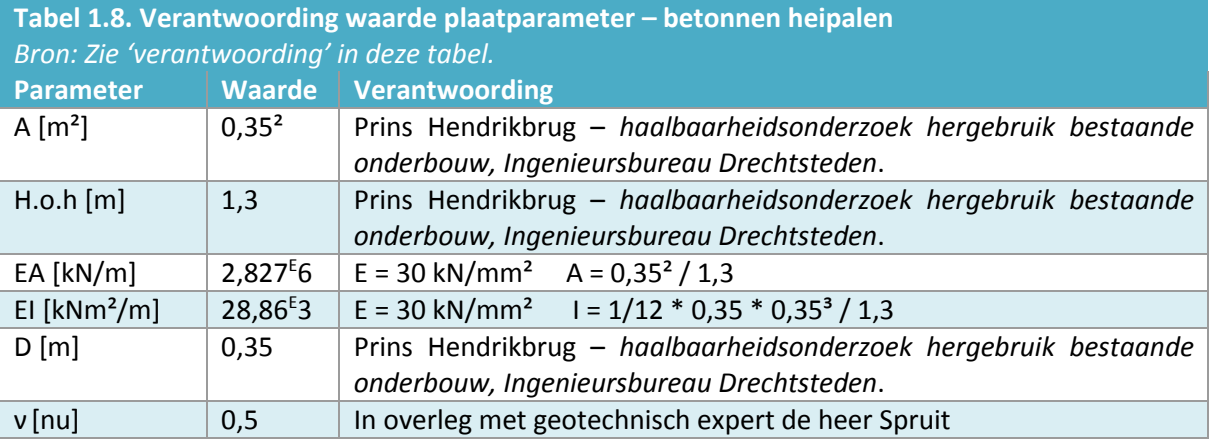

#### **Stalen damwanden**

Voor de stalen damwanden worden de volgende parameters ingevuld, zie tabel 1.9.

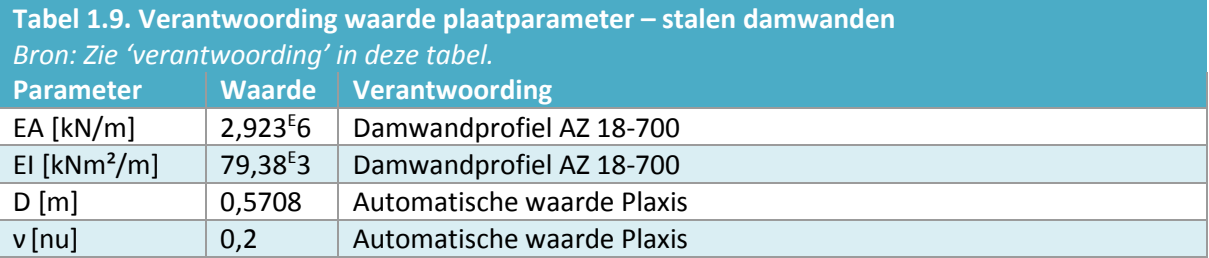

#### <span id="page-99-0"></span>1.2.5 Veerparameters

In Plaxis zullen veren gemodelleerd moeten worden onderaan de betonnen heipalen. De benodigde parameters voor deze veren en wat de waarden van deze parameters zijn staat hieronder weergegeven, zie tabel 1.10.

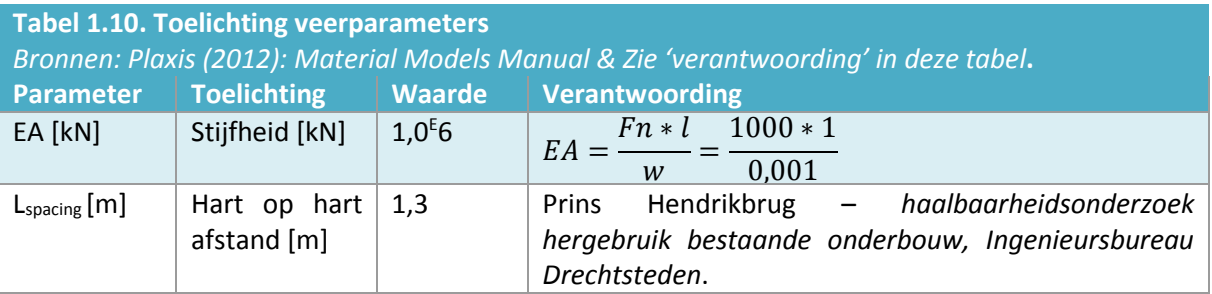

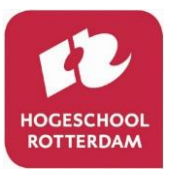

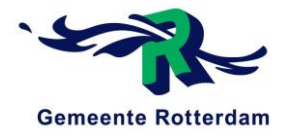

#### <span id="page-100-0"></span> $1.2.6$ Steenbestortingparameters

De steenbestorting wordt in Plaxis als een grondlaag gemodelleerd. Dit betekent dat hier dezelfde parameters ingevuld dienen te worden als voor de grondlagen, zie paragraaf 1.2.1. De waarden voor deze parameters staan hieronder weergegeven, zie tabel 1.11

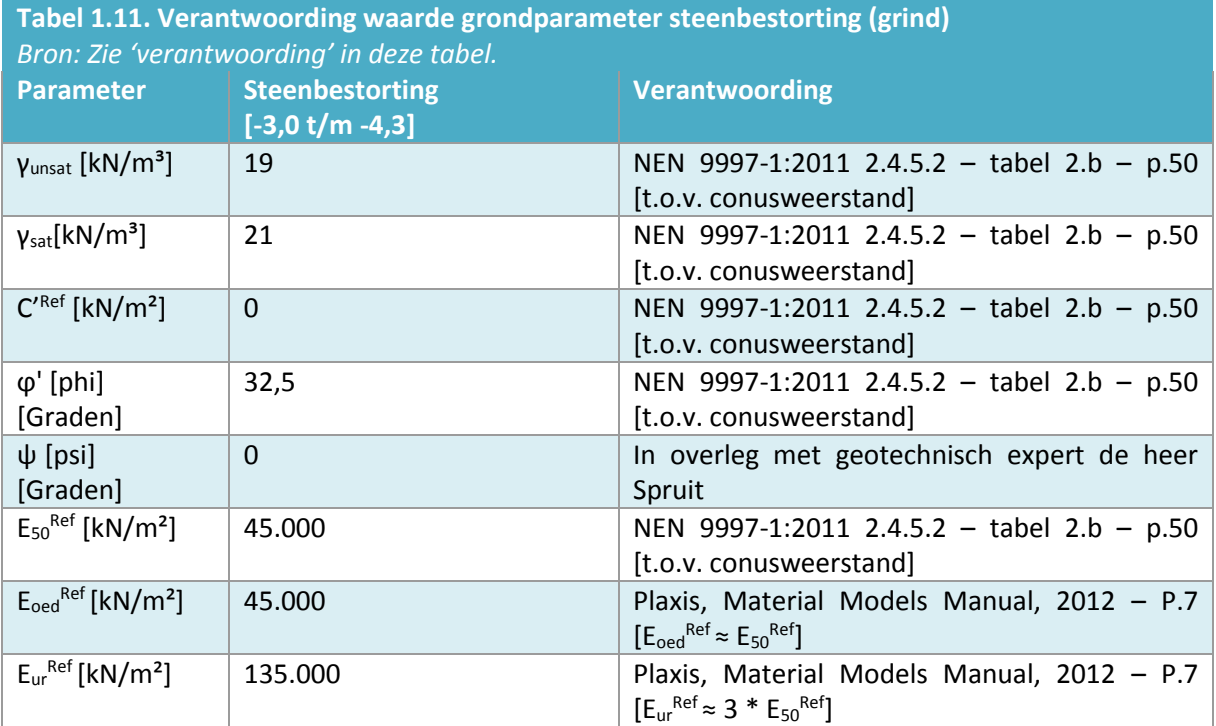

Ook voor de stijfheidsparameters van de steenbestorting wordt een onder- en bovengrens aangehouden, zie tabel 1.12.

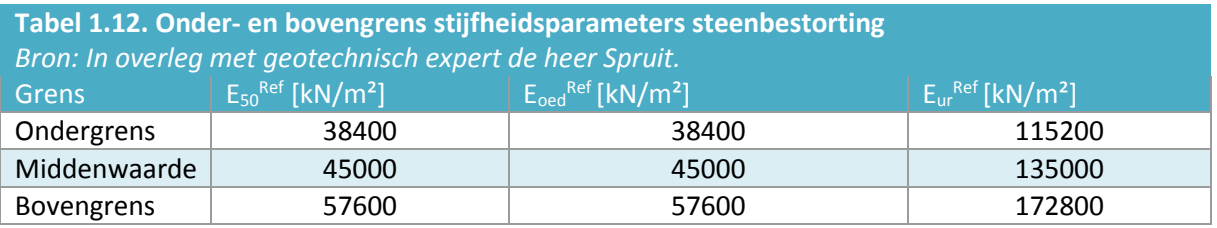

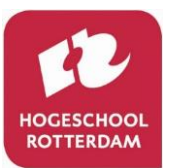

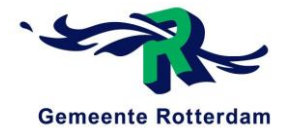

# <span id="page-101-0"></span>2 INVOER PLAXIS (PARAMETERS)

Nu de invoergegevens voor de verschillende materialen en dergelijke gegeven en verantwoord zijn, in hoofdstuk 1, worden deze ingevoerd in Plaxis. Deze invoering is in dit hoofdstuk weergegeven aan de hand van figuren. De verschillende materialen bestaan uit:

- Materials
- Plates
- <span id="page-101-1"></span>**Anchors**

### 2.1 INVOER MATERIALS

In deze paragraaf wordt de invoer van de parameters betreffende de "materials" gegeven. Dit betreft alle materialen die als "soil" gemodelleerd kunnen worden, ofwel een grondsoort.

#### <span id="page-101-2"></span>Bovenliggende kleilaag (Clay 01)  $2.1.1$

In Plaxis is de bovenliggende kleilaag gemodelleerd onder de naam "Clay 01". In Plaxis worden parameters ingevuld onder de volgende tabs:

General (Plaxis invoer, zie figuur 2.1.) Parameters (Plaxis invoer, zie figuur 2.2.) Flow parameters (Plaxis invoer, zie figuur 2.3.) - Interfaces (Plaxis invoer, zie figuur 2.4.) Initial **Initial** (Plaxis invoer, zie figuur 2.5.)

#### *General (Clay 01*

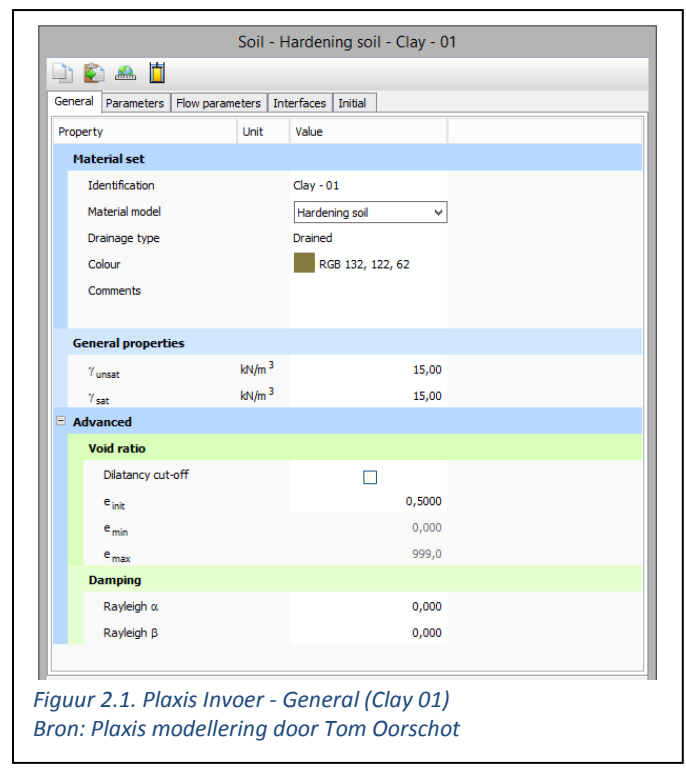

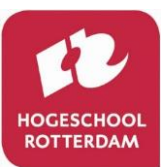

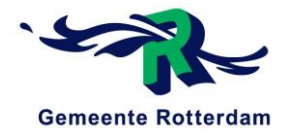

#### *Parameters (Clay 01)*

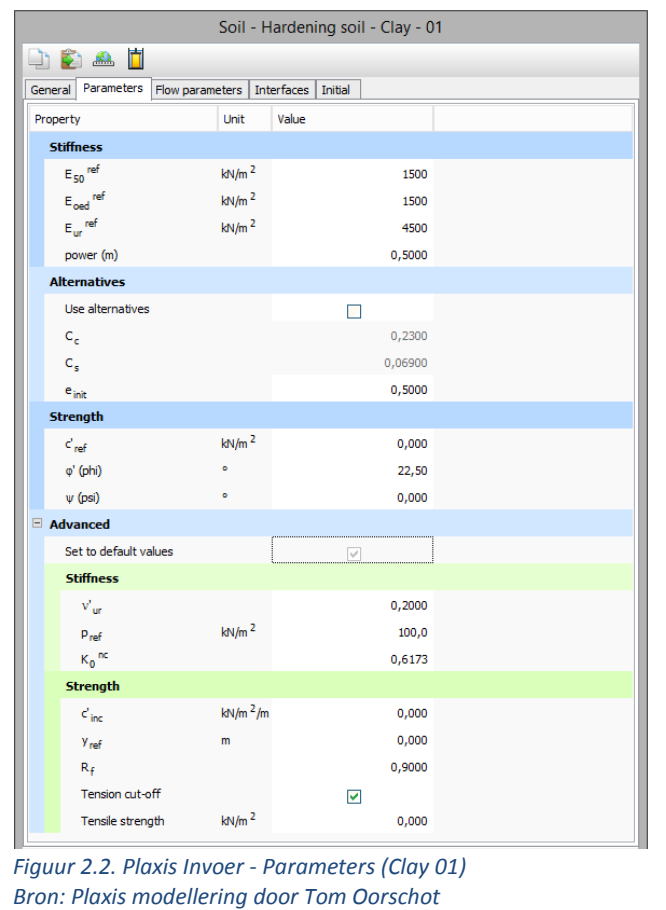

#### *Flow parameters (Clay 01)*

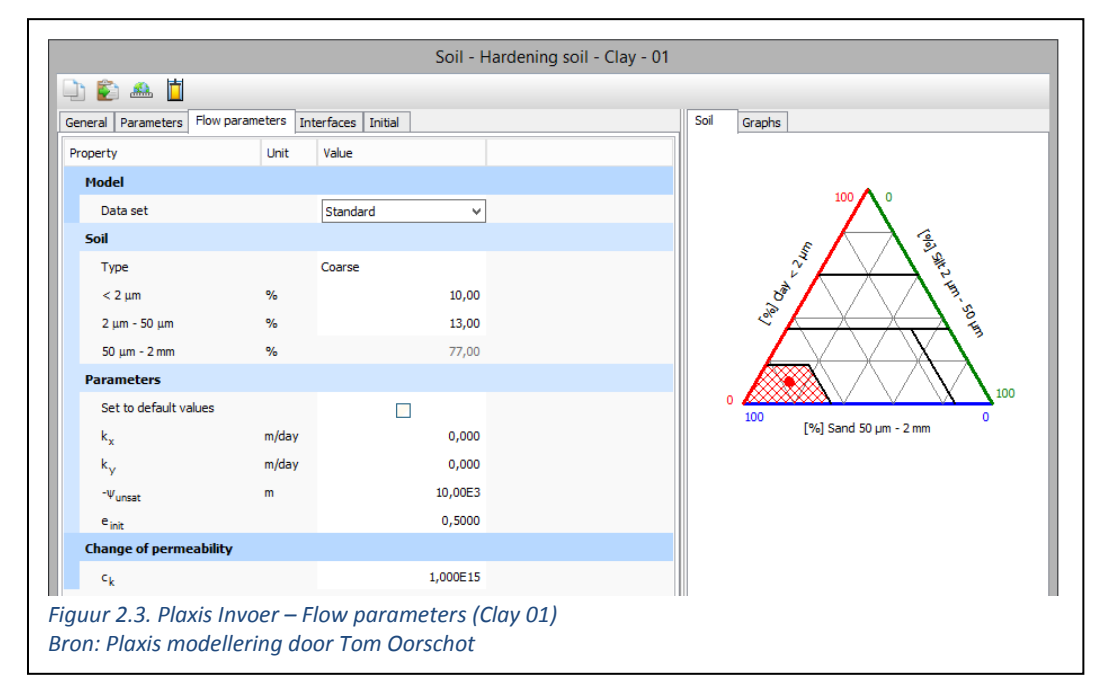

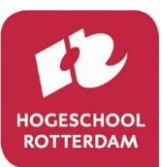

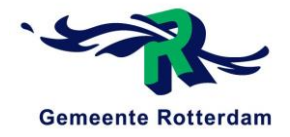

#### *Interfaces (Clay 01)*

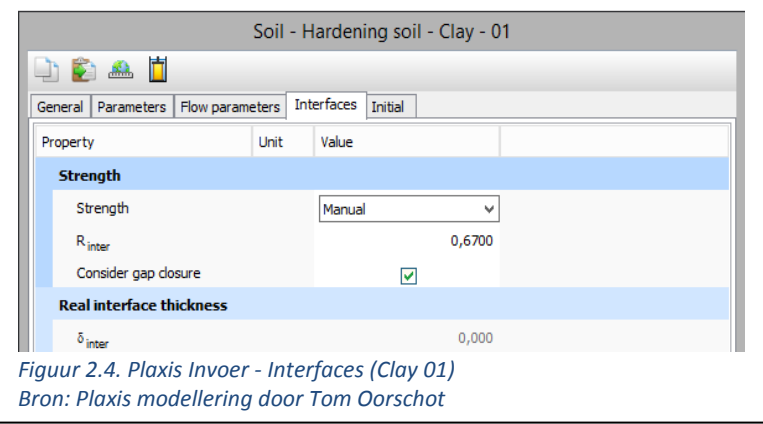

#### *Initial (Clay 01)*

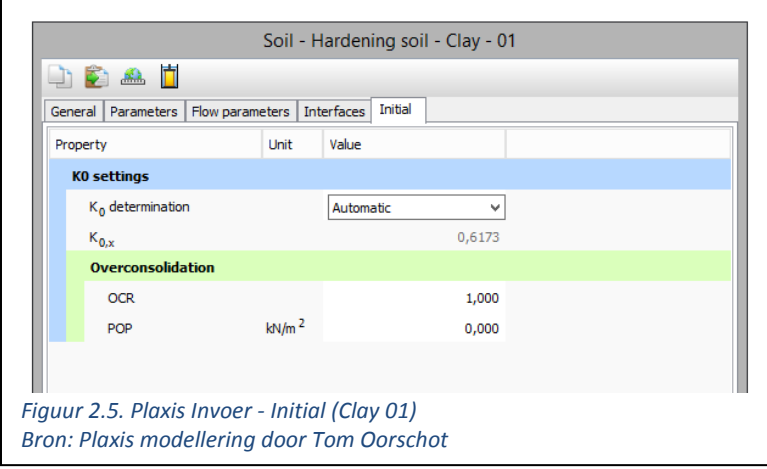

#### <span id="page-103-0"></span>2.1.2 Zandlaag (Sand)

In Plaxis is de zandlaag gemodelleerd onder de naam "Sand". In Plaxis worden parameters ingevuld onder de volgende tabs:

- General (Plaxis invoer, zie figuur 2.6.)
- Parameters (Plaxis invoer, zie figuur 2.7.)
- Flow parameters (Plaxis invoer, zie figuur 2.8.)
- Interfaces (Plaxis invoer, zie figuur 2.9.)
- Initial (Plaxis invoer, zie figuur 2.10.)

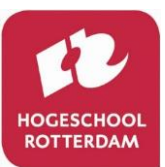

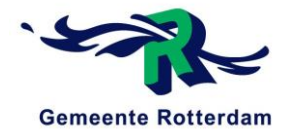

#### *General (Sand)*

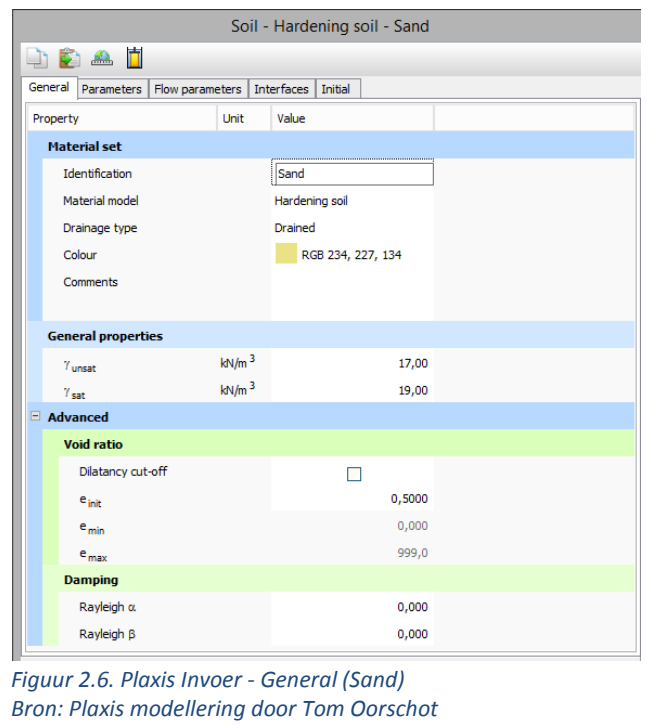

#### *Parameters (Sand)*

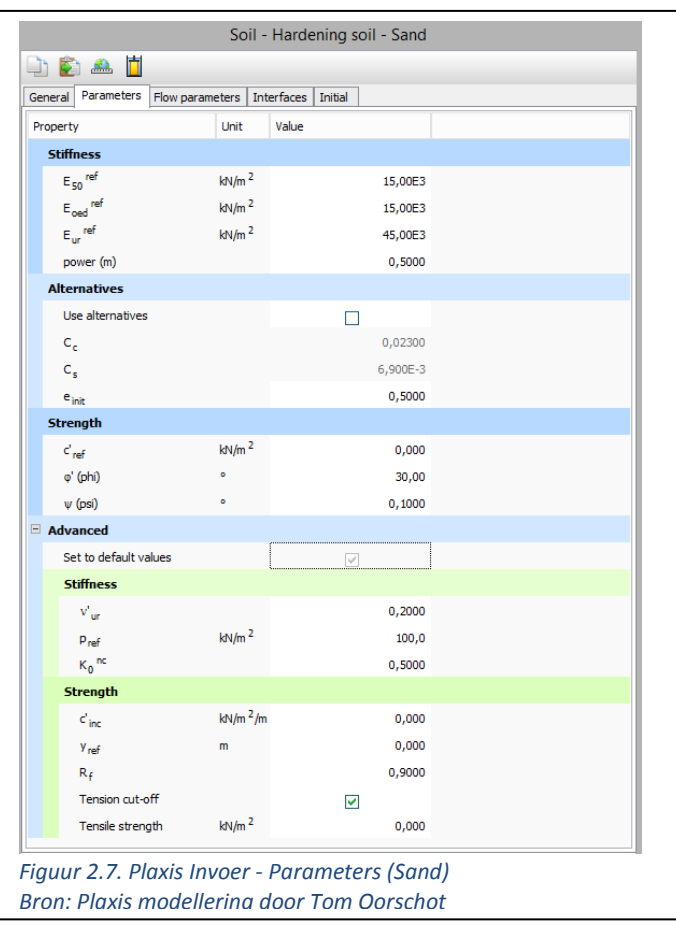

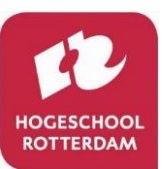

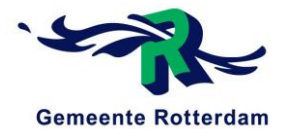

#### *Flow parameters (Sand)*

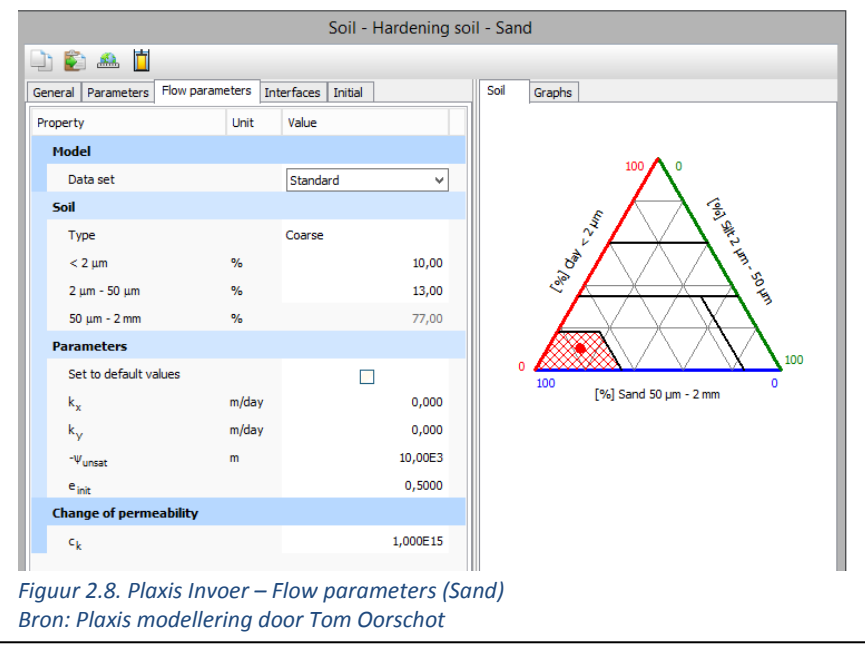

### *Interfaces (Sand)*

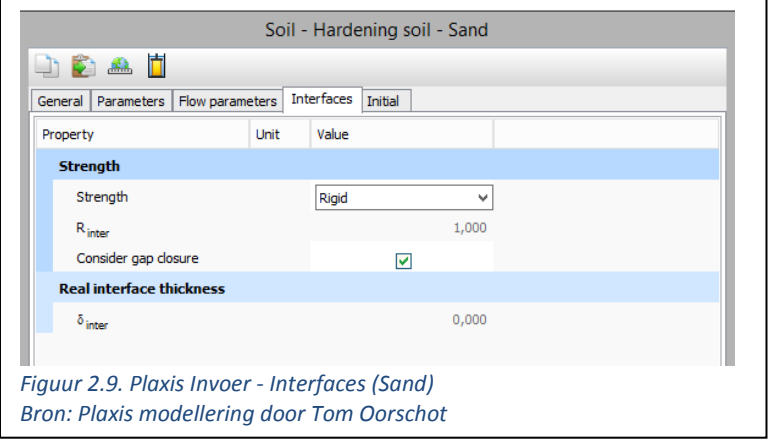

#### *Initial (Sand)*

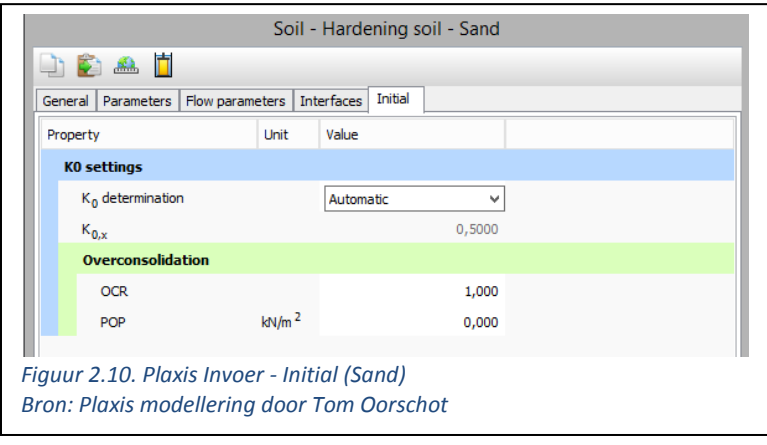

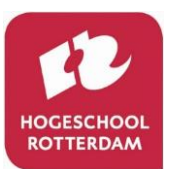

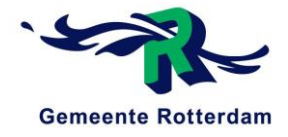

#### <span id="page-106-0"></span>Onderliggende kleilaag (Clay 02)  $2.1.3$

In Plaxis is de onderliggende kleilaag gemodelleerd onder de naam "Clay 02". In Plaxis worden parameters ingevuld onder de volgende tabs:

- General (Plaxis invoer, zie figuur 2.11.)
- Parameters (Plaxis invoer, zie figuur 2.12.)
- Flow parameters (Plaxis invoer, zie figuur 2.13.)
- Interfaces (Plaxis invoer, zie figuur 2.14.)
- Initial (Plaxis invoer, zie figuur 2.15.)

#### *General (Clay 02)*

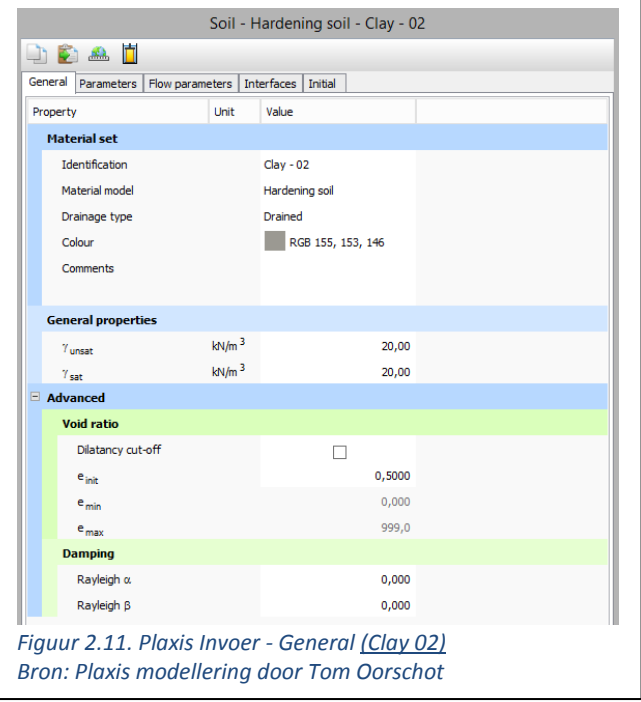

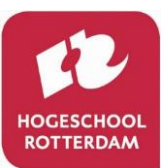

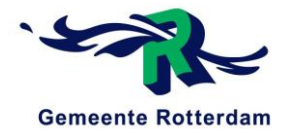

#### *Parameters (Clay 02)*

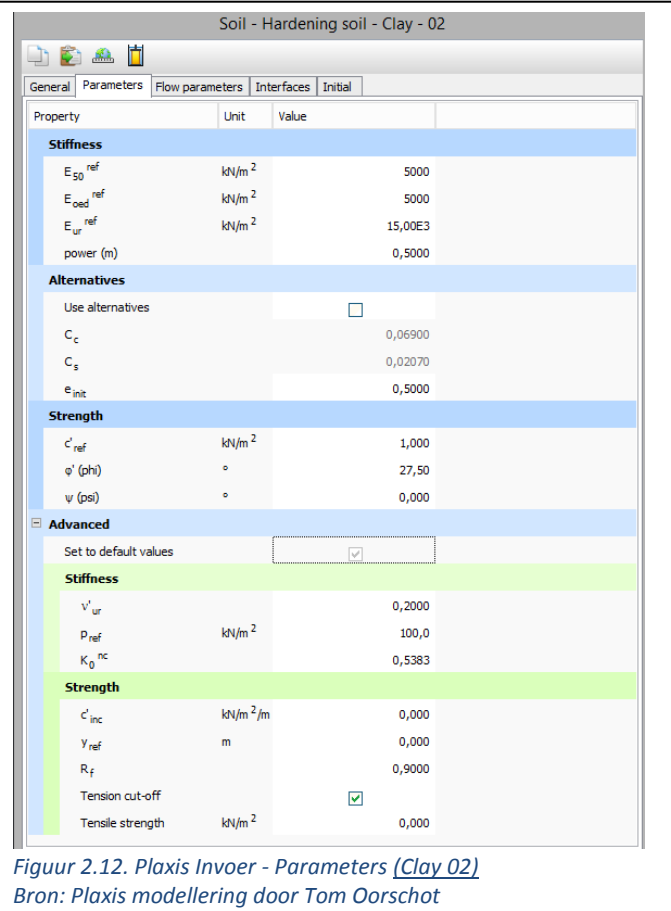

#### *Flow parameters (Clay 02)*

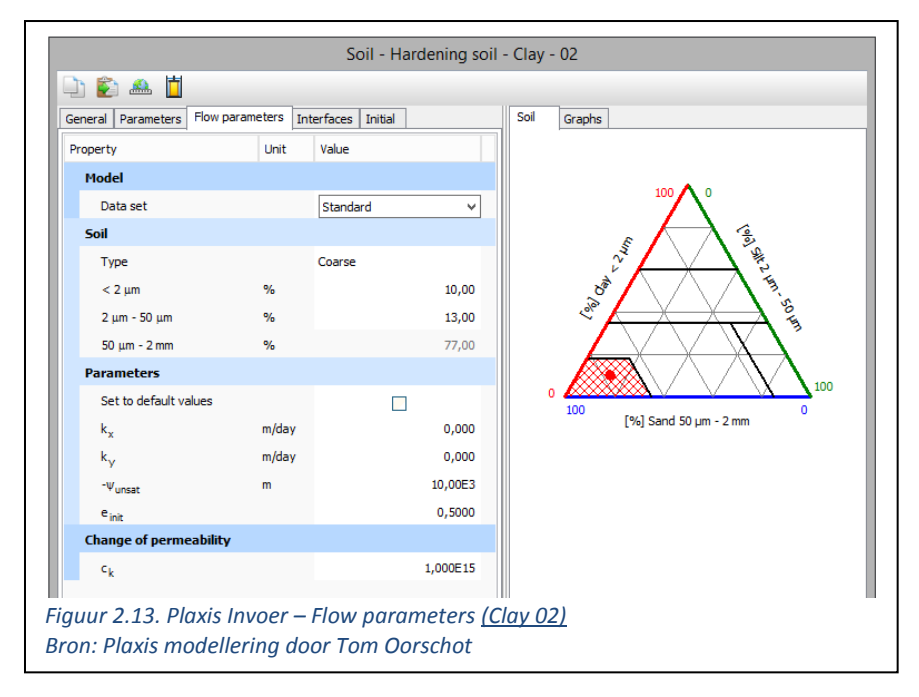
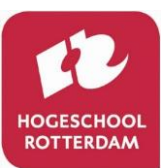

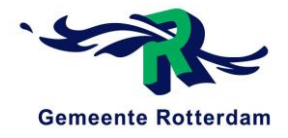

### *Interfaces (Clay 02)*

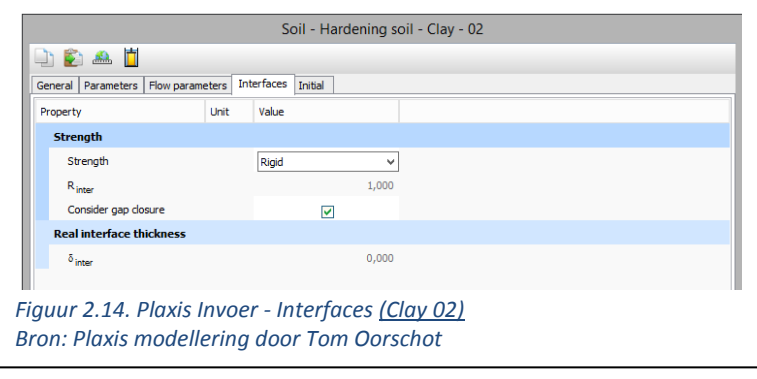

#### *Initial (Clay 02)*

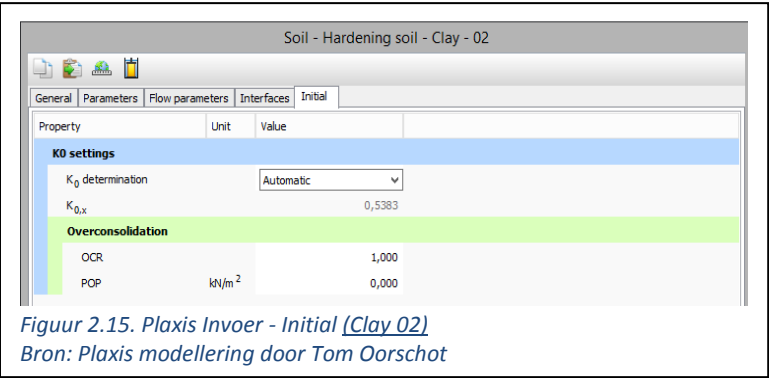

#### $2.1.4$ Beton pijler

In Plaxis is het beton van de pijler gemodelleerd onder de naam "Concrete". In Plaxis worden parameters ingevuld onder de volgende tabs:

- General (Plaxis invoer, zie figuur 2.16.)
- Parameters (Plaxis invoer, zie figuur 2.17.)
- Flow parameters (Plaxis invoer, zie figuur 2.18.)
- Interfaces (Plaxis invoer, zie figuur 2.19.)
- Initial (Plaxis invoer, zie figuur 2.20.)

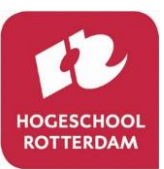

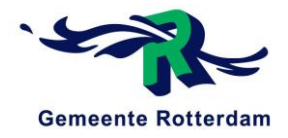

### *General (Concrete)*

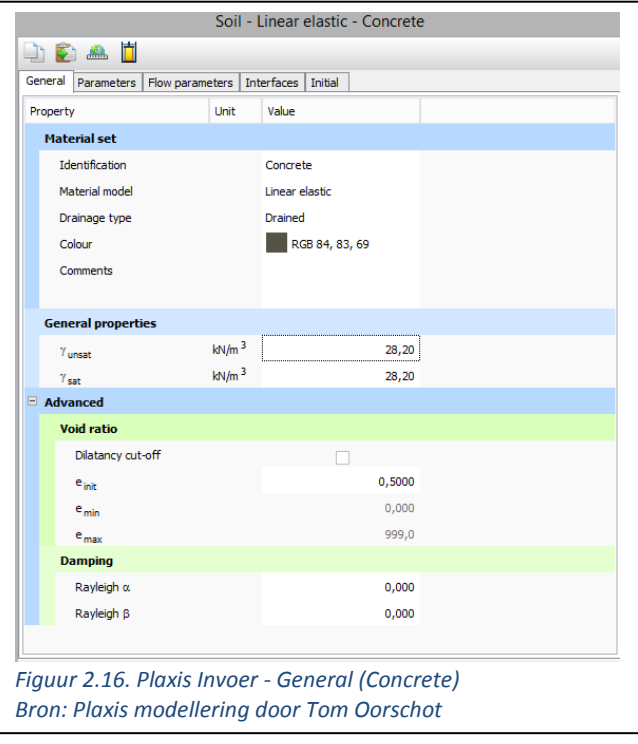

#### *Parameters (Concrete)*

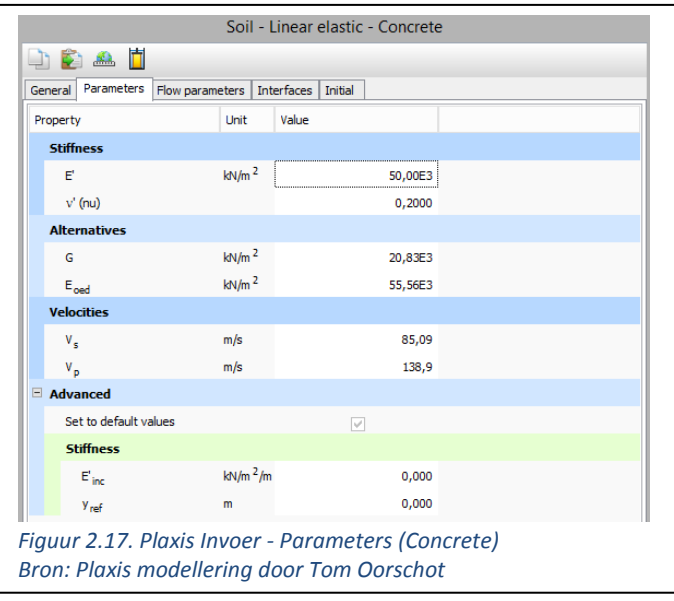

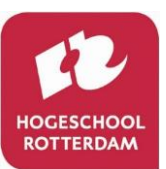

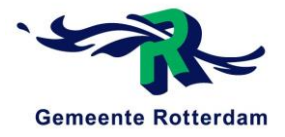

### *Flow parameters (Concrete)*

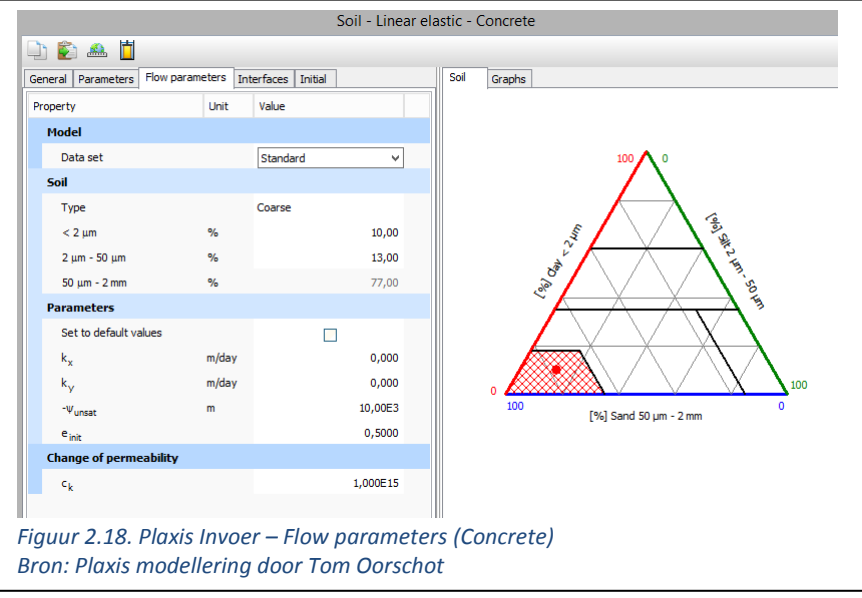

### *Interfaces (Concrete)*

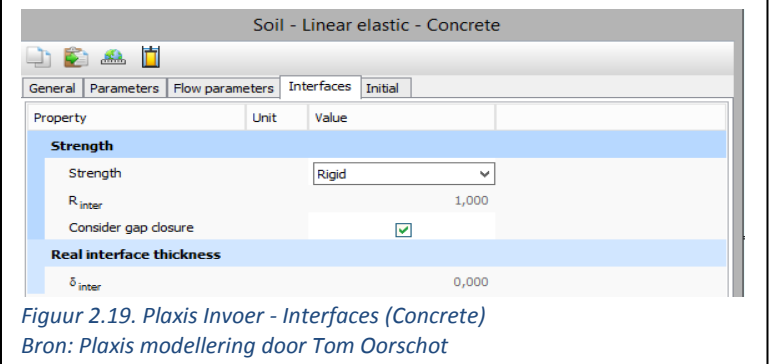

### *Initial (Concrete)*

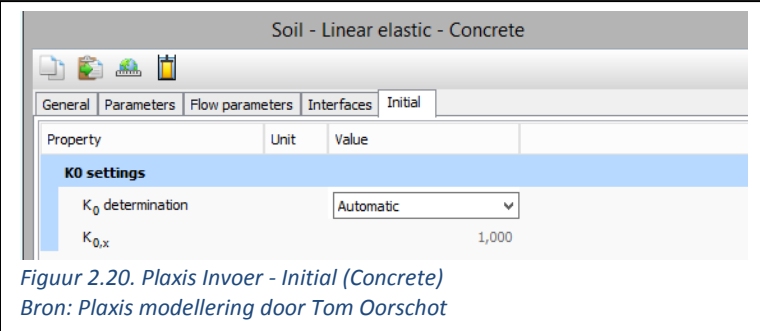

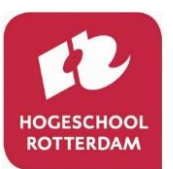

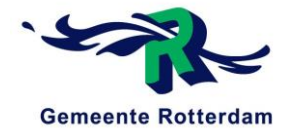

### 2.1.5 Onderwaterbeton

In Plaxis is het onderwaterbeton gemodelleerd onder de naam "Onderwaterbeton". In Plaxis worden parameters ingevuld onder de volgende tabs:

- General (Plaxis invoer, zie figuur 2.21.)
- Parameters (Plaxis invoer, zie figuur 2.22.)
- Flow parameters (Plaxis invoer, zie figuur 2.23.)
- Interfaces (Plaxis invoer, zie figuur 2.24.)
- Initial (Plaxis invoer, zie figuur 2.25.)

#### *General (Onderwaterbeton)*

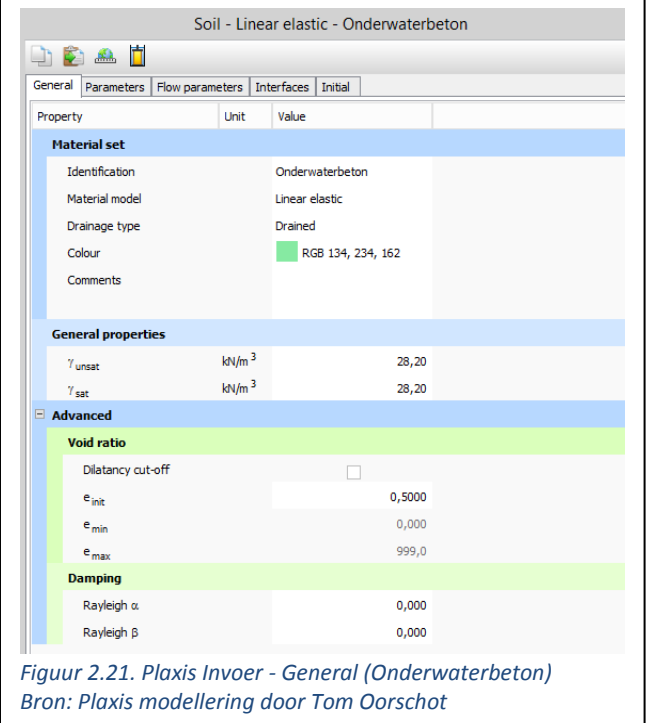

#### *Parameters (Onderwaterbeton)*

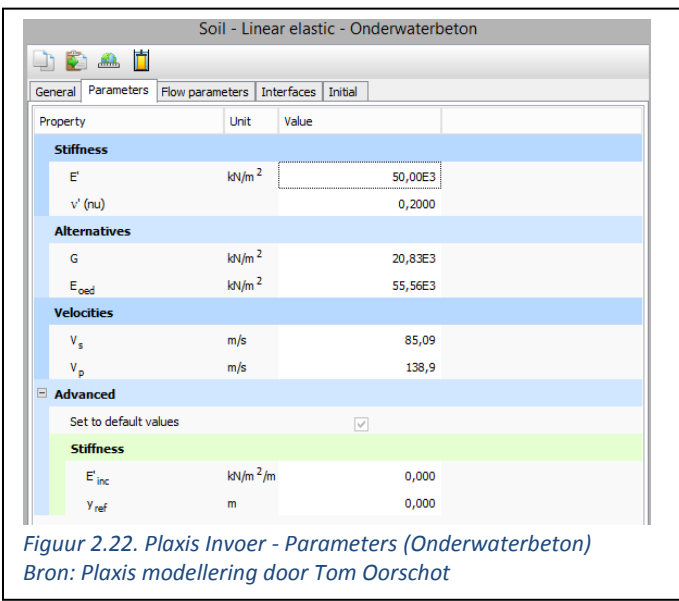

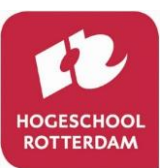

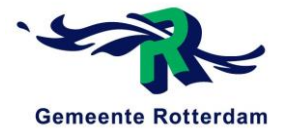

### *Flow parameters (Onderwaterbeton)*

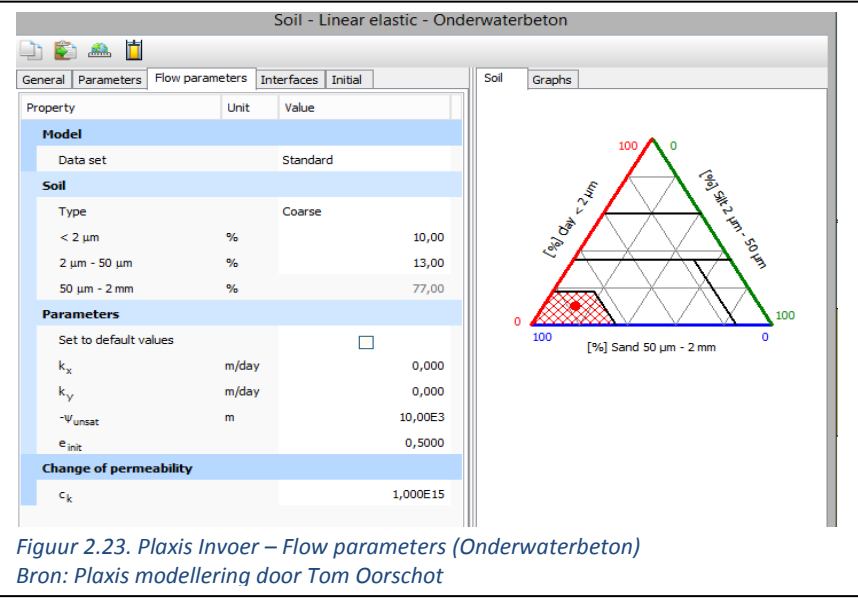

### *Interfaces (Onderwaterbeton)*

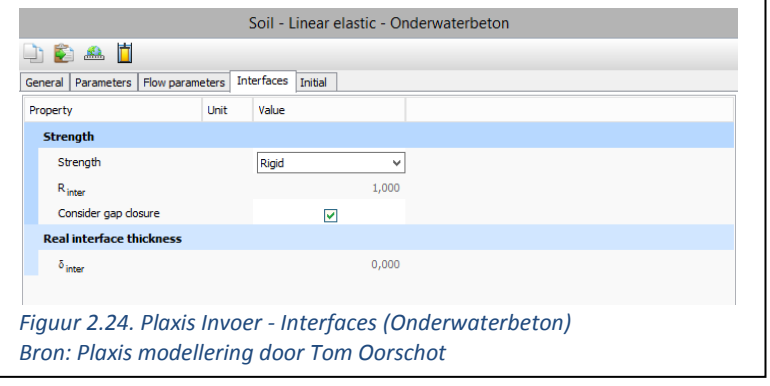

### *Initial (Onderwaterbeton)*

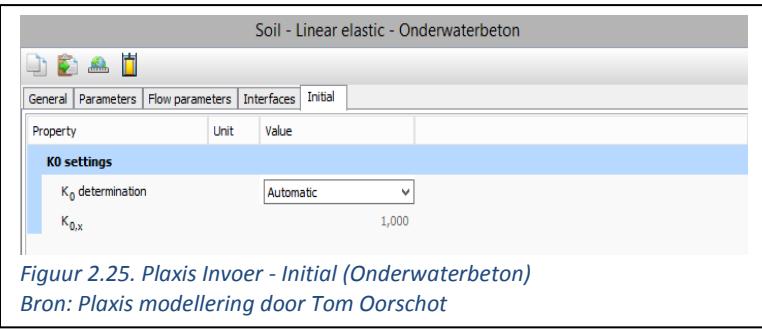

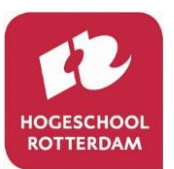

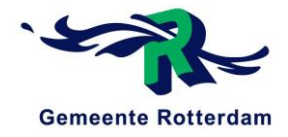

#### $2.1.6$ Steenbestorting

In Plaxis is de steenbestorting gemodelleerd onder de naam "Steenbestorting". In Plaxis worden parameters ingevuld onder de volgende tabs:

- General (Plaxis invoer, zie figuur 2.26.)
- Parameters (Plaxis invoer, zie figuur 2.27.)
- Flow parameters (Plaxis invoer, zie figuur 2.28.)
- Interfaces (Plaxis invoer, zie figuur 2.29.)
- Initial (Plaxis invoer, zie figuur 2.30.)

#### *General (Steenbestorting)*

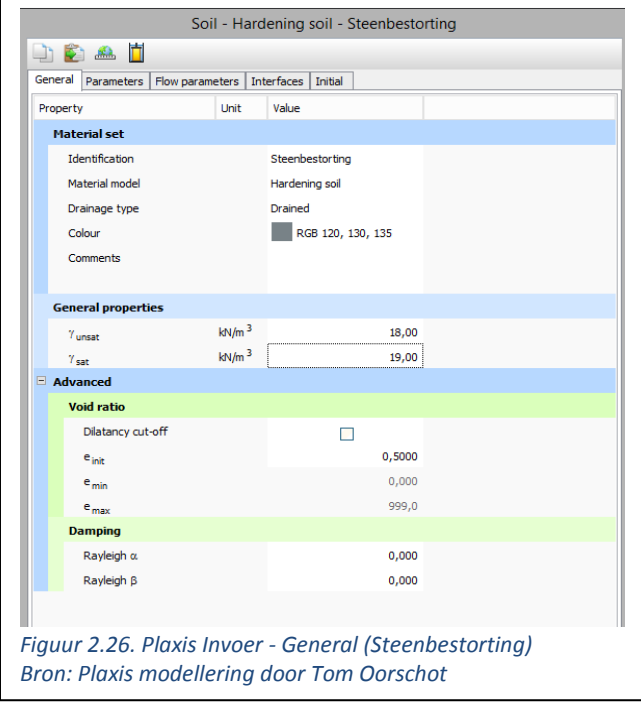

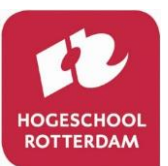

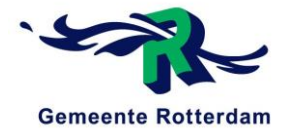

#### *Parameters (Steenbestorting)*

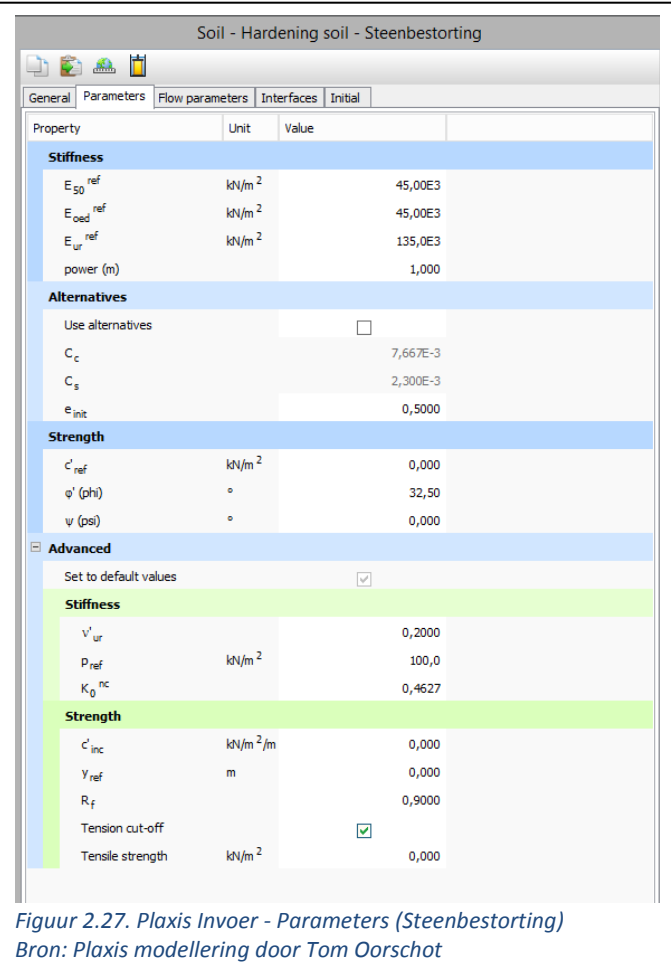

#### *Flow parameters (Steenbestorting)*

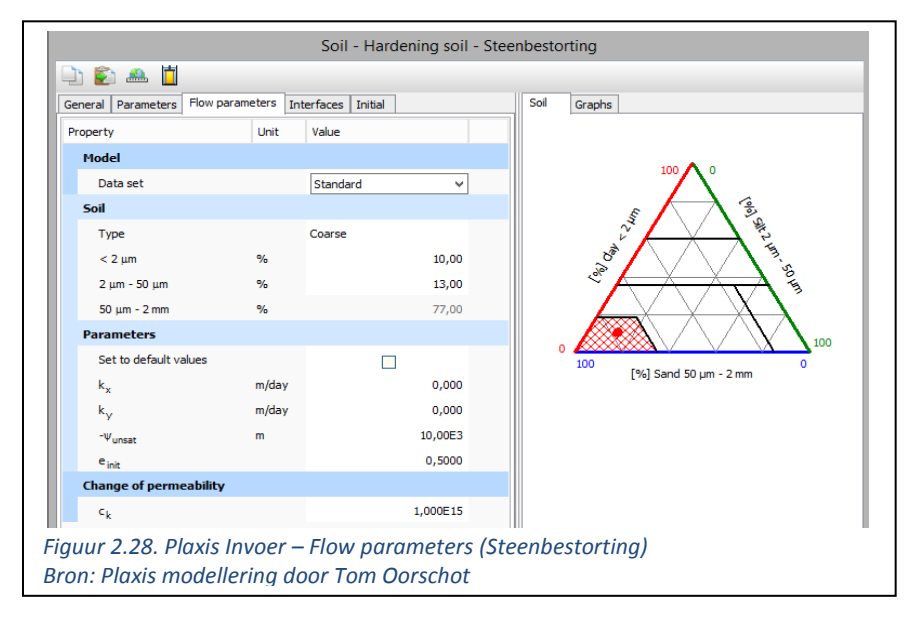

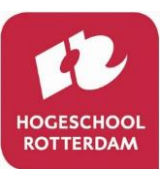

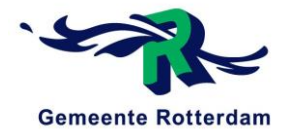

### *Interfaces (Steenbestorting)*

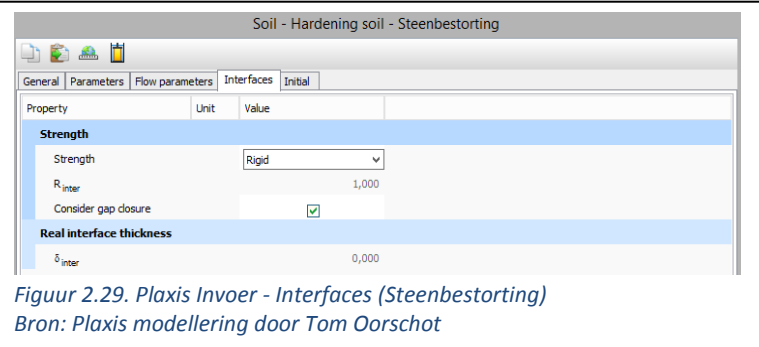

#### *Initial (Steenbestorting)*

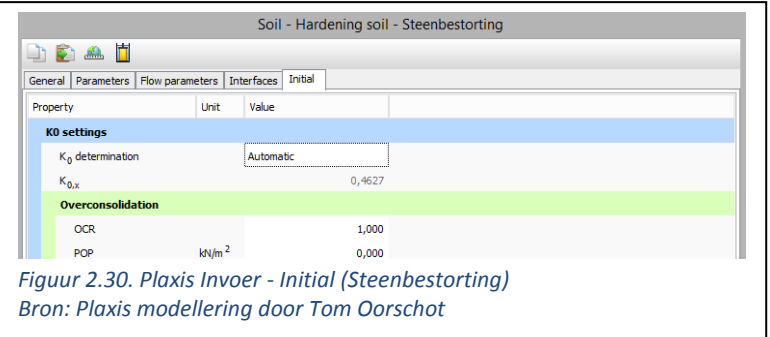

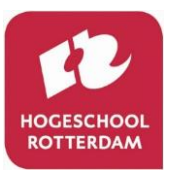

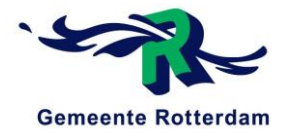

### 2.2 INVOER PLATES

In deze paragraaf wordt de invoer van de parameters betreffende de "plates" gegeven. Dit betreft de damwanden en de palen.

#### $2.2.1$ Damwanden

In Plaxis zijn de damwanden gemodelleerd onder de naam "Damwand". De ingevulde parameters voor de damwand zijn terug te vinden in figuur 2.31.

#### *Parameters (damwand)*

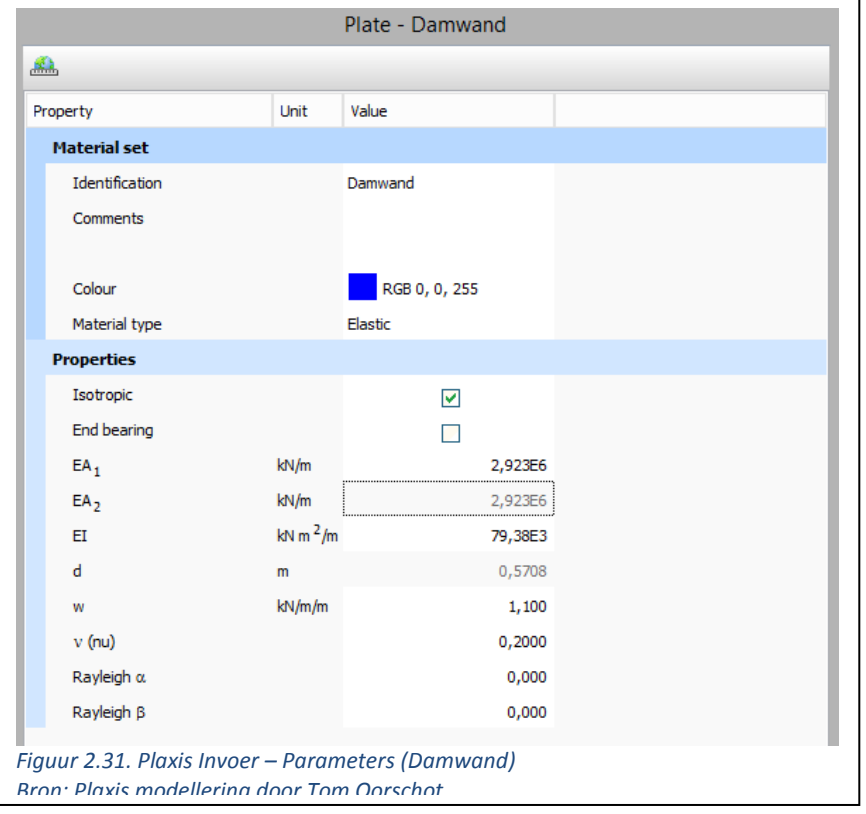

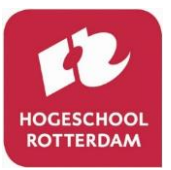

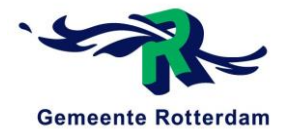

### 2.2.2 Palen

In Plaxis zijn de palen gemodelleerd onder de naam "Palen". De ingevulde parameters voor de damwand zijn terug te vinden in figuur 2.32.

#### *Parameters (palen)*

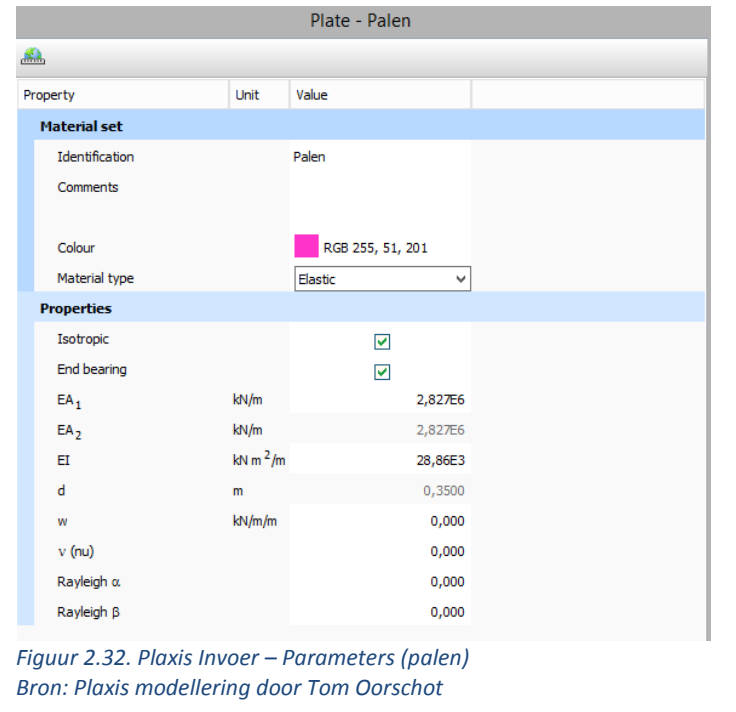

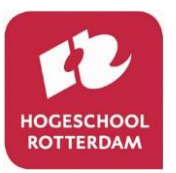

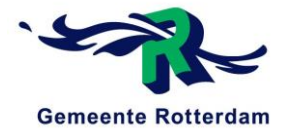

### 2.3 INVOER ANCHORS

In deze paragraaf wordt de invoer van de parameters betreffende de "anchors" gegeven. Dit betreft de veren onder de palen.

In Plaxis zijn de veren gemodelleerd onder de naam "Veren". De ingevulde parameters voor de veren zijn terug te vinden in figuur 2.33.

*Parameters (Veren)*

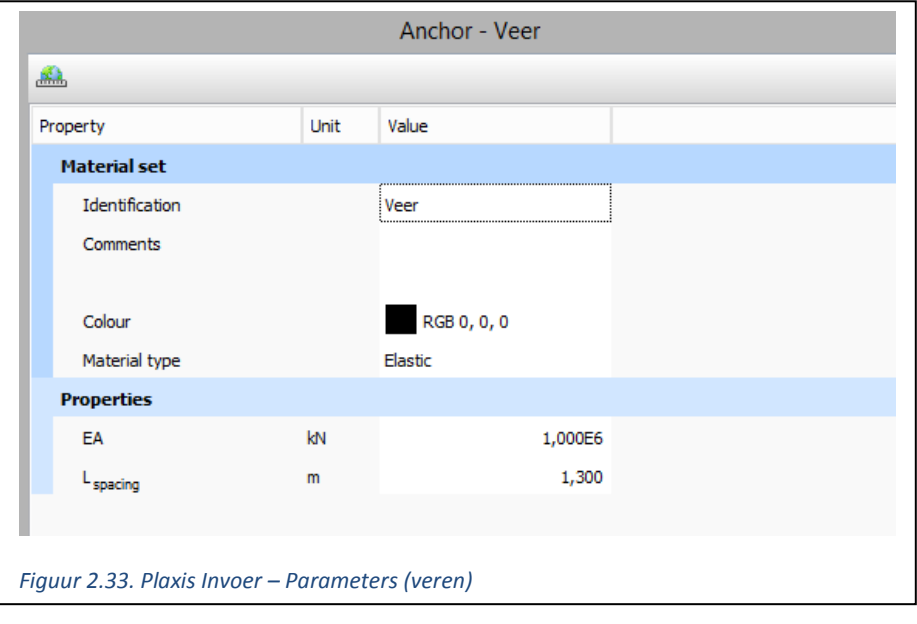

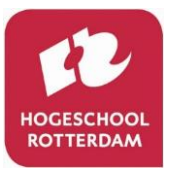

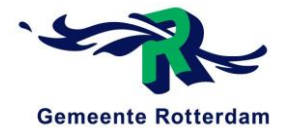

# 3 INVOER PLAXIS (FASERING)

In dit hoofdstuk wordt de fasering beschreven die ingevoerd wordt in Plaxis. Tijdens het invoeren van de maten van de constructieonderdelen en de waterstand zijn dezelfde maatvoeringen gebruikt als weergegeven op de tekening in bijlage C1. De volgende fases worden in Plaxis gemodelleerd, zie tabel 3.1.

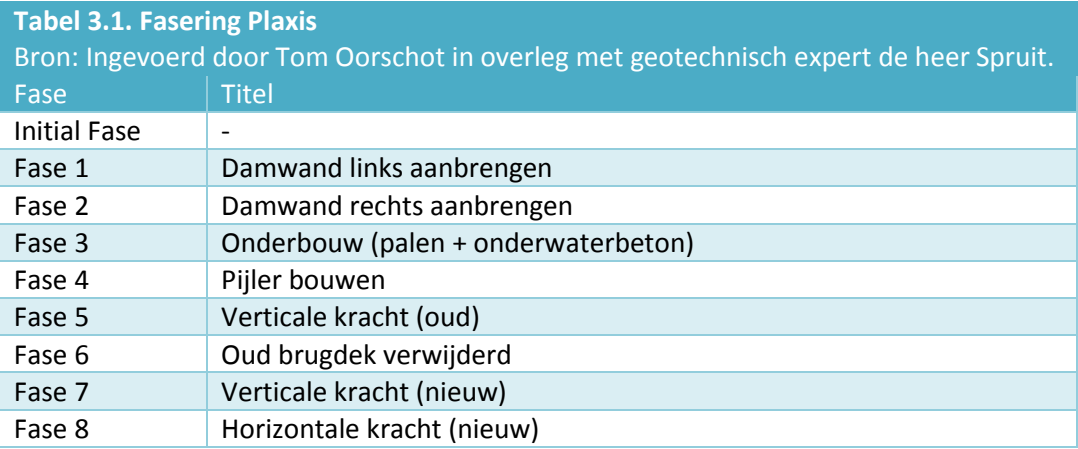

In bovenstaande fasering wordt rekening gehouden met de belastingen die de grond in de afgelopen jaren gekend heeft. Zo wordt de constructie in eerste instantie opgebouwd zoals deze waarschijnlijk gebouwd is. Deze constructiefases zijn overlegd met geotechnisch expert de heer Spruit. In dit hoofdstuk wordt iedere fasering toegelicht met een afbeelding uit Plaxis.

## 3.1 INITIAL FASE

De initial fase is de fase waar nog niets gebouwd is. Dit betekent dat de pijler en de bijbehorende constructieonderdelen op non-actief staan in deze fase. Hier wordt er vanuit gegaan dat de grondlagen toen der tijd hetzelfde waren als dat deze nu zijn. De modellering van de Initial Fase in Plaxis is weergegeven in figuur 3.1.

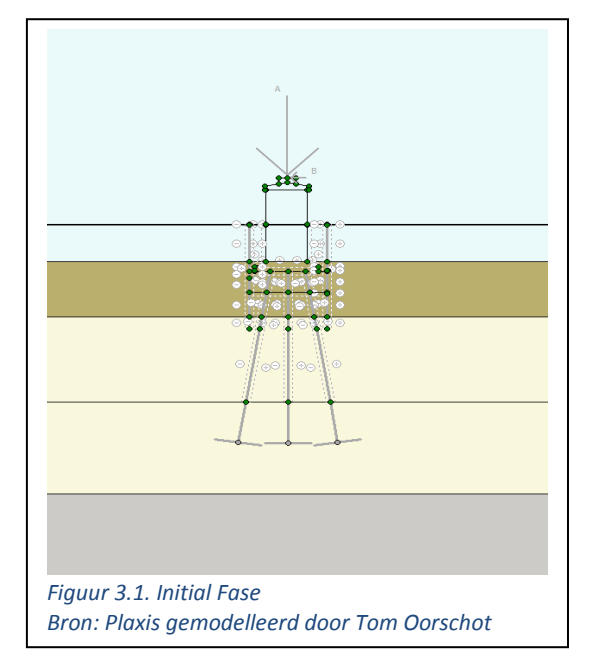

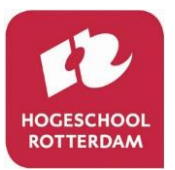

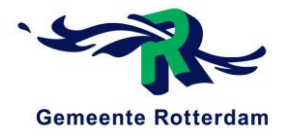

### 3.2 FASE 1: DAMWAND LINKS AANBRENGEN

In de eerste fase wordt de linker damwand aangebracht. Dit betekent dat de linker damwand op actief gezet wordt en de rest van de constructieonderdelen op non-actief blijven, zie figuur 3.2.

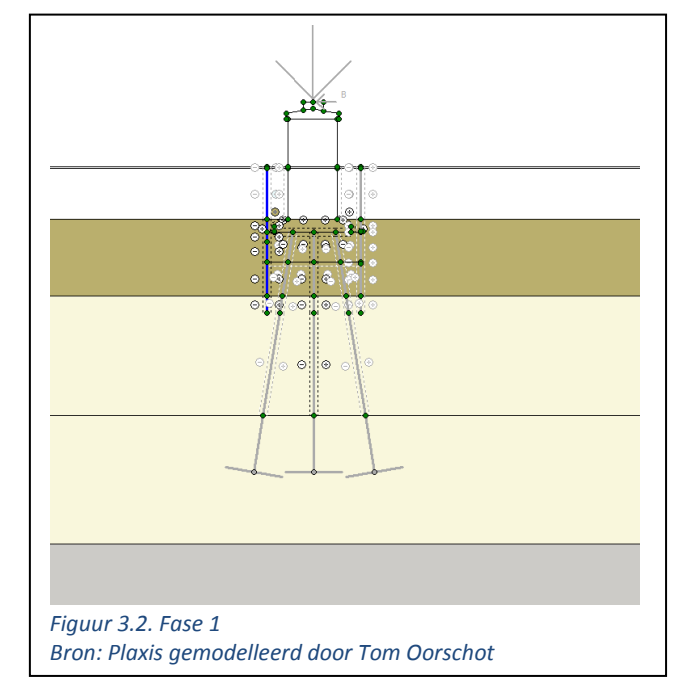

### 3.3 FASE 2: DAMWAND RECHTS AANBRENGEN

In de tweede fase wordt de rechter damwand aangebracht. Dit betekent dat de linker en rechter damwand beide op actief staan en de rest van de constructieonderdelen op non-actief blijven, zie figuur 3.3.

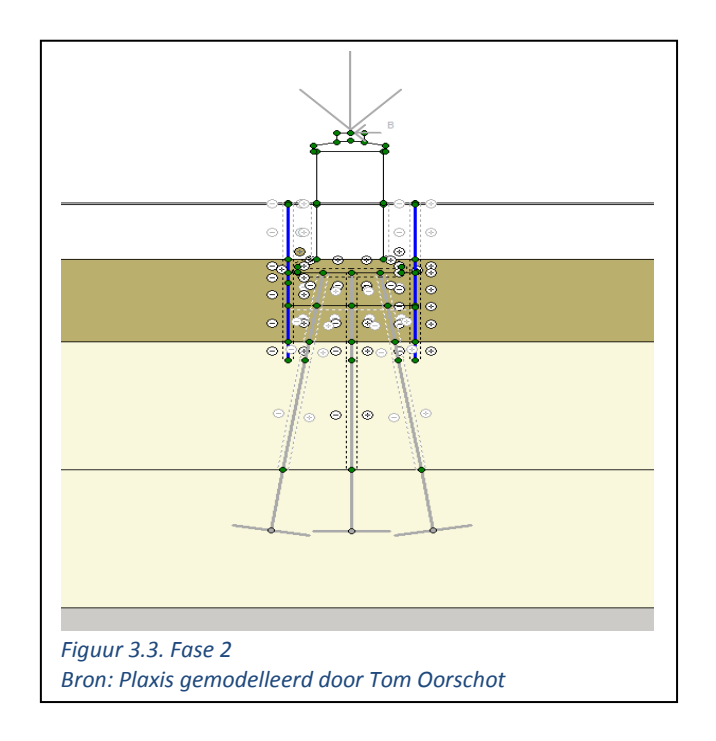

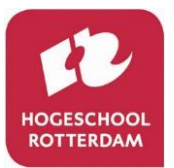

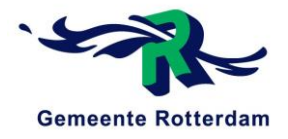

### 3.4 FASE 3: ONDERBOUW (PALEN + ONDERWATERBETON)

In de derde fase wordt de onderbouw van de constructie gebouwd. Dit betekent dat de palen, veren en het onderwaterbeton op actief gezet worden. De rest van de constructieonderdelen blijven op non-actief, zie figuur 3.4.

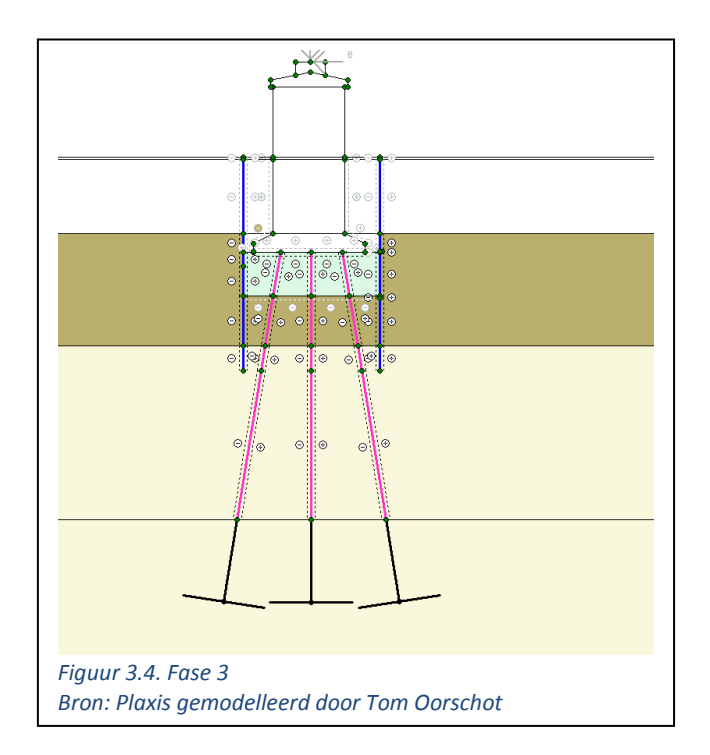

### 3.5 FASE 4: PIJLER BOUWEN

In de vierde fase wordt de pijler gebouwd waarmee de constructie af is. Tevens worden de damwanden afgesneden tot de benodigde hoogte, zie figuur 3.5.

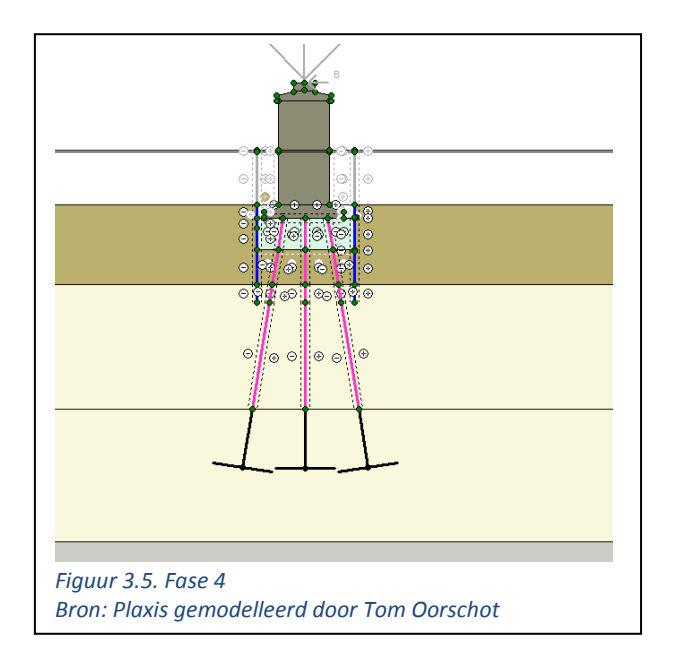

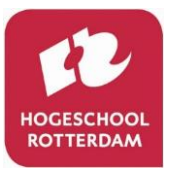

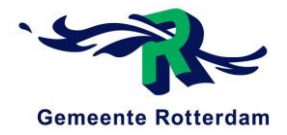

## 3.6 FASE 5: VERTICALE KRACHT (OUD)

In fase 5 wordt de verticale oplegkracht van het oude brugdek op de pijler gemodelleerd. Uit het rekendocument betreffende de Prins Hendrikbrug (1950) blijkt dat deze oplegkracht gelijk is aan 734 kN per 1,3 meter. Aangezien Plaxis deze kracht per strekkende meter meerekent is een kracht van 564,6 kN/m ingevoerd, zie figuur 3.6.

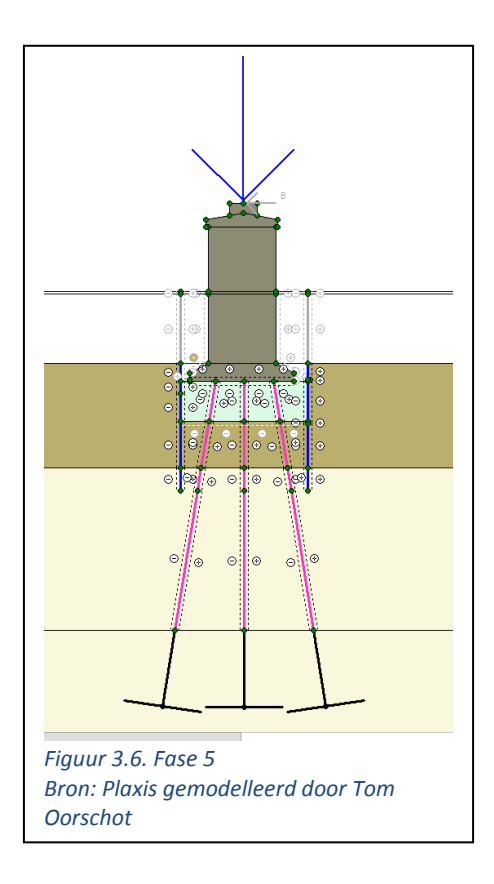

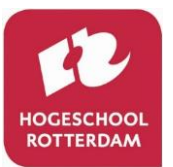

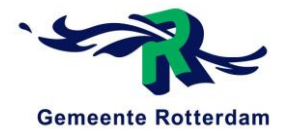

### 3.7 FASE 6: OUD BRUGDEK VERWIJDERD

In fase 6 wordt de verticale kracht van het brugdek verwijderd van de constructie. Dit zal in de praktijk ook gebeuren waardoor de grond voor een korte tijd een minder grote boven belasting krijgt, zie figuur 3.7.

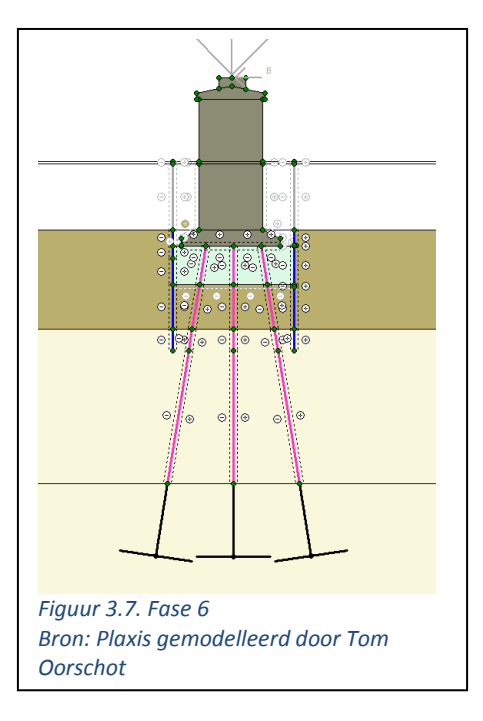

### 3.8 FASE 7: VERTICALE KRACHT (NIEUW)

In fase 7 wordt de verticale kracht voor de nieuwe situatie op de pijler gemodelleerd. Deze oplegreactie komt voort uit Scia Engineer, gemodelleerd door de heer Attahiri, en betreft 725 kN/m, zie figuur 3.8.

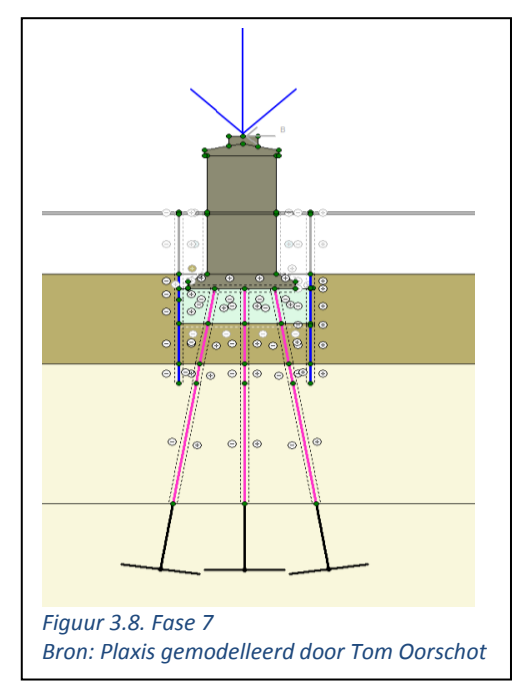

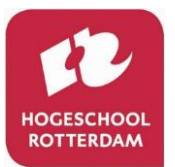

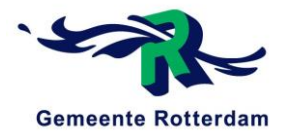

## 3.9 FASE 8: HORIZONTALE KRACHT (NIEUW)

In fase 8, ofwel de laatste fase, wordt de kortdurende horizontale remkracht op de constructie gemodelleerd, hierdoor wordt de bovenliggende kleilaag nu gemodelleerd als "undrainend". Deze horizontale kortdurende belasting komt voort uit Scia Engineer, gemodelleerd door de heer Attahiri, en betreft 13,25 kN/m, zie figuur 3.9.

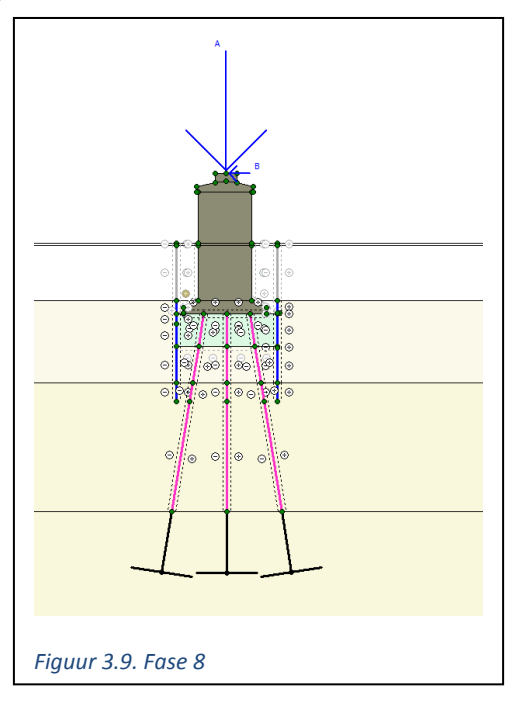

## 3.10 TOTAAL OVERZICHT (DEELVRAAG 1A)

Het totaal overzicht van de invoering in Plaxis is weergegeven in figuur 3.10.

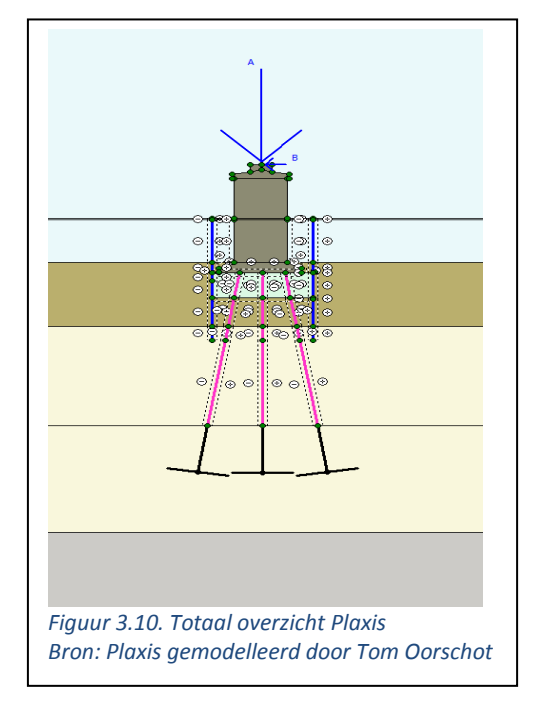

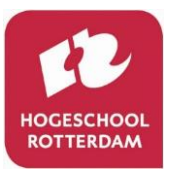

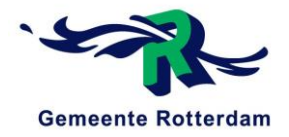

### 3.11 FASE 9: STEENBESTORTING

Het Plaxis model dat gebruikt wordt om de steenbestorting in te simuleren is hetzelfde Plaxis model dat gebruikt is voor deelvraag 1. Zo zijn alle faseringen hetzelfde, echter vindt er tussen fase 6 en fase 7 nog een extra fase plaats, waardoor het totaal aantal faseringen nu op 9 uitkomt. In deze tussenfase wordt de steenbestorting geplaatst, zie figuur 3.11.

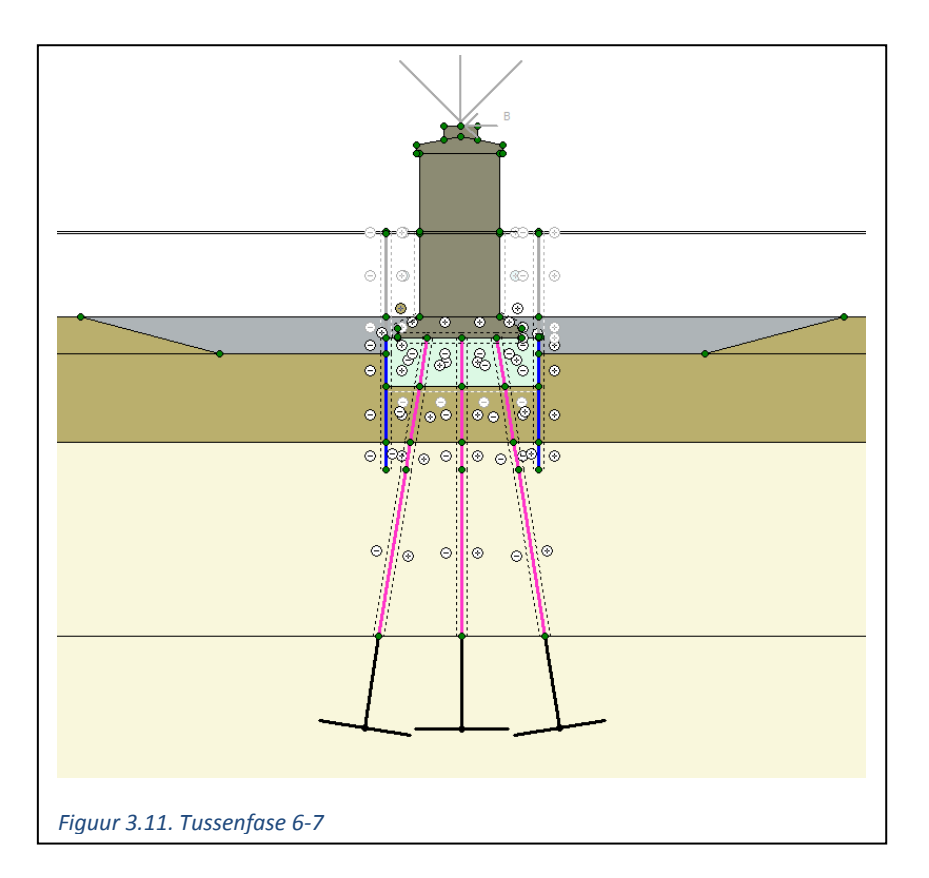

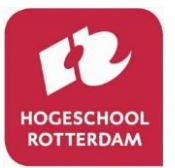

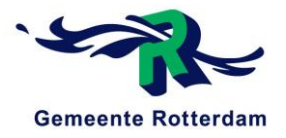

# 4 RESULTATEN PAALBELASTING EXCLUSIEF STEENBESTORTING

In dit hoofdstuk komen de paalbelastingen naar voren. Deze paalbelastingen komen naar voren uit de berekeningen gemaakt door Plaxis voortkomend uit de fasering van hoofdstuk 3, tot en met fase 8. Zo wordt de steenbestorting buiten beschouwing gelaten. Het belastingschema is weergegeven in figuur 4.1. De resultaten betreffende de paalbelasting zijn terug te vinden in tabel 4.1.

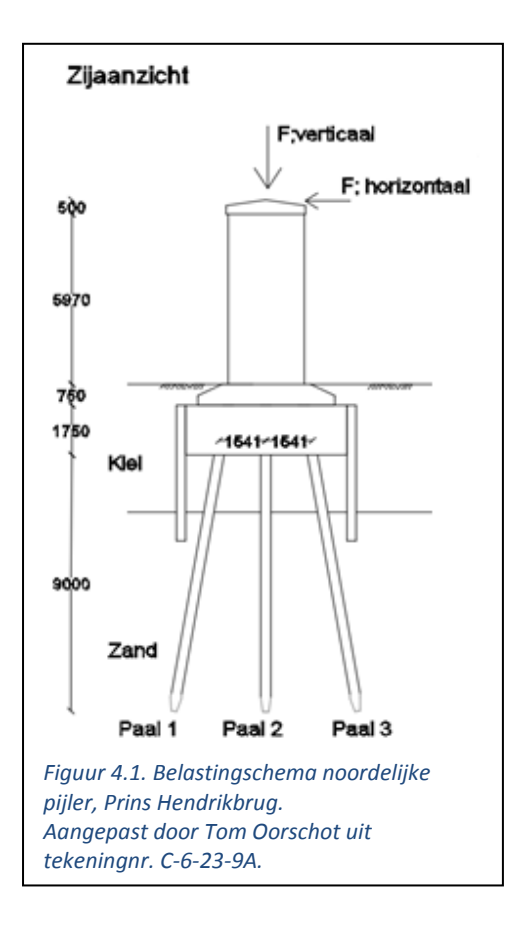

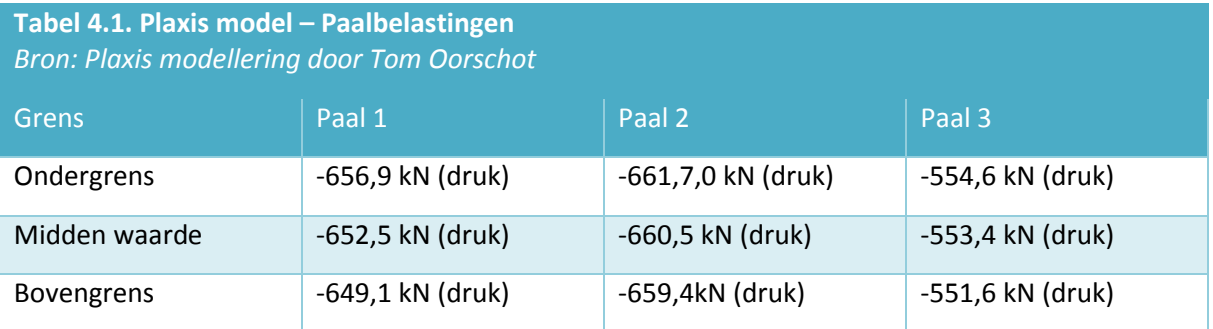

In dit hoofdstuk worden bovenstaande paalbelastingen verantwoordt door middel van afbeeldingen uit Plaxis. De Plaxis paalbelastingsresultaten zijn per strekkende meter. In bovenstaande tabel zijn deze paalbelastingen vermenigvuldigd met 1,3, omdat dit de hart op hart afstand van de palen is.

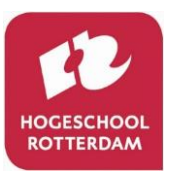

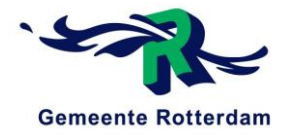

### 4.1 ONDERGRENS

De paalbelastingen voor paal 1, paal 2 en paal 3 waarbij de stijfheidsparameters van de grondlagen in de ondergrens zijn gemodelleerd, zijn weergegeven in figuur 4.2, 4.3 en 4.4.

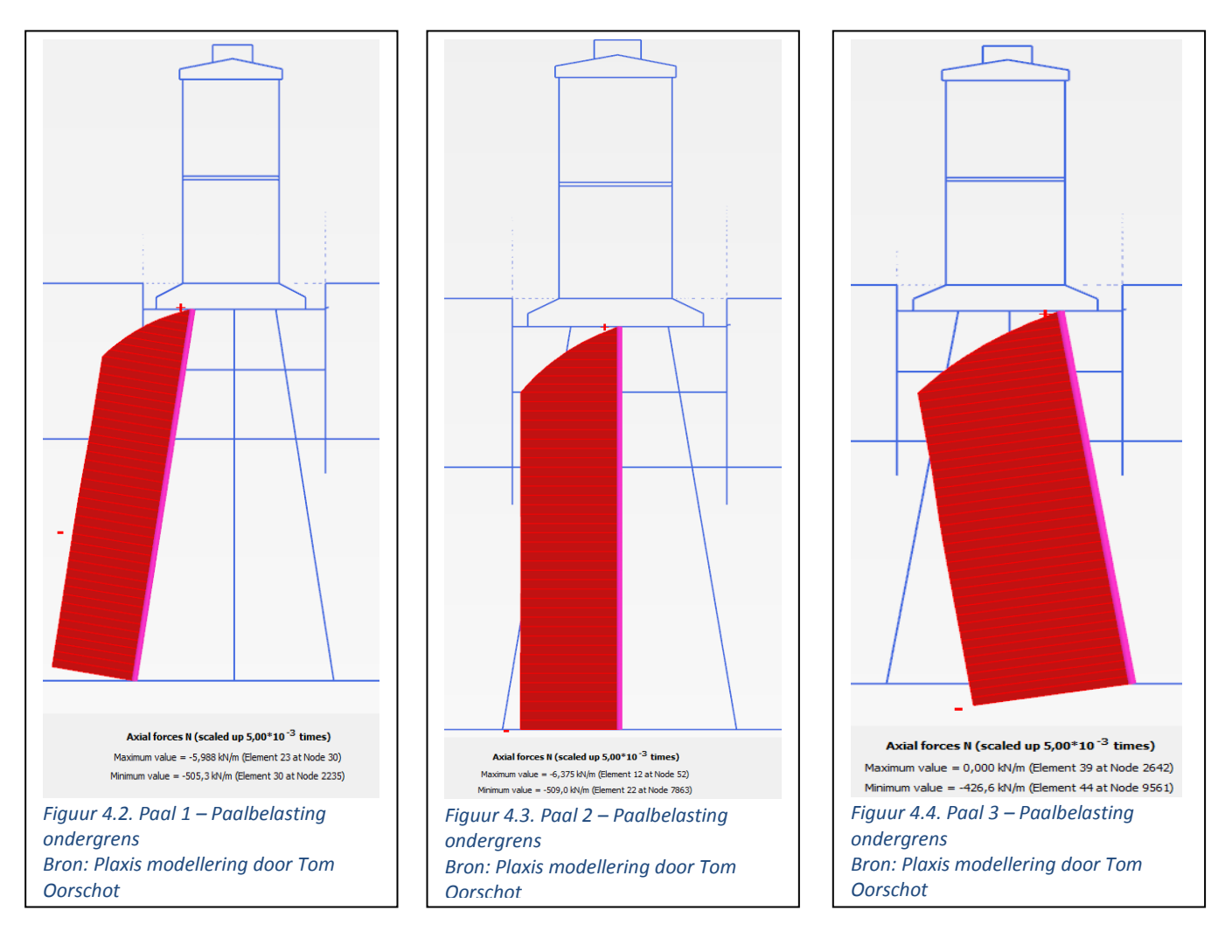

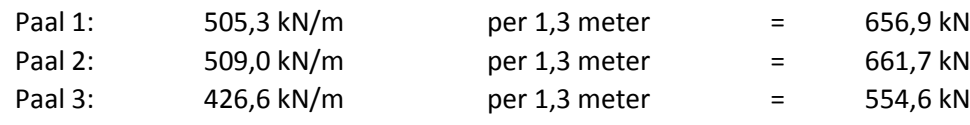

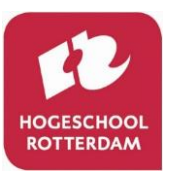

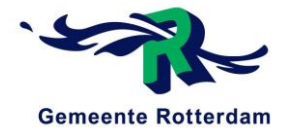

### 4.2 MIDDENWAARDE

De paalbelastingen voor paal 1, paal 2 en paal 3 waarbij de stijfheidsparameters van de grondlagen in de middenwaarde zijn gemodelleerd, zijn weergegeven in figuur 4.5, 4.6 en 4.7.

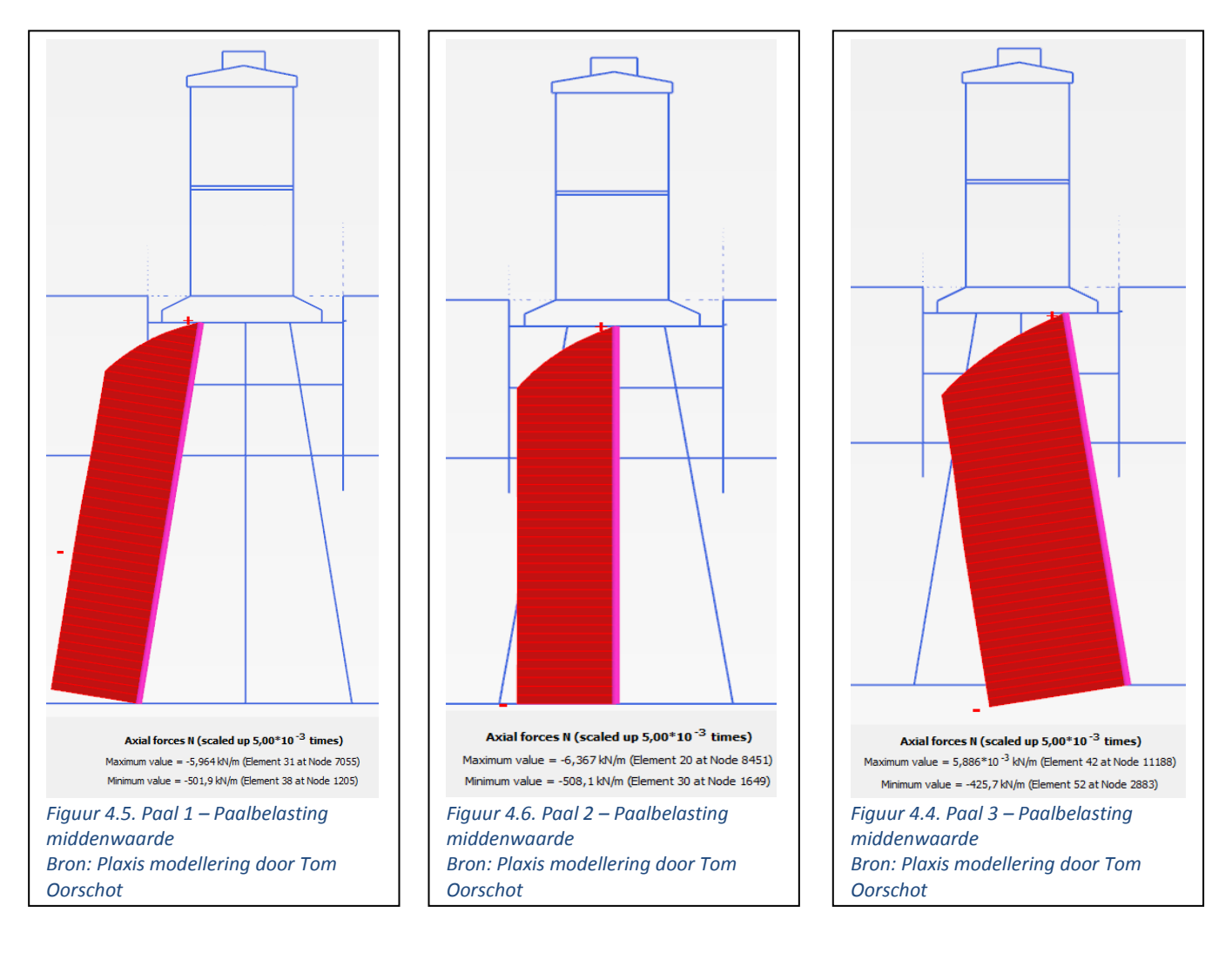

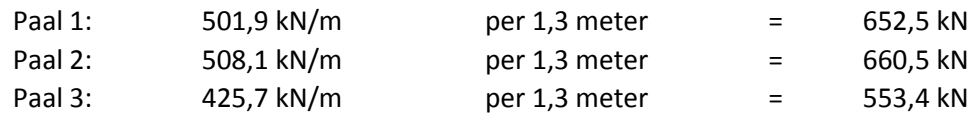

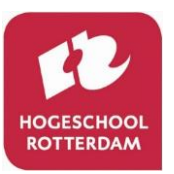

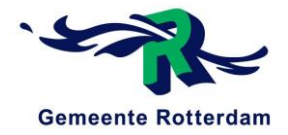

### 4.3 BOVENGRENS

De paalbelastingen voor paal 1, paal 2 en paal 3 waarbij de stijfheidsparameters van de grondlagen in de bovengrens zijn gemodelleerd, zijn weergegeven in figuur 4.8, 4.9 en 4.10.

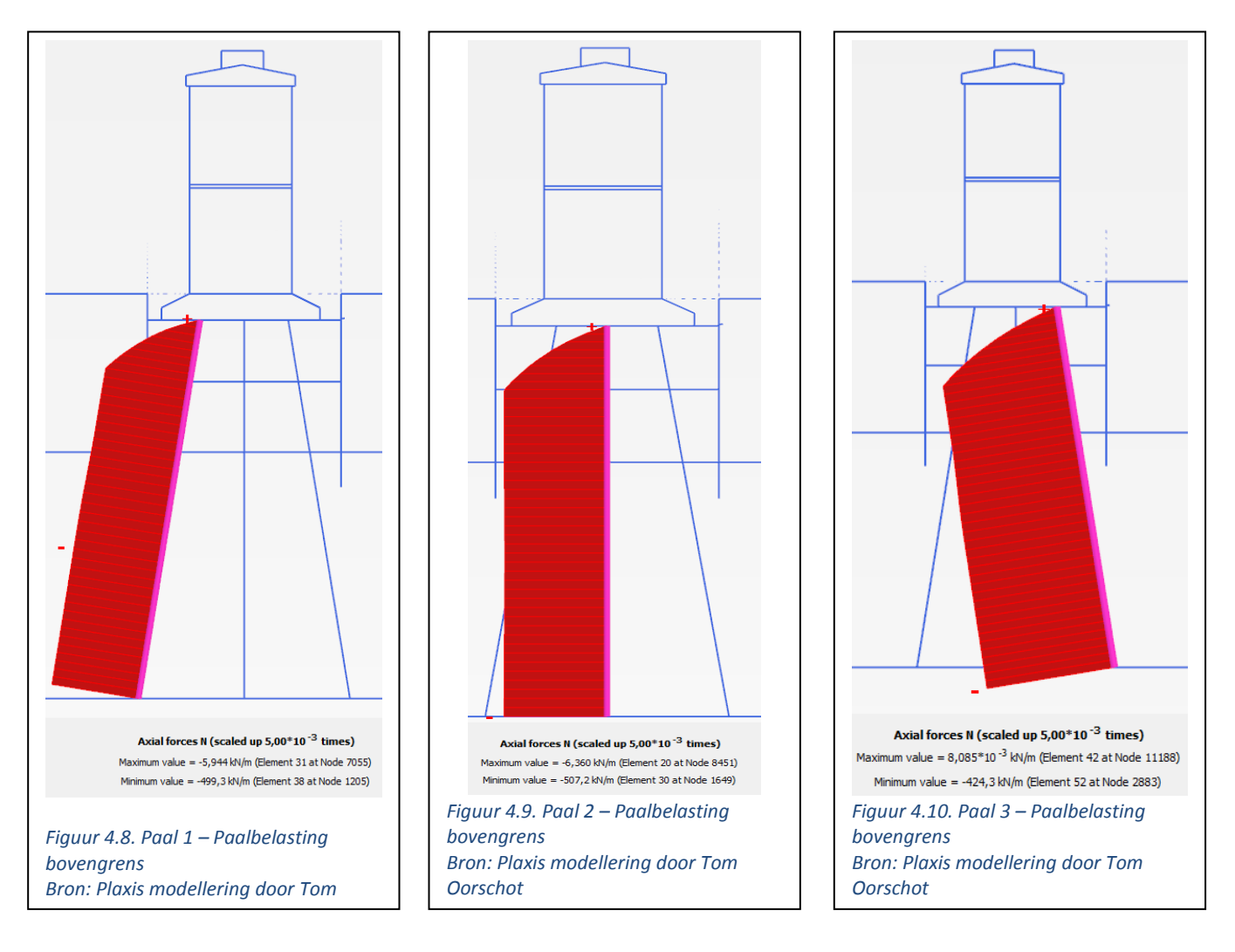

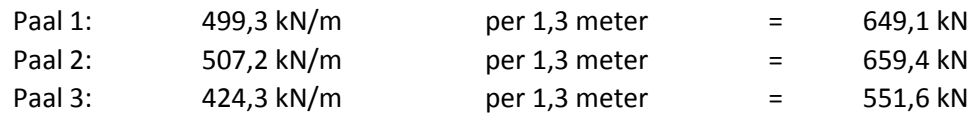

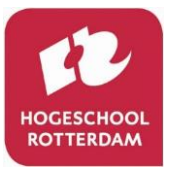

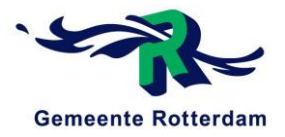

# 5 RESULTATEN PAALBELASTING INCLUSIEF STEENBESTORTING

In dit hoofdstuk komen de paalbelastingen naar voren. Deze paalbelastingen komen naar voren uit de berekeningen gemaakt door Plaxis voortkomend uit de fasering van hoofdstuk 3 tot en met fase 9. Zo wordt de steenbestorting meegenomen. De paalbelastingen zijn terug te vinden in tabel 5.1.

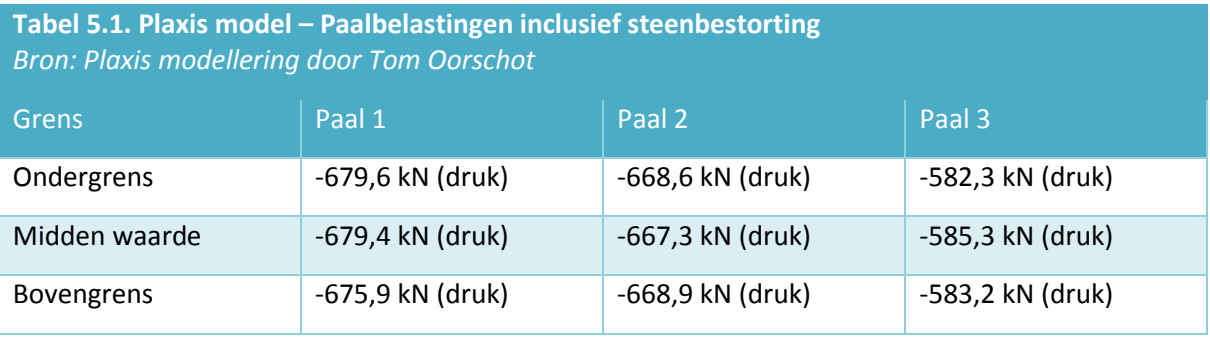

In dit hoofdstuk worden bovenstaande paalbelastingen verantwoordt door middel van afbeeldingen uit Plaxis. De Plaxis paalbelastingsresultaten zijn per strekkende meter. In bovenstaande tabel zijn deze paalbelastingen vermenigvuldigd met 1,3, omdat dit de hart op hart afstand van de palen is.

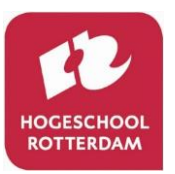

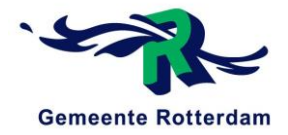

### 5.1 ONDERGRENS

De paalbelastingen voor paal 1, paal 2 en paal 3 waarbij de stijfheidsparameters van de grondlagen in de ondergrens zijn gemodelleerd, zijn weergegeven in figuur 5.2, 5.3 en 5.4.

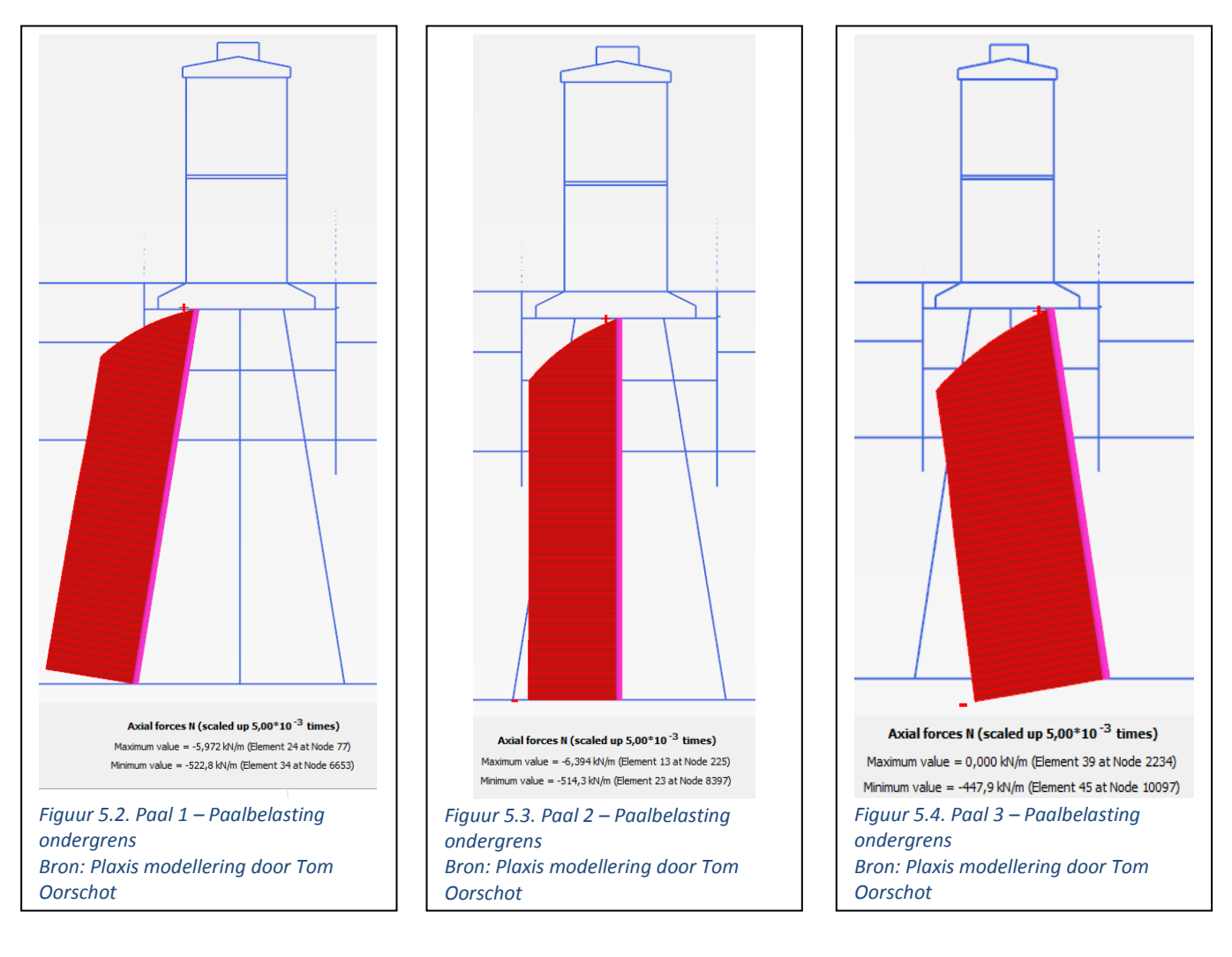

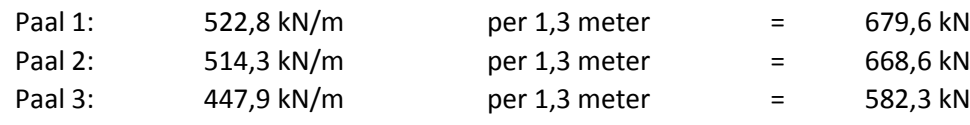

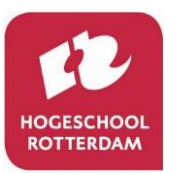

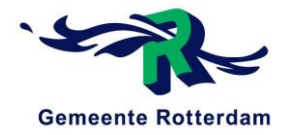

### 5.2 MIDDENWAARDE

De paalbelastingen voor paal 1, paal 2 en paal 3 waarbij de stijfheidsparameters van de grondlagen in de middenwaarde zijn gemodelleerd, zijn weergegeven in figuur 5.5, 5.6 en 5.7.

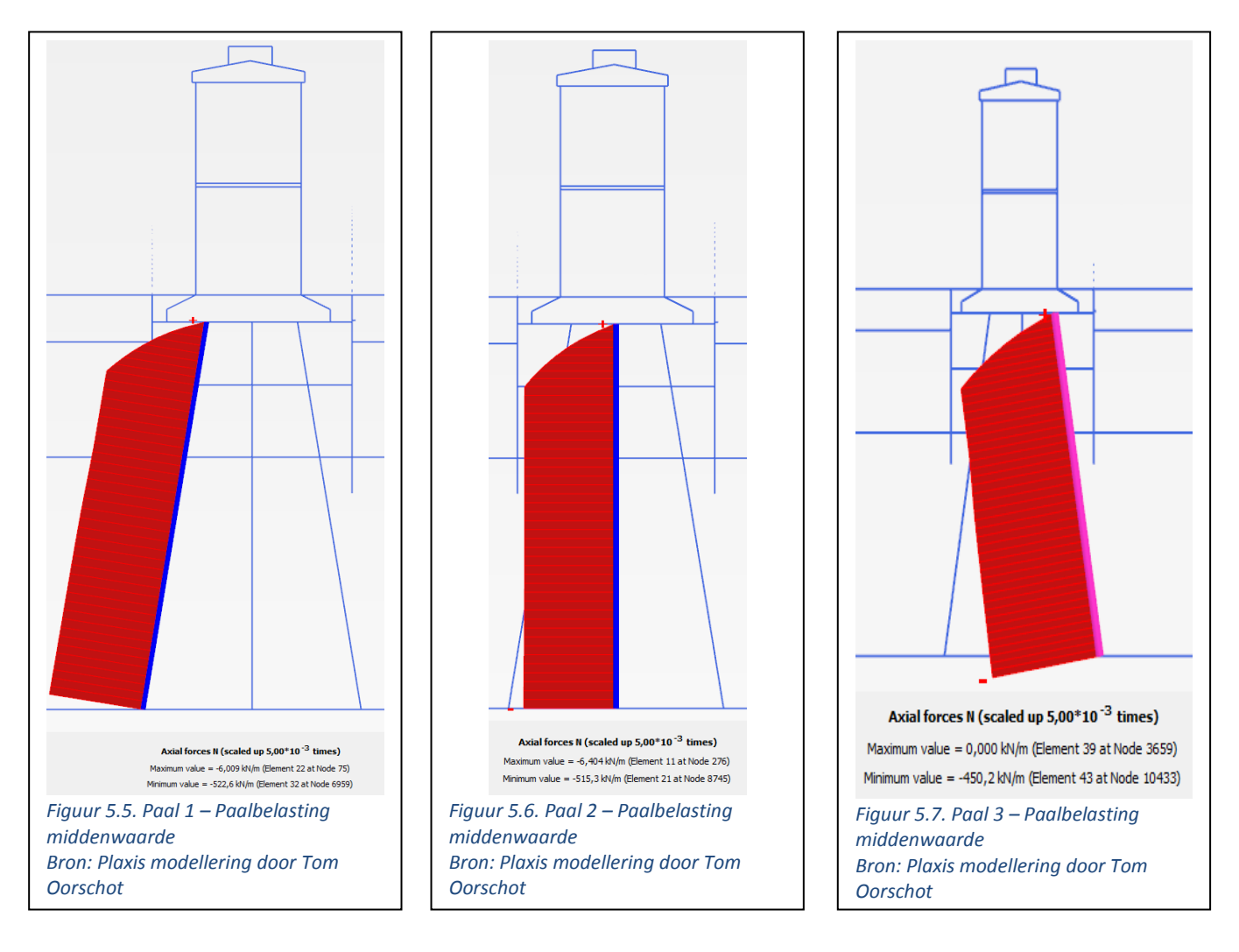

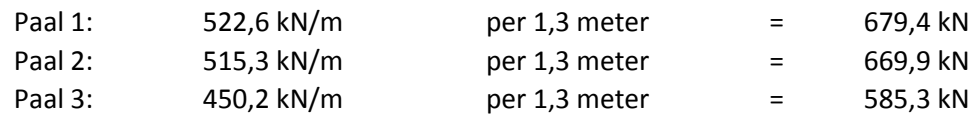

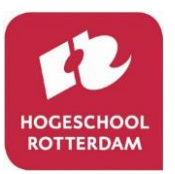

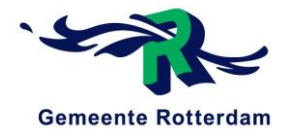

### 5.3 BOVENGRENS

De paalbelastingen voor paal 1, paal 2 en paal 3 waarbij de stijfheidsparameters van de grondlagen in de bovengrens zijn gemodelleerd, zijn weergegeven in figuur 5.8, 5.9 en 5.10.

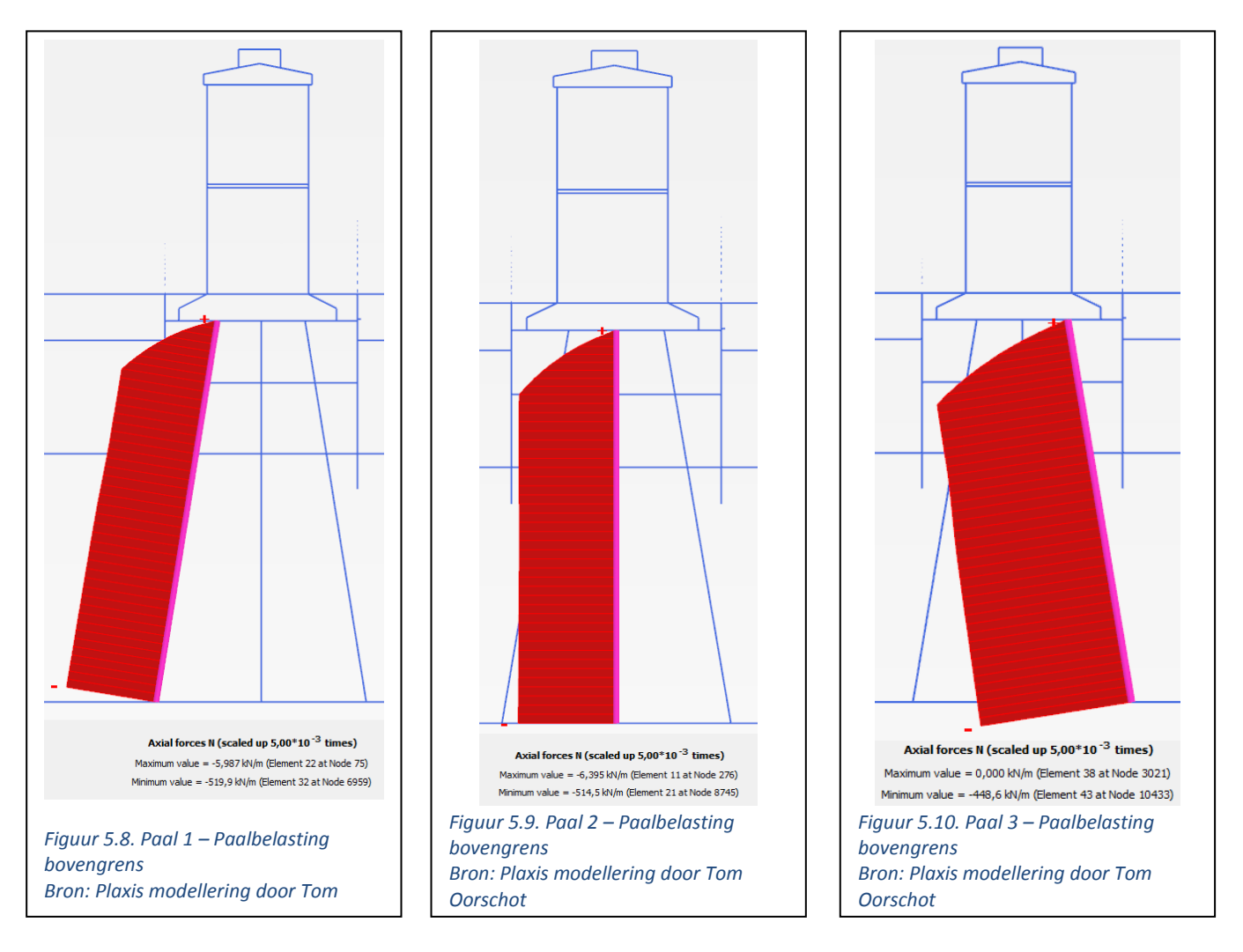

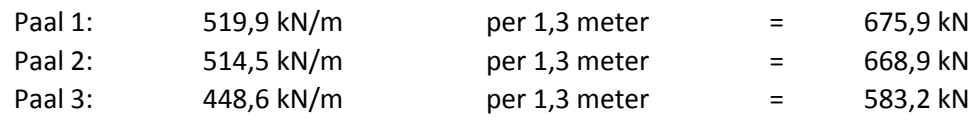

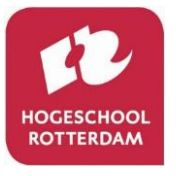

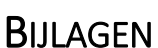

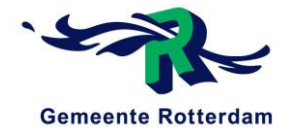

### BIJLAGE C1. PIJLERCONSTRUCTIE

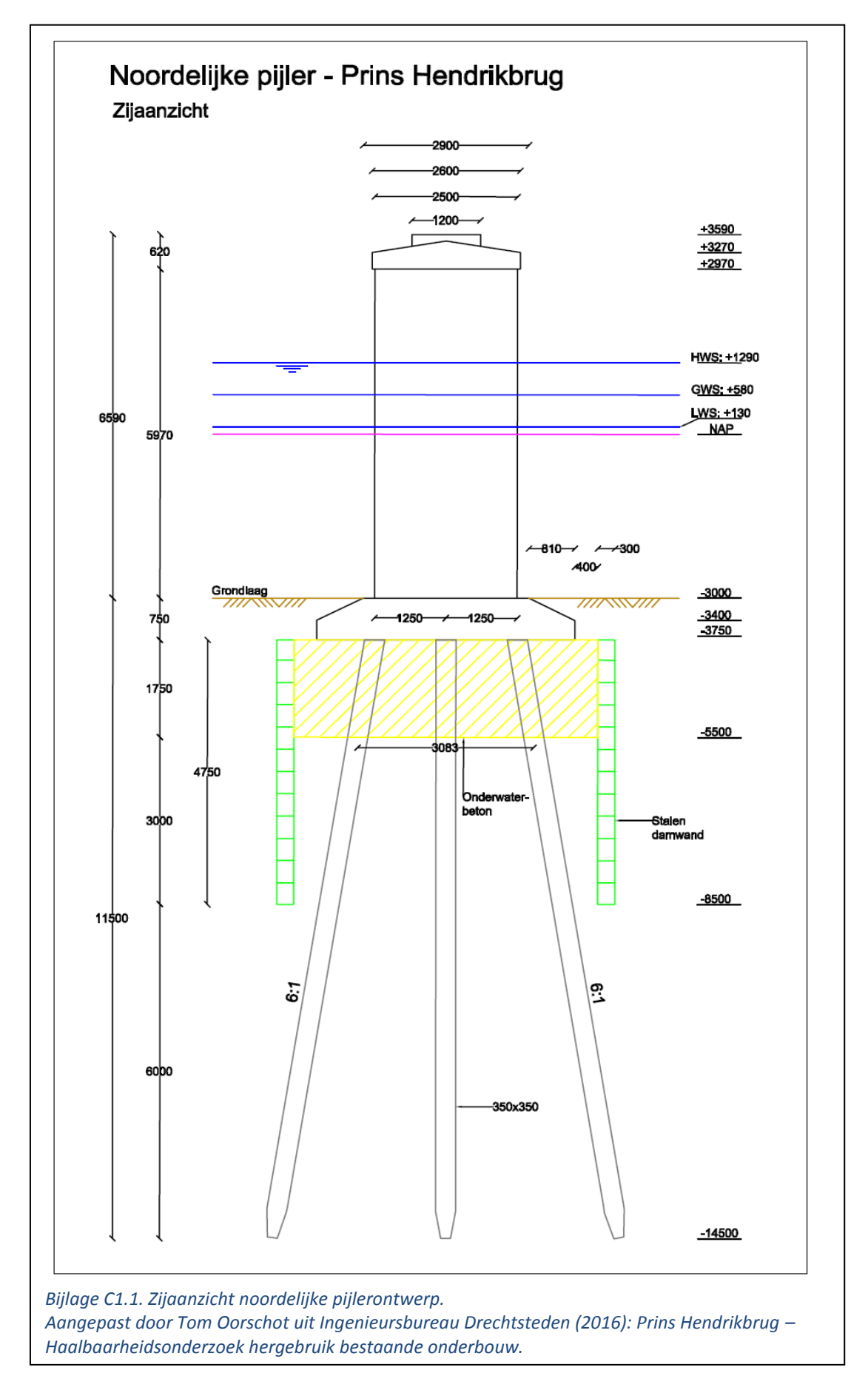

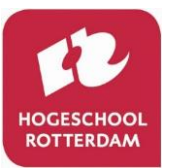

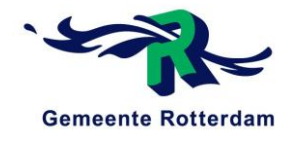

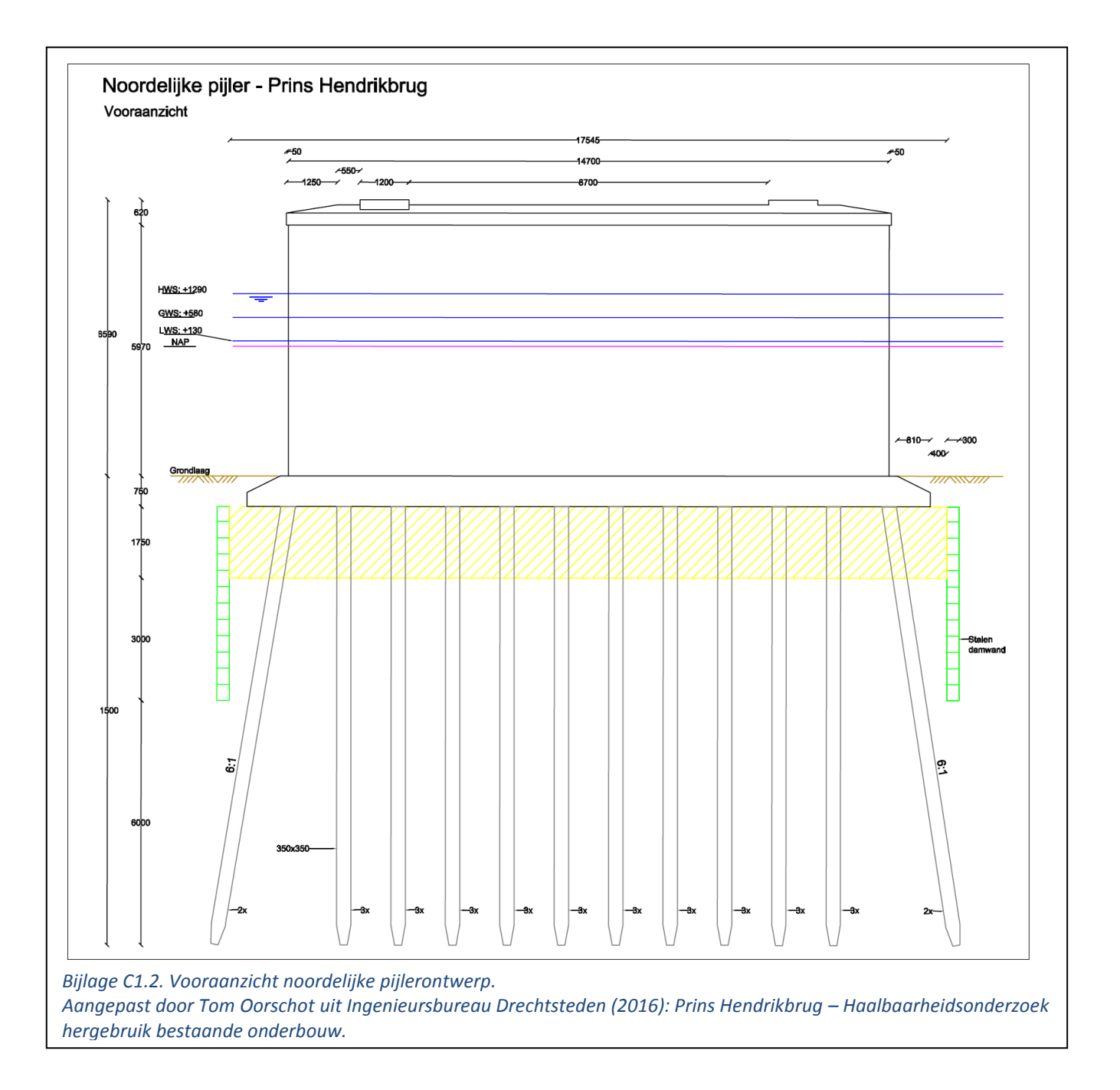

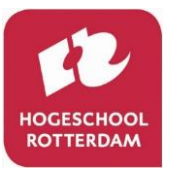

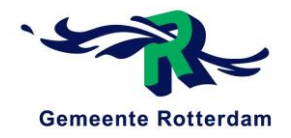